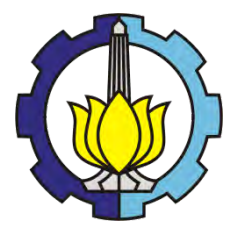

#### **TESIS – PM147501**

## **OPTIMASI SUMBERDAYA LAYANAN** *SERVICE* **UNTUK MEMAKSIMALKAN** *PROFIT* **DI AUTO2000 SUNGKONO DENGAN METODE SIMULASI**

AHMAD AZKIA ROMAS NRP: 9111201413

PEMBIMBING: Prof. Dr. Ir. Abdullah Shahab, MSc

PROGRAM STUDI MAGISTER MANAJEMEN TEKNOLOGI PROGRAM MAGISTER MANAJEMEN INDUSTRI PROGRAM PASCASARJANA INSTITUT TEKNOLOGI SEPULUH NOPEMBER SURABAYA 2015

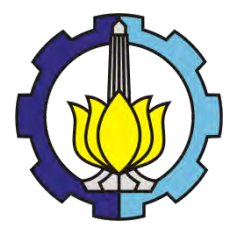

**THESIS – PM147501**

## **OPTIMIZATION OF WORKSHOP SERVICE RESOURCE TO MAXIMIZE PROFIT IN AUTO2000 SUNGKONO BY SIMULATION METHOD**

AHMAD AZKIA ROMAS NRP: 9111201413

SUPERVISOR: Prof. Dr. Ir. Abdullah Shahab, MSc

PROGRAM MAGISTER MANAGEMENT OF TECHNOLOGY MAJOR OF INDUSTRIAL MANAGEMENT POST GRADUATE INSTITUT TEKNOLOGI SEPULUH NOPEMBER SURABAYA 2015

#### **OPTIMASI SUMBERDAYA LAYANAN** *SERVICE* **UNTUK MEMAKSIMALKAN** *PROFIT* **DI AUTO2000 SUNGKONO DENGAN METODE SIMULASI**

Nama : Ahmad Azkia R NIM : 9111201413 Pembimbing : Prof. Dr. Ir. Abdullah Shahab, MSc.

#### **ABSTRAK**

Salah satu penopang bisnis otomotif di Auto2000 Sungkono adalah layanan purna jual yaitu *service* dan *spare part.* Layanan ini selain berperan sebagai pendukung penjualan unit baru, juga diharapkan sebagai penyumbang *profit* bagi perusahaan. Di tengah penurunan *profit* dari penjualan unit baru di tahun 2014 sebesar 42%, layanan *service* mampu mencatat pertumbuhan sebesar 6%. Oleh karena itu pengelolaan sumberdaya layanan *service*, seperti *manpower*, *stall*, dan stok suku cadang menjadi sangat penting dalam meningkatkan *revenue* sekaligus menekan biaya perusahaan. Tantangannya adalah bagaimana menentukan komposisi sumber daya yang optimal. Sumber daya yang terlalu kecil berpotensi menimbulkan *loss* dan ketidakpuasan pelanggan, sebaliknya sumberdaya yang berlebih akan menaikkan *cost* perusahaan.

Penelitian ini ditujukan untuk menciptakan model sistem layanan *service*  dan *part* yang akan digunakan untuk menganalisis dan menentukan komposisi sumberdaya yang optimal: *manpower*, *stall* dan suku cadang dengan tujuan memaksimalkan profit perusahaan. Pemodelan sistem menggunakan metode simulasi dengan bantuan suatu perangkat lunak dan pengambilan kesimpulan berdasarkan analisis statistik terhadap hasil simulasi yang diperoleh.

Hasil simulasi menunjukkan pengaruh signifikan dari semua variabel dan keuntungan maksimal per hari yang bisa dicapai adalah Rp. 11.364.925 pada skenario komposisi variabel tertentu.

**Kata kunci**: *bisnis otomotif, layanan service dan part, simulasi*

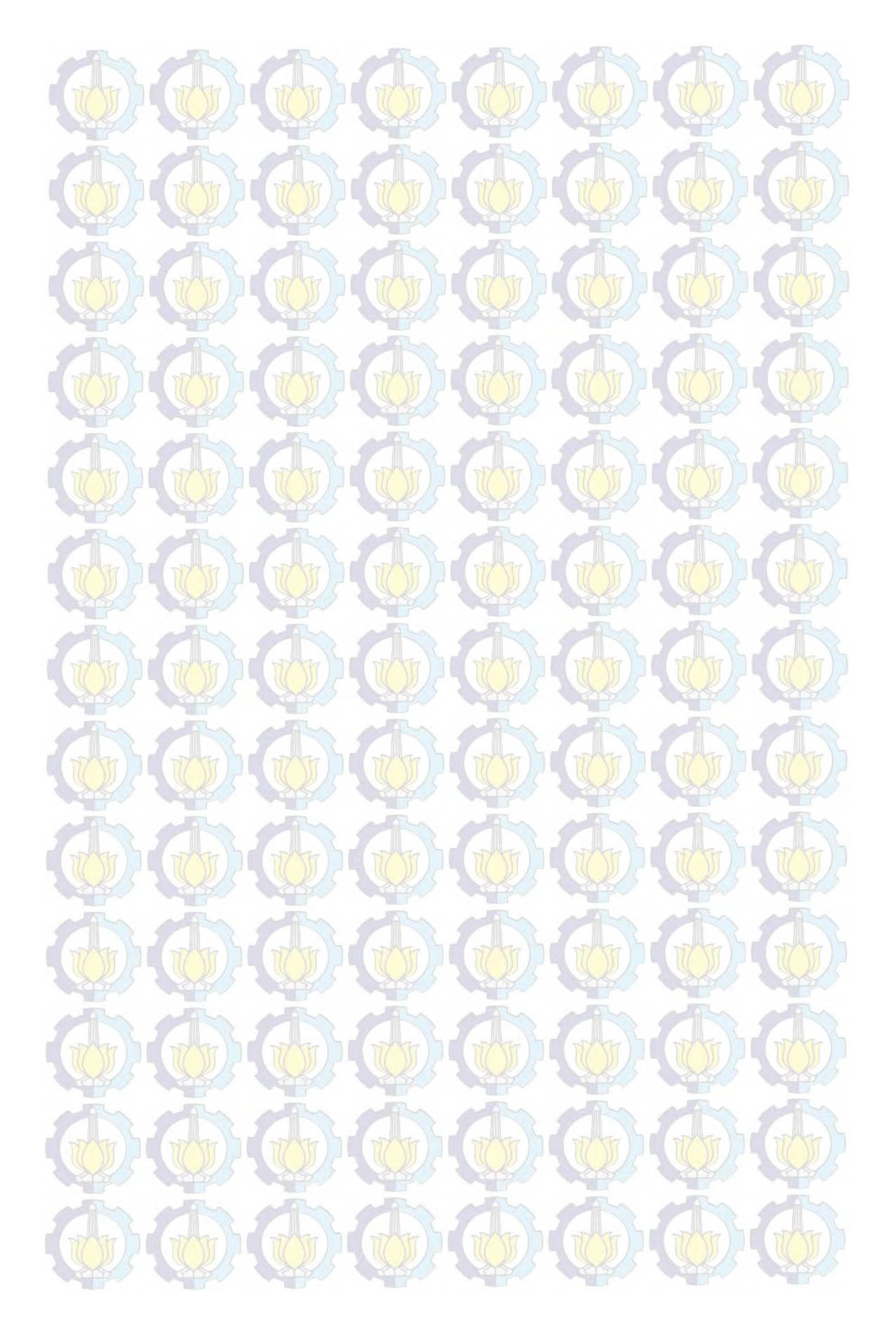

#### **OPTIMIZATION OF WORKSHOP SERVICE RESOURCE TO MAXIMIZE PROFIT IN AUTO2000 SUNGKONO BY SIMULATION METHOD**

Name : Ahmad Azkia R NIM : 9111201413 Adviser : Prof. Dr. Ir. Abdullah Shahab, MSc.

#### **ABSTRACT**

One pillar of the automotive business in Auto2000 Sungkono is after-sales service that is workshop service and spare parts. This service is in addition to acting as a supporting sales of new units, as well as the expected profit contributor for the company. Amid a drop in profit from the sale of new units in 2014 amounted to 42%, workshop service able to record a growth of 6%. Therefore, the workshop resource management, such as manpower, stall, and stocks of spare parts to be very important in increasing revenue while lowering the cost of the company. The challenge is how to determine the optimal composition of resources. Resources that are too small could potentially cause loss and customer dissatisfaction, otherwise the excess resources will raise the cost of the company.

 This study aimed to create a m odel of the workshop service and parts system that will be used to analyze and determine the optimal composition of the resources: manpower, stall and spare parts with the aim of maximizing corporate profits. System modeling uses simulation methods with the help of a software and conclusions are made based on statistical analysis of simulation results.

The simulation results show the significant influence of all the variables and maximum profit per day that can be achieved is Rp. 11.364.925 on certain variable composition scenarios.

**Keyword**: *automotive business, workshop service, simulation* 

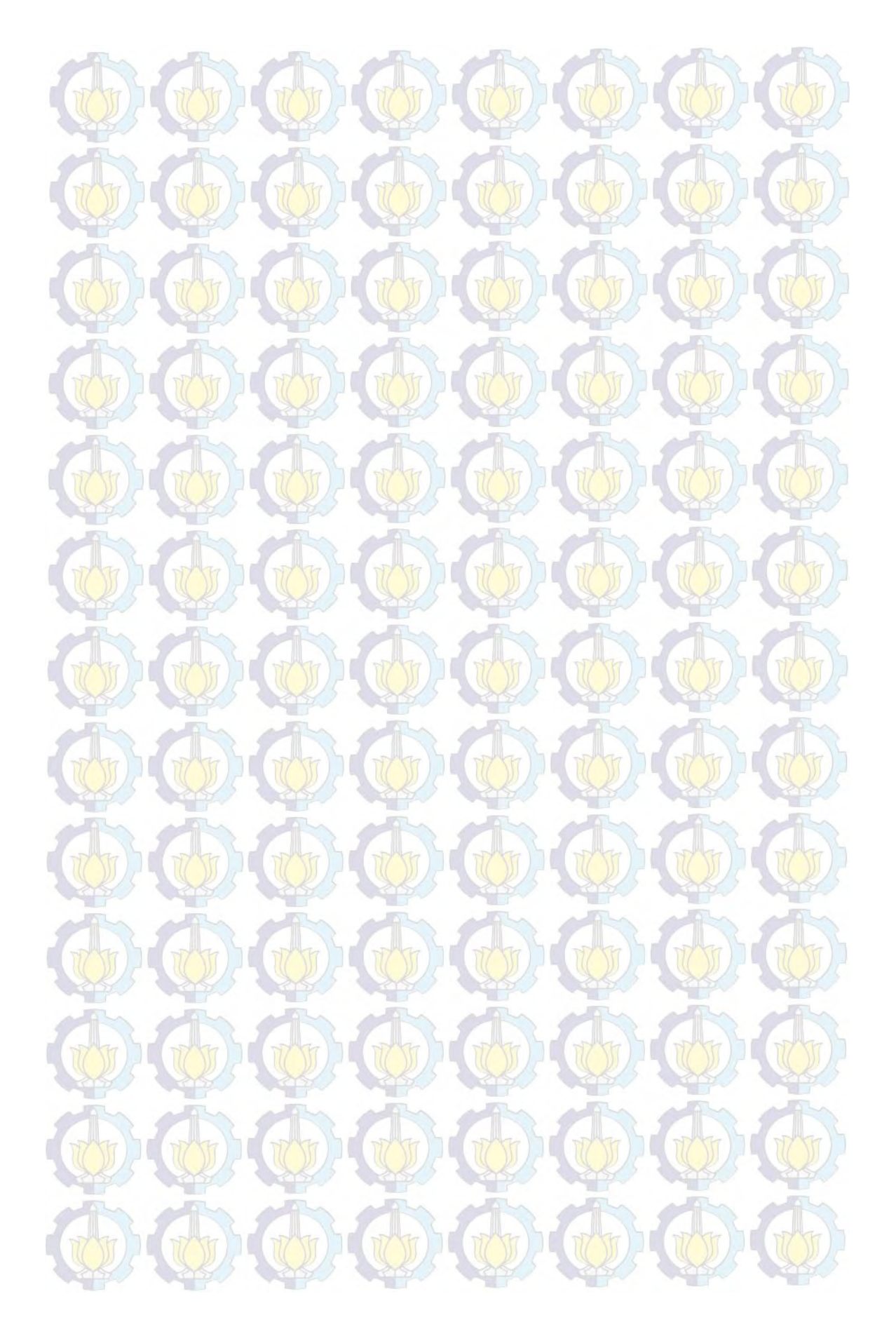

# OPTIMASI SUMBERDAYA LAYANAN SERVICE UNTUK MEMAKSIMALKAN PROFIT DI AUTO2000 SUNGKONO **DENGAN METODE SIMULASI**

Tesis disusun untuk memenuhi salah satu syarat memperoleh gelar Magister Manajemen Teknologi (M.MT) Institut Teknologi Sepuluh Nopember

> Oleh : **AHMAD AZKIA ROMAS** NRP. 9111 201 413

**Tanggal Ujian** 10 Juli 2015 Periode Wisuda : September 2015

Disetujui oleh :

1. Prof. Dr. Ir. Abdullah Shahab, MSc NIP: 195204171979031002

(Pembimbing)

2. Nani Kurniati, ST, MT, PhD NIP: 197504081998022001

(Penguji I)

Dr. Indung Sudarso, ST, MT NIDN: 0727115201

(Penguji II)

ktur Program Pascasarjana,

**KNOLOGA** 

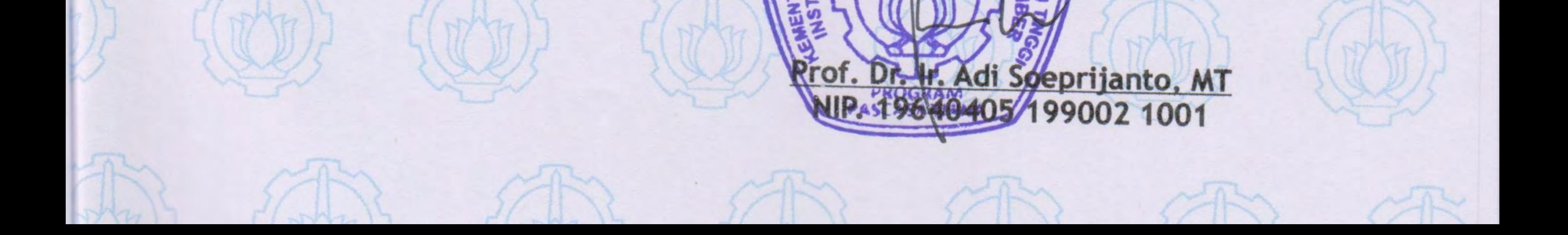

## **KATA PENGANTAR**

Tiada terkira rasa syukur saya panjatkan kepada Tuhan Yang Maha Esa karena atas petunjuk dan inspirasinya, tesis ini yang berjudul : "Optimasi Sumber Daya Layanan *Service* untuk Memaksimalkan *Profit* di Auto2000 Sungkono" dapat diselesaikan dengan baik. Adapun penyusunan tesis ini dimaksudkan sebagai syarat untuk kelulusan Program Magister Manajemen Teknik di Institut Teknologi Sepuluh Nopember Surabaya.

Sehubungan dengan hal tersebut, penulis menghaturkan penghargaan dan terimakasih yang sebesar-besarnya kepada :

- 1. Bapak Prof. Dr. Ir. Abdullah Shahab, MSc selaku dosen pembimbing atas inspirasi dan motivasinya
- 2. Ibu Prof. Dr. Yulinah Trihadiningrum selaku Koordinator Program Studi MMT-ITS atas kebijaksanaannya
- 3. Seluruh dosen pengajar serta staf administrasi di MMT-ITS yang sangat banyak membantu dan menginspirasi
- 4. Rekan-rekan seperjuangan di jurusan Manajemen Industri MMT-ITS
- 5. Keluarga penulis yang selalu memberikan dukungan dengan kasih sayangnya

 Akhir kata, penulis sangat mengharapkan segala masukan dari berbagai pihak agar kualitas penelitian ini semakin baik. Semoga penelitian ini dapat memberikan kontribusi manfaat baik untuk institusi perusahaan, almamater maupun masyarakat.

Balikpapan, Juli 2015

Penulis

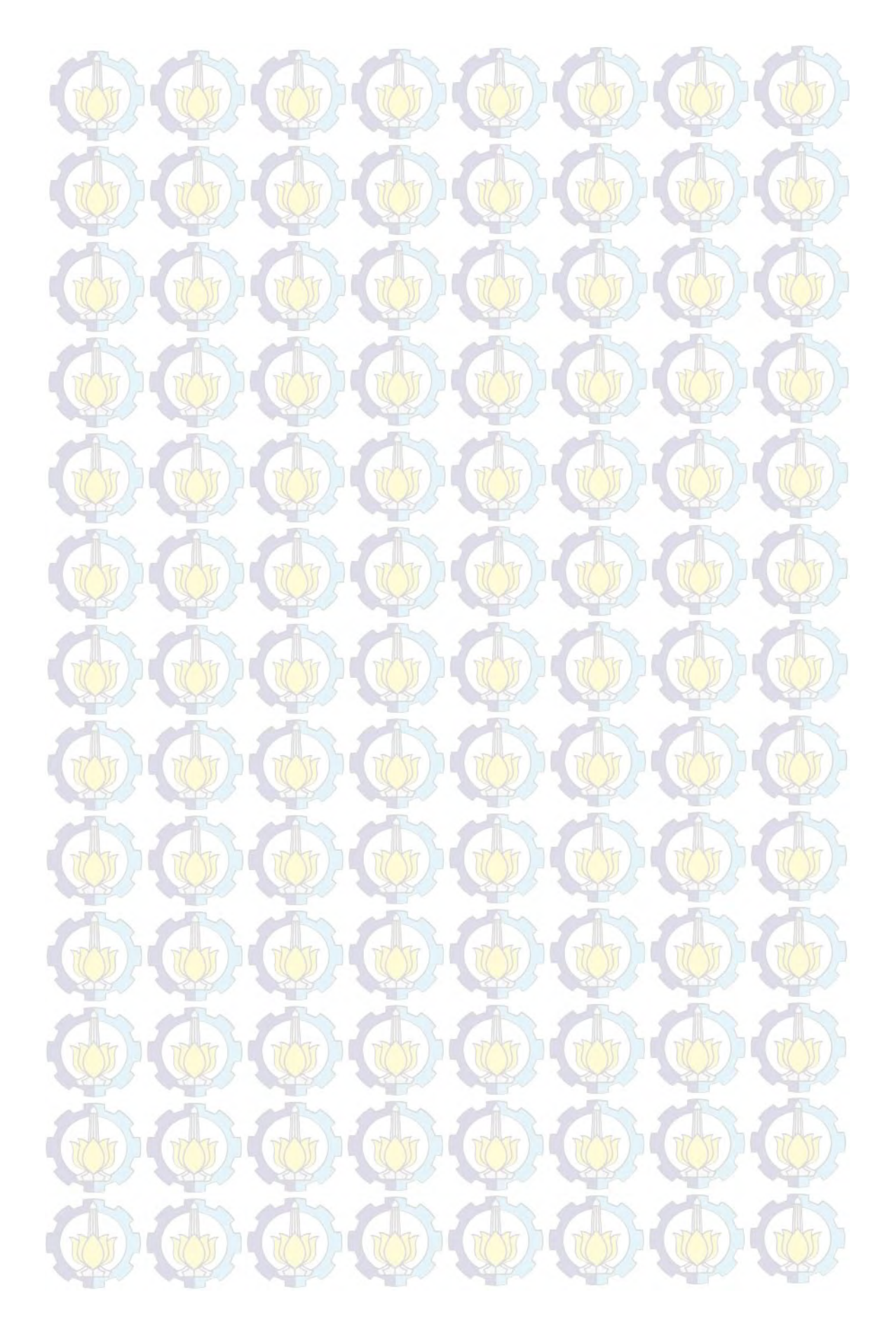

## OCO O CONTARISI O O

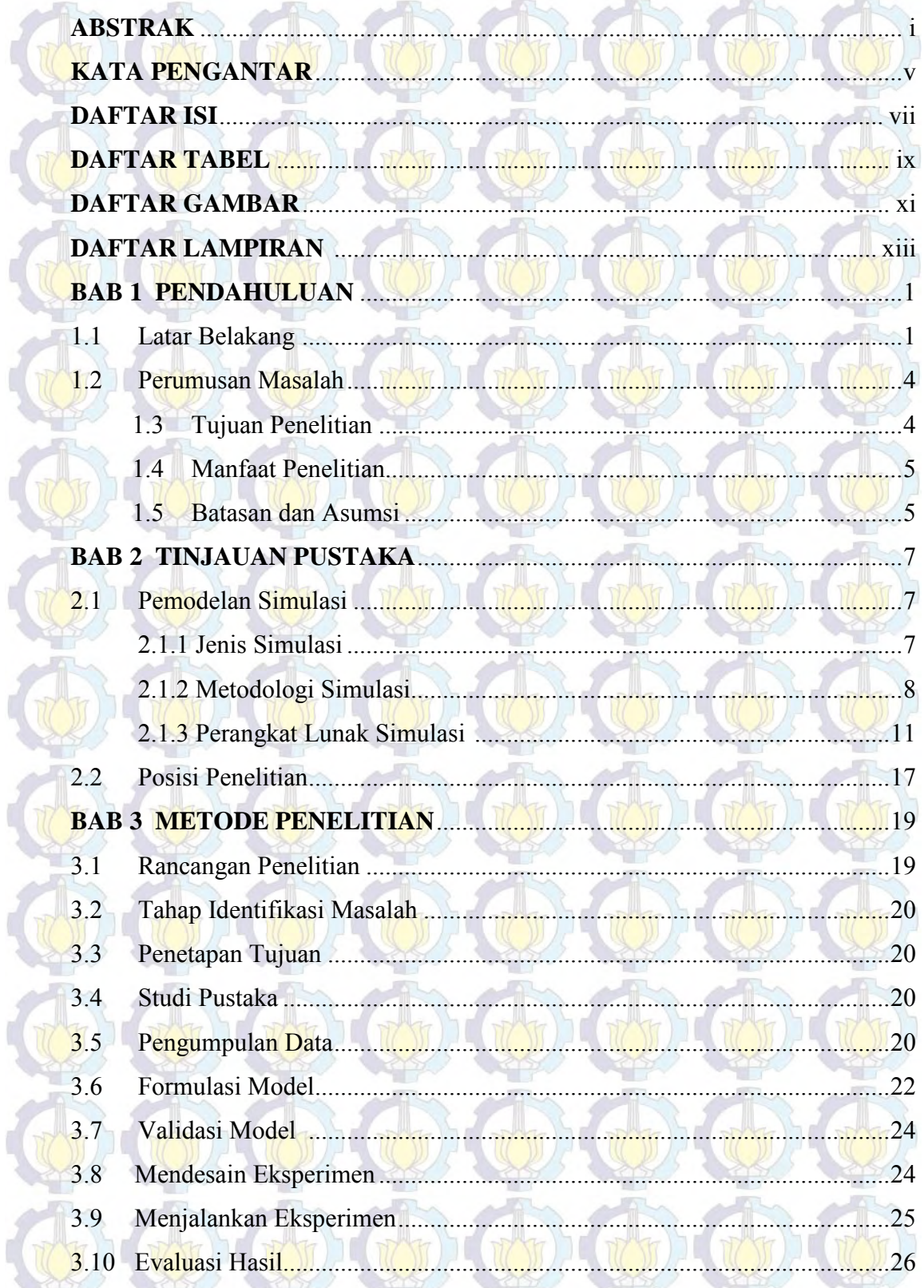

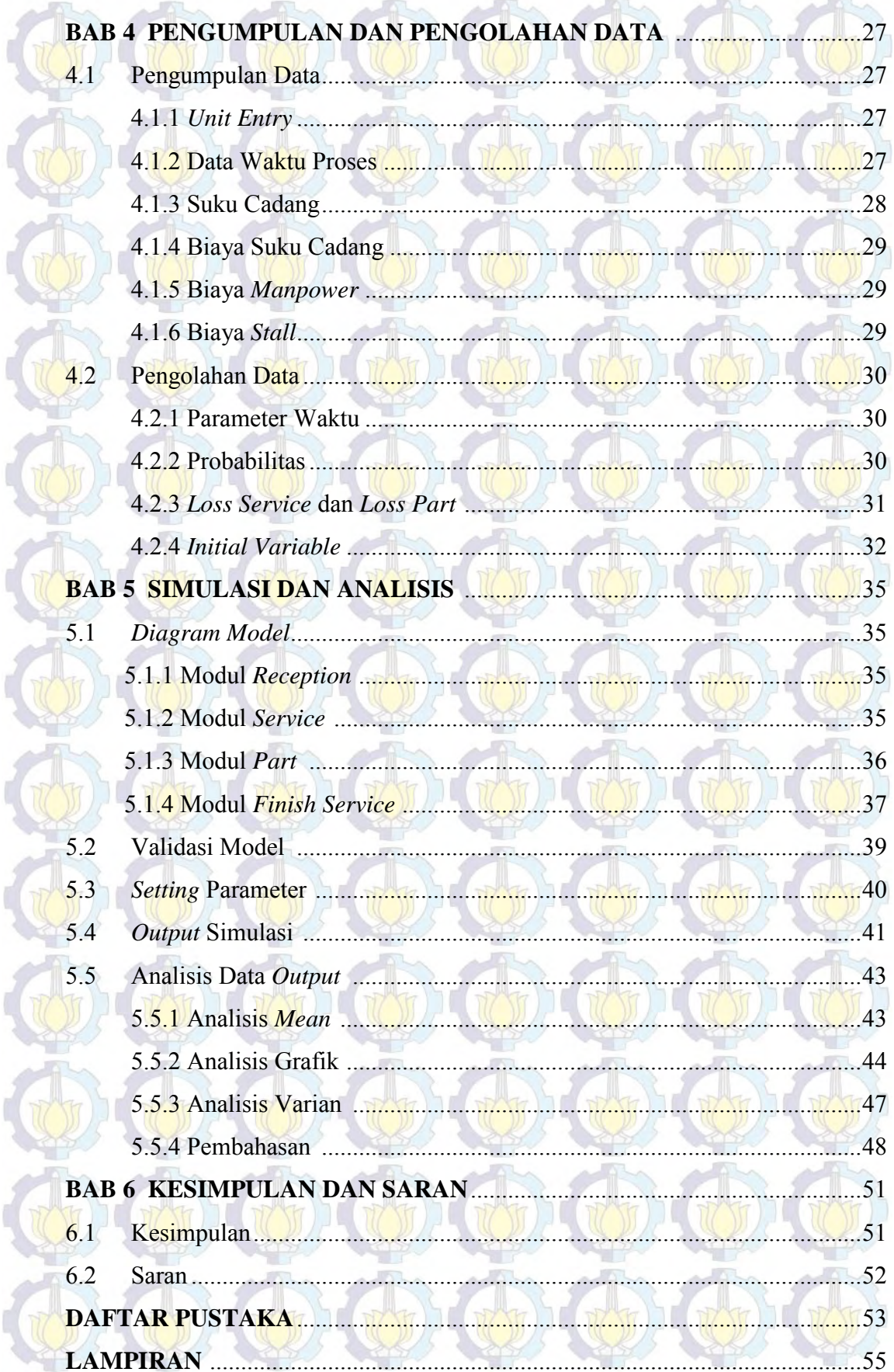

## **DAFTAR TABEL**

HOHO

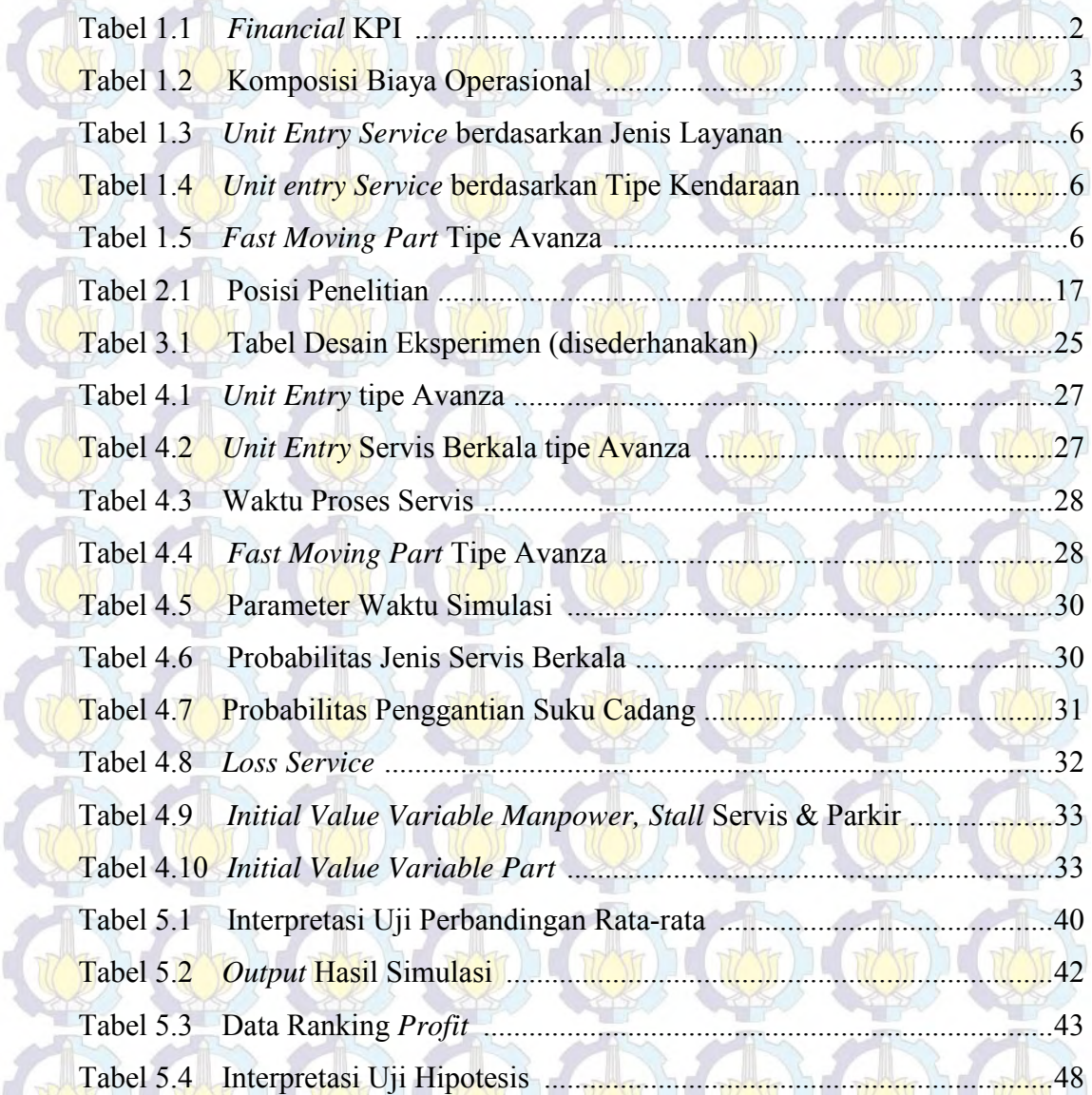

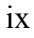

UD

TO TO

TO D

UD

W

 $E(\mathbf{C})$ 

U

TO

 $\chi(\mathcal{O})$ 

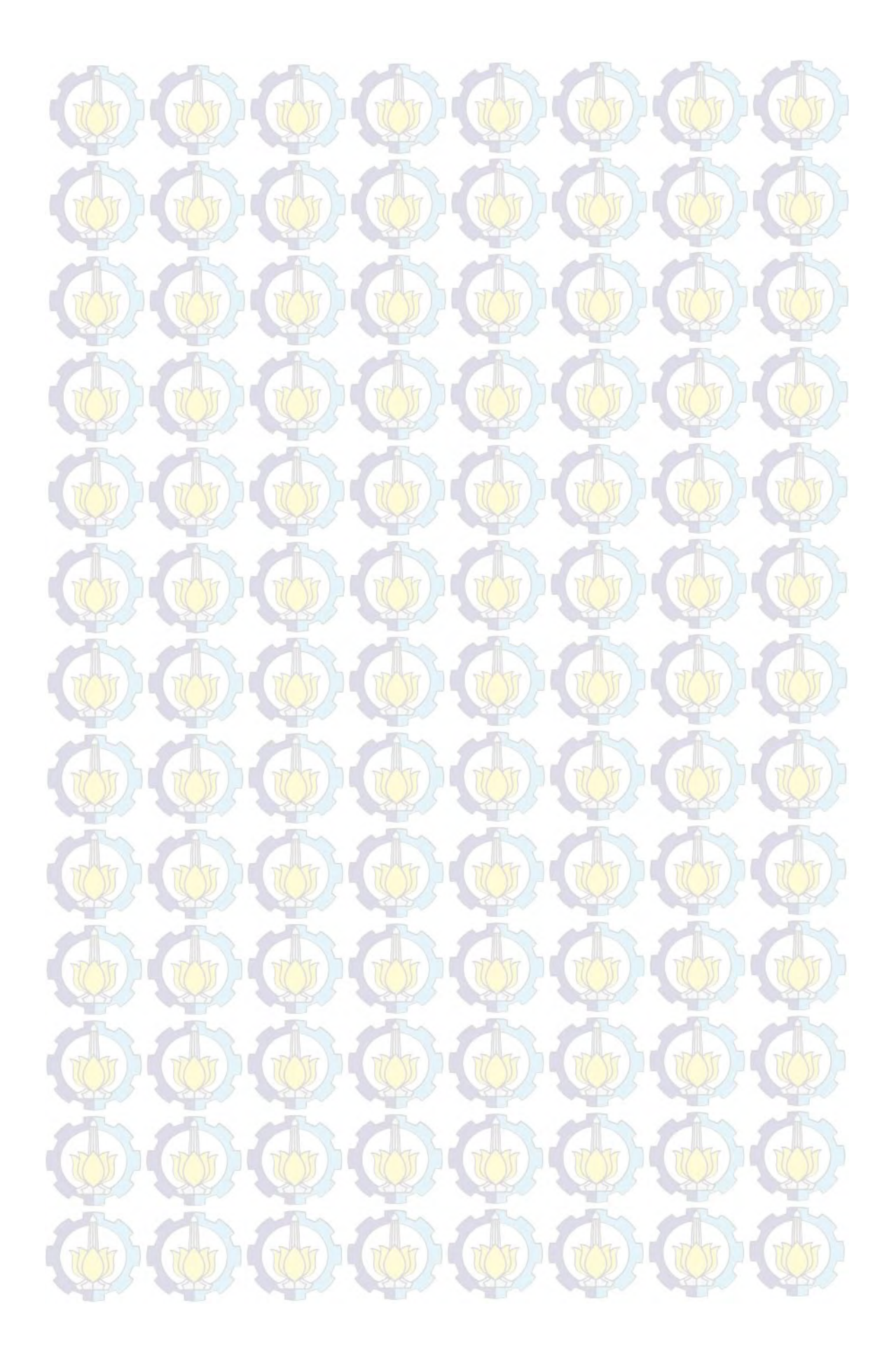

## DAFTAR LAMPIRAN

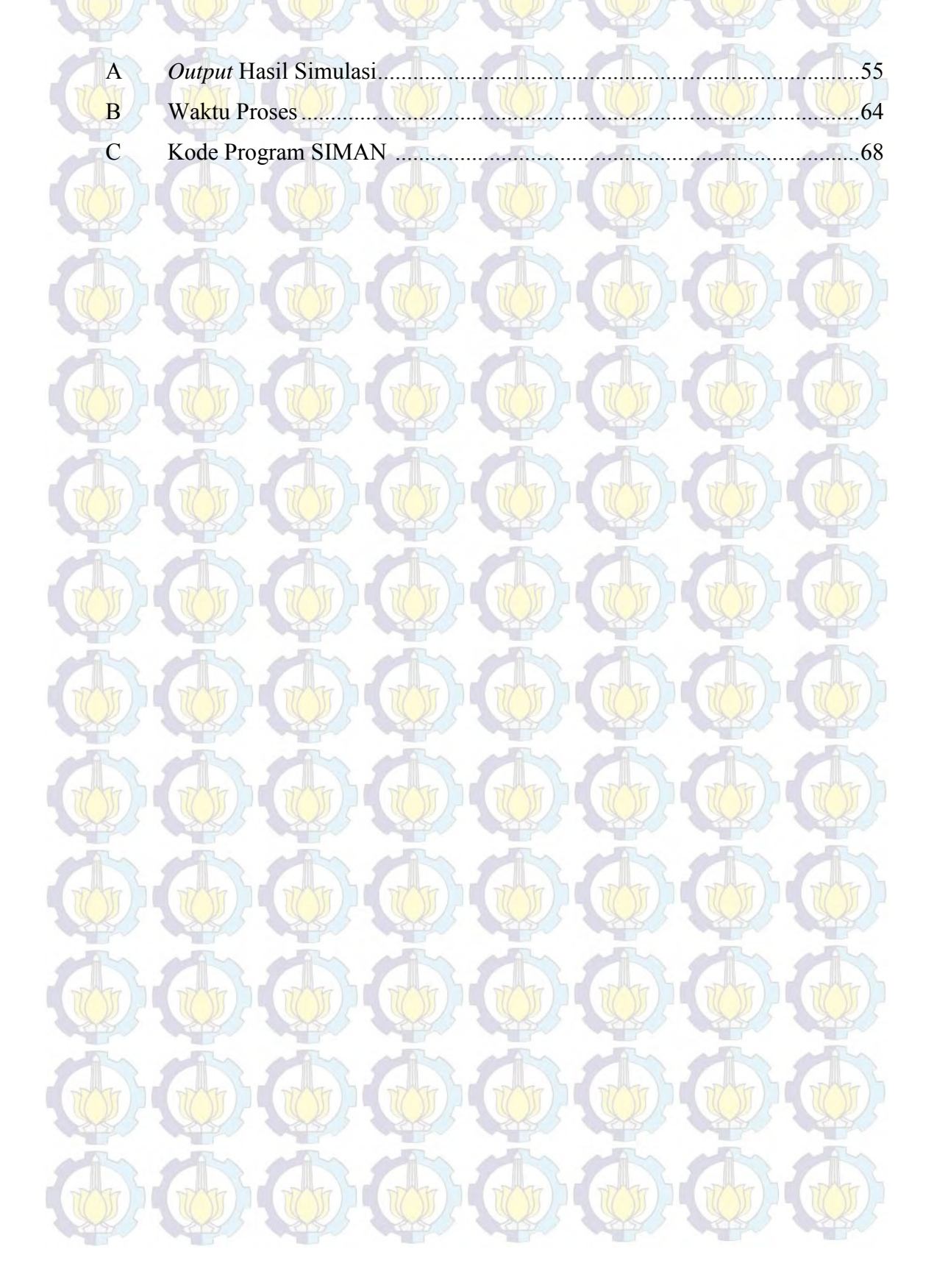

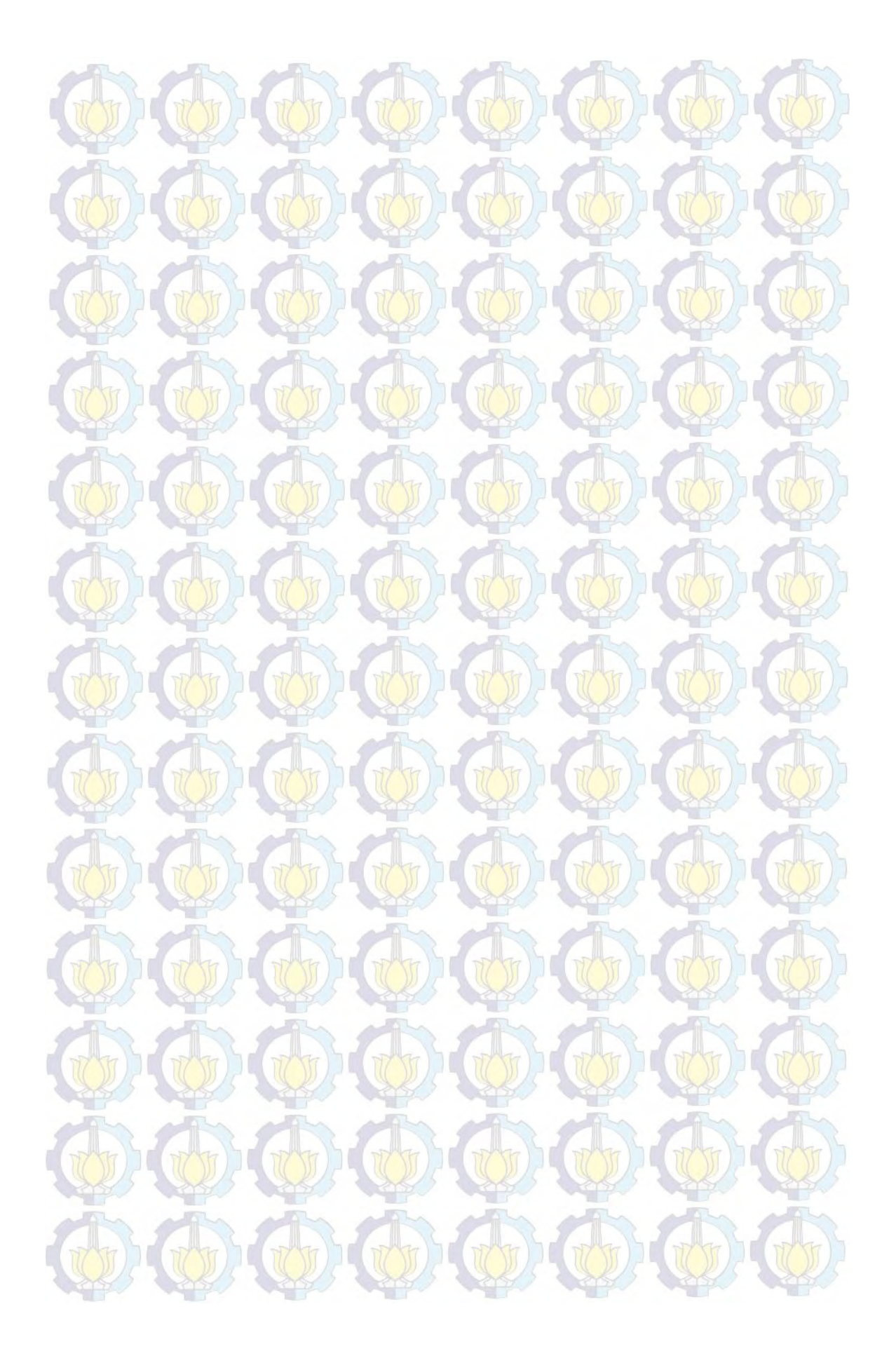

## **BAB 1 PENDAHULUAN**

#### **1.1. Latar belakang**

Bisnis otomotif merupakan salah satu aktivitas ekonomi yang memainkan peran signifikan dalam perekonomian, bahkan perkembangannya dijadikan salah satu indikator perekonomian. Pada tahun 2013, S ektor Pengangkutan dan Komunikasi menyumbang PDB sejumlah Rp. 636,9 t rilliun dengan laju pertumbuhan tertinggi yaitu sebesar 10,19% (BPS, 2014). Pada tahun yang sama tercatat sejumlah 1.229.901 unit kendaraan baru roda empat terjual oleh lebih dari seribu *dealer* resmi maupun importir umum (Gaikindo, 2014).

Suatu *dealer* resmi (*authorized dealer*) suatu merek kendaraan roda empat pada umumnya memiliki dua layanan utama yaitu:

a. Penjualan unit baru (merek tertentu)

b. Layanan purna jual (*service* dan suku cadang)

Gambar 1.1. Peta *Dealer* Toyota di Surabaya

 $\circledast$ 

 $^{\circ}$ Surabaya  $\circledast$ 

 $^{\circledR}$ 

PT. Astra International – Toyota (Auto2000) cabang Sungkono merupakan salah satu dari 10 *dealer* resmi kendaraan roda empat merek Toyota di wilayah

Kota Surabaya yang memiliki produk layanan seperti tersebut di atas. Ditinjau dari segi profitabilitas, penjualan unit baru umumnya masih menjadi penyumbang terbesar profit bagi perusahaan. Sebagaimana yang terlihat pada Tabel 1.1, *Gross Profit* pada tahun 2013 mencapai Rp. 55,691,566 dengan 81,2% berasal dari penjualan unit baru. Namun pada tahun 2014, angka ini turun sebesar 33% menjadi Rp. 37,290,326. Penurunan ini akibat dari penjualan unit baru yang turun 42%. Sementara di sisi lain *Gross Profit* dari *Service* dan *Part* justru menunjukkan tren bertumbuh sebesar 6%. Kondisi ini yang membuat layanan *Service* dan *Part* sangat diandalkan untuk mendukung profitabilitas perusahaan.

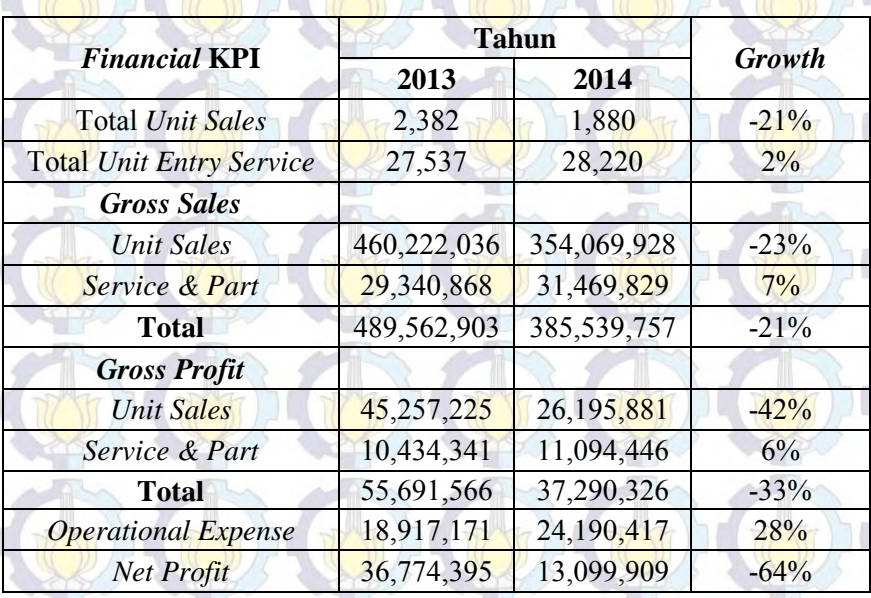

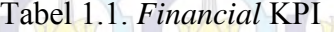

Pendapatan layanan *Service* dan *Part* utamanya diperoleh dari penjualan jasa dan suku cadang. Produk layanan utama pada suatu bengkel resmi adalah Servis Berkala (setiap kelipatan 10.000 km) yang pada tahun 2013 menyumbang 54,5% dari unit yang masuk ke bengkel. Selain Servis Berkala juga terdapat layanan *General Repair* untuk perbaikan terhadap kerusakan tertentu sesuai kebutuhan pelanggan.

Selain itu terdapat komponen biaya operasional yang memiliki pengaruh signifikan terhadap profitabilitas perusahaan. Dalam tabel 1.2 d apat diketahui bahwa tiga komponen biaya operasional terbesar adalah dari *Employee*

*Compensation*, Bunga R/C dan *Rent Expense*. *Employee Compensation* mencakup gaji dan tunjangan untuk karyawan. Biaya Bunga R/C timbul akibat inventori yang ada pada perusahaan. Sementara *Rent Expense* merupakan biaya sewa perusahaan atas aset tertentu, termasuk di dalamnya adalah lahan untuk *showroom* dan *stall* bengkel.

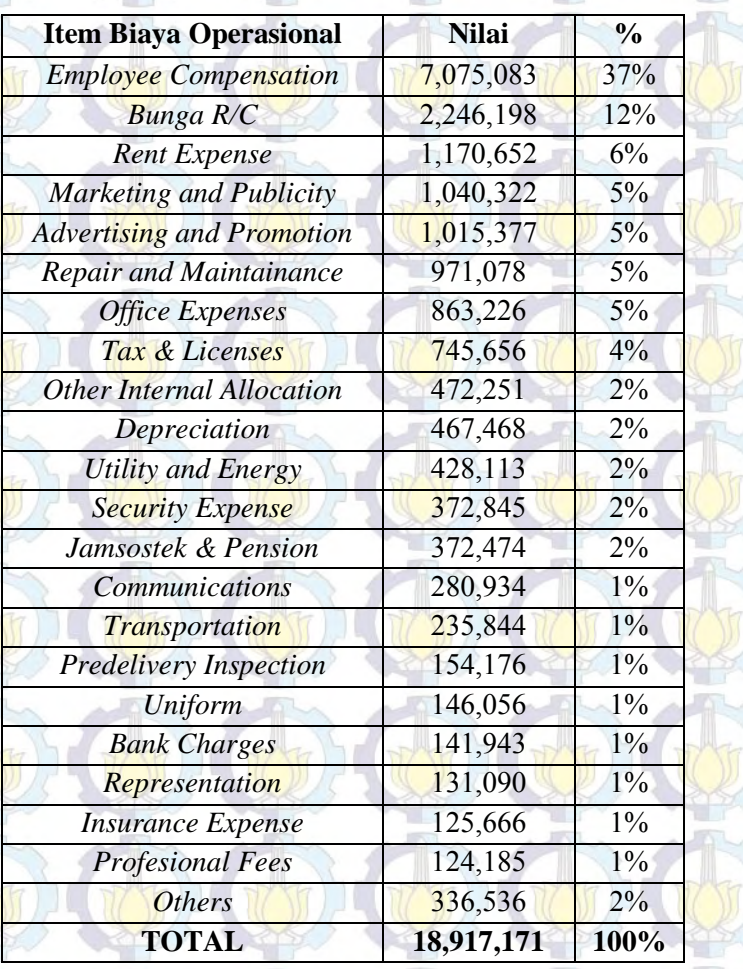

#### Tabel 1.2. Komposisi biaya operasional

Dengan mempertimbangkan ketiga komponen biaya terbesar ini maka dalam perencanaan layanan *service* dan *part*, faktor jumlah *manpower*, inventori suku cadang dan jumlah *stall* memiliki pengaruh signifikan pada profitabilitas perusahaan. Di satu sisi jumlah *manpower*, *stall* dan suku cadang yang besar akan menimbulkan *cost* yang tinggi. Namun di sisi lain, jumlah ketiganya yang terlalu sedikit akan menimbulkan *loss sales* akibat pelanggan yang kecewa tidak dapat dilayani dan memilih alternatif bengkel lainnya. Pada akhirnya baik *cost* maupun *loss* ini sama-sama akan menimbulkan kerugian pada perusahaan.

Berdasarkan problem tersebut, maka penelitian ini dilakukan dengan tujuan untuk bisa menjadi acuan dalam perencanaan sumber daya perusahaan khususnya pada layanan servis agar seluruh biaya baik dari *cost* maupun *loss* dapat diminimalisasi seoptimal mungkin sehingga profit dapat dimaksimalkan.

Penelitian ini dijalankan dengan metode simulasi dengan menggunakan perangkat lunak khusus simulasi. Adapun metode statistik digunakan dalam analisis data *output* dan pengambilan kesimpulan.

#### **1.2. Perumusan Masalah**

Berdasarkan latar belakang di atas maka pokok permasalahan yang akan dikaji dalam penelitian ini adalah menentukan komposisi sumber daya perusahaan (*manpower*, *stall* dan stok suku cadang) untuk memaksimalkan profit perusahaan.

#### **1.3. Tujuan Penelitian**

Penelitian ini bertujuan untuk:

- a. Menciptakan model simulasi sistem layanan *service* dan *part* (bengkel dan suku cadang) di AUTO2000 Sungkono
- b. Menentukan komposisi sumberdaya *manpower*, *stall* dan stok suku cadang yang optimal untuk memaksimalkan *profit*

#### **1.4. Manfaat Penelitian**

Hasil penelitian ini diharapkan memberikan manfaat sebagai berikut:

- a. Memperoleh model simulasi sistem layanan *service* dan *part* untuk keperluan analisis dan pengembangan
- b. Mendapatkan acuan dalam menentukan komposisi sumber daya (*manpower, stall* dan stok suku cadang) yang optimal untuk memaksimalkan *profit*.
- c. Membantu dalam upaya meningkatkan kepuasan pelanggan dan kinerja bisnis *service* dan *part* Auto2000 cabang Sungkono.

#### **1.5. Batasan dan Asumsi**

Penelitian ini didasarkan pada batasan dan asumsi sebagai berikut:

- a. Data yang dijadikan referensi adalah data pada periode bulan Oktober – Desember 2013 di Auto2000 cabang Sungkono
- b. Jenis produk layanan bengkel yang diteliti adalah Servis Berkala yang mencakup mayoritas *unit entry* sesuai Tabel 1.3.
- c. Jenis kendaraan, pekerjaan dan suku cadang mengacu pada tipe kendaraan Toyota Avanza yang merupakan tipe kendaraan terbanyak pada *Unit Entry Service* sesuai data pada Tabel 1.4.
- d. Variabel yang digunakan dalam analisis dan pemodelan adalah *manpower*/teknisi, *stall* servis dan *stall* parkir serta jumlah stok 10 item suku cadang *Fast Moving* sesuai Tabel 1.5.
- e. Kecepatan unit, pengaruh lingkungan, peralatan dan manusia dianggap konstan
- f. Jam kerja perhari dianggap murni tujuh jam tanpa adanya lembur
- g. Perhitungan biaya mengacu pada ketentuan umum yang berlaku di perusahaan

| <b>Jenis Layanan</b> | Jumlah (unit) | $\frac{0}{2}$ |
|----------------------|---------------|---------------|
| Servis Berkala       | 14994         | 54.5%         |
| Perbaikan Umum       | 12543         | $45.5\%$      |

Tabel 1.3. *Unit Entry Service* berdasarkan Jenis Layanan

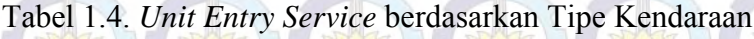

 $\Delta$ 

| <b>Tipe</b>            | Jumlah (unit) | $\frac{0}{0}$ |
|------------------------|---------------|---------------|
| Avanza                 | 8829          | 32.1%         |
| <b>Innova Diesel</b>   | 5562          | 20.2%         |
| Innova Bensin          | 4657          | 16.9%         |
| Yaris                  | 1847          | $6.7\%$       |
| <b>Fortuner Diesel</b> | 1298          | 4.7%          |
| Rush                   | 871           | $3.2\%$       |
| Camry                  | 664           | 2.4%          |
| Kijang Bensin          | 638           | 2.3%          |
| <b>Alphard</b>         | 445           | 1.6%          |
| <b>Fortuner Bensin</b> | 431           | 1.6%          |
| Lainnya                | 2295          | 8.3%          |
| <b>TOTAL</b>           | 27537         | 100.0%        |

Tabel 1.5. *Fast Moving Part* Tipe Avanza

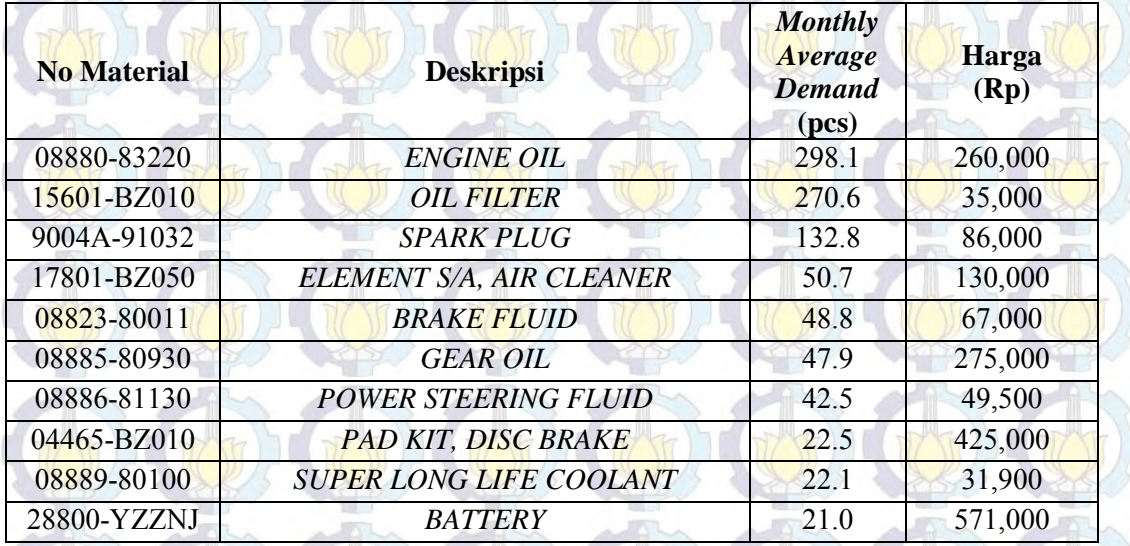

## **BAB 2 TINJAUAN PUSTAKA**

#### **2.1. Pemodelan Simulasi**

Simulasi berarti menjalankan eksperimen pada suatu model menirukan sistem di dunia nyata. Contohnya adalah *flight simulator, video game*, dan sebagainya. Eksperimen dengan simulasi biasanya dilakukan sebelum sistem nyata dioperasikan, sebagai petunjuk pada desainnya, untuk melihat bagaimana sistem bereaksi terhadap perubahan aturan operasional maupun perubahan struktural (Chase et al, 2006).

Teknik simulasi lebih sesuai untuk situasi dimana teknik optimasi sulit atau tidak mungkin diterapkan. Beberapa hal yang biasa diteliti dengan metode simulasi adalah problem antrian yang kompleks, inventori, *layout* fasilitas serta *maintenance*.

#### **2.1.1. Jenis Simulasi**

Suatu simulasi umumnya dapat dikelompokkan sebagai berikut (Law, et al, 2000):

#### **a. Statis vs Dinamis**

Model simulasi statis adalah representasi suatu sistem pada waktu tertentu sehingga perubahan waktu tidak berpengaruh pada sistem. Contoh simulasi jenis ini adalah Monte Carlo. Di sisi lain, simulasi dinamis merepresentasikan sistem yang berubah sepanjang waktu, contohnya adalah simulasi gerakan roket.

#### **b. Deterministik vs Stokastik**

Apabila model simulasi tidak mengandung komponen yang bersifat acak sehingga *output*nya konstan untuk variabel yang tetap, maka dinamakan deterministik. Contohnya adalah model yang menggambarkan suatu reaksi kimia. Namun banyak model simulasi yang memiliki komponen *input* yang acak sehingga menyebabkan *output*nya juga acak. Ini yang dinamakan stokastik. Contohnya model antrian dan sistem inventori.

#### **c. Kontinyu vs Diskrit**

Sistem Diskrit adalah sistem dimana variabelnya berubah hanya pada sejumlah keadaan tertentu dan dapat dihitung pada saat tertentu. Perubahan kedatangan konsumen pada suatu restoran cepat saji merupakan salah satu contoh sistem diskrit. Sementara sistem kontinyu adalah suatu sistem dimana variabelnya berubah secara terus menerus serta dipengaruhi oleh waktu. Contoh sistem ini adalah kecepatan sebuah mobil ketika lepas dari lampu *traffic light*. Variabel kecepatan akan berubah sesuai perubahan waktu.

#### **2.1.2. Metodologi Simulasi**

 Proses simulasi dilakukan secara bertahap dari sejak identifikasi problem hingga evaluasi hasil sebagaimana digambarkan dalam Gambar 2.1 berikut ini.

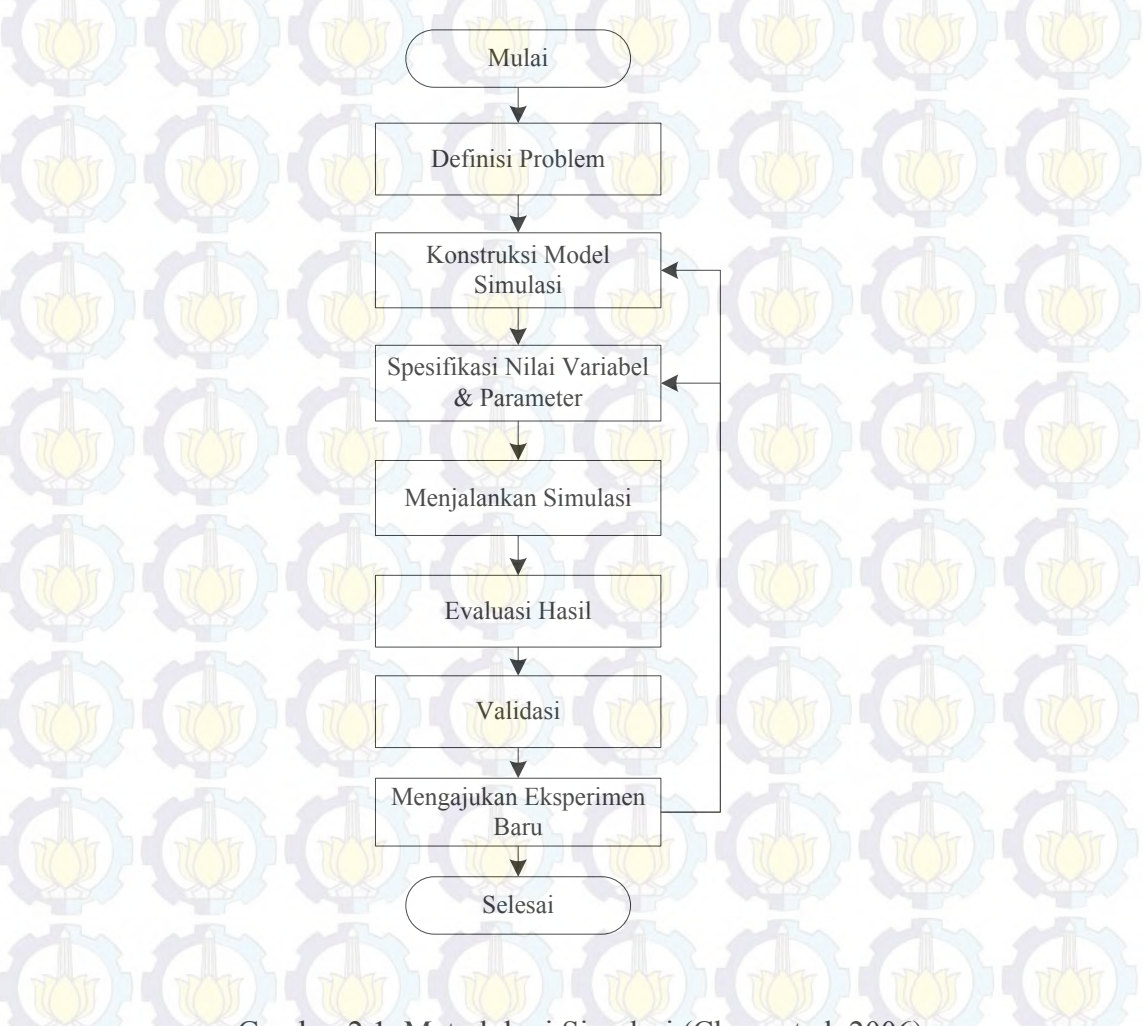

Gambar 2.1. Metodologi Simulasi (Chase et al, 2006)

Suatu simulasi dikembangkan dengan metodologi berikut ini (Chase et al, 2006): **a. Definisi Problem**

Dalam definisi problem ini dilakukan perumusan objektif, identifikasi variabel relevan baik yang dapat dikontrol maupun yang tidak dapat dikontrol. Tujuan bisa berupa memaksimalkan profit atau meminimalkan biaya. Variabel yang terkontrol biasanya yang ada di dalam organisasi, sedangkan yang sulit dikontrol adalah variabel yang berasal dari luar seperti kedatangan pelanggan dan sebagainya.

#### **b. Konstruksi model simulasi**

Pada tahap ini tahapan proses pada sistem nyata dibuatkan model simulasinya dengan langkah-langkah sebagai berikut:

- 1. Menentukan parameter dan variabel. Parameter merupakan properti dunia nyata yang bernilai *fixed*, sementara variabel adalah properti yang nilainya bervariasi sejalan dengan simulasi.
- 2. Membuat aturan keputusan atau aturan operasional. Merupakan kumpulan kondisi atau syarat untuk menjalankan model simulasi. Contohnya aturan prioritas, ketergantungan antar variabel, dan sebagainya
- 3. Menentukan distribusi probabilitas. Distribusi ini menggunakan distribusi frekuensi empiris ataupun distribusi matematis standar. Distribusi empiris diperoleh dari observasi frekuensi relatif dari beberapa *event* seperti kedatangan antrian, atau permintaan suatu produk.
- 4. Menentukan prosedur pertambahan waktu. Terdapat dua metode: *fixed time increment* dan *variable time increment*. Pada metode *fixed time* pertambahan waktu seragam dengan satuan menit, jam ataupun hari. Pada metode *variable time*, waktu ditambahkan sejumlah tertentu untuk inisiasi *event* berikutnya.

#### **c. Spesifikasi Nilai Variabel dan Parameter**

 Penentuan nilai variabel dan parameter sebelum menjalankan model simulasi dilakukan dengan tahapan sebagai berikut:

- 1. Menentukan kondisi awal. Kondisi awal ini penting dalam simulasi berisikan nilai parameter pada saat awal sebelum simulasi dijalankan yang akan mempengaruhi nilai *output* suatu model.
- 2. Menentukan lamanya simulasi. Lamanya simulasi tergantung tujuan simulasi. Pendekatan umumnya menjalankan simulasi hingga tercapai ekuilibrium atau hingga data yang terkumpul cukup besar untuk dilakukan pengujian statistik.

#### **d. Menjalankan Simulasi**

Saat ini terdapat banyak alternatif menjalankan simulasi baik secara manual ataupun dengan bantuan komputer. Simulasi dengan bantuan komputer dapat dilakukan dengan pemrograman menggunakan bahasa tertentu (misal: C++, Visual Basic, Delphi) ataupun menggunakan perangkat lunak khusus untuk keperluan simulasi seperti: Arena, ProModel, SIMUL8, Tortuga, dan sebagainya.

#### **e. Evaluasi Hasil**

Jenis kesimpulan yang dapat diambil dari suatu simulasi tergantung dari tingkat kesesuaian model dengan sistem nyata. Pada umumnya dalam analisis data hasil simulasi digunakan metode seperti Analisis Varian, Analisis Regresi, *T test*, dan sebagainya. Kemudian hasil tersebut dibandingkan dengan data pada sistem nyata atau sistem yang serupa. Walaupun demikian, kesimpulan yang paling valid adalah apabila data hasil simulasi diaplikasikan langsung pada sistem yang sesungguhnya.

#### **f. Validasi**

Validasi merupakan proses untuk menguji apakah program simulasi tidak ada kesalahan. Kesalahan yang umum terjadi adalah kesalahan kode dan kesalahan logika. Beberapa alternatif untuk mengatasi problem ini adalah:

- 1. Mengecek ulang kalkulasi program simulasi dengan komputasi terpisah
- 2. Melakukan simulasi dengan kondisi saat ini dan langsung membandingkan dengan sistem yang ada.

#### **g. Mengajukan Eksperimen Baru**

Berdasarkan hasil simulasi yang sudah dilakukan dan telah dianalisis, eksperimen berikutnya bisa jadi akan dilakukan dengan mengubah satu atau beberapa parameter, variabel, aturan pengambilan keputusan, kondisi awal dan panjangnya waktu simulasi. Dengan aplikasi nilai yang berbeda diharapkan dapat diperoleh informasi pembanding yang nantinya sangat membantu akurasi pengambilan keputusan.

#### **2.1.3. Perangkat Lunak Simulasi**

Dalam pemrograman simulasi khususnya model *discrete-event* dibutuhkan beberapa fitur sebagai berikut:

- 1. Membangkitkan angka acak sesuai distribusi probabilitas tertentu
- 2. Memajukan waktu simulasi
- 3. Menentukan *event* berikutnya dari daftar *event*
- 4. Menambah dan menghapus *record* dari suatu *list*
- 5. Mengumpulkan statistik *output* dan melaporkan hasil
- 6. Mendeteksi kondisi *error*

Arena™ merupakan paket simulasi *general purpose* yang dikembangkan oleh Rockwell Automation. Paket simulasi ini dikembangkan dari bahasa simulasi yang bernama SIMAN. Untuk kemudahan penggunaan, Arena™ telah menyediakan *user interface* yang berbasis grafis serta animasi.

Beberapa komponen yang mendukung simulasi pada Arena™ (Kelton et al, 2007) adalah sebagai berikut:

#### *a. Entity*

Merupakan suatu objek dinamis yang dibuat, bergerak dalam sistem, berubah status, mempengaruhi dan dipengaruhi oleh *entity* lainnya, serta mempengaruhi *output* sistem. *Entity* ini dalam kenyataannya bisa berupa suku cadang, dokumen hingga pelanggan.

#### *b. Atribut*

Bertujuan untuk memberikan karakteristik yang unit untuk suatu entitas tertentu. Atribut ini bisa berupa nama, nilai, warna, prioritas atau juga *due date*.

#### *c. Global Variabel*

Adalah suatu informasi yang mencerminkan karakteristik dari suatu sistem. Pada Arena terdapat dua jenis variabel: *Built in variable* (banyaknya antrian, banyaknya *server* yang sibuk, *clock time*dan sebagainya) serta *User defined variable* (waktu layanan, waktu transfer, banyaknya pembatalan, dan sebagainya). Seperti atribut, variabel tidak terkait dengan *entity*, namun dapat dirubah nilainya oleh suatu *entity*.

#### *d. Resource*

Suatu *entity* bersaing dengan *entity* lainnya untuk memperoleh *resource* yang mewakili sesuatu seperti personel, peralatan atau ruang penyimpanan. *Entity* menggunakan (*seize*) *resource* ketika tersedia dan melepaskannya (*release*) ketika telah selesai digunakan. Sebuah *resource* dapat berupa kumpulan beberapa *server* individu yang bekerja secara paralel.

#### *e. Queue*

Kondisi ini terjadi ketika suatu *entity* tidak dapat bergerak karena *resource*yang ada sedang digunakan *entity* lainnya. *Queue* ini berfungsi sebagai tempat untuk menunggu *resource* hingga tersedia. *Queue* memiliki nama dan tentunya kapasitas sebagai faktor pembatas.

Adalah sesuatu yang terjadi dalam proses simulasi yang boleh jadi merubah atribut atau variabel. Terdapat tiga jenis *event*:

*1. Arrival* 

#### *2. Departure*

#### *3. The End*

Pada Arena™ terdapat *event calendar* untuk menyimpan informasi *event* yang akan dijalankan, beserta *entity* yang terlibat, waktu *event* dan jenis *event*.

#### *g. Clock Time*

*f. Event*

Waktu simulasi secara sederhana disimpan dalam variabel yang bernama *clock time*. *Clock time* ini berhubungan erat dengan *event calendar*. Pada Arena™, *clock time* ini dapat diakses melalui variabel bernama TNOW.

Antarmuka pengguna (*user interface*) pada Arena™ sebagaimana ditunjukkan Gambar 2.2 menampilkan panel objek model pada sebelah kiri dan panel *flowchart* model pada sebelah kanan. Objek model dipilih dan diaplikasikan pada *flowchart* model sesuai dengan algoritma simulasi.

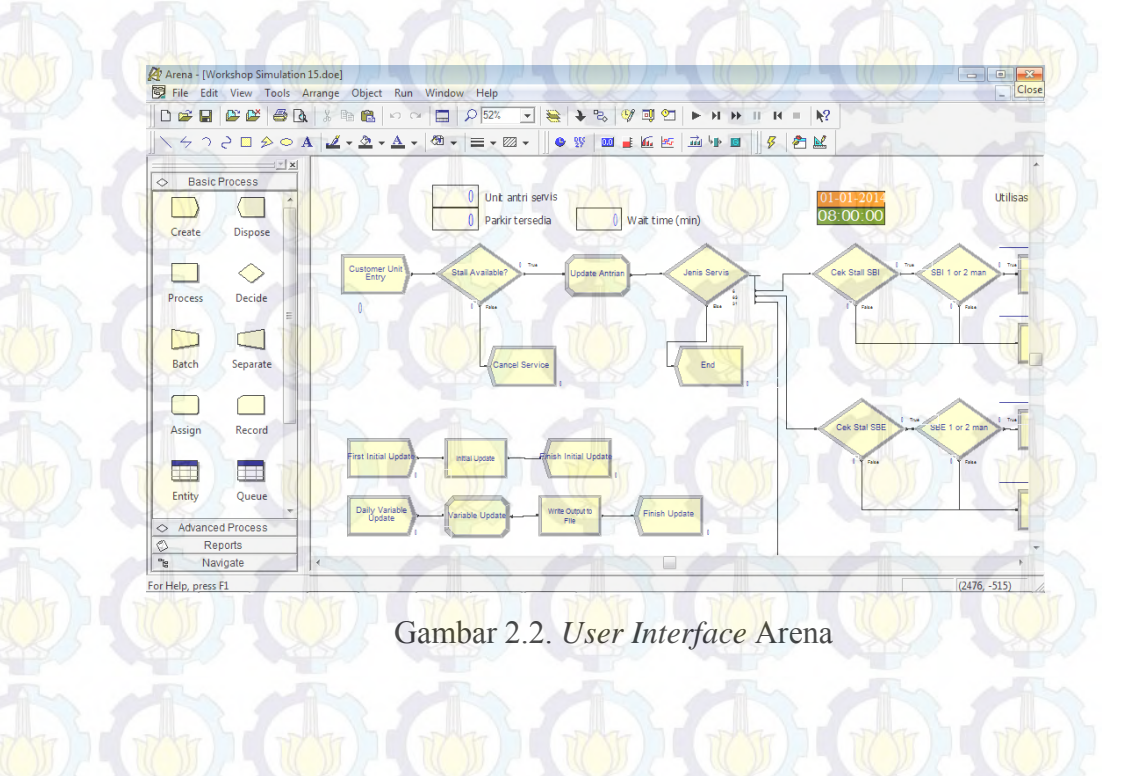

Beberapa modul yang penting pada *Basic Process Panel* Arena adalah: *a. Create*

Modul ini dimaksudkan sebagai *starting point* sebuah *entity* pada model simulasi. *Entity* dimunculkan dengan menggunakan sistem *scheduling* atau berdasarkan *time between arrival* (TBA). Nilai TBA bisa berupa konstanta atau angka acak yang mengikuti distribusi tertentu (misalnya: normal, eksponensial, poisson, gamma, dan sebagainya). Selanjutnya *entity* akan berproses melalui seluruh sistem. Gambar 2.3 di bawah ini menunjukkan parameter *entity* dengan TBA berupa ekspresi (dalam contoh ini berdistribusi Gamma).

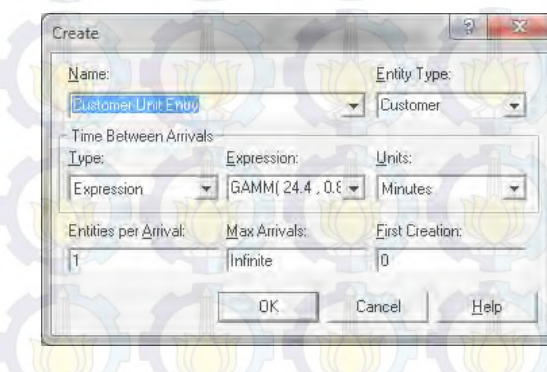

Gambar 2.3. Modul *Create*

#### *b. Decide*

Modul ini melakukan proses pengambilan keputusan dalam suatu sistem. Pemilihan keputusan bisa berdasarkan probabilitas atau berupa ekspresi variabel tertentu. Gambar 2.4 menunjukkan contoh pengambilan keputusan dengan probabilitas dalam bentuk persentase.

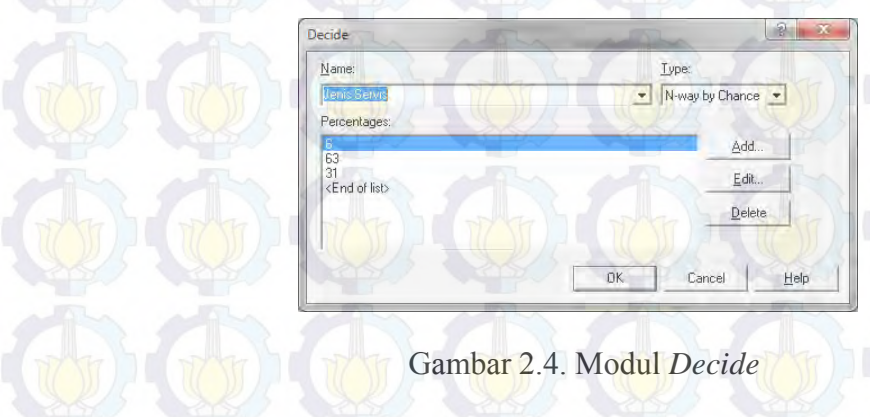

#### *c. Process*

Modul ini menggambarkan proses pada suatu sistem. Setiap kali menjalankan proses modul ini memakai dan melepas *resource*. Waktu proses diperhitungkan sebagai konstanta atau suatu ekspresi variabel atau distribusi data tertentu. Gambar 2.5 menunjukkan proses yang menggunakan dua *resource* sekaligus serta *delay time* dalam bentuk ekspresi berdistribusi tertentu (dalam contoh ini Weibull).

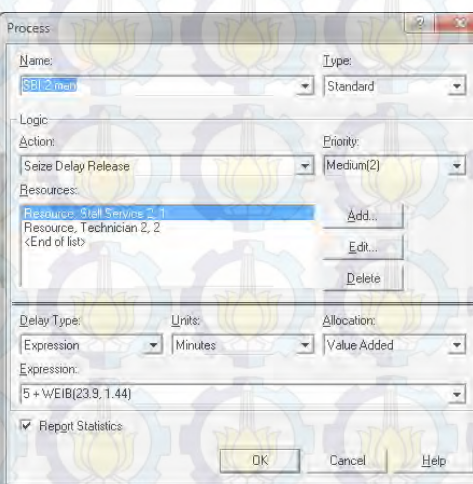

### Gambar 2.5. Modul *Process*

#### *d. Assign*

Modul ini digunakan untuk memperbaharui nilai variabel, atribut *entity* selama proses berjalan dalam suatu simulasi. Sebuah modul *Assign* dapat memiliki banyak *assignment*. Gambar 2.6 m enunjukkan contoh *assignment* banyak variabel sekaligus dalam satu modul.

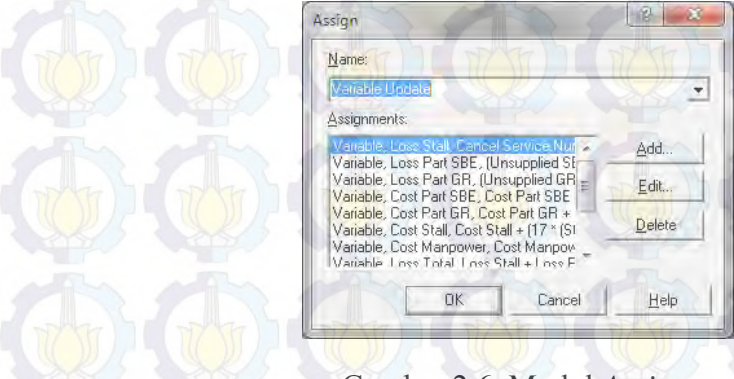

Gambar 2.6. Modul *Assign*

#### *e. File*

Modul ini berguna untuk mengakses *file* eksternal dengan format teks, MS Excel, MS Access, XML, dan sebagainya. Jadi *assignment initial variable* dapat dibaca dari suatu *file* eksternal sebagaimana *output variable* juga dapat ditulis ke suatu *file* dengan format tertentu. Sebagaimana ditunjukkan pada Gambar 2.7, file berformat umum seperti MS Excel dapat di-*read* dan di-*write* dengan menggunakan modul ini.

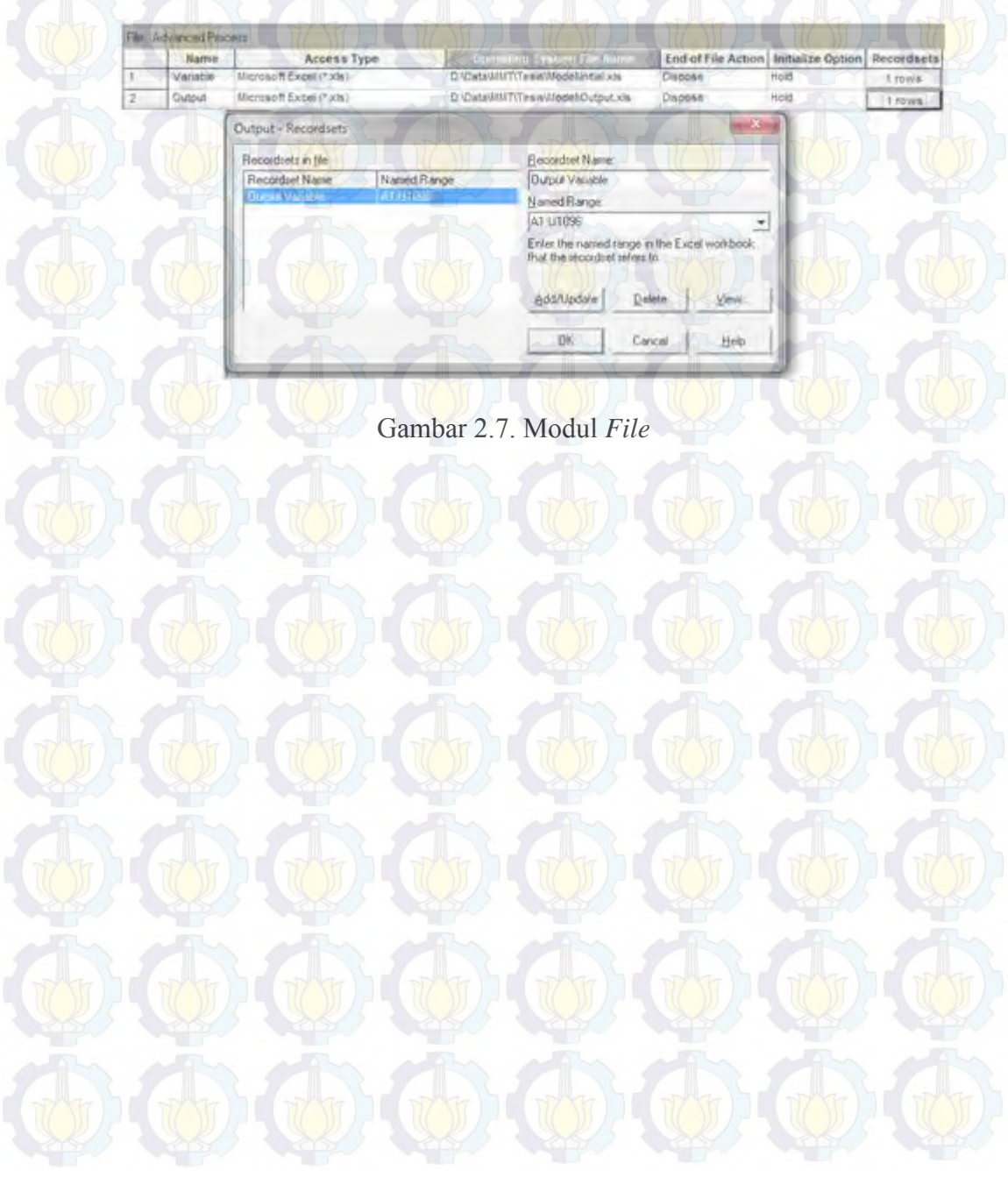

## **2.2. Posisi Penelitian**

Sebagai referensi dan bahan perbandingan, Tabel 2.1 memberikan

gambaran beberapa penelitian sebelumnya yang menggunakan metode sejenis.

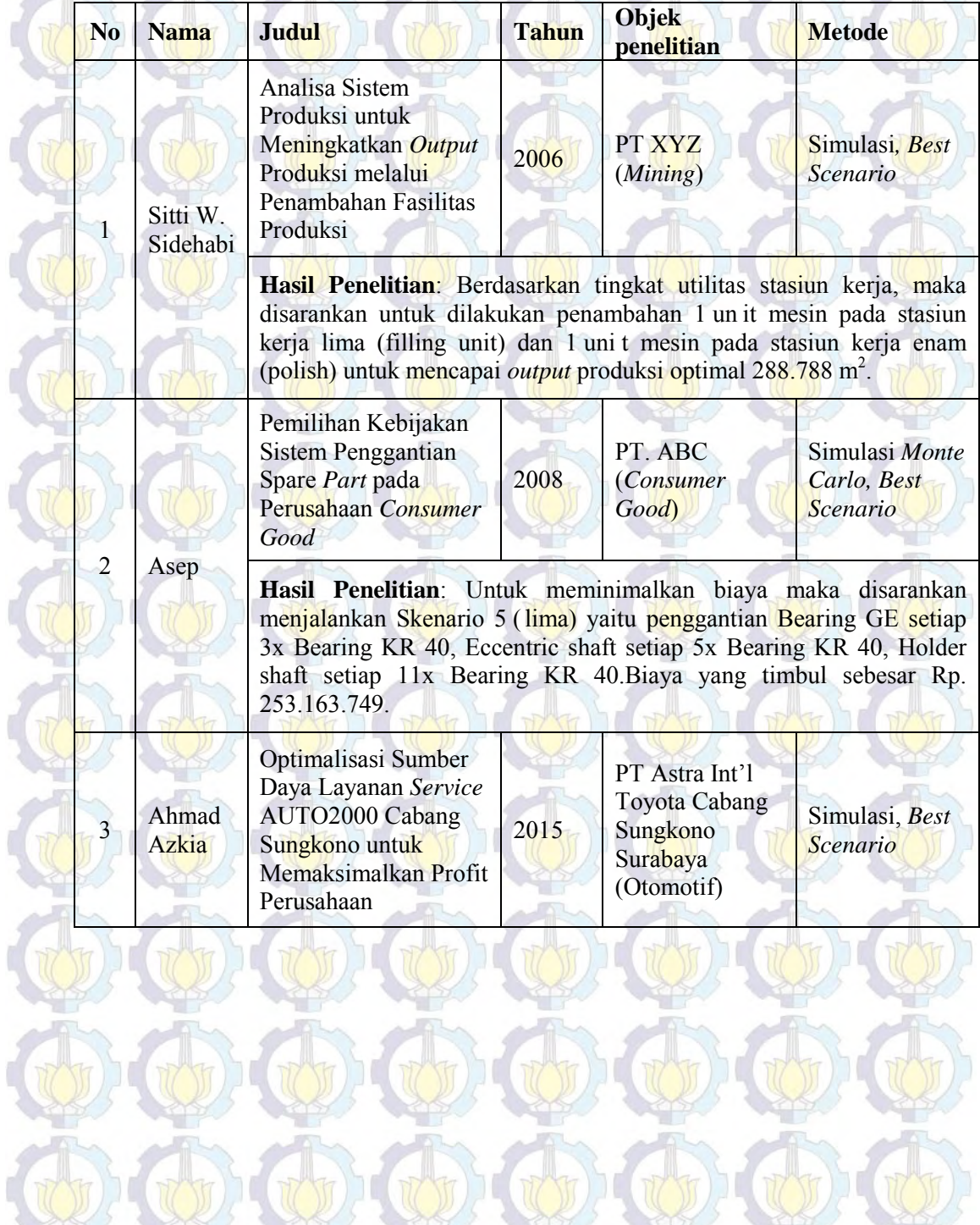

#### Tabel 2.1. Posisi Penelitian

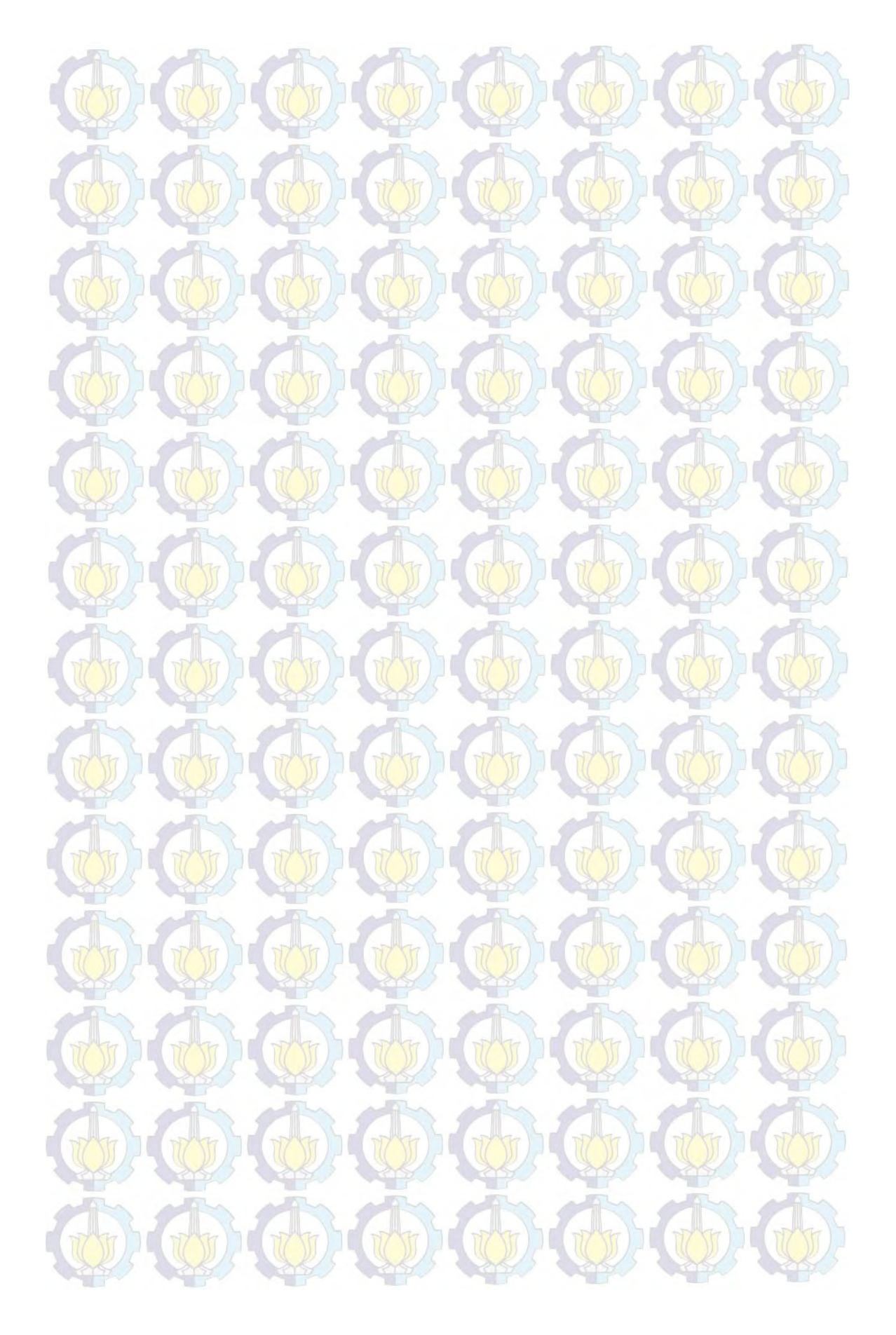

## **BAB 3 METODE PENELITIAN**

#### **3.1. Rancangan Penelitian**

 Penelitian ini menggunakan metode simulasi dengan pertimbangan variabel atau faktor yang bersifat probabilistik dan kompleksitas algoritma pada sistem nyata. Oleh karena itu proses pengumpulan data, formulasi dan validasi model menjadi kunci akurasi model yang akan disimulasikan. Gambar 3.1 di bawah ini menunjukkan rancangan penelitian secara bertahap dari mulai identifikasi masalah hingga evaluasi hasil.

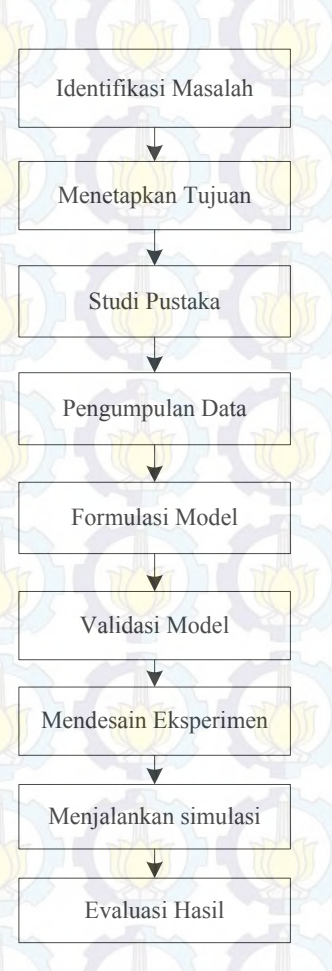

Gambar 3.1. Rancangan Penelitian

#### **3.2. Identifikasi Masalah**

Permasalahan yang terjadi adalah bagaimana menentukan komposisi sumber daya *manpower, stall* dan persediaan suku cadang (*part*) yang paling optimal untuk memaksimalkan profit pada perusahaan.

Biaya yang timbul dalam hal ini ada dua jenis: *Cost* dan *Loss*. *Cost* adalah biaya yang dikeluarkan perusahaan untuk pemakaian sumberdaya baik *manpower*, *stall* maupun persediaan suku cadang (*part*). *Loss* adalah kerugian potensial akibat tidak terlayaninya pelanggan karena ketidaktersediaan *manpower*, *stall* ataupun suku cadang.

Profit diperoleh dari *revenue* jasa servis dan penjualan suku cadang dikurangi biaya yang dalam hal ini merupakan total *cost* dan *loss*.

#### **3.3. Penetapan Tujuan**

Penelitian ini dilakukan dengan tujuan memperoleh komposisi optimal jumlah sumber daya *manpower, stall* dan persediaan suku cadang (*part*) untuk memaksimalkan profit perusahaan.

#### **3.4. Studi Pustaka**

Materi yang dikaji dalam studi pustaka ini meliputi:

- *a. Simulation Modelling & Analysis*
- *b. Simulation Software*
- *c. Design & Analysis of Experiment*
- *d. Statistic Analysis*

#### **3.5. Pengumpulan Data**

Data yang dikumpulkan adalah periode Oktober – Desember 2013 yang meliputi:

- a. Alur proses layanan *service* dan suku cadang
- b. Jumlah *unit entry* bengkel, dikelompokkan berdasarkan:
	- a. Tipe kendaraan (dalam penelitian ini dikhususkan Tipe
		- Avanza)
- b. Jenis pekerjaan *service*:
	- a. Servis Berkala 1.000 km
	- b. Servis Berkala 10.000 km/30.000 km/50.000 km dst
	- c. Servis Berkala 20.000 km/60.000 km/100.000 km dst
		- d. Servis Berkala 40.000 km/80.000 km/120.000 km dst

c. Waktu kedatangan pelanggan

- d. Waktu proses servis. Untuk setiap jenisnya terdapat dua tipe operasi:
	- *a. 1 man operation*
	- *b. 2 man operation*

Waktu proses *2 man operation* diasumsikan setengah dari waktu proses *1 man operation*.

- e. Penjualan suku cadang. Suku cadang dipilih 10 *item* untuk Servis Berkala.
- f. Harga Jasa Servis
- g. Biaya *manpower* yang meliputi gaji pokok beserta tunjangannya.
- h. Biaya *stall* (dalam hal ini sewa *stall* sesuai ketentuan perusahaan)
- i. Biaya suku cadang yang meliputi harga suku cadang dan biaya inventorinya (dalam hal ini *opportunity cost of capital*).

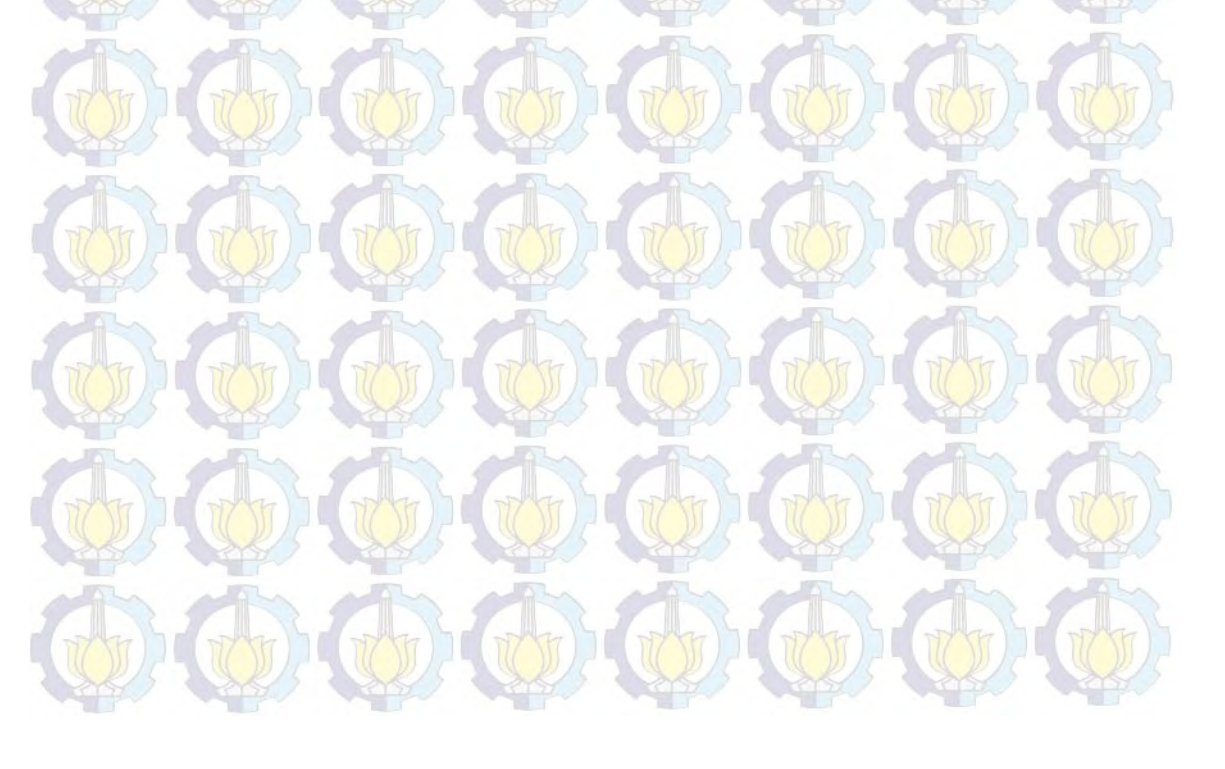
# **3.6. Formulasi Model**

 Pada tahap ini, sistem nyata diidentifikasi, dibuatkan model konseptualnya seperti pada Gambar 3.2, kemudian diimplementasikan dalam model simulasi.

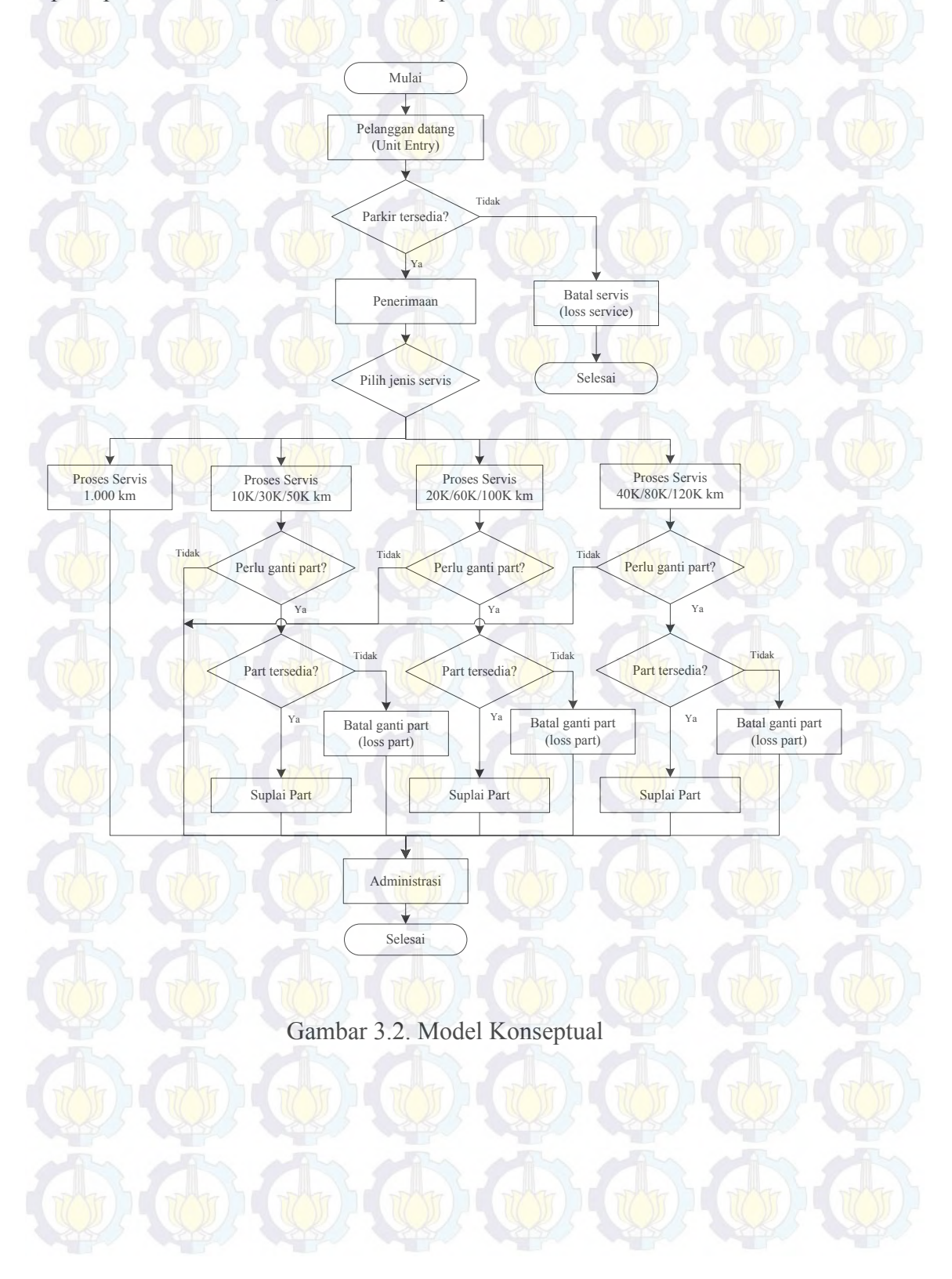

 Dalam implementasi pada perangkat lunak simulasi, beberapa komponen yang digunakan adalah sebagai berikut:

*a. Entity*

1. *Customer unit entry*: merepresentasikan pelanggan yang datang 2. *Update variabel*: sebagai *trigger* update seluruh variabel

- *b. Resource*
	- 1. *Manpower*: teknisi yang melakukan servis
	- 2. *Stall* servis: lokasi dilakukan servis
- *c. Variabel* 
	- 1. *Initial stock part*
	- 2. Jumlah *stall* parkir
	- 3. Jumlah *stall* servis
	- 4. Jumlah *manpower*
- *d. Decide Modul* 
	- a. Pengecekan ketersediaan *stall* parkir
	- b. Pemilihan jenis servis (sesuai probabilitas jenis servis)
	- c. Pengecekan ketersediaan *stall* servis
	- d. Pengecekan penggantian suku cadang
	- *e. Process module* 
		- a. Terdiri atas proses penerimaan, proses servis dan proses administrasi.

b. Implementasi waktu proses penerimaan dan proses administrasi menggunakan acuan distribusi data aktual.

c. Menentukan waktu proses servis dengan acuan *Toyota Flat Rate Manual* dan distribusi data aktual.

Selanjutnya dilakukan uji distribusi data untuk menentukan distribusi yang sesuai dengan data pada sistem nyata. Untuk keperluan tersebut digunakan program statistik pada perangkat lunak simulasi yang dapat memberikan alternatif distribusi data yang paling mendekati data *input*. Adapun data yang dibutuhkan untuk model simulasi sebagai berikut:

a. *Time Between Arrival (TBA) Customer Unit entry* b. *Process time* Penerimaan & *Diagnosis*

c. *Process time* Administrasi

#### **3.7. Validasi Model**

 Validasi model ini mencakup validasi program dan perbandingan dengan sistem nyata. Untuk validasi program, perangkat lunak simulasi menyediakan fasilitas *error checking* yang membantu memastikan kode, logika serta *inputoutput* program tidak ada kesalahan.

 Adapun validasi dengan perbandingan terhadap sistem nyata dilakukan secara parsial mengingat data aktual khususnya data finansial yang cukup kompleks. Validasi ini dilakukan dengan uji perbandingan rata-rata 2 sample *t-test* antara data parameter tiap proses model simulasi dengan data pada sistem nyata. Ketentuan hipotesis untuk uji ini adalah sebagai berikut:

H<sub>0</sub>:  $\mu_1 = \mu_2$  (data model simulasi sesuai dengan sistem nyata)

H<sub>1</sub>:  $\mu_1 \neq \mu_2$  (data model simulasi tidak sesuai dengan sistem nyata)

Hipotesis awal H<sub>0</sub> akan ditolak p-*value* lebih kecil dari nilai  $\alpha$  ( $\alpha$  = 0,05).

#### **3.8. Mendesain Eksperimen**

Eksperimen dijalankan dengan skema sebagaimana tergambar pada Tabel 3.1 hasil pengolahan dengan perangkat lunak statistik. Faktor *Manpower* (A), *Stall* Servis (B) dan *Stall* Parkir (C) ditentukan de ngan 3 l evel (direpresentasikan dengan angka 1, 2, dan 3), sementara faktor 10 *item* stok (D hingga M) ditentukan dengan 2 level (direpresentasikan dengan angka 1 dan 2). Jadi total eksperimen yang dibutuhkan adalah sebanyak 27648 kali.

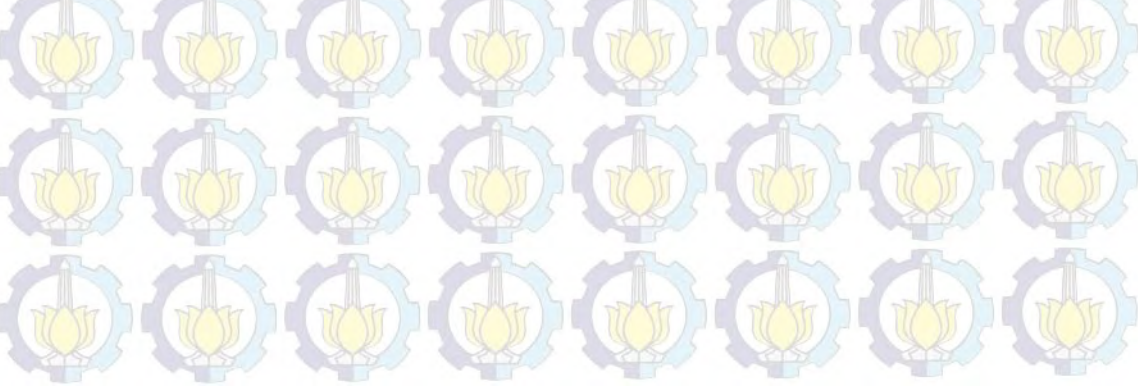

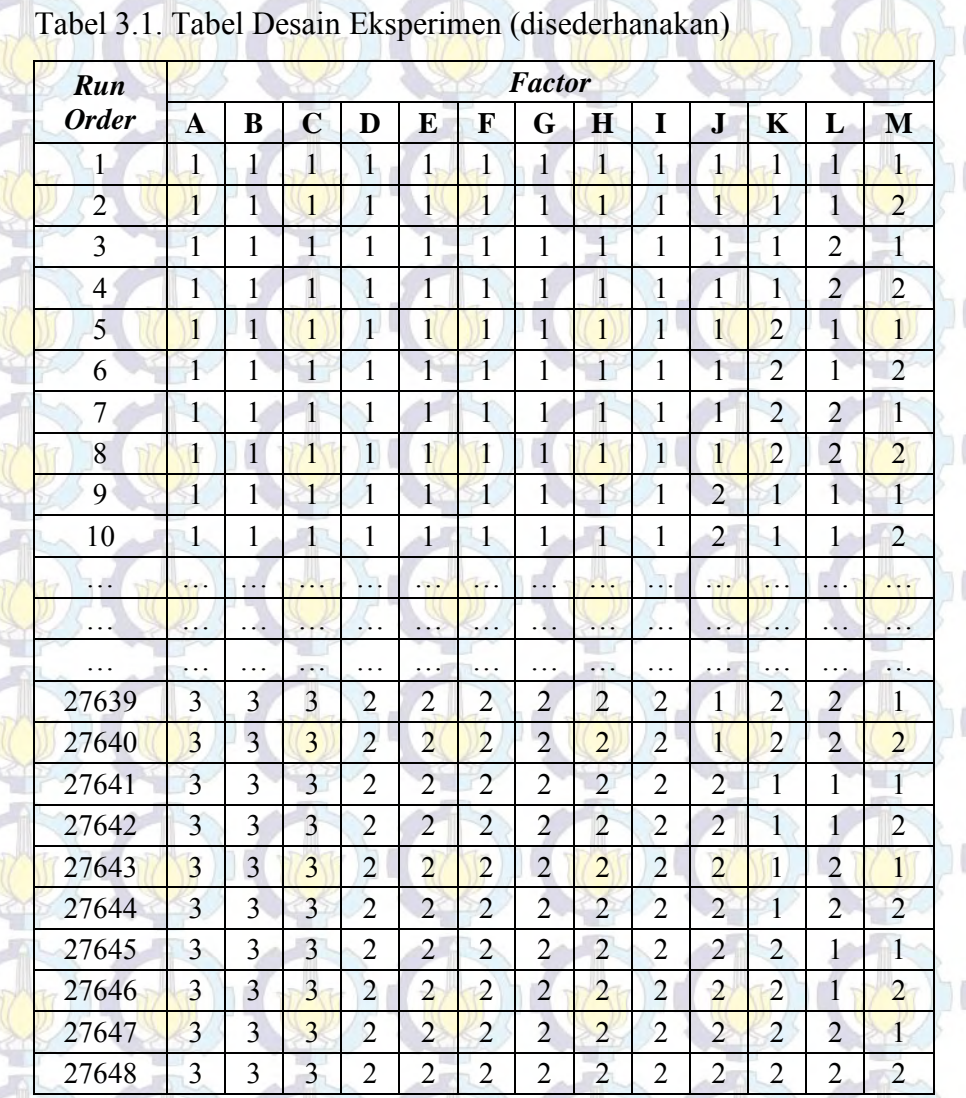

#### Keterangan:

A: *Manpower*, B: *Stall* servis, C: *Stall* Parkir, D: Stok *Part1*, E: Stok *Part2*, F: Stok *Part3*, G: Stok *Part4*, H: Stok *Part5*, I: Stok *Part6*, J: Stok *Part7*, K: Stok *Part8*, L: Stok *Part9*, M: Stok *Part10*

#### **3.9. Menjalankan Simulasi**

Model dijalankan dengan perangkat lunak simulasi dengan lama waktu simulasi 100 hari kerja (7 jam kerja setiap harinya) dan eksperimen sebanyak 27648 kali. Dengan merubah nilai variabel sesuai tabel desain di atas, maka akan diperoleh *output* data *Profit* sebanyak 27648 data yang berbentuk distribusi.

#### **3.10. Evaluasi Hasil**

Dari *output* simulasi dapat langsung diketahui nilai *profit* perhari dari model layanan servis. Nilai *profit* perhari ini membentuk suatu distribusi yang memiliki nilai statistik tertentu. Berdasarkan statistik tersebut, *output profit* yang memiliki *mean* tertinggi dan atau *varian* terendah akan mengacu pada nilai yang optimal pada variabel/faktor *manpower*, *stall* dan stok 10 *item* suku cadang.

Untuk analisa lebih lanjut *output* hasil simulasi ini digunakan metode ANOVA (*Analysis of Variance*) untuk memeriksa pengaruh variabel/faktor terhadap respon/*output*.

Uji hipotesis yang dilakukan adalah sebagai berikut:

H<sub>0</sub>:  $τ_1 = τ_2 = τ_3 = 0$  (variabel/faktor tidak berpengaruh pada respon/*output*) H<sub>1</sub>: paling sedikit satu τ<sub>i</sub> $\neq$  0, i = 1,2,3 ds t (variabel/faktor berpengaruh pada respon/output)

Hipotesis awal H<sub>0</sub> akan ditolak apabila nilai F melebihi  $F_{(a, v1, v2)}$ atau p-*value* lebih kecil dari nilai α.

# **BAB 4 PENGUMPULAN DAN PENGOLAHAN DATA**

## **4.1. Pengumpulan Data**

### **4.1.1.** *Unit entry*

 *Unit entry* merupakan kendaraan pelanggan servis yang datang ke bengkel. Komposisi *unit entry* tipe Avanza dapat dilihat pada Tabel 4.1, sementara komposisi berdasarkan jenis layanan dapat dilihat pada Tabel 4.2.

Tabel 4.1. *Unit entry* tipe Avanza

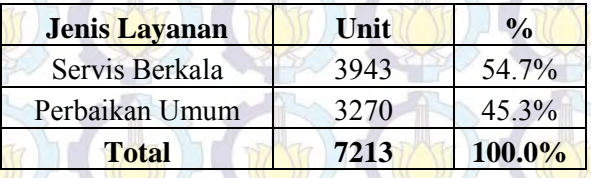

Tabel 4.2. *Unit entry* Servis Berkala tipe Avanza

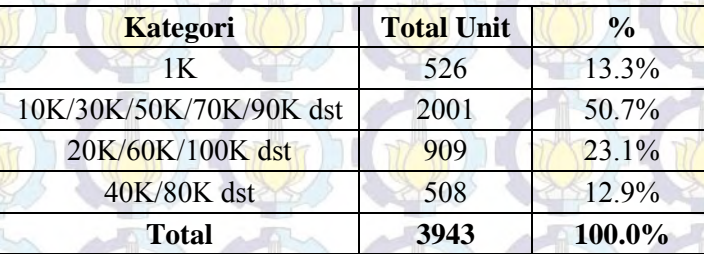

# **4.1.2. Data waktu proses**

 Tabel 4.3 menunjukkan statistik distribusi data waktu setiap proses layanan servis yang nantinya akan digunakan sebagai acuan waktu pada simulasi.

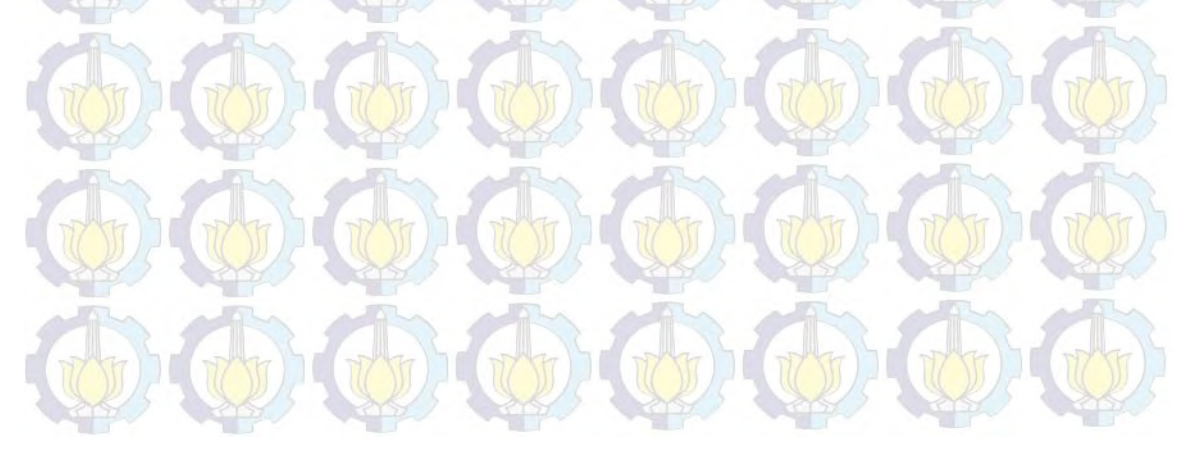

Tabel 4.3. Waktu Proses Servis

| <b>Jenis Data</b>                             | Mean    | <b>Stdev</b> |  |
|-----------------------------------------------|---------|--------------|--|
| Time Between Arrival<br>(Customer Unit entry) | 0:18:01 | 0:13:38      |  |
| Reception                                     | 0:04:18 | 0:02:00      |  |
| Servis Berkala 1K                             | 0:31:14 | 0:15:16      |  |
| Servis Berkala 1K 2 Man                       | 0:15:37 | 0:07:38      |  |
| Servis Berkala 10K                            | 1:23:39 | 0:17:38      |  |
| Servis Berkala 10K 2 Man                      | 0:41:49 | 0:08:49      |  |
| Servis Berkala 20K                            | 1:44:53 | 0:33:34      |  |
| Servis Berkala 20K 2 Man                      | 0:52:26 | 0:16:47      |  |
| Servis Berkala 40K                            | 1:58:16 | 0:45:21      |  |
| Servis Berkala 40K 2 Man                      | 0:59:02 | 0:22:37      |  |
| Administrasi                                  | 0:05:47 | 0:05:36      |  |

# **4.1.3. Suku Cadang**

Data suku cadang tipe Avanza dapat dilihat pada tabel 4.4 dengan mengambil 10 item dengan *average demand* terbesar untuk kategori *fast moving parts*.

Tabel 4.4. *Fast Moving Part* Tipe Avanza

| <b>No Material</b> | <b>Deskripsi</b>                | <b>Monthly</b><br>Average<br><b>Demand</b> | Harga   |  |
|--------------------|---------------------------------|--------------------------------------------|---------|--|
| 08880-83220        | <b>ENGINE OIL</b>               | 298.1                                      | 260,000 |  |
| 15601-BZ010        | <b>OIL FILTER</b>               | 270.6                                      | 35,000  |  |
| 9004A-91032        | <b>SPARK PLUG</b>               | 132.8                                      | 86,000  |  |
| 17801-BZ050        | <b>ELEMENT S/A, AIR CLEANER</b> | 50.7                                       | 130,000 |  |
| 08823-80011        | <b>BRAKE FLUID</b>              | 48.8                                       | 67,000  |  |
| 08885-80930        | <b>GEAR OIL</b>                 | 47.9                                       | 275,000 |  |
| 08886-81130        | <b>POWER STEERING FLUID</b>     | 42.5                                       | 49,500  |  |
| 04465-BZ010        | PAD KIT, DISC BRAKE             | 22.5                                       | 425,000 |  |
| 08889-80100        | <b>SUPER LONG LIFE COOLANT</b>  | 22.1                                       | 31,900  |  |
| 28800-YZZNJ        | <b>BATTERY</b>                  | 21.0                                       | 571,000 |  |

# **4.1.4. Biaya Suku Cadang**

 Perhitungan biaya suku cadang mengacu pada ketentuan perusahaan sebagaimana berikut ini:

- a. *Cost of Good Sold* (COGS). Besarnya 70% dari harga *pricelist.*
- b. *Inventory cost*. Perhitungannya mengacu pada:
	- Bunga RC (*Return of Capital*) pertahun: 12%
	- Bunga RC perhari: 0.03%

### **4.1.5. Biaya** *Manpower*

 Perhitungan untuk biaya manpower mengacu pada ketentuan *HCGA Department* AUTO2000 yaitu sebagai berikut:

- a. Gaji pokok :  $Rp. 2.700.000$
- b. Tunjangan makan dan transportasi : Rp. 975.000
- c. Total : Rp. 3.675.000
- d. *Cost* (biaya) perhari : Rp. 147.000

### **4.1.6. Biaya** *Stall*

 Biaya *stall* diperhitungkan dengan mengacu pada ketentuan perusahaan dalam dokumen *Master Budget 2014* adalah sebagai berikut:

- a. Sewa *stall* pertahun: Rp. 5.000.000
- b. Sewa *stall* perhari : Rp. 16.667

# **4.2. Pengolahan Data 4.2.1. Parameter Waktu**

 Untuk menentukan distribusi parameter waktu pada tiap modul simulasi digunakan program statistik pada perangkat lunak simulasi yang hasil pengolahannya seperti pada tabel 4.5.

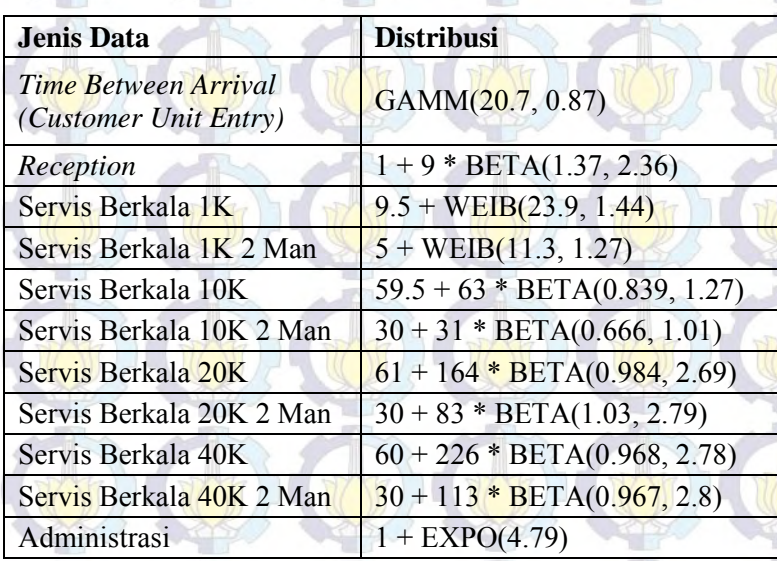

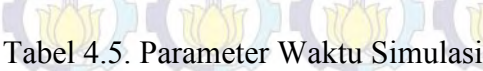

# **4.2.2. Probabilitas**

 Data probabilitas sebagaimana terdapat pada Tabel 4.6 dan 4.7 dibutuhkan simulasi untuk melakukan pemilihan jenis servis berkala dan penggantian suku cadang.

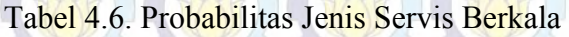

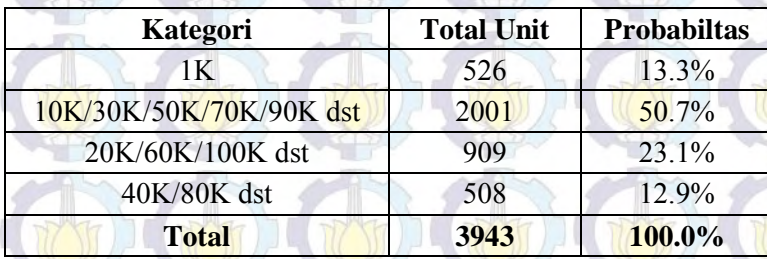

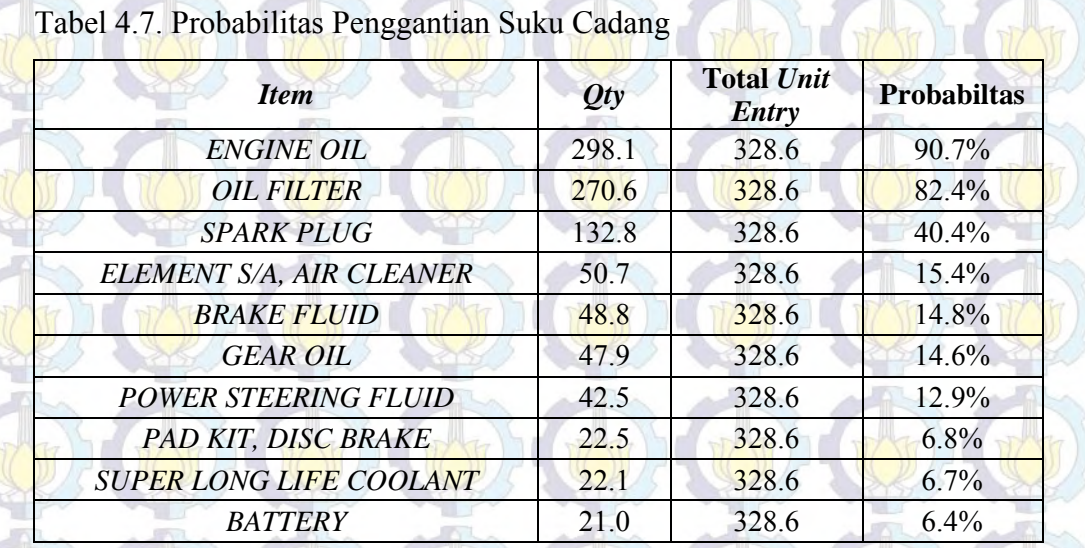

# **4.2.3.** *Loss Service* **&** *Loss Part*

 *Loss service* adalah pelanggan yang batal servis karena tidak adanya *stall* parkir tersedia. Perhitungan *loss service* menggunakan data probabilitas sebagaimana pada Tabel 4.8. Sedangkan *loss part* adalah pembatalan penggantian *part* karena tidak tersedia di gudang *part*. Nilai kerugiannya sama dengan harga *part* itu sendiri.

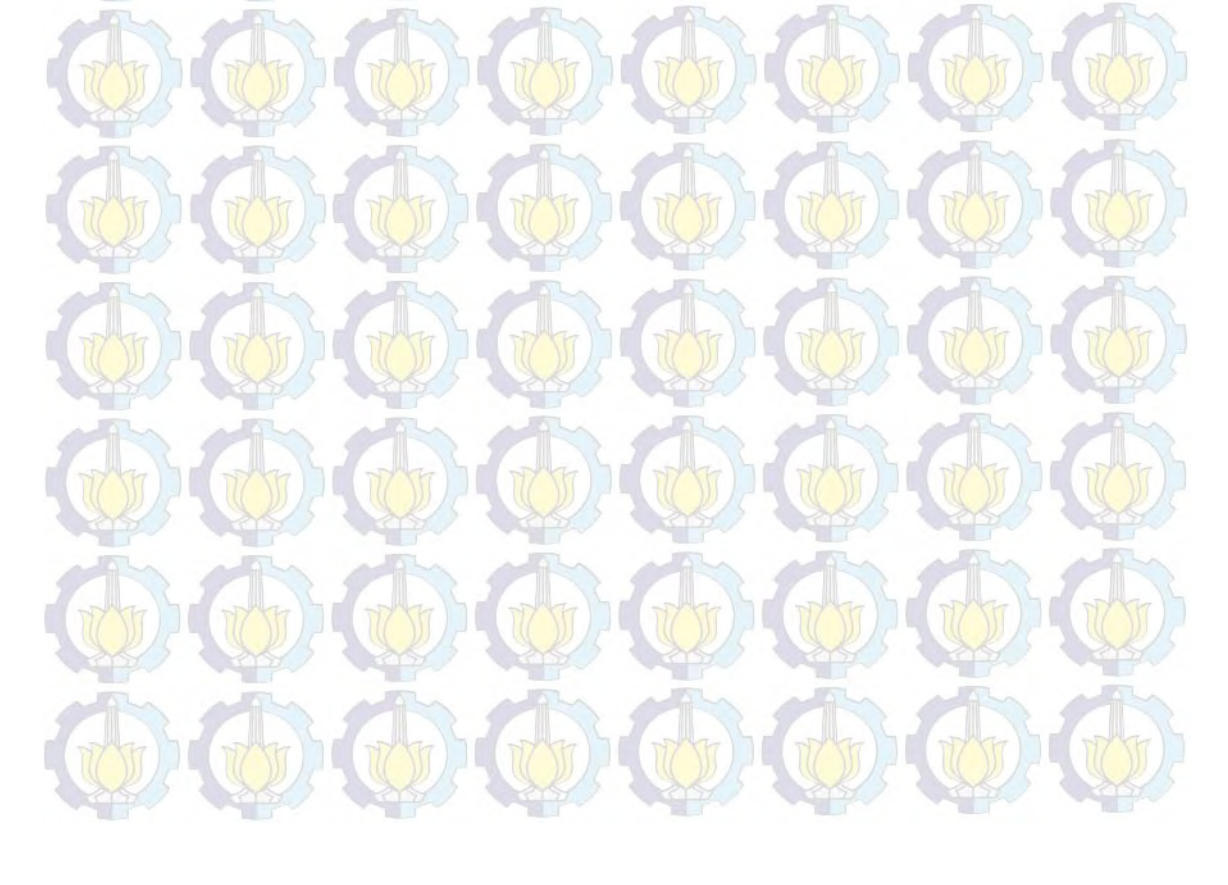

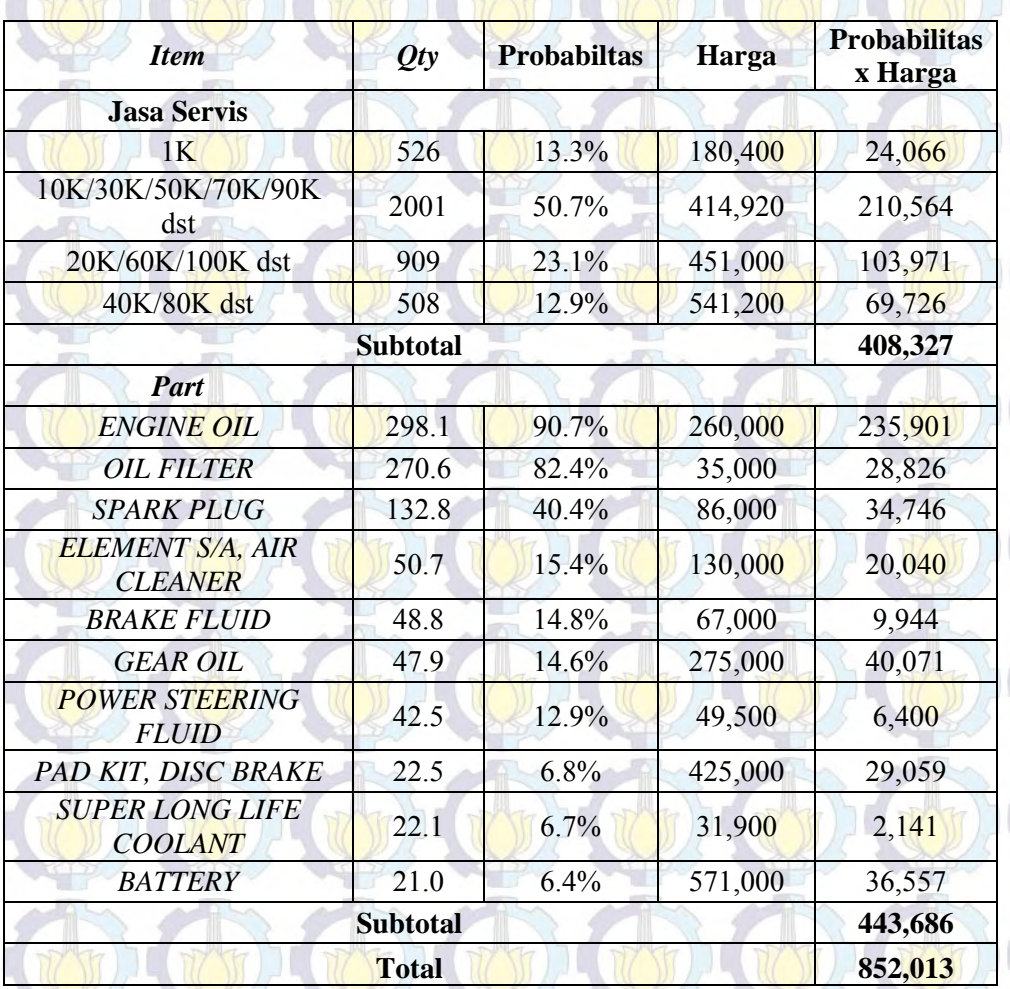

## Tabel 4.8. *Loss Service*

## **4.2.4. Initial Variable**

Sebagai acuan simulasi, pada Tabel 4.9 dan 4.10 dicantumkan perhitungan nilai seluruh *initial variable*. Sesuai dengan tabel desain eksperimen, variabel *Manpower*, *Stall* Servis dan *Stall* Parkir dibuat dalam 3 level dan variabel Part (*Part1* sd. *Part10*) dibuat dalam 2 level. Asumsi nilai minimum stok *part* adalah mengacu pada *safety stock* sebesar 2 hari (jangka waktu suplai dari *Part Center* Surabaya). Sedangkan nilai maksimum mengacu pada *safety stock* sebesar 5 hari (jangka waktu suplai dari *Part Center* Jakarta).

| <b>Variabel</b>            | <b>Standar</b><br>produktivitas<br>(UE/hari) | Unit entry<br>(UE)/hari | <b>Initial Value</b><br>(dibulatkan) |            |              |
|----------------------------|----------------------------------------------|-------------------------|--------------------------------------|------------|--------------|
|                            |                                              |                         | <b>Max</b>                           | <b>Med</b> | Min          |
| Manpower                   |                                              |                         | 14                                   | 12         | 11           |
| - Teknisi                  |                                              | 29.4                    | 12                                   | 10         | 9            |
| - Reception & Administrasi |                                              | 29.4                    | $\overline{2}$                       | 2          | 2            |
| <b>Stall Servis</b>        | 3.5                                          | 29.4                    | 9                                    |            |              |
| <b>Stall Parkir</b>        |                                              |                         |                                      |            | $\mathbf{R}$ |

Tabel 4.9. *Initial Value Variable Manpower*, *Stall* Servis & *Stall* Parkir

Tabel 4.10. *Initial Value Variable Part*

₫

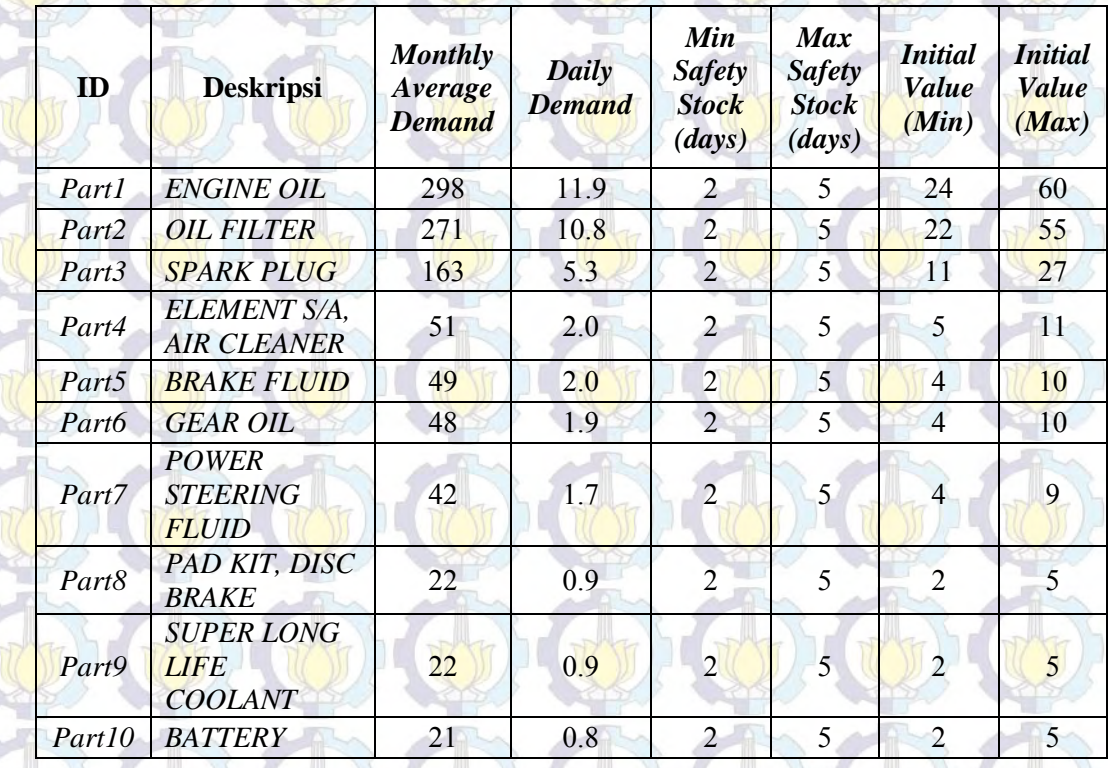

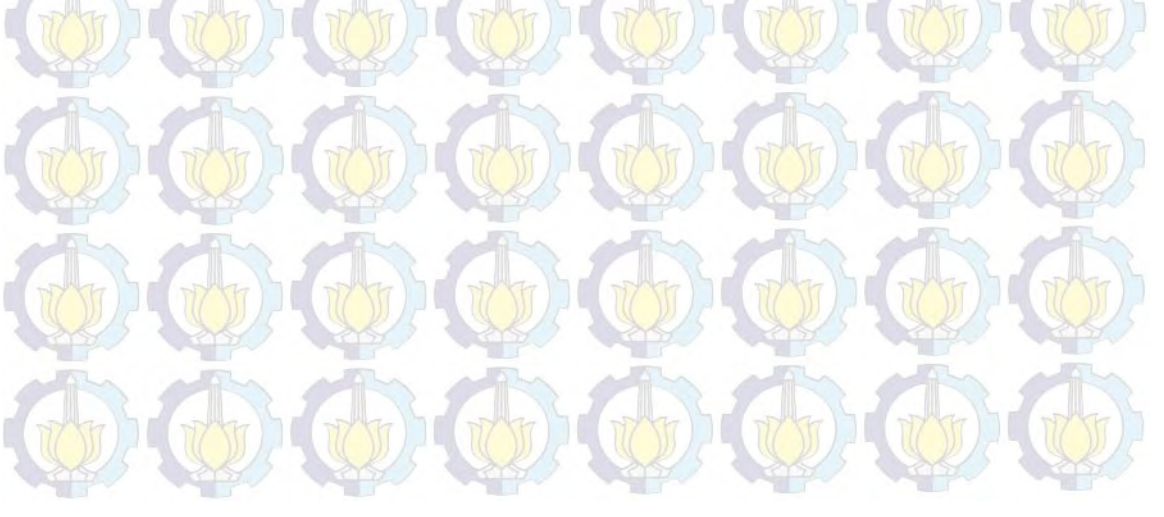

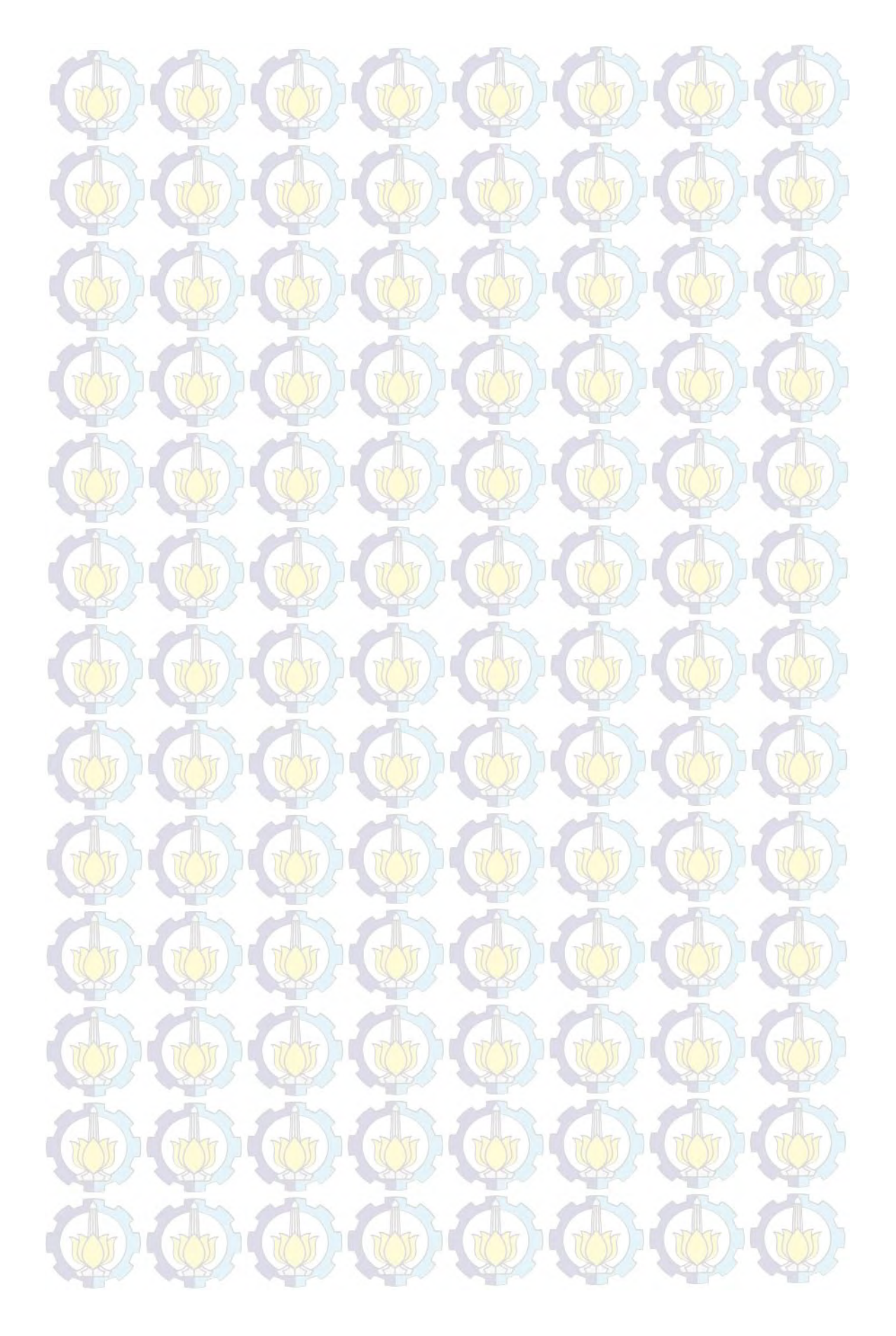

# **BAB 6 KESIMPULAN DAN SARAN**

# **6.1. Kesimpulan**

Dari analisis hasil penelitian pada bab sebelumnya, dapat disimpulkan beberapa hal sebagai berikut:

- Model simulasi dapat merepresentasikan secara parsial sistem layanan servis dan suku cadang sehingga dapat dijadikan acuan untuk pengambilan keputusan dan pengembangan.

- Nilai *Output Profit* perhari maksimum dicapai pada *Run* ke-888 dengan nilai Rp. 11.364.925. Nilai *Output Profit* perhari minimum dicapai pada *Run* ke-20619 dengan nilai Rp. 8.548.790.

- Komposisi variabel optimal yang menyebabkan *profit* yang maksimum tersebut adalah:

o *Manpower* = 11 orang

(Teknisi = 9 orang, *Reception* = 1 orang, Administrasi = 1 orang)

- o *Stall* servis = 7 *stall*
- o *Stall* parkir = 3 *stall*
- o Stok *Part*1 = 60 *pcs*
- o Stok *Part*2 = 55 *pcs*
- o Stok *Part*3 = 11 *pcs*
- o Stok *Part*4 = 11 *pcs*
- o Stok *Part*5 = 10 *pcs*
- o Stok *Part*6 = 10 *pcs*
- o Stok *Part*7 = 4 *pcs*
- o Stok *Part*8 = 5 *pcs*
- o Stok *Part*9 = 5 *pcs*
- o Stok *Part*10 = 5 *pcs*

- Seluruh variabel memiliki pengaruh signifikan pada *profit* ditandai dengan

P *value* yang lebih kecil dari 0.05

# **6.2. Saran**

 Dari hasil analisis dan kesimpulan di atas, penulis dapat memberikan saran sebagai berikut:

Dalam mendesain suatu sistem layanan servis dan suku cadang, perusahaan dapat menggunakan model simulasi ini sebagai acuan penentuan variabel utama seperti jumlah *manpower*, *stall* dan stok suku cadang dengan komposisi optimal seperti pada hasil penelitian.

- Model dalam penelitian ini diharapkan dapat dikembangkan lebih luas dengan mengakomodasi tipe kendaraan yang lebih banyak dan variabel atau faktor yang lebih variatif agar hasil analisisnya lebih mendekati kebutuhan perusahaan.

# **BAB 5 SIMULASI DAN ANALISIS**

### **5.1. Diagram Model**

#### **5.1.1. Modul** *Reception*

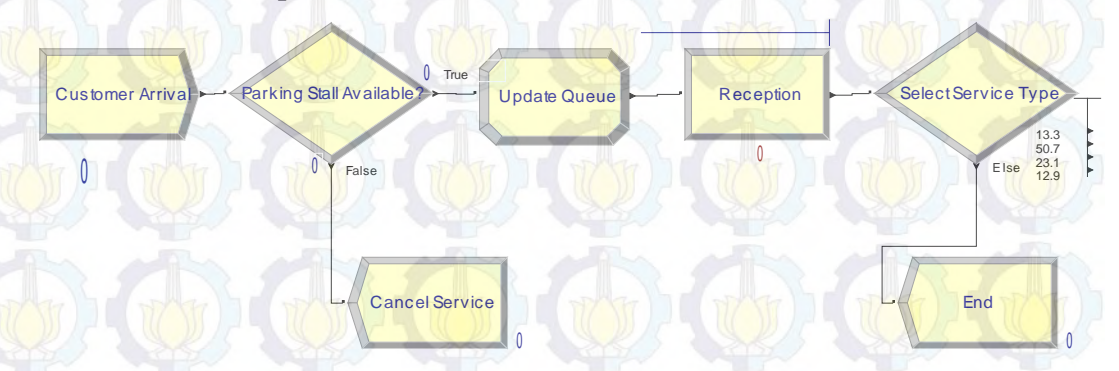

#### Gambar 5.1. Modul *Reception*

Modul Reception sebagaimana pada Gambar 5.1 mensimulasikan kedatangan pelanggan, pengecekan ketersediaan *stall* serta pemilihan jenis servis (1K, 10K, 20K, atau 40K). Kedatangan pelanggan diasumsikan mengikuti distribusi tertentu sebagaimana tersebut pada Tabel 4.5. Apabila *stall* parkir tersedia, maka pelanggan akan melanjutkan proses selanjutnya untuk memilih jenis servis yang akan dilakukan sesuai probabilitas pada Tabel 4.6. Sebaliknya apabila *stall* parkir tidak tersedia, diasumsikan pelanggan membatalkan servisnya yang kemudian akan dihitung sebagai *loss service*.

### **5.1.2. Modul Servis**

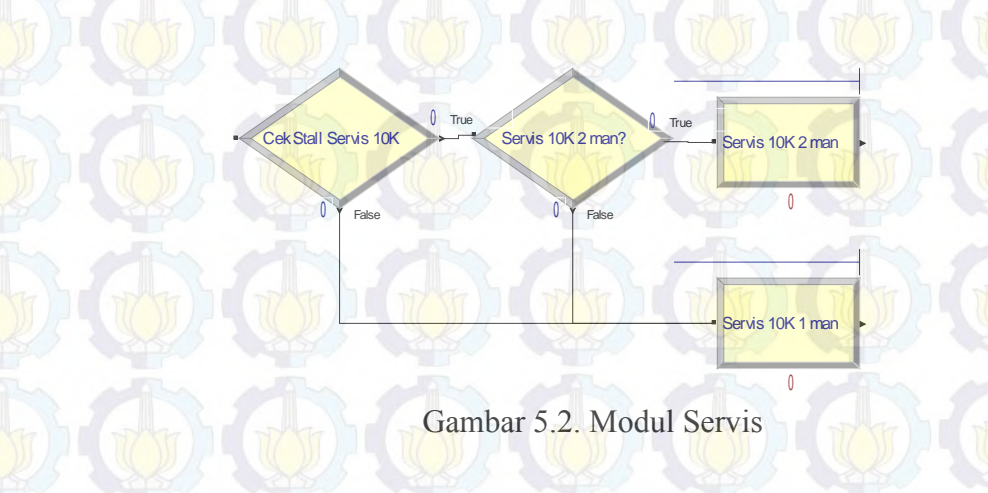

Setelah pelanggan memilih servis sesuai kebutuhannya, kendaraan akan diarahkan pada *stall* servis dengan 2 *man operation* atau 1 *man operation* tergantung mana yang tersedia *resource-*nya sebagaimana terlihat pada Gambar 5.2. Sistem secara *default* memprioritaskan SBI *2 man operation* terlebih dahulu apabila *resource*-nya tersedia.

Penentuan *resource stall* dengan 1 atau 2 *manpower* teknisi tergantung dari nilai *initial variable stall* servis dan *manpower*. Sebagai contoh apabila nilai variabel *stall* servis = 6, *manpower* = 8, maka akan ada 4 *stall* servis dengan 1 teknisi (1 *man operation*) dan 2 *stall* servis dengan 2 teknisi (2 *man operation*). Adapun waktu servis ditentukan dengan distribusi waktu hasil pengolahan data sesuai Tabel 4.5.

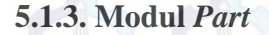

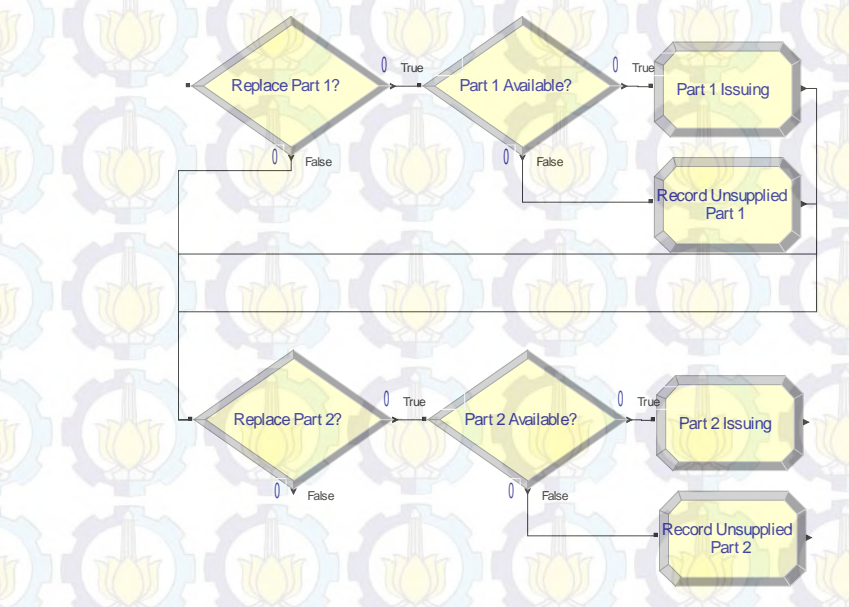

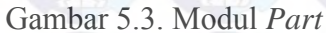

Pada modul *part* sebagaimana pada gambar 5.3, penggantian *part* (*part*1, *part*2, *part*3 dst) ditentukan berdasarkan probabilitas sesuai perhitungan pada tabel 4.7 dalam bab sebelumnya. Dalam simulasi ini terdapat 10 jenis *part* yang kesemuanya merupakan item *fast moving* servis berkala.

Proses dilanjutkan dengan pengecekan ketersediaan *part*. Apabila tersedia, maka dilakukan *part issuing* (ditandai dengan pengurangan angka stok *part*). Namun apabila stok kosong, maka akan di-*record* sebagai *unsupplied part* yang nantinya diperhitungkan sebagai *loss* karena ketidaktersediaan *part*.

#### **5.1.4. Modul** *Finish Service*

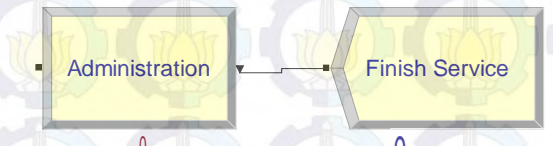

 $\frac{1}{2}$ 

Gambar 5.4. Modul *Finish Service*

Setelah kendaraan selesai diservis, pelanggan akan melalui proses administrasi untuk pembuatan kuitansi dan pembayaran seperti pada Gambar 5.4. Waktu proses administrasi ini ditentukan dengan distribusi data sesuai Tabel 4.5. Pelanggan keluar bengkel setelah selesai proses administrasi.

Adapun keseluruhan proses dari pelanggan masuk ke bengkel, proses servis dan suku cadang, hingga selesai dapat dilihat pada Gambar 5.5.

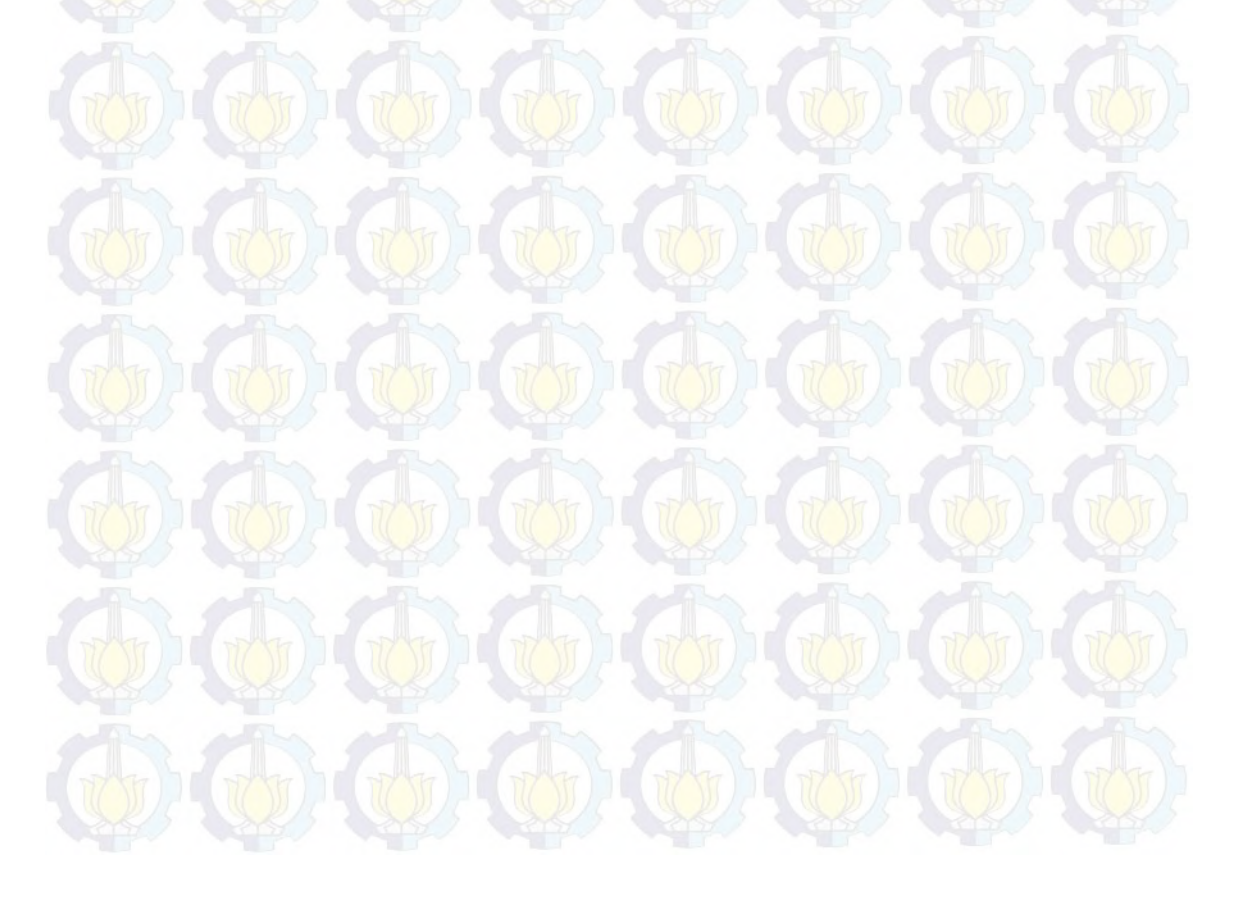

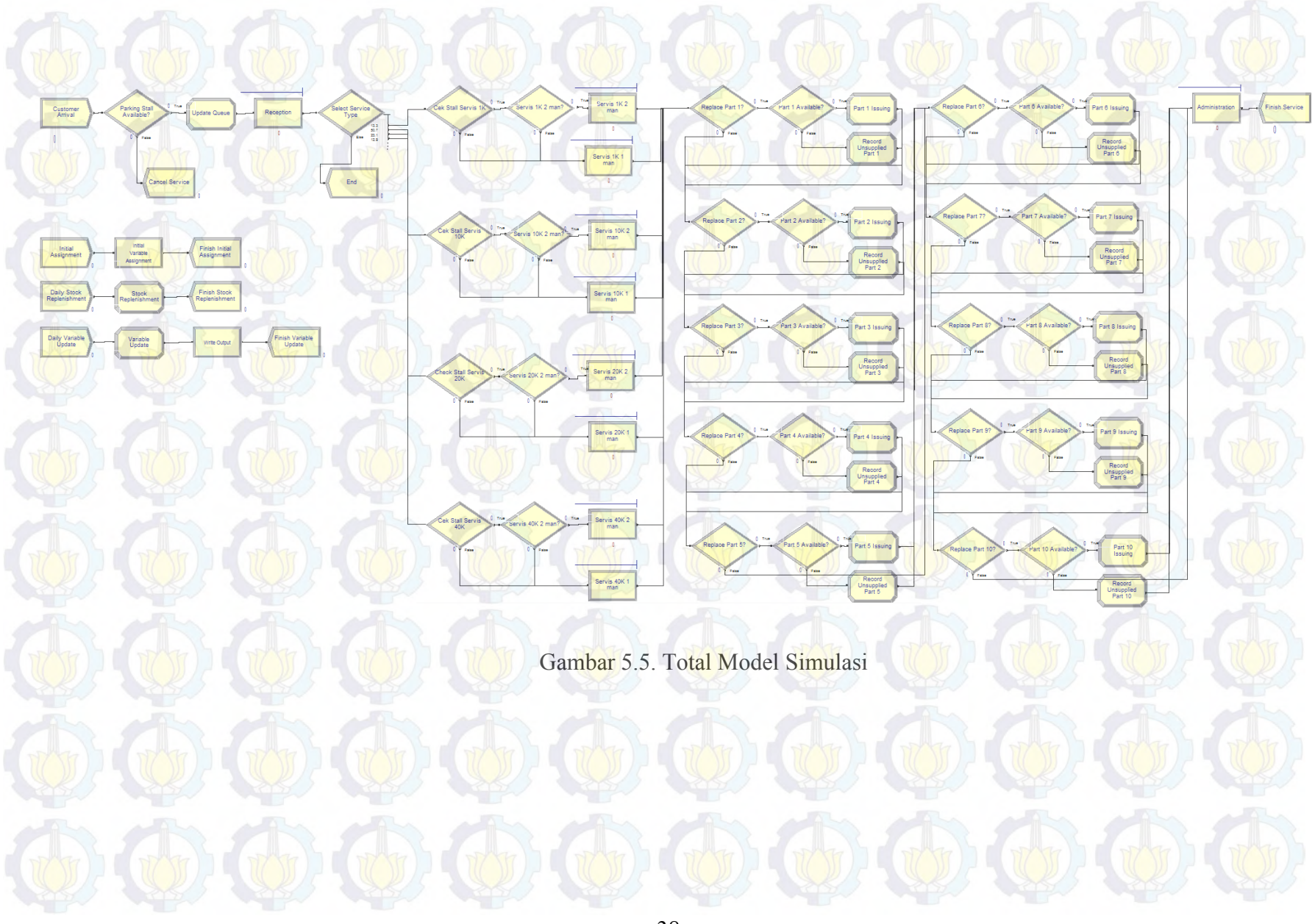

# **5.2. Validasi Model**

Validasi kode dan logika program dilakukan dengan menggunakan fasilitas *error checking* pada perangkat lunak simulasi. Hasilnya tidak ditemukan *error* pada model.

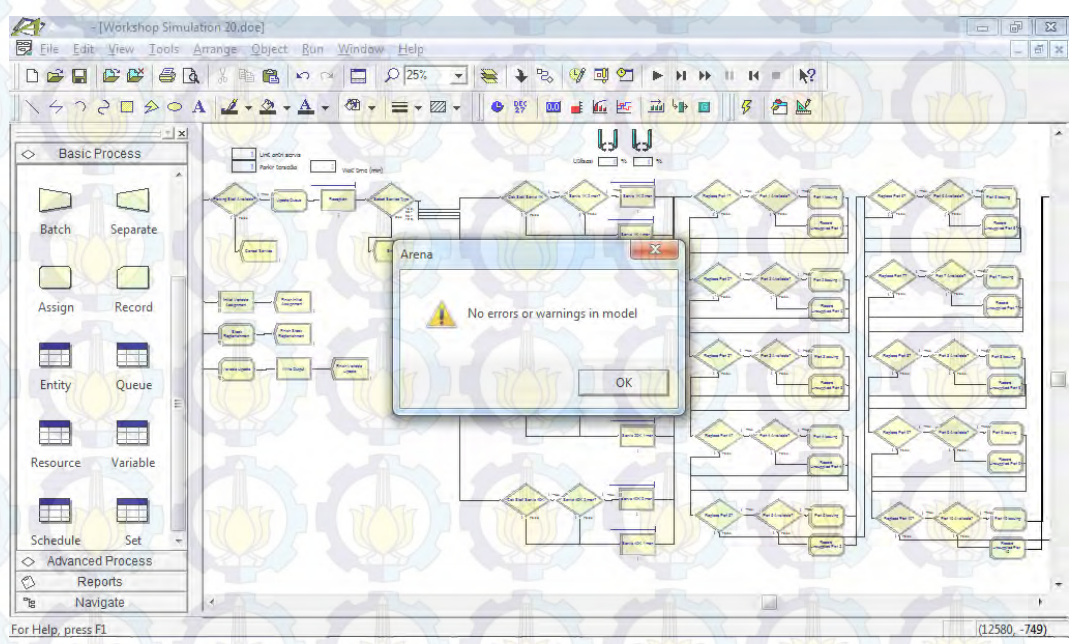

Gambar 5.6. Tampilan *Error Checking* Perangkat Lunak Simulasi

 Adapun validasi model dengan sistem nyata dilakukan secara parsial dengan uji perbandingan rata-rata 2 *sample t-test* antara data parameter tiap proses model simulasi dengan data pada sistem nyata. Ketentuan hipotesis untuk uji ini adalah sebagai berikut:

H<sub>0</sub>:  $\mu_1 = \mu_2$  (data model simulasi sesuai dengan sistem nyata) H<sub>1</sub>:  $\mu_1 \neq \mu_2$  (data model simulasi tidak sesuai dengan sistem nyata) Hipotesis awal H<sub>0</sub> akan ditolak p-*value* lebih kecil dari nilai α ( $α = 0.05$ ).

 Dengan bantuan perangkat lunak statistik diperoleh hasil sebagaimana pada Tabel 5.1. Dari hasil tersebut dapat disimpulkan bahwa model simulasi sudah sesuai dengan sistem nyata.

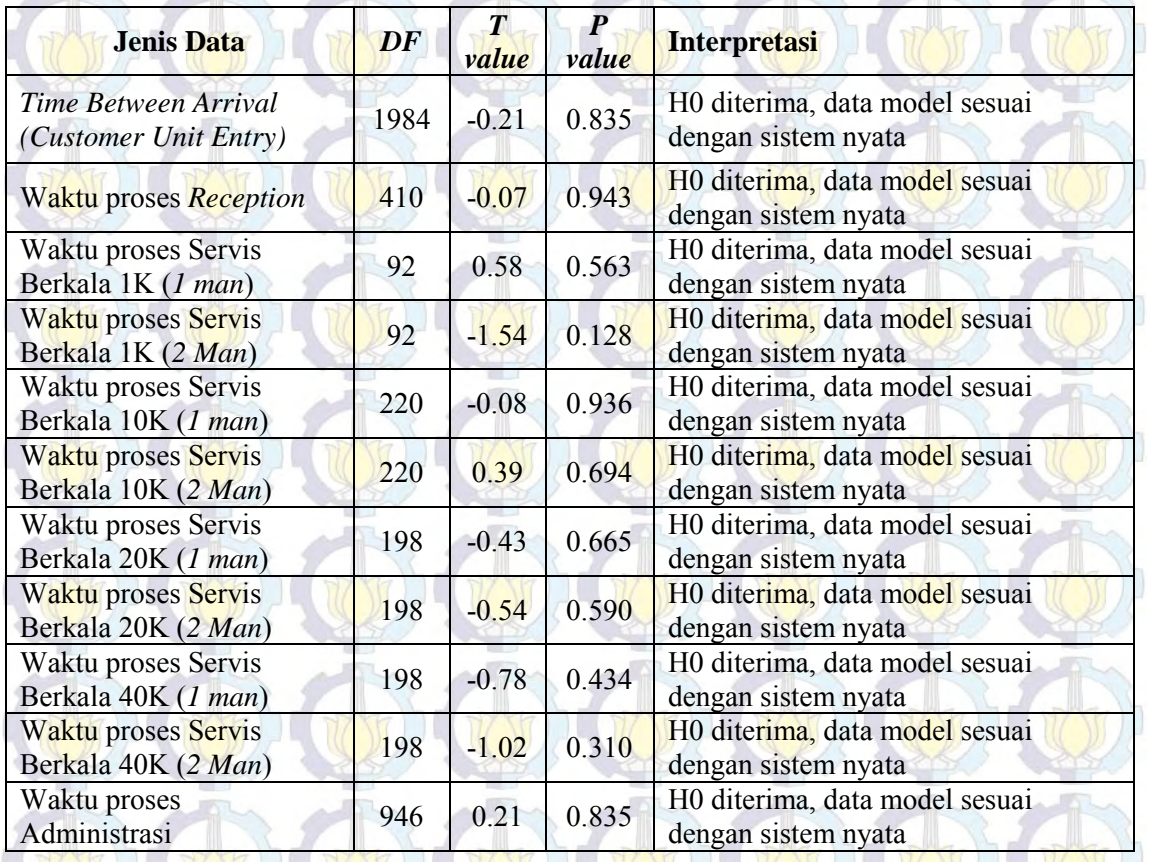

# Tabel 5.1. Interpretasi Uji Perbandingan Rata-rata

# **5.3.** *Setting* **Parameter**

 Sebelum menjalankan simulasi, terdapat beberapa parameter yang harus diset nilainya sesuai dengan asumsi dan tabel desain eksperimen.

- a. *Number of Replications*: 27648
- b. *Replication length*: 100 *days*
- c. *Hours per Day*: 7 *hours*

# **5.4.** *Output* **Simulasi**

*Output* hasil simulasi secara *real-time* ditampilkan pada tampilan

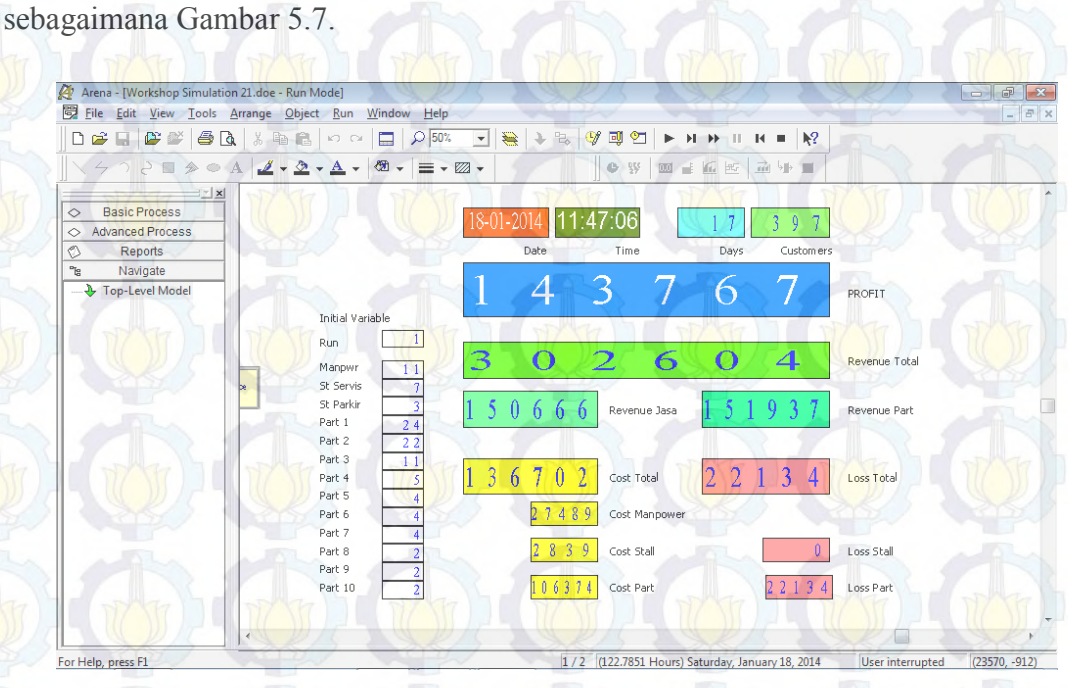

Gambar 5.7. Tampilan *Output* Perangkat Lunak Simulasi

Selain itu *output* hasil simulasi juga disimpan dalam bentuk *file* untuk memudahkan pengolahan data. Sebagai ilustrasi, sebagian *output* hasil simulasi ditampilkan pada Tabel 5.2.

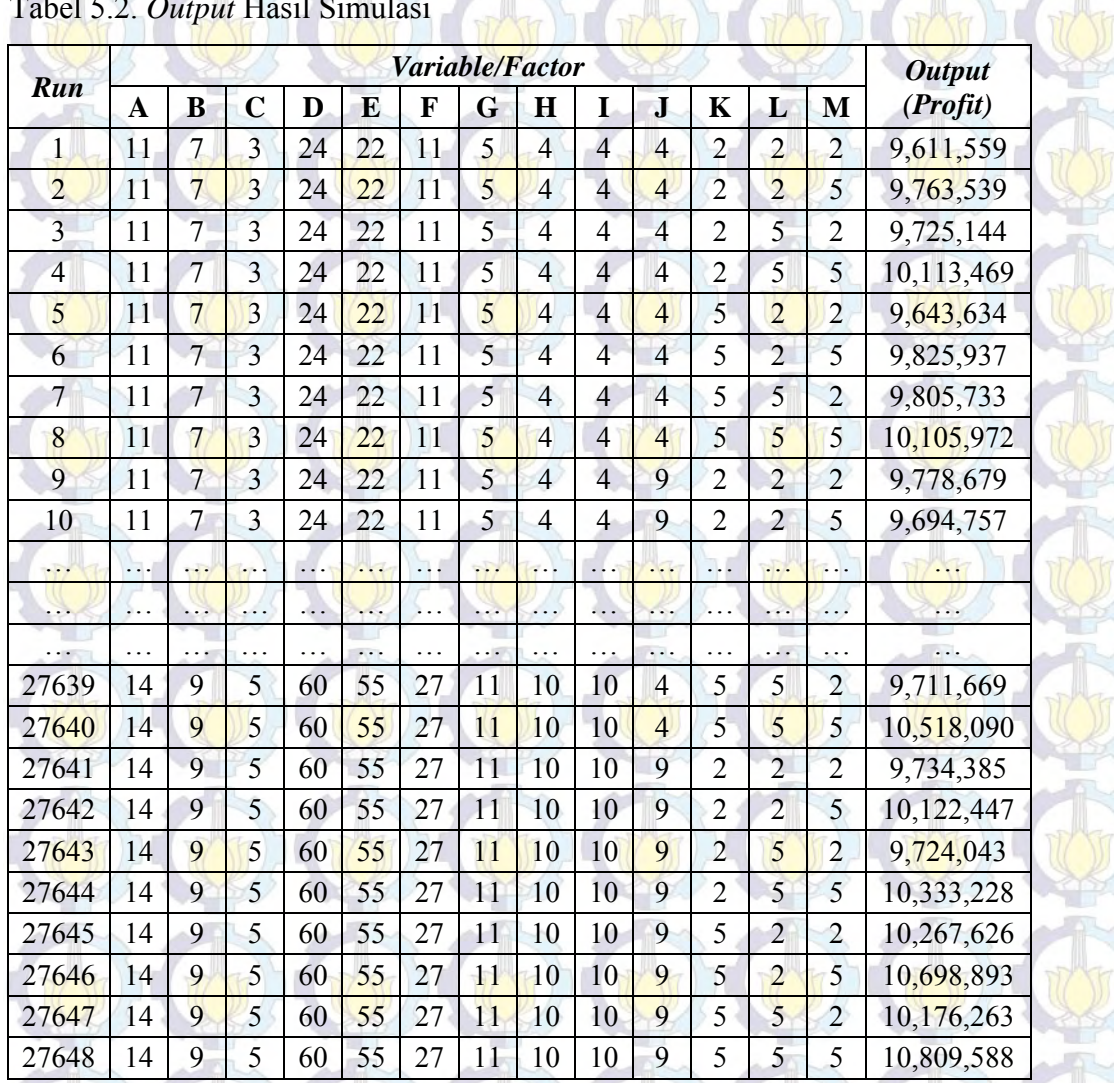

 $\rightarrow$ 

A.

Tabel 5.2. *Output* Hasil Simulasi

#### Keterangan:

A: *Manpower*, B: *Stall* servis, C: *Stall* Parkir, D: Stok *Part1*, E: Stok *Part2*, F: Stok *Part3*, G: Stok *Part4*, H: Stok *Part5*, I: Stok *Part6*, J: Stok *Part7*, K: Stok *Part8*, L: Stok *Part9*, M: Stok *Part10*

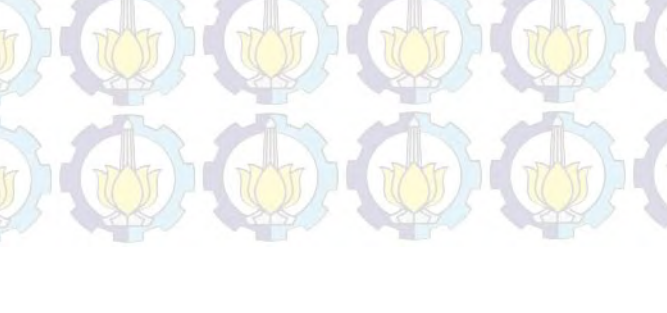

# **5.5. Analisis Data** *Output* **5.5.1. Analisis** *Mean*

 Tabel 5.3 berikut ini menggambarkan data *output* simulasi yaitu *profit* yang diurutkan berdasarkan nilai *mean*-nya. Dapat dilihat bahwa *profit* harian rata-data terbesar adalah Rp. 11.364.925 yang diperoleh dari *Run* ke-888 dengan kombinasi faktor *Manpower* = 11, *Stall* servis = 7, *Stall* parkir = 3, Stok *Part*1 = 60, Stok *Part*2 = 55, Stok *Part*3 = 11, Stok *Part*4 = 11, Stok *Part*5 = 10, Stok *Part*6 = 10, Stok *Part*7 = 4, Stok *Part*8 = 5 Stok *Part*9 = 5, dan Stok *Part*10 = 5.

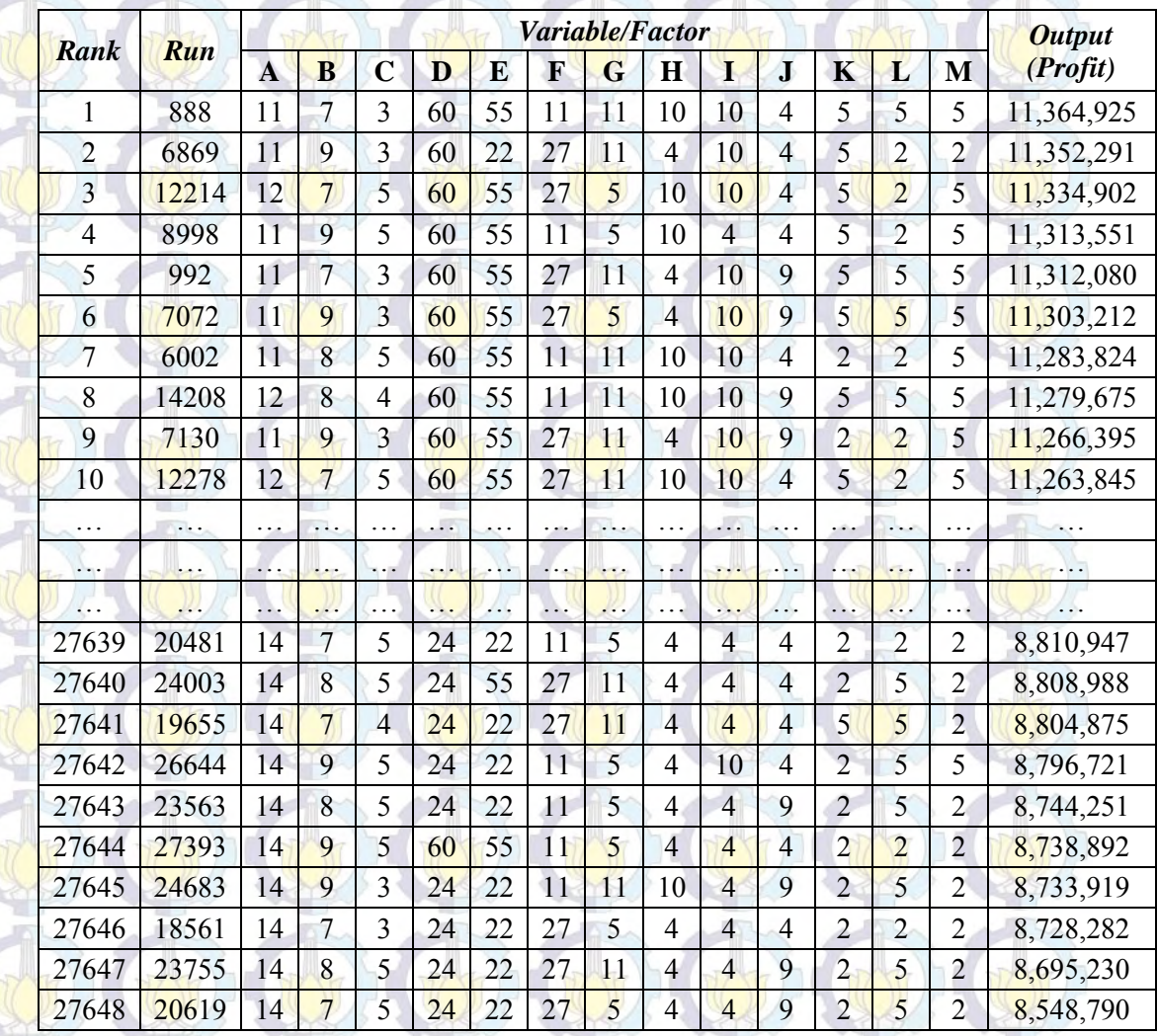

Tabel 5.3. Data *Ranking Profit*

# **5.5.2. Analisis Grafik**

 Sebagai ilustrasi, pada Gambar 5.8 dan 5.9 berikut ini ditampilkan grafik histogram 5 sampel distribusi data *profit* harian dari yang terbesar hingga yang terkecil yaitu pada *Run* ke-888, 20153, 19418, 21438, dan 20619. Dapat diamati pada grafik histogram bahwa data pada *Run* ke-888 cenderung berdistribusi normal dengan varian yang relatif lebih kecil bila dibandingkan dengan data lainnya. Hal ini menunjukkan bahwa model eksperimen pada *Run* ke-888 cukup stabil dan dapat dijadikan acuan nilai optimal.

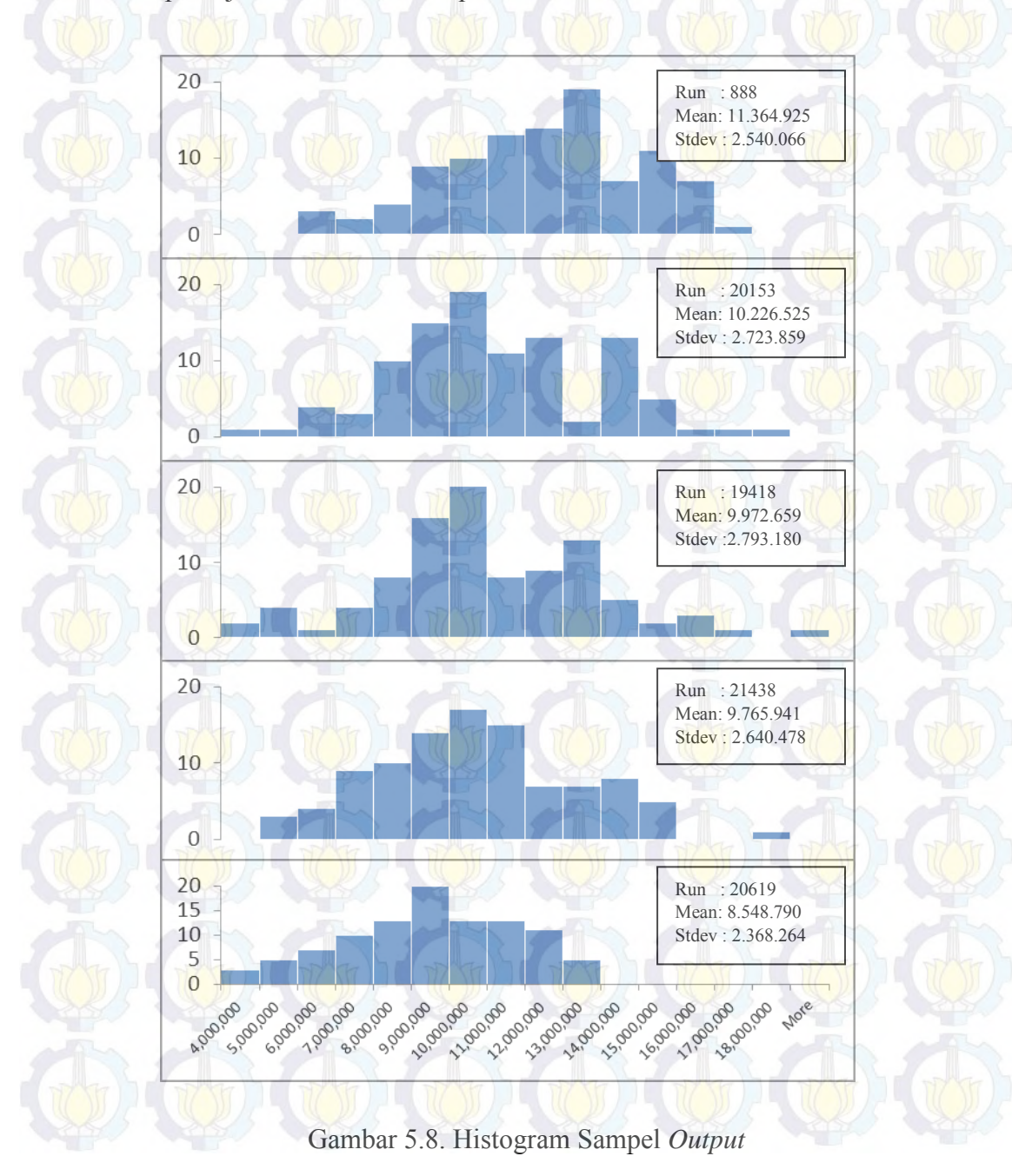

 Untuk melihat pengaruh perubahan suatu variabel terhadap *output*, pada Tabel 5.10, 5.1 1, dan 5.12 digambarkan grafik nilai *profit* terhadap salah satu variabel (dalam sampel ini *Manpower*, *Stall* servis dan *Stall* parkir) yang nilainya berubah sementara variabel lainnya tetap.

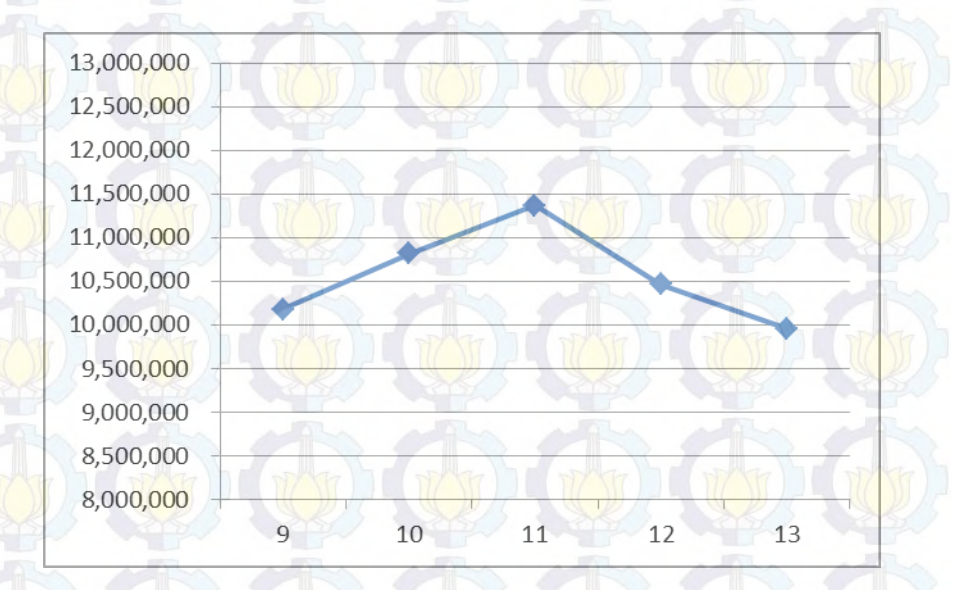

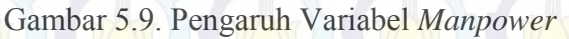

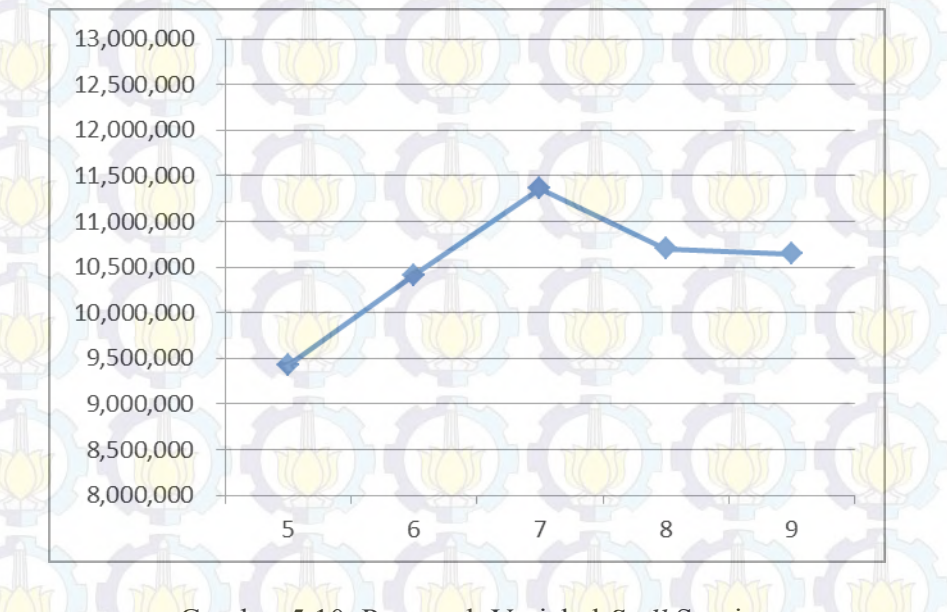

Gambar 5.10. Pengaruh Variabel *Stall* Servis

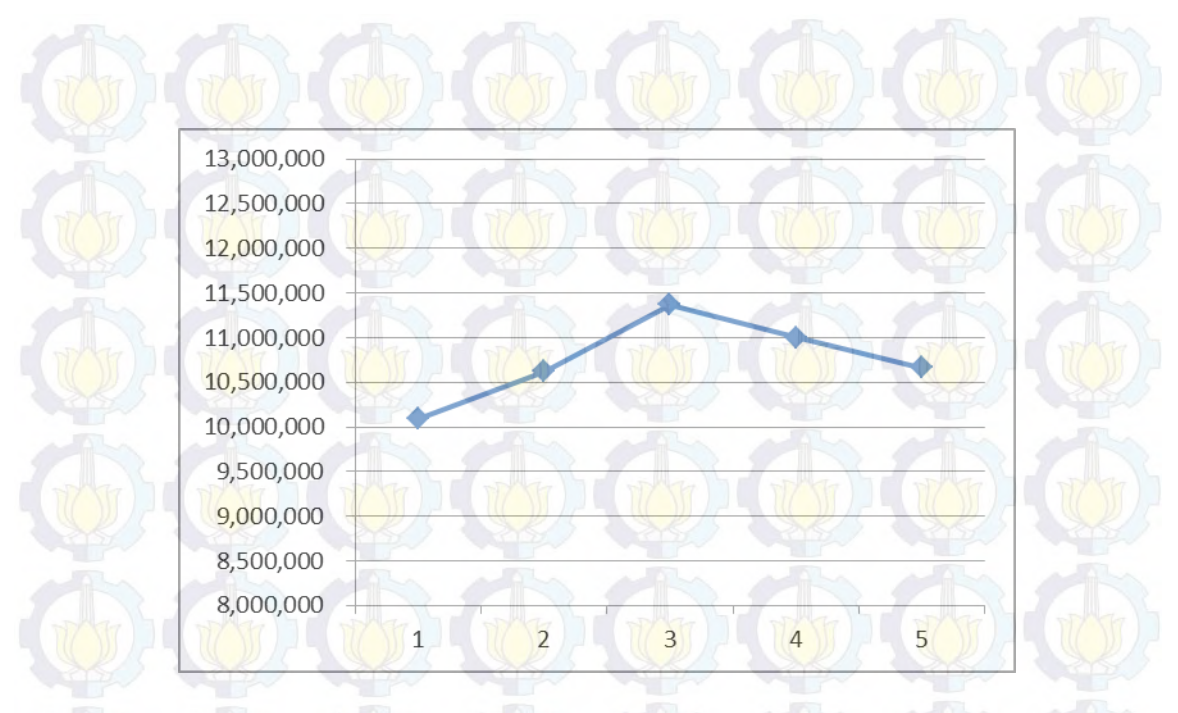

Gambar 5.11. Pengaruh Variabel *Stall* Parkir

#### **5.5.3. Analisis Varian**

 Dengan menggunakan perangkat lunak statistik, *output* hasil analisis varian model simulasi adalah sebagai berikut:

#### **General Linear Model:** *Profit* **versus Manpower, StlServis, StlParkir, Stk** *Part***1, Stk***Part***2, Stk***Part***3, Stk***Part***4, Stk***Part***5, Stk***Part***6, Stk***Part***7, Stk***Part***8, Stk***Part***9, Stk***Part***10**

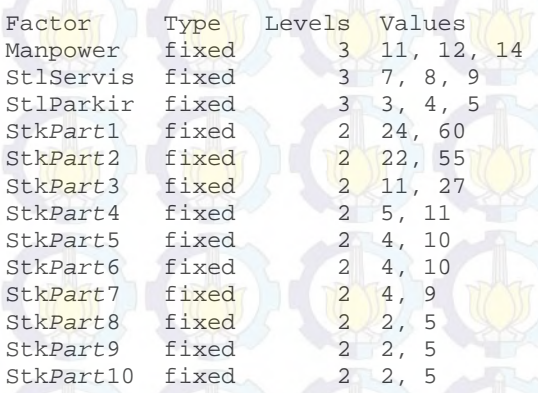

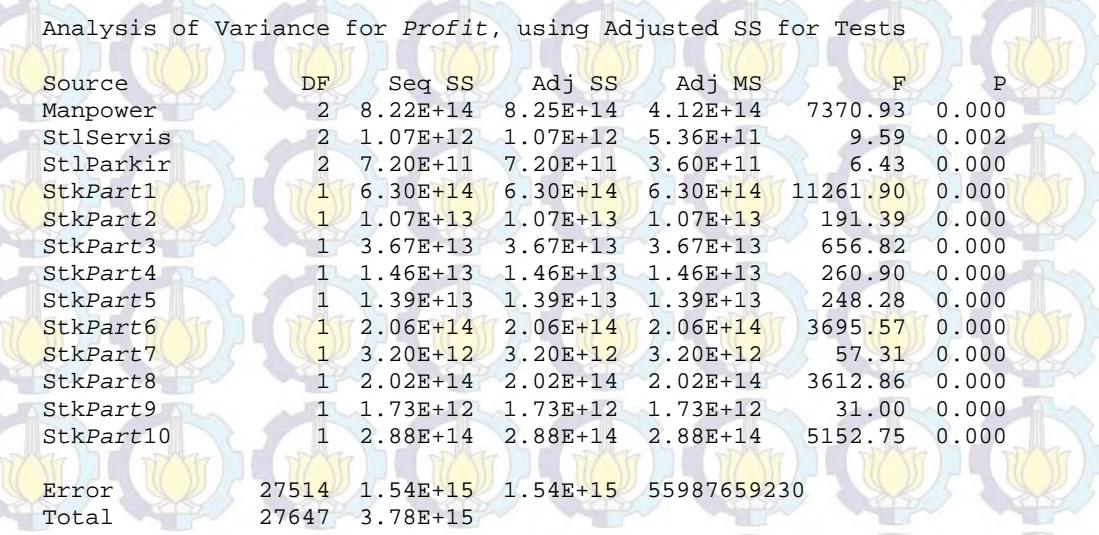

 $S = 236617$   $R-Sq = 59.34$ <sup>\*</sup>  $R-Sq(adj) = 59.15$ <sup>\*</sup>

 Data di atas selanjutnya dipergunakan untuk melakukan uji hipotesis pengaruh variabel terhadap respon/*output* dengan ketentuan sebagai berikut:

H<sub>0</sub>:  $\tau_1 = \tau_2 = \tau_3 = 0$  (variabel/faktor tidak berpengaruh pada respon/*output*) H<sub>1</sub>: paling sedikit satu τ<sub>i</sub>  $\neq$  0, i = 1,2,3 dst (variabel/faktor berpengaruh pada respon/*output*)

Hipotesis awal H<sub>0</sub> akan ditolak apabila nilai F melebihi  $F_{(\alpha, v1, v2)}$  atau p*value* lebih kecil dari nilai  $\alpha$  ( $\alpha$  = 0,05).

 Adapun resume interpretasi hasil uji hipotesis dengan Analisis Varian dapat dilihat pada Tabel 5.4 berikut ini.

#### Tabel 5.4. Interpretasi Uji Hipotesis

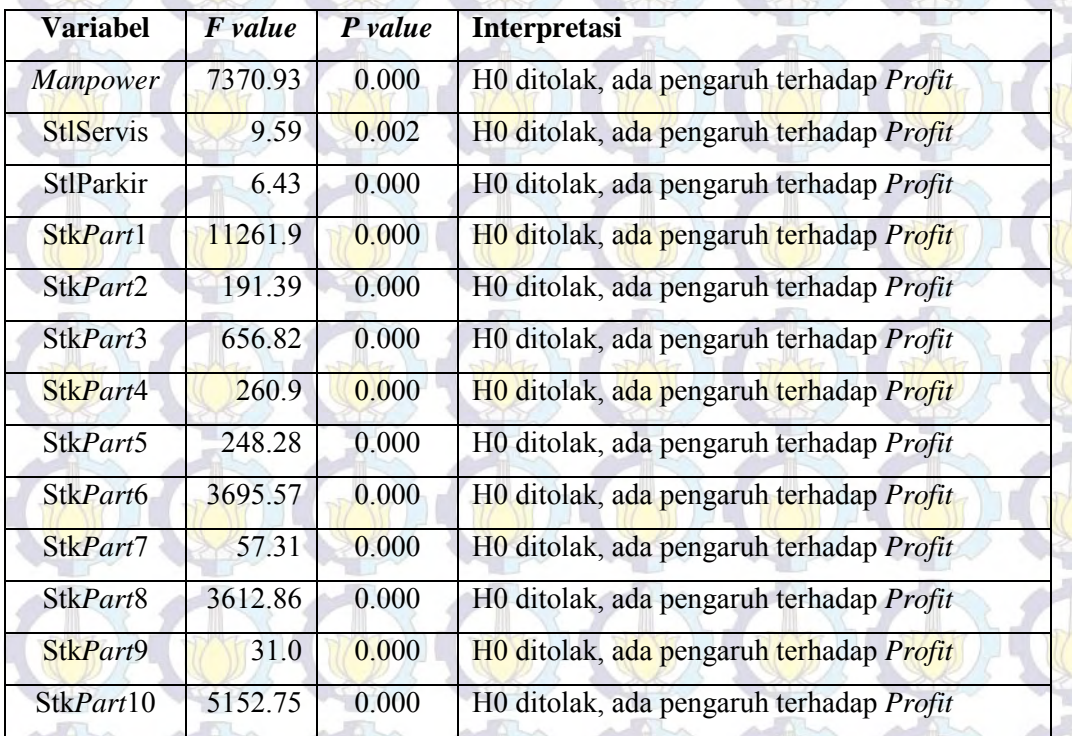

#### **5.5.4. Pembahasan**

 Hasil penelitian menunjukkan *profit* mencapai nilai maksimum pada skenario variabel tertentu. Validasi model dan analisa statistik pada output mengindikasikan bahwa model cukup akurat dan stabil. Dengan demikian hasilnya dapat digunakan sebagai acuan dalam penentuan komposisi variabel yang optimal.

Segi positif dari penelitian ini adalah hasilnya dengan mudah dapat diaplikasikan dalam penentuan sumberdaya sistem layanan servis sesungguhnya. Dalam aplikasinya pada sistem nyata secara sederhana, untuk variabel yang bersifat *general* (dipergunakan untuk semua tipe kendaraan) nilainya diperhitungkan secara proporsional mengacu pada komposisi kendaraan dan atau jenis servis. Sementara untuk variabel yang spesifik untuk tipe Avanza, nilainya

diasumsikan sama dengan nilai optimal hasil penelitian. Sebagai contoh, nilai yang disarankan untuk aplikasi variabel *Manpower* dengan komposisi tipe Avanza 32,1% adalah 100/32,1 x 11 = 34 (dibulatkan). Sedangkan untuk variabel *StkPart2* (*Oil Filter* tipe Avanza) nilainya sama dengan nilai optimalnya yaitu 55.

 Namun di sisi lain, terdapat segi negatif yang perlu penyempurnaan lebih lanjut dari pemodelan sistem ini mengingat model simulasi ini baru mengakomodir parameter dan variabel dalam jumlah yang terbatas. Hal ini dapat berpengaruh pada akurasi hasil penelitian. Untuk memperbaiki hal tersebut, diharapkan model simulasi ini dapat mengakomodir tipe kendaraan yang lebih banyak, jenis pekerjaan yang lebih beragam, serta variabel yang merepresentasikan sebagian besar sumberdaya layanan servis. Dukungan perangkat keras dengan kemampuan tinggi sangat dibutuhkan dalam menjalankan simulasi ini nantinya, mengingat makin banyak variabel dan level makin banyak jumlah dan waktu *run* yang dibutuhkan.

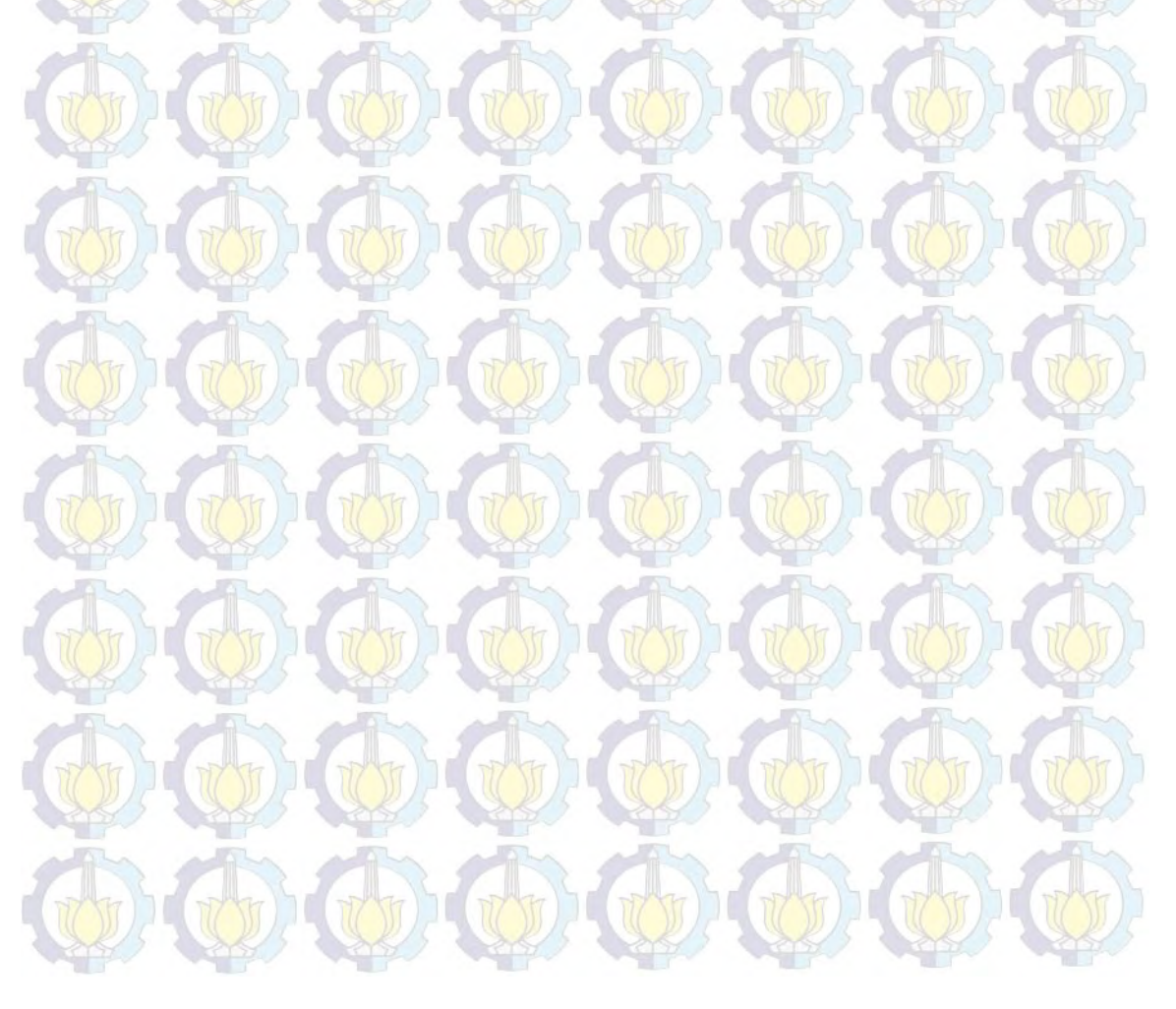

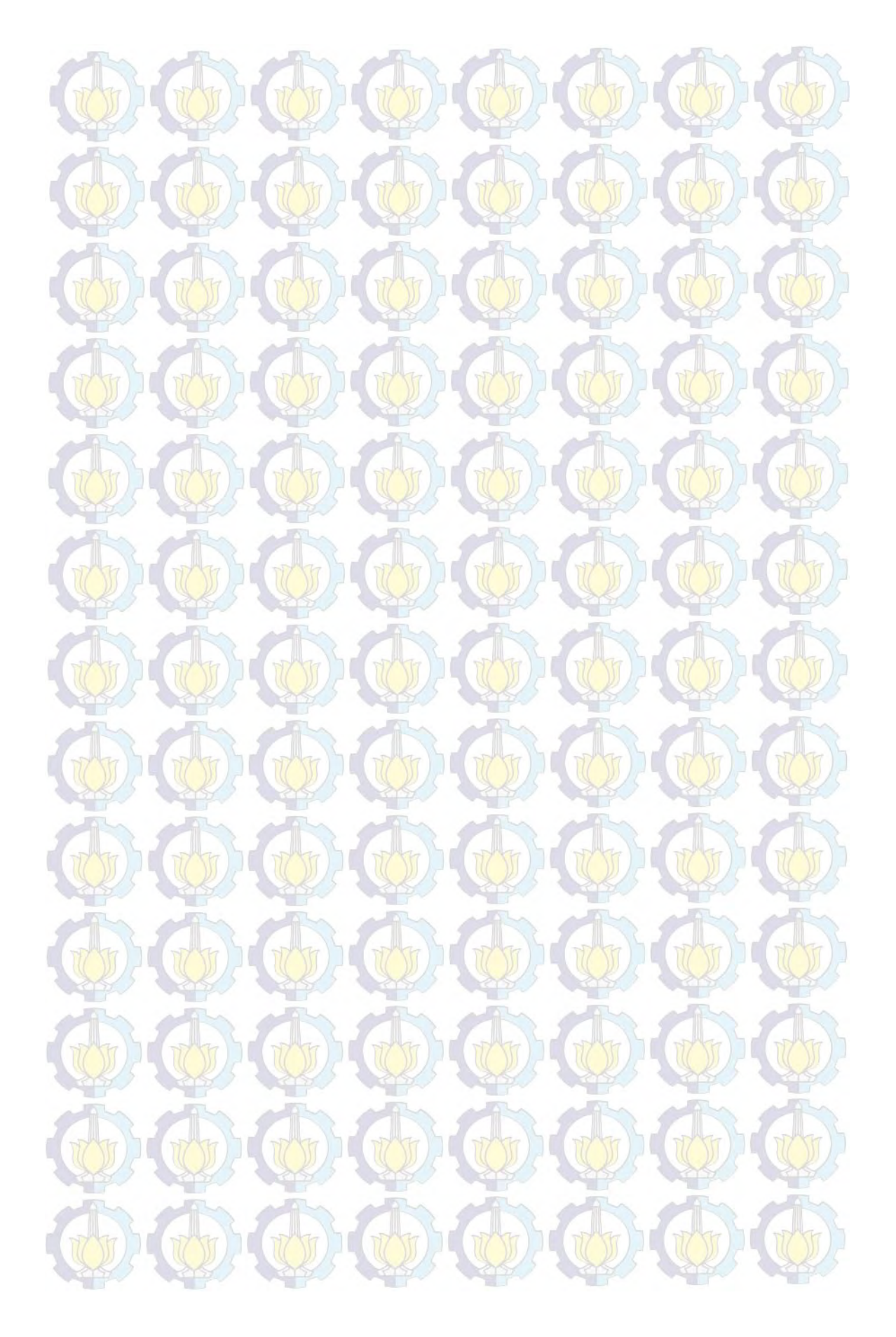

**LAMPIRAN**

# **A.** *Output* **Hasil Simulasi**

r

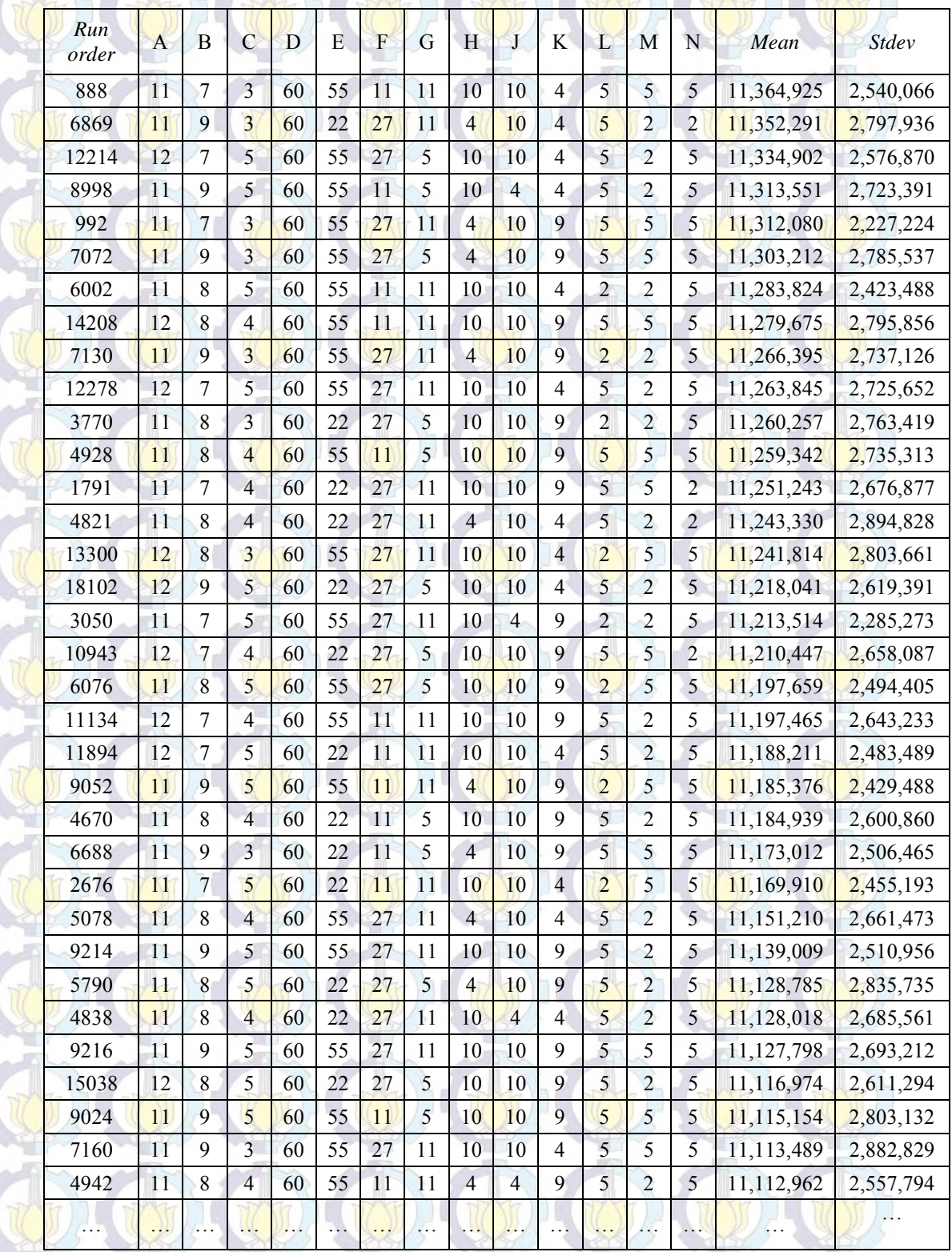

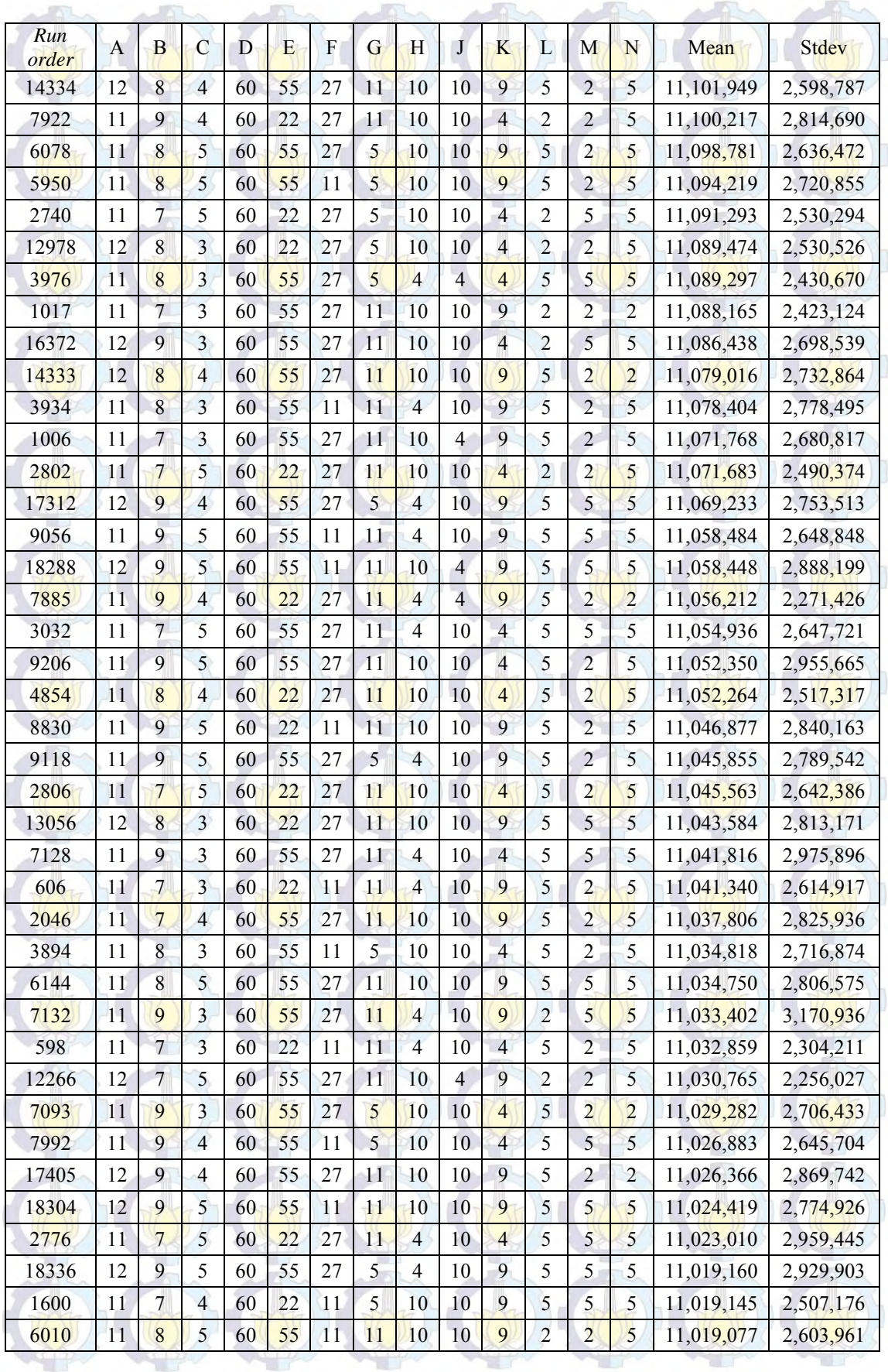

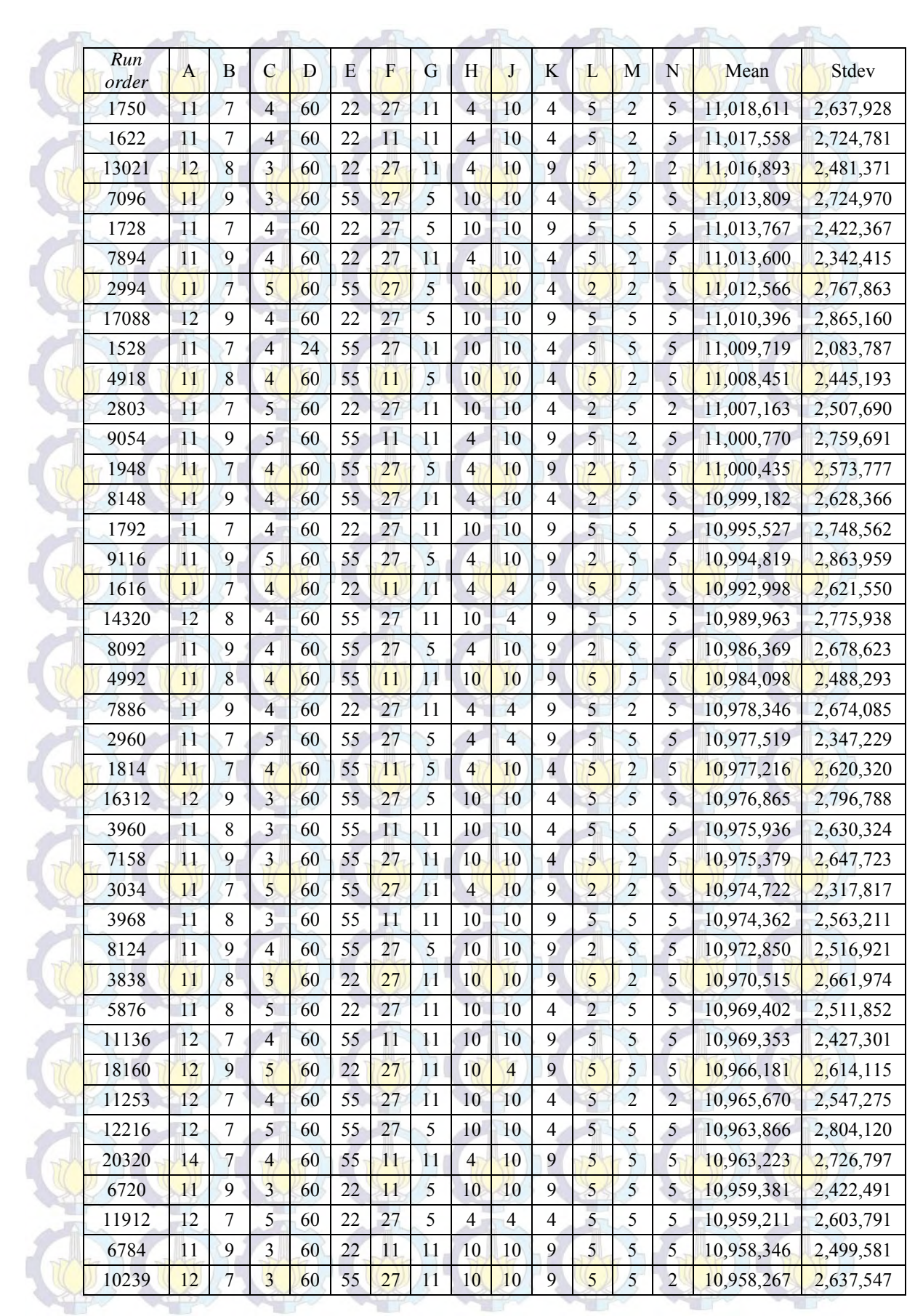

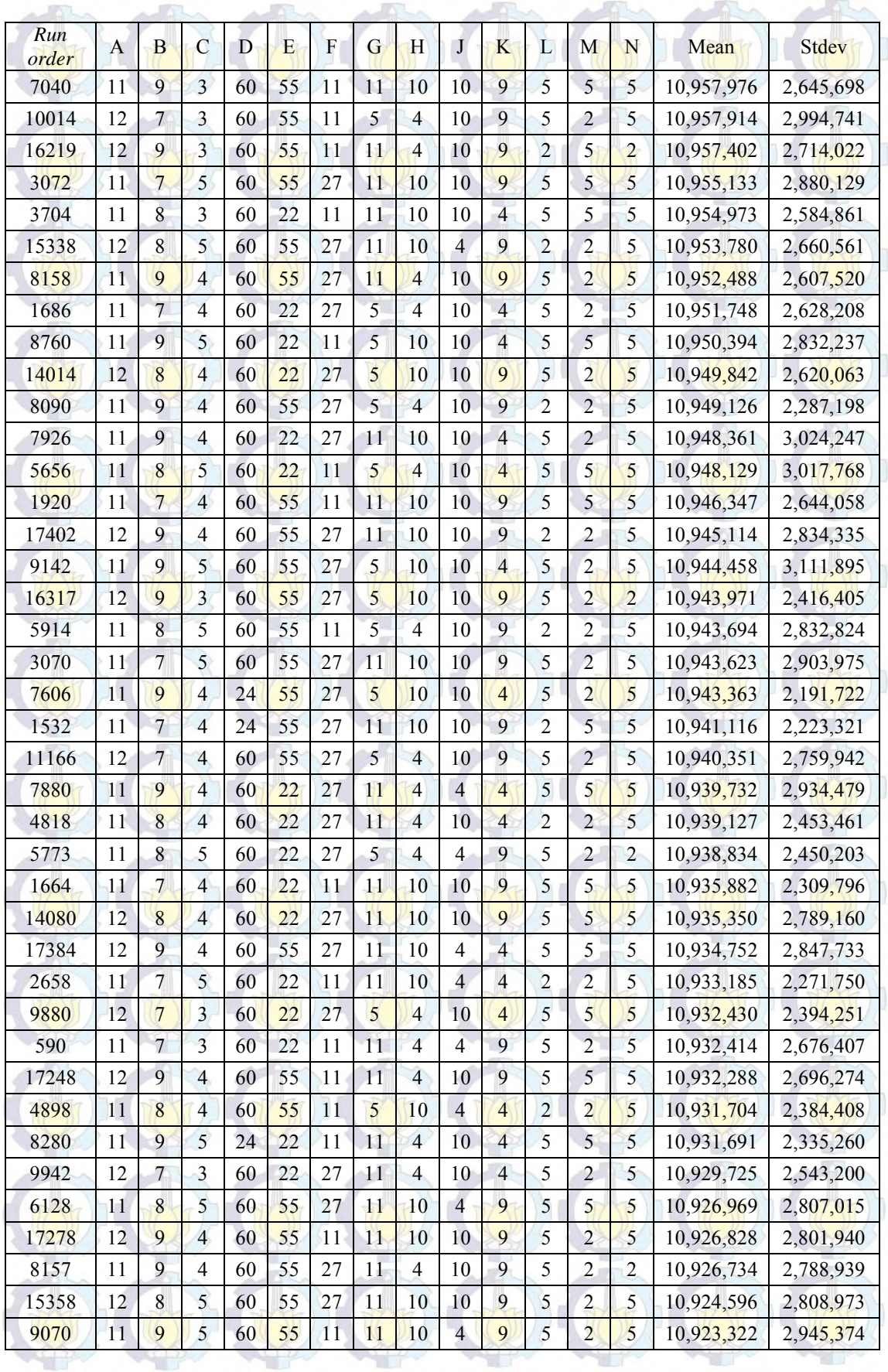

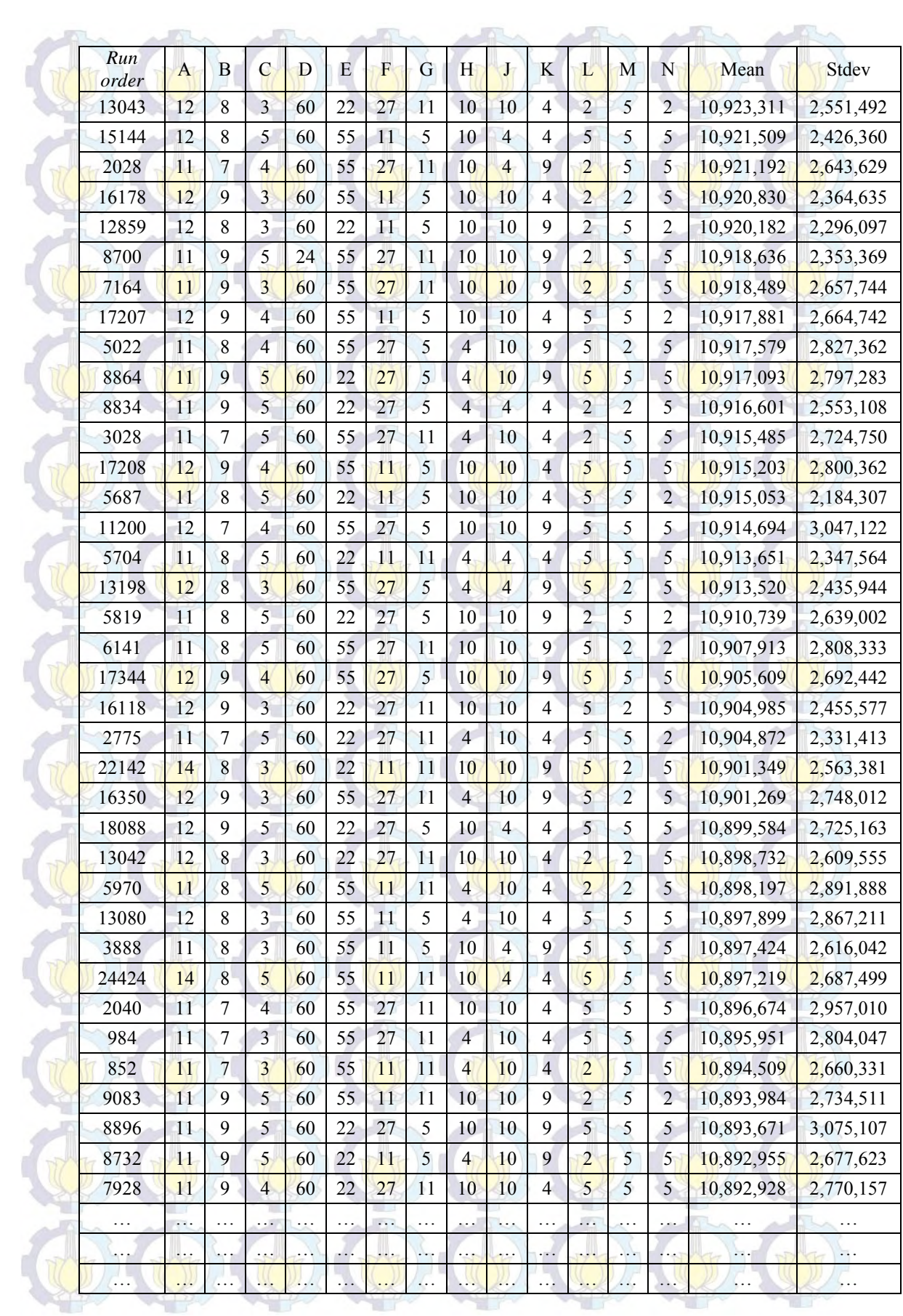
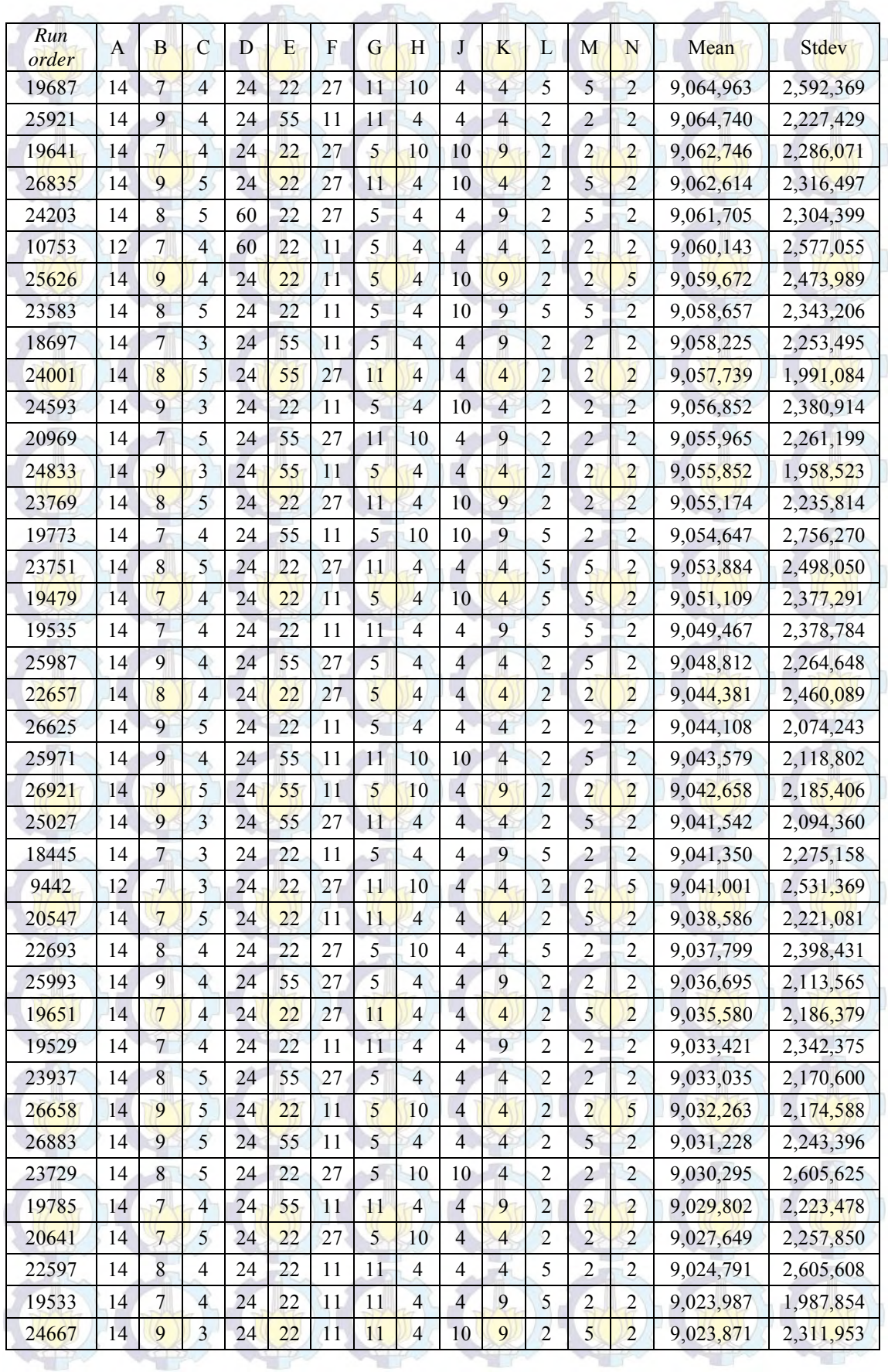

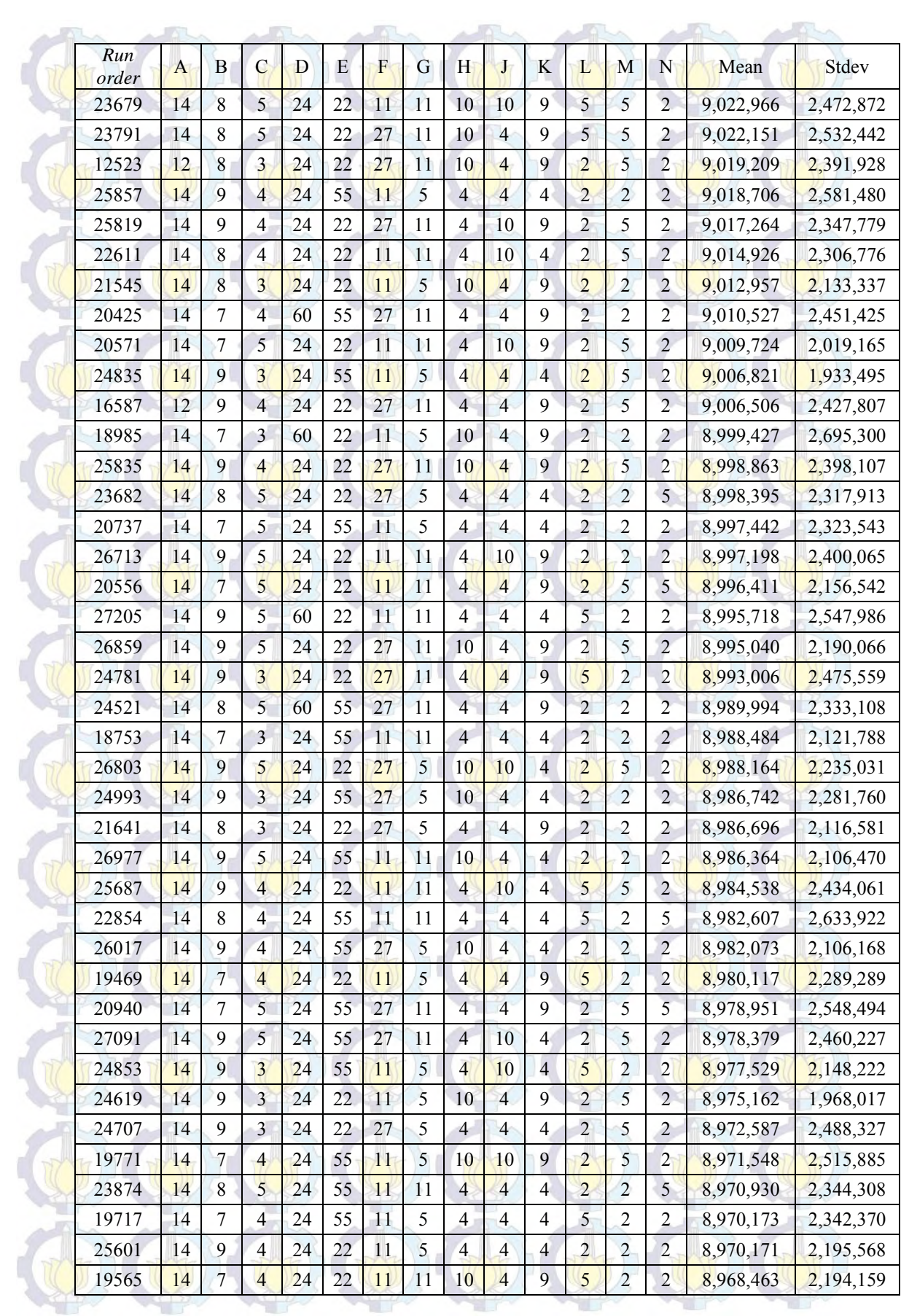

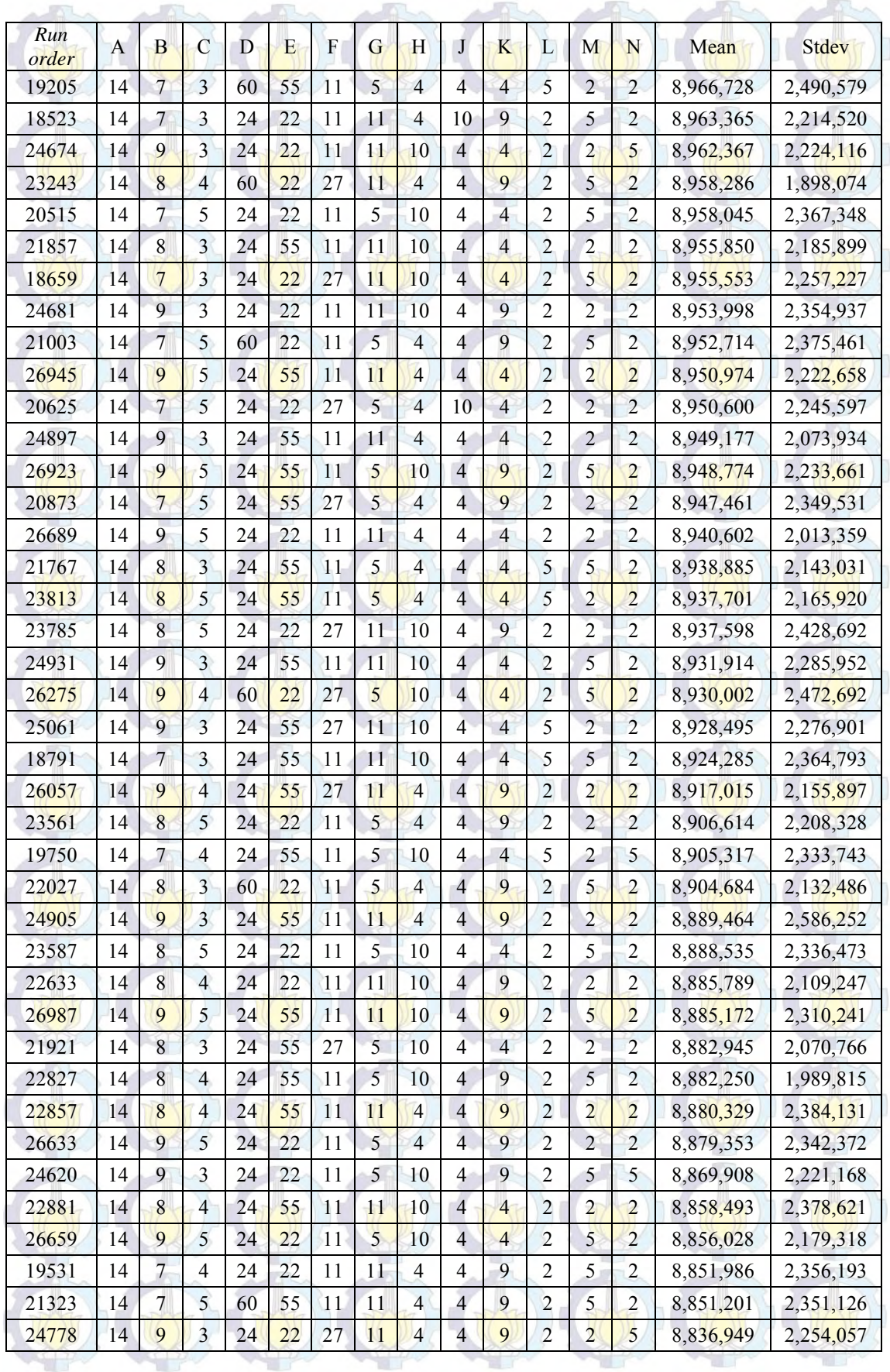

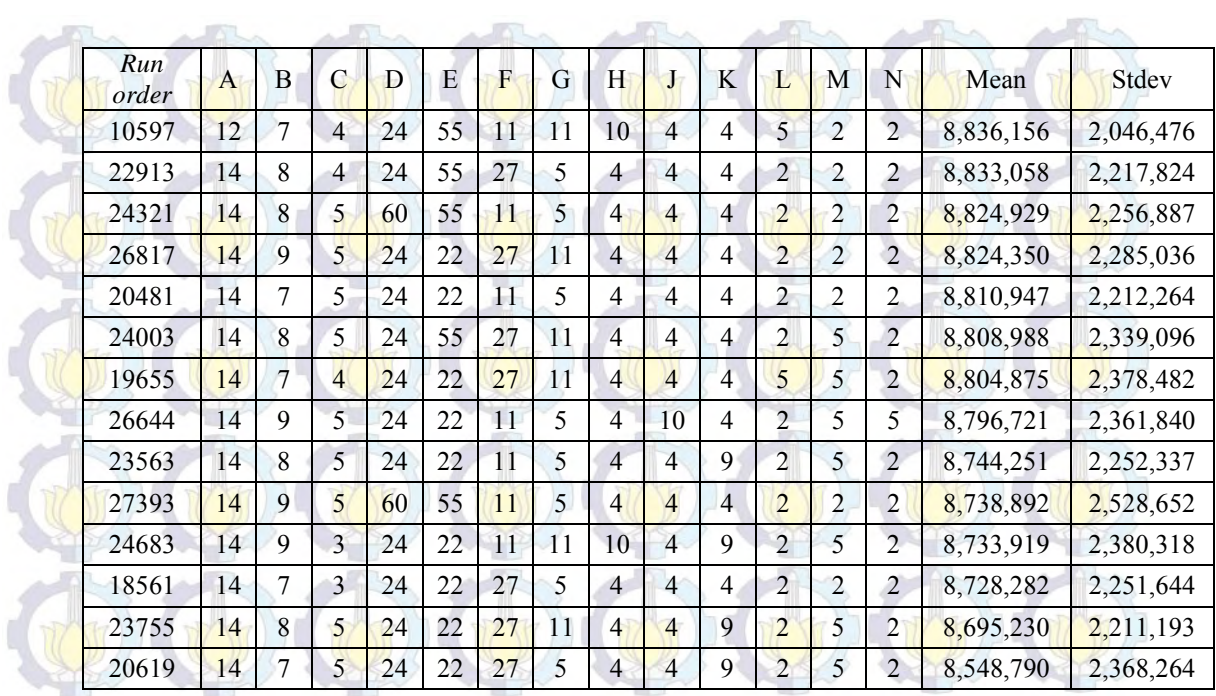

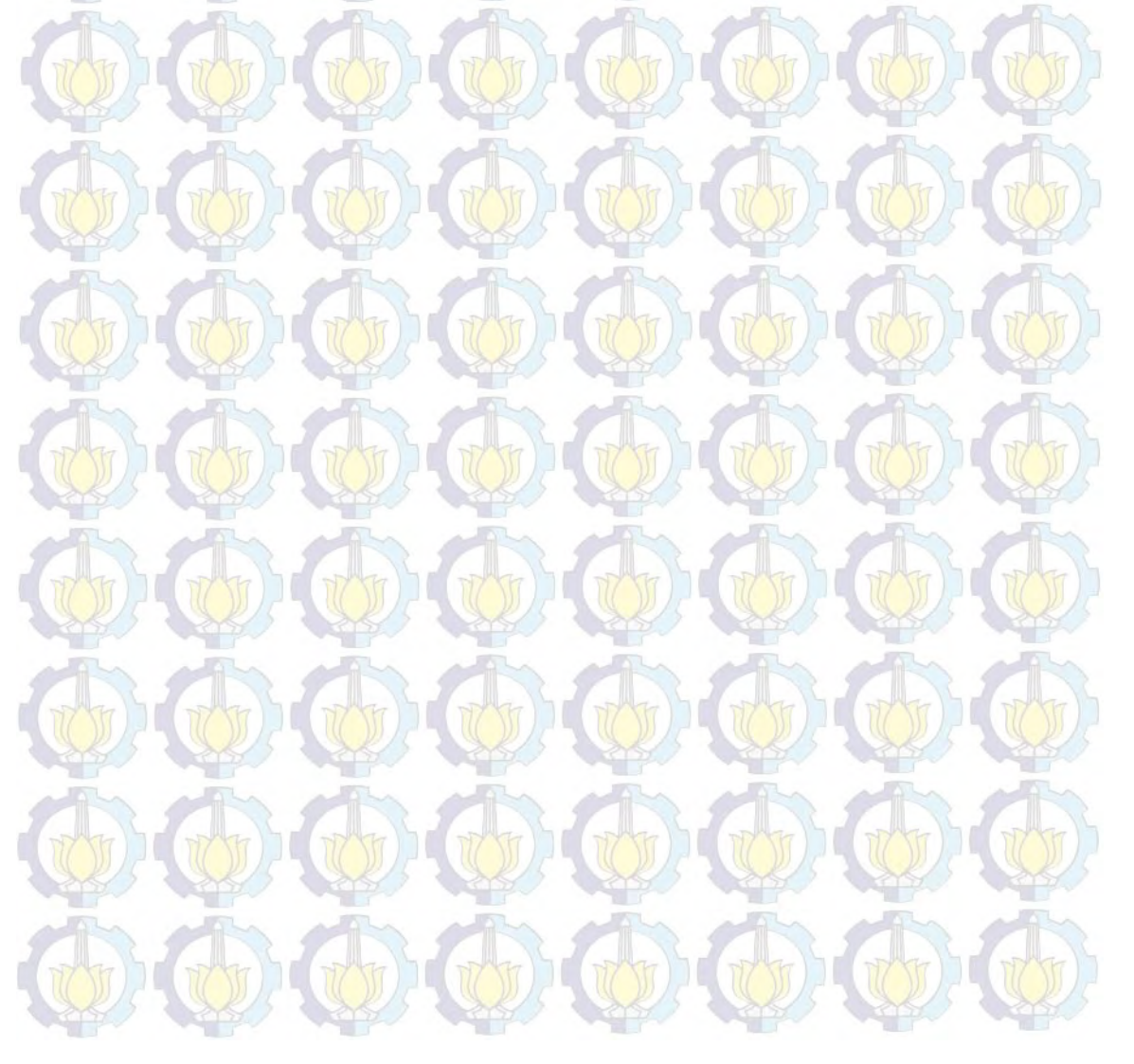

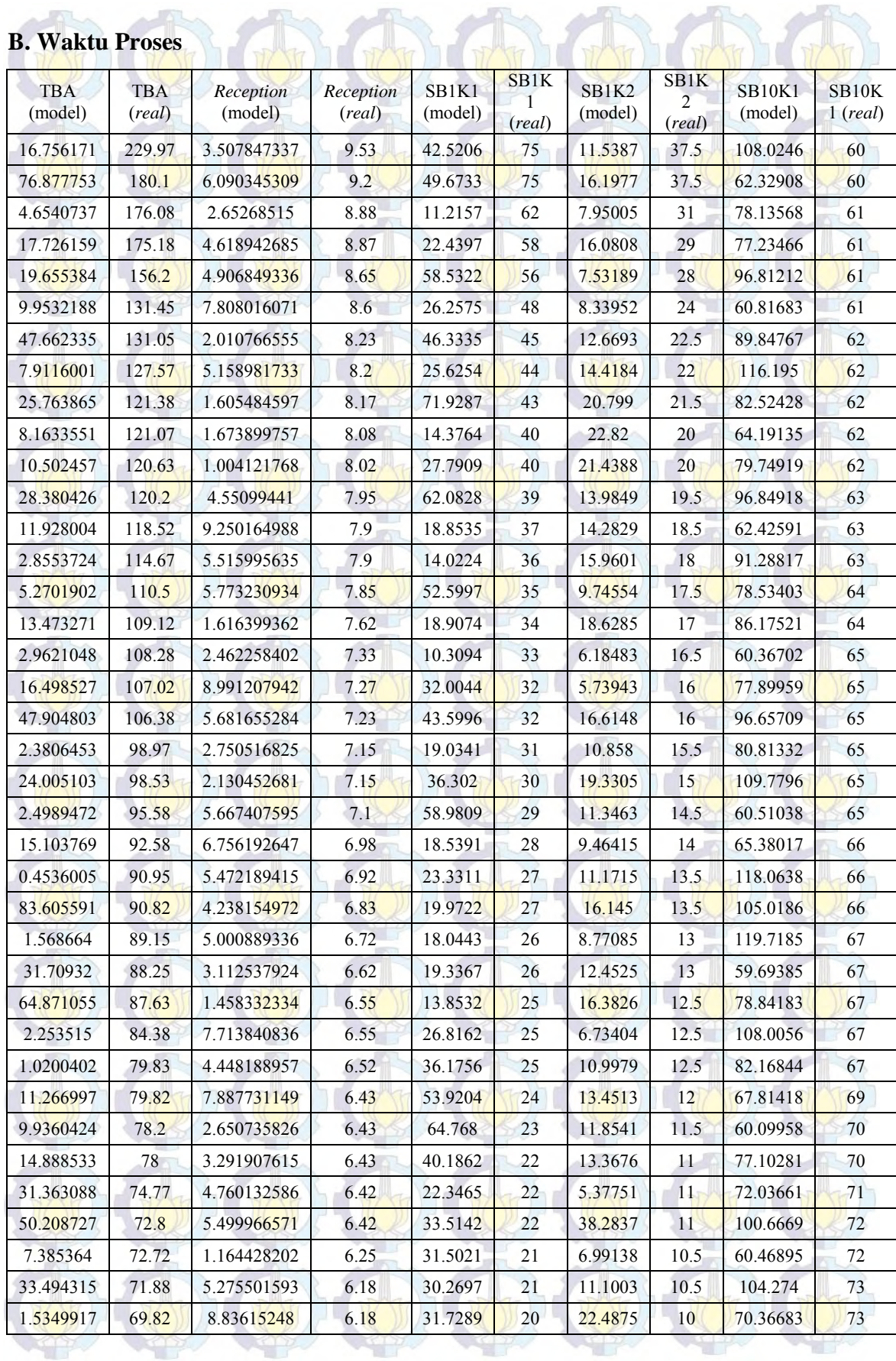

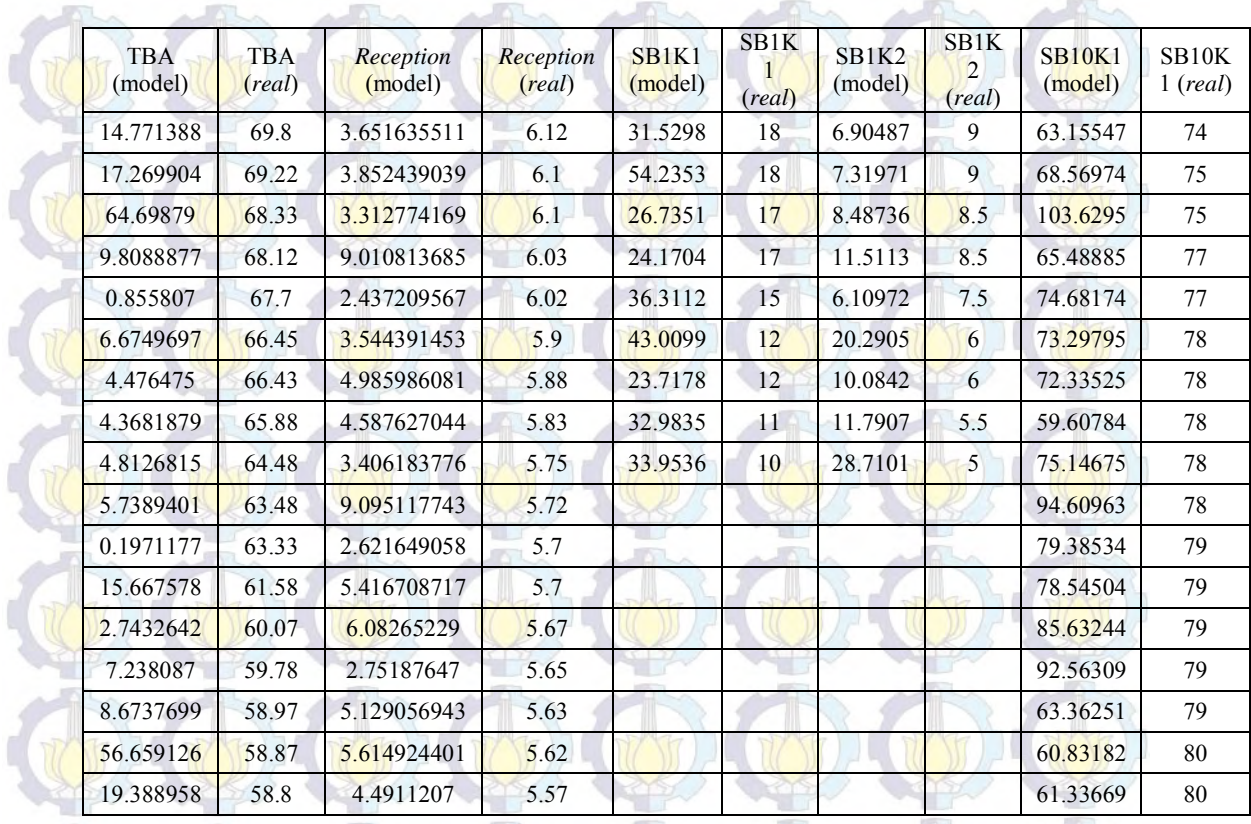

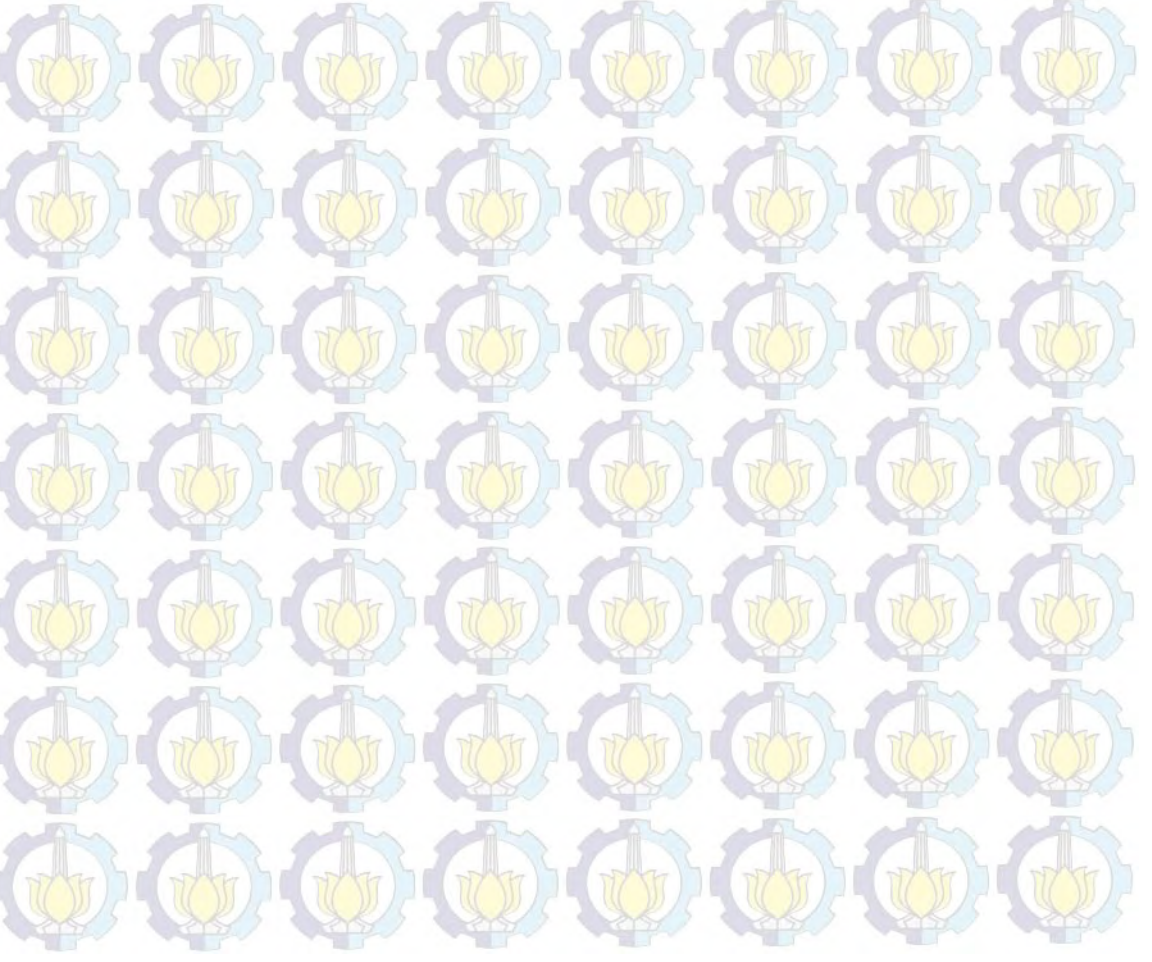

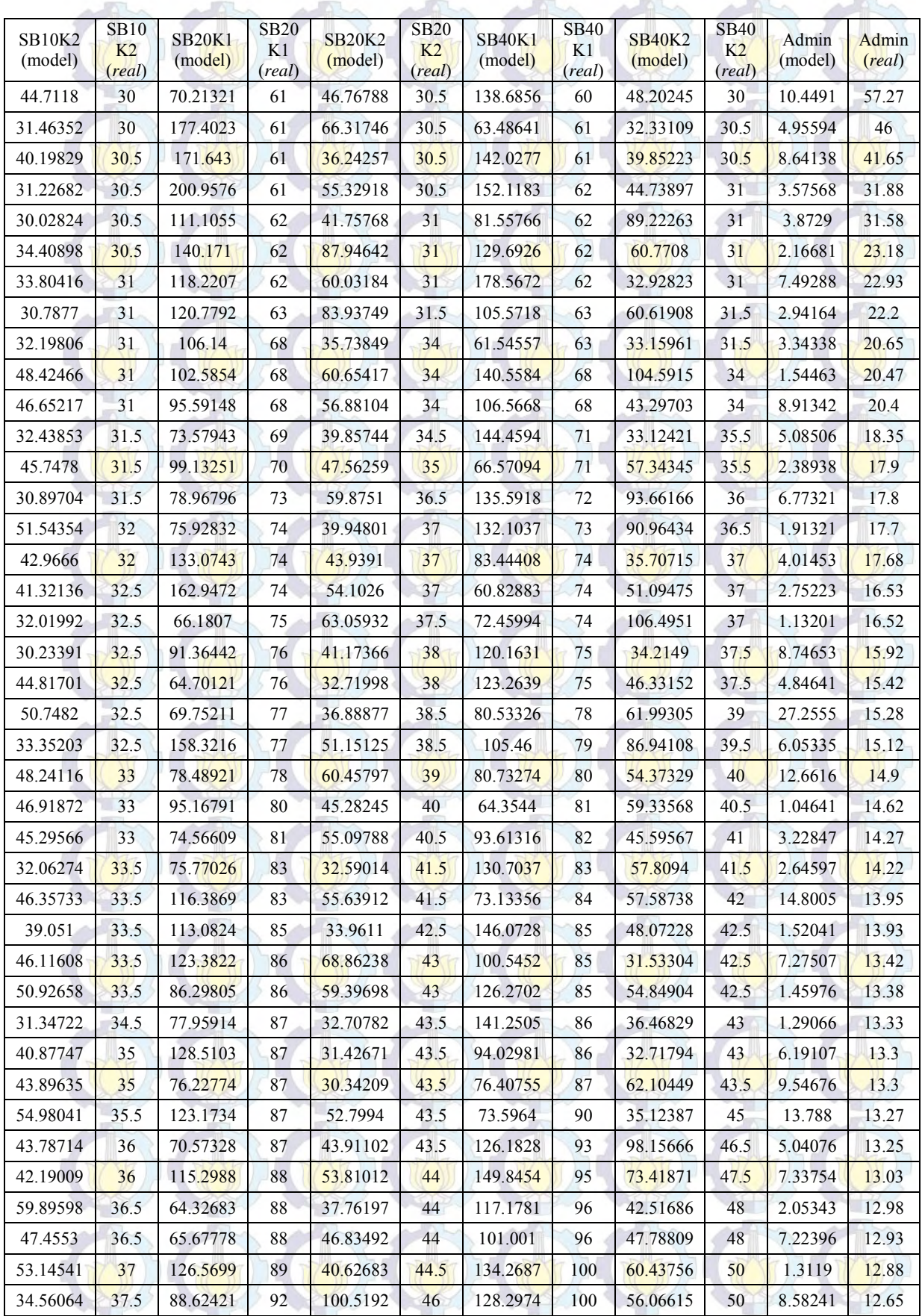

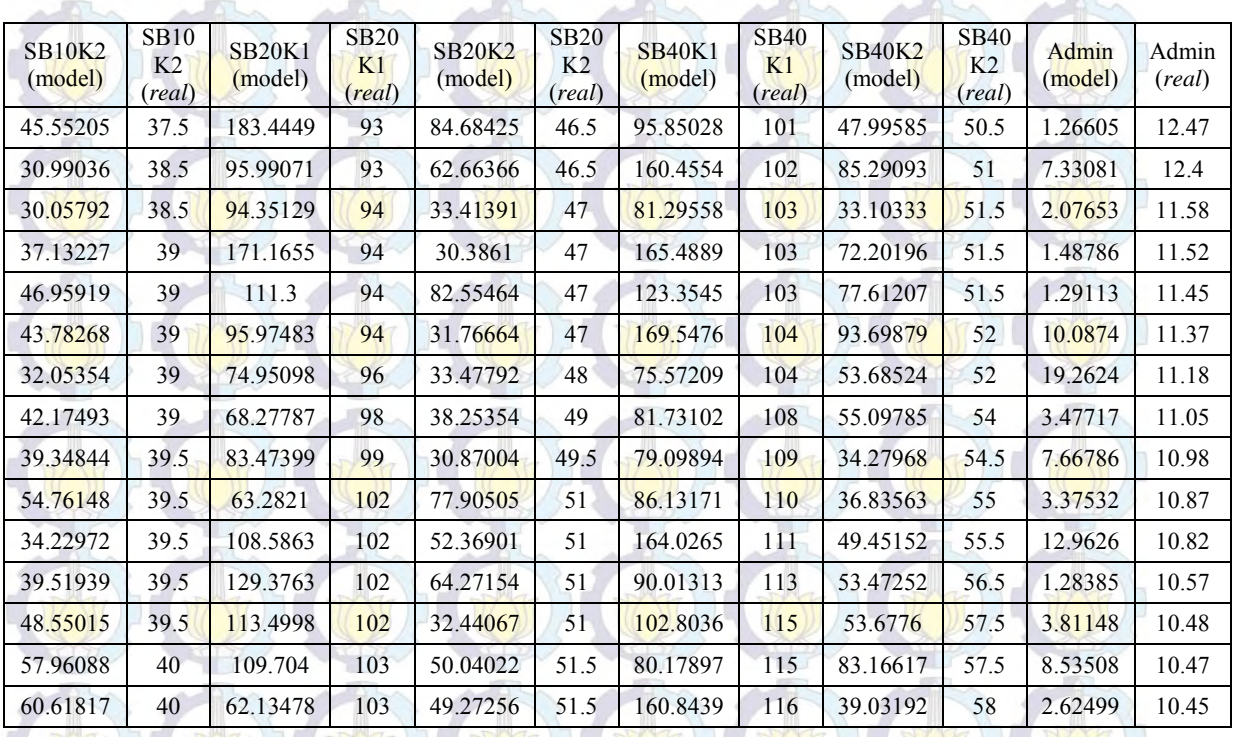

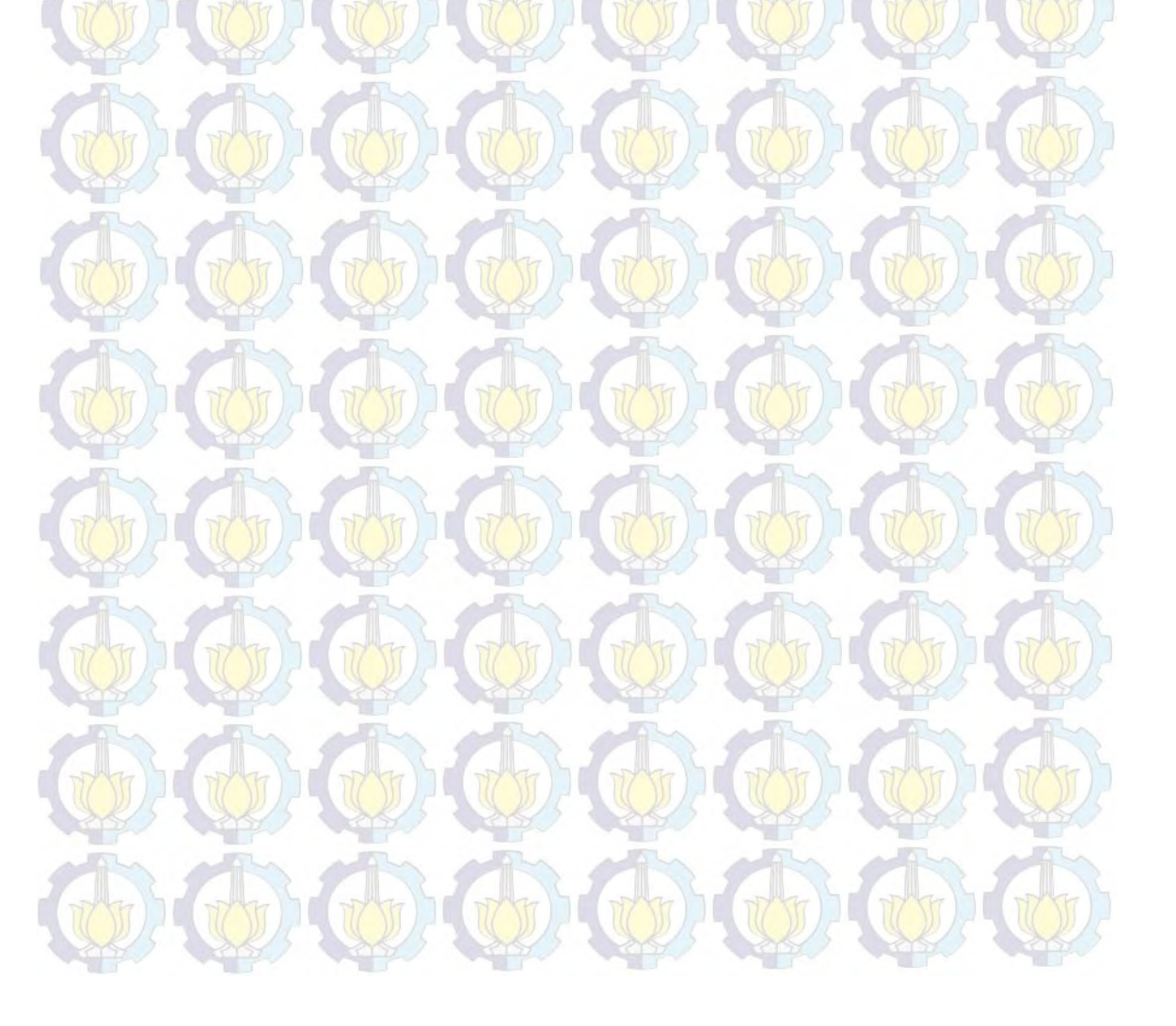

## **C. Kode Program SIMAN**

71\$ CREATE,

0.87)):NEXT(72\$);

Model statements for module: Create 1

#### 1,MinutesToBaseTime(0),Customer:MinutesToBaseTime(GAMM(20.7,

72\$ ASSIGN: Customer Arrival.NumberOut=Customer Arrival.NumberOut + 1:NEXT(6\$);

; Model statements for module: Decide 8

### $\ddot{ }$ 6\$ BRANCH, 1: IS, AS, AS, AS, IS, If, NQ(Servis 1K 1 man.Queue) + NQ(Servis 1K 2

man.Queue) + NQ(Servis 10K 1 man.Queue) + NQ(Servis 10K 2 man.Queue) + NQ(Servis 20K 1 man.Queue) + NQ(Servis 20K 2 man.Queue) + NQ(Servis 40K 1 man.Queue) + NQ(Servis 40K 2 man.Queue) <= Stall Parkir || Stall Parkir  $= 0,$ 

#### 75\$,Yes: Else,76\$,Yes;

75\$ ASSIGN: Parking Stall Available?.NumberOut True=Parking Stall Available?.NumberOut True + 1:NEXT(17\$);

76\$ ASSIGN: Parking Stall Available?.NumberOut False=Parking Stall Available?.NumberOut False + 1:NEXT(7\$);

; Model statements for module: Assign 25

17\$ ASSIGN: Utilisasi stall 1 man=ResUtil(Stall Service 1 man) \* 100:

Utilisasi stall 2 man=ResUtil(Stall Service

2 man) \* 100:

;

#### Unit Parkir=

 NQ(Servis 1K 1 man.Queue) + NQ(Servis 1K 2 man.Queue) + NQ(Servis 10K 1 man.Queue) + NQ(Servis 10K 2 man.Queue) + NQ(Servis 20K 1 man.Queue) + NQ(Servis 20K 2 man.Queue) + NQ(Servis 40K 1 man.Queue) + NQ(Servis 40K 2 man.Queue):

Wait Time=TAVG(Customer.WaitTime) \*

60:NEXT(20\$);

Model statements for module: Process 9  $\ddot{i}$ 20\$ ASSIGN: Reception.NumberIn=Reception.NumberIn + 1: Reception.WIP=Reception.WIP+1; 106\$ STACK, 1:Save:NEXT(80\$); 80\$ QUEUE, Reception.Queue;  $795$  SEIZE,  $2, VA$ : Service Advisor, 1:NEXT(78\$); 78\$ DELAY: MInutesToBaseTime(1 + 9 \* BETA(1.37 2.36)),,VA:NEXT(121\$); 121\$ ASSIGN: Reception.WaitTime=Reception.WaitTime + Diff.WaitTime; 85\$ TALLY: Reception.WaitTimePerEntity,Diff.WaitTime,1; 122\$ ASSIGN: Reception.WaitCost=Reception.WaitCost + Diff.WaitCost; 83\$ TALLY: Reception.WaitCostPerEntity,Diff.WaitCost,1; 87\$ TALLY: Reception.TotalTimePerEntity,Diff.StartTime,1; 88\$ TALLY: Reception.TotalCostPerEntity, Diff.WaitCost + Diff.VACost + Diff.NVACost + Diff.TranCost + Diff.OtherCost,1; 111\$ ASSIGN: Reception.VATime=Reception.VATime + Diff.VATime; 112\$ TALLY: Reception.VATimePerEntity, Diff.VATime, 1; 116\$ ASSIGN: Reception.VACost=Reception.VACost + Diff.VACost; 113\$ TALLY: Reception.VACostPerEntity, Diff.VACost, 1; 77\$ RELEASE: Service Advisor, 1; 126\$ STACK, 1:Destroy:NEXT(125\$); 125\$ ASSIGN: Reception.NumberOut=Reception.NumberOut + 1: Reception.WIP=Reception.WIP-1:NEXT(1\$); Model statements for module: Decide 1 ; 1\$ BRANCH, 1: With,13.3/100,18\$,Yes: With,50.7/100,19\$,Yes:

With,23.1/100,24\$,Yes:

 With,12.9/100,28\$,Yes: Else,3\$,Yes;

; Model statements for module: Dispose 4

; 3\$ ASSIGN: End.NumberOut=End.NumberOut + 1;

130\$ DISPOSE: Yes;

Model statements for module: Decide 33

 $\mathcal{L}_{\mathcal{L}}$ 18\$ BRANCH, 1: If, STATE(Stall Service 2 man) <> INACTIVE\_RES,131\$,Yes:

 Else,132\$,Yes; 131\$ **ASSIGN:** Cek Stall Servis 1K.NumberOut True=Cek Stall Servis 1K.NumberOut True + 1:NEXT(10\$);

132\$ ASSIGN: Cek Stall Servis 1K.NumberOut False=Cek Stall Servis 1K.NumberOut False + 1:NEXT(0\$);

Model statements for module: Decide 13 ;

10\$ BRANCH, 1: If,ResUtil(Stall Service 2 man) < 1 || STATE(Stall Service 1 man) == INACTIVE\_RES, 133\$, Yes: Else, 134\$, Yes;

133\$ ASSIGN: Servis 1K 2 man?.NumberOut True=Servis 1K 2 man?.NumberOut True + 1:NEXT(9\$);

134\$ ASSIGN: Servis 1K 2 man?.NumberOut False=Servis 1K 2 man?.NumberOut False + 1:NEXT(0\$);

; Model statements for module: Process 8

 $i$ 9\$ ASSIGN: Servis 1K 2 man.NumberIn=Servis 1K 2 man.NumberIn + 1: Servis 1K 2 man.WIP=Servis 1K 2 man.WIP+1; 164\$ STACK, 1:Save:NEXT(138\$); 138\$ QUEUE, Servis 1K 2 man. Queue; 137\$ SEIZE, 2, VA: Stall Service<sup>2</sup> man, 1: Technician 2 man, 2:NEXT(136\$);

136\$ DELAY: MinutesToBaseTime(5 + WEIB(11.3, 1.27)),,VA:NEXT(179\$);

179\$ ASSIGN: Servis 1K 2 man.WaitTime=Servis 1K 2 man.WaitTime + Diff.WaitTime; 143\$ TALLY: Servis 1K 2 man.WaitTimePerEntity,Diff.WaitTime,1; 180\$ ASSIGN: Servis 1K 2 man. WaitCost=Servis 1K 2 man.WaitCost + Diff.WaitCost; 141\$ TALLY: Servis 1K 2 man.WaitCostPerEntity,Diff.WaitCost,1; 145\$ TALLY: Servis 1K 2 man.TotalTimePerEntity,Diff.StartTime,1; 146\$ TALLY: TALLY: Servis 1K 2 man. TotalCostPerEntity, Diff.WaitCost + Diff.VACost + Diff.NVACost + Diff.TranCost + Diff.OtherCost,1; 169\$ ASSIGN: Servis 1K 2 man. VATime=Servis 1K 2 man. VATime + Diff. VATime; 170\$ TALLY: Servis 1K 2 man.VATimePerEntity,Diff.VATime,1; 174\$ ASSIGN: Servis 1K 2 man. VACost=Servis 1K 2 man.VACost + Diff.VACost; 171\$ TALLY: Servis 1K 2 man.VACostPerEntity,Diff.VACost,1; 135\$ RELEASE: Stall Service 2 man, 1: Technician 2 man,2; 184\$ STACK, 1:Destroy:NEXT(183\$); 183\$ ASSIGN: Servis 1K 2 man.NumberOut=Servis 1K 2 man.NumberOut + 1: Servis 1K 2 man.WIP=Servis 1K 2 man.WIP-1:NEXT(30\$); in Model statements for module: Decide 104 ; 30\$ BRANCH, 1: With,90.7/100,186\$,Yes: Else,187\$, Yes;

186\$ ASSIGN: Replace Part 1?.NumberOut True=Replace Part

1?.NumberOut True + 1:NEXT(34\$);

187\$ ASSIGN: Replace Part 1?.NumberOut False=Replace Part 1?.NumberOut False + 1:NEXT(38\$);

; Model statements for module: Decide 106

; 34\$ BRANCH, 1:

 $\mathcal{L}$ 

;

;

 If,Stock Part 1>0,188\$,Yes: Else, 189\$, Yes; 188\$ W **ASSIGN:** Part 1 Available?.NumberOut True=Part 1

Available?.NumberOut True + 1:NEXT(31\$);

189\$ ASSIGN: Part 1 Available?.NumberOut False=Part 1 Available?.NumberOut False + 1:NEXT(35\$);

; Model statements for module: Assign 46

31\$ ASSIGN: Stock Part 1=Stock Part 1 - 1:NEXT(38\$);

; Model statements for module: Decide 108

38\$ BRANCH, 1: With,82.4/100,190\$,Yes:

 $Else, 191$ \$, Yes;

190\$ ASSIGN: Replace Part 2?.NumberOut True=Replace Part 2?.NumberOut True + 1:NEXT(40\$);

191\$ ASSIGN: Replace Part 2?.NumberOut False=Replace Part 2?.NumberOut False + 1:NEXT(42\$);

; Model statements for module: Decide 109

40\$ BRANCH, 1:

 If,Stock Part 2>0,192\$,Yes: Else,193\$,Yes; 192\$ **ASSIGN:** Part 2 Available?.NumberOut True=Part 2 Available?.NumberOut True + 1:NEXT(39\$);

193\$ ASSIGN: Part 2 Available?.NumberOut False=Part 2 Available?.NumberOut False + 1:NEXT(41\$);

; Model statements for module: Assign 50 ; 39\$ ASSIGN: Stock Part 2=Stock Part 2 - 1:NEXT(42\$); Model statements for module: Decide 110

42\$ BRANCH, 1:

 $\ddot{i}$ 

;

;

 With,40.4/100,194\$,Yes:  $Else, 195$ \$, Yes;

194\$ ASSIGN: Replace Part 3?.NumberOut True=Replace Part 3?.NumberOut True + 1:NEXT(44\$);

195\$ ASSIGN: Replace Part 3?.NumberOut False=Replace Part 3?.NumberOut False + 1:NEXT(46\$);

; Model statements for module: Decide 111

44\$ BRANCH, 1: If,Stock Part 3>0,196\$,Yes: Else,197\$,Yes; 196\$ ASSIGN: Part 3 Available?.NumberOut True=Part 3 Available?.NumberOut True + 1:NEXT(43\$);

197\$ ASSIGN: Part 3 Available?.NumberOut False=Part 3 Available?.NumberOut False + 1:NEXT(45\$);

; Model statements for module: Assign 52  $\overline{\mathbf{i}}$ 43\$ ASSIGN: Stock Part 3=Stock Part 3 - 1:NEXT(46\$);

; Model statements for module: Decide 112

 $v_{\scriptscriptstyle\angle}$ 46\$ BRANCH, 1: With,15.4/100,198\$,Yes:

48\$ BRANCH, 1:

 $Else,199$ \$, Yes; 198\$ ASSIGN: Replace Part 4?.NumberOut True=Replace Part 4?.NumberOut True + 1:NEXT(48\$);

199\$ ASSIGN: Replace Part 4?.NumberOut False=Replace Part 4?.NumberOut False + 1:NEXT(50\$);

; Model statements for module: Decide 113

 If,Stock Part 4>0,200\$,Yes: Else,201\$,Yes;

200\$ ASSIGN: Part 4 Available?.NumberOut True=Part 4 Available?.NumberOut True + 1:NEXT(47\$); 201\$ ASSIGN: Part 4 Available?.NumberOut False=Part 4 Available?.NumberOut False + 1:NEXT(49\$); Model statements for module: Assign 54  $\mathbf{r}$ 47\$ ASSIGN: Stock Part 4=Stock Part 4 - 1:NEXT(50\$); ; Model statements for module: Decide 114 ; 50\$ BRANCH, 1: With,14.8/100,202\$,Yes: Else, 203\$, Yes; 202\$ ASSIGN: Replace Part 5?.NumberOut True=Replace Part 5?.NumberOut True + 1:NEXT(52\$); 2038 ASSIGN: Replace Part 5?.NumberOut False=Replace Part 5?.NumberOut False + 1:NEXT(32\$); ; Model statements for module: Decide 115  $\mathcal{L}_{\mathcal{L}}$ 52\$ BRANCH, 1: If, Stock Part 5>0, 204\$, Yes: Else, 205\$, Yes; 204\$ ASSIGN: Part 5 Available?.NumberOut True=Part 5 Available?.NumberOut True + 1:NEXT(51\$); 205\$ ASSIGN: Part 5 Available?.NumberOut False=Part 5 Available?.NumberOut False + 1:NEXT(53\$); ; Model statements for module: Assign 56  $i$ 51\$ **ASSIGN:** Stock Part 5=Stock Part 5 - 1:NEXT(32\$); ; Model statements for module: Process 18  $\mathbf{i}$ 29\$ ASSIGN: Administration.NumberIn=Administration.NumberIn + 1: Administration.WIP=Administration.WIP+1; 255\$ STACK, 1:Save:NEXT(229\$);

```
229$ QUEUE, Administration.Queue;
228$ \sqrt{(2, VA)}
```

```
Admin staff, 1:NEXT(227$);
```
227\$ DELAY: MinutesToBaseTime(1 + EXPO(4.79)),,VA:NEXT(270\$);

```
270$ ASSIGN: 
Administration.WaitTime=Administration.WaitTime + Diff.WaitTime; 
234$ TALLY: 
Administration.WaitTimePerEntity,Diff.WaitTime,1; 
271$ ASSIGN:
Administration.WaitCost=Administration.WaitCost + Diff.WaitCost; 
232$ TALLY: 
Administration.WaitCostPerEntity,Diff.WaitCost,1;
```

```
236$ TALLY: 
Administration.TotalTimePerEntity,Diff.StartTime,1;
237$ TALLY: Administration.TotalCostPerEntity,
```

```
 Diff.WaitCost + Diff.VACost + Diff.NVACost + 
Diff.TranCost + Diff.OtherCost,1;
```

```
260$ ASSIGN: Administration.VATime=Administration.VATime 
+ Diff.VATime; 
261$ TALLY:
```

```
Administration.VATimePerEntity,Diff.VATime,1;
```

```
265$ ASSIGN: Administration.VACost=Administration.VACost 
+ Diff.VACost;
```

```
262$ TALLY:
```

```
Administration.VACostPerEntity,Diff.VACost,1;
226$ RELEASE: Admin staff, 1;
275$ STACK, 1:Destroy:NEXT(274$);
```

```
274$ ASSIGN:
```
Administration.NumberOut=Administration.NumberOut + 1:

```
 Administration.WIP=Administration.WIP-
1:NEXT(5$);; Model statements for module: Dispose 7 
\overline{L}5$ ASSIGN: Finish Service.NumberOut=Finish 
Service.NumberOut + 1;
```

```
Model statements for module: Assign 65
```
277\$ DISPOSE: Yes;

 $\mathbf{i}$ 69\$ ASSIGN: UNIVERSIGN: Unsupplied Part 10=Unsupplied Part 10  $1:NEXT(29$);$ 

; Model statements for module: Assign 63 ;

65\$ ASSIGN: Unsupplied Part 9=Unsupplied Part 9 + 1:NEXT(66\$);

; Model statements for module: Assign 61

 $\mathbf{r}$ 

 $\mathbf{r}$ 

;

;

;

61\$ ASSIGN: Unsupplied Part 8=Unsupplied Part 8 +  $1:NEXT(62$);$ 

; Model statements for module: Assign 59 ;

57\$ ASSIGN: Unsupplied Part 7=Unsupplied Part 7 + 1:NEXT(58\$); I

; Model statements for module: Assign 49

37\$ ASSIGN: Unsupplied Part 6=Unsupplied Part 6 +  $1:NEXT(54$);$ 

; Model statements for module: Assign 57 ;

53\$ ASSIGN: Unsupplied Part 5=Unsupplied Part 5 +  $1:NEXT(32$);$ 

; Model statements for module: Assign 55

49\$ ASSIGN: Unsupplied Part 4=Unsupplied Part 4 + 1:NEXT(50\$);

: Model statements for module: Assign 53

45\$ ASSIGN: Unsupplied Part 3=Unsupplied Part 3 +  $1:NEXT(46$);$ 

; Model statements for module: Assign 51

41\$ ASSIGN: Unsupplied Part 2=Unsupplied Part 2 + 1:NEXT(42\$); , ,

Model statements for module: Assign 48

 $\ddot{i}$ 

 $\ddot{r}$ 

35\$ ASSIGN: Unsupplied Part 1=Unsupplied Part 1 1:NEXT(38\$);

; Model statements for module: Process 2

0\$ ASSIGN: Servis 1K 1 man. NumberIn=Servis 1K 1 man.NumberIn + 1:

 Servis 1K 1 man.WIP=Servis 1K 1 man.WIP+1;  $3075$  STACK,  $1:Save:NEXT(2815);$ 

281\$ OUEUE, Servis 1K 1 man.Queue;  $280$ \$ SEIZE, 2, VA: Stall Service 1 man,1: Technician 1 man, 1:NEXT(279\$);

279\$ DELAY: MinutesToBaseTime(9.5 + WEIB(23.9, 1.44)),,VA:NEXT(322\$);

```
322$ 88SIGN: Servis 1K 1 man.WaitTime=Servis 1K 1
man.WaitTime + Diff.WaitTime; 
286$ TALLY: Servis 1K 1 
man.WaitTimePerEntity,Diff.WaitTime,1;
323$ ASSIGN: Servis 1K 1 man.WaitCost=Servis 1K 1 
man.WaitCost + Diff.WaitCost; 
284$ TALLY: Servis 1K 1 
man.WaitCostPerEntity,Diff.WaitCost,1;
288$ TALLY: Servis 1K 1 
man.TotalTimePerEntity,Diff.StartTime,1; 
289$ TALLY: TALLY: Servis 1K 1 man. TotalCostPerEntity,
                        Diff.WaitCost + Diff.VACost + Diff.NVACost + 
Diff.TranCost + Diff.OtherCost,1; 
312$ ASSIGN: Servis 1K 1 man. VATime=Servis 1K 1
man.VATime + Diff.VATime; 
313$ TALLY: Servis 1K 1 
man.VATimePerEntity,Diff.VATime,1; 
317$ ASSIGN: Servis 1K 1 man.VACost=Servis 1K 1
man.VACost + Diff.VACost; 
314$ TALLY: Servis 1K 1 
man.VACostPerEntity,Diff.VACost,1;
278$ RELEASE: Stall Service 1 man, 1:
```
 Technician 1 man,1;  $3275$  STACK, 1:Destroy:NEXT(326\$);

326\$ ASSIGN: Servis 1K 1 man.NumberOut=Servis 1K 1 man.NumberOut + 1: Servis 1K 1 man.WIP=Servis 1K 1 man.WIP-

1:NEXT(30\$);

 $\mathcal{L}_{\mathcal{L}}$ 

 $\mathbf{i}$ 

Model statements for module: Decide 34

19\$ BRANCH, 1: If, STATE(Stall Service 2 man) <> INACTIVE\_RES,329\$,Yes:

 Else,330\$,Yes; 329\$ ASSIGN: Cek Stall Servis 10K.NumberOut True=Cek Stall Servis 10K.NumberOut True + 1:NEXT(11\$);

330\$ ASSIGN: Cek Stall Servis 10K.NumberOut False=Cek Stall Servis 10K.NumberOut False + 1:NEXT(2\$);

Model statements for module: Decide 14 ;

11\$ BRANCH, 1: If,ResUtil(Stall Service 2 man) < 1 ||

STATE(Stall Service 1 man) == INACTIVE\_RES, 331\$, Yes: Else, 332\$, Yes; 331\$ ASSIGN: Servis 10K 2 man?.NumberOut True=Servis 10K

2 man?.NumberOut True + 1:NEXT(8\$);

332\$ ASSIGN: Servis 10K 2 man?.NumberOut False=Servis 10K 2 man?.NumberOut False + 1:NEXT(2\$);

; Model statements for module: Process 6

8\$ ASSIGN: Servis 10K 2 man.NumberIn=Servis 10K 2 man.NumberIn + 1: Servis 10K 2 man.WIP=Servis 10K 2 man.WIP+1; 362\$ STACK, 1:Save:NEXT(336\$); 336\$ QUEUE, Servis 10K 2 man.Queue; 335\$ SEIZE, 2,VA: Stall Service<sup>2</sup> man, 1: Technician 2 man, 2:NEXT(334\$);

 $334$ \$  $\bullet$  DELAY: MinutesToBaseTime(30 + 31 \* BETA(0.666, 1.01)),,VA:NEXT(377\$);

```
377$ NATION: Servis 10K 2 man. WaitTime=Servis 10K 2
man.WaitTime + Diff.WaitTime; 
341$ TALLY: Servis 10K 2 
man.WaitTimePerEntity,Diff.WaitTime,1;
378$ ASSIGN: Servis 10K 2 man. WaitCost=Servis 10K 2
man.WaitCost + Diff.WaitCost; 
339$ TALLY: Servis 10K 2 
man.WaitCostPerEntity,Diff.WaitCost,1;
343$ TALLY: Servis 10K 2 
man.TotalTimePerEntity,Diff.StartTime,1;
344$ TALLY: 7 TALLY: 7 Servis 10K 2 man.TotalCostPerEntity,
                          Diff.WaitCost + Diff.VACost + Diff.NVACost + 
Diff.TranCost + Diff.OtherCost,1; 
367$ ASSIGN: Servis 10K 2 man.VATime=Servis 10K 2 
man. VATime + Diff. VATime;
368$ TALLY: Servis 10K 2 
man.VATimePerEntity,Diff.VATime,1; 
372$ 88SIGN: Servis 10K 2 man. VACost=Servis 10K 2
man.VACost + Diff.VACost; 
369$ TALLY: Servis 10K 2 
man.VACostPerEntity,Diff.VACost,1;
333$ RELEASE: Stall Service 2 man, 1:
                          Technician 2 man,2; 
382$ STACK, 1:Destroy:NEXT(381$); 
381$ ASSIGN: Servis 10K 2 man.NumberOut=Servis 10K 2 
man.NumberOut + 1: 
                          Servis 10K 2 man.WIP=Servis 10K 2 man.WIP-
1:NEXT(30$); 
\ddot{i}; 
     Model statements for module: Process 3
; 
2$ ASSIGN: Servis 10K 1 man.NumberIn=Servis 10K 1 
man.NumberIn + 1:
```
413\$ STACK, 1:Save:NEXT(387\$);

Servis 10K 1 man. WIP=Servis 10K 1 man. WIP+1;

386\$ SEIZE, 2,VA:

387\$ QUEUE, COUEUE, Servis 10K 1 man.Queue;

 Stall Service 1 man,1: Technician 1 man, 1:NEXT(385\$);

385\$ DELAY: MinutesToBaseTime(59.5 + 63 \* BETA(0.839, 1.27)),,VA:NEXT(428\$);

428\$ ASSIGN: Servis 10K 1 man.WaitTime=Servis 10K 1 man.WaitTime + Diff.WaitTime; 392\$ TALLY: Servis 10K 1 man.WaitTimePerEntity,Diff.WaitTime,1; 429\$ ASSIGN: Servis 10K 1 man.WaitCost=Servis 10K 1 man.WaitCost + Diff.WaitCost; 390\$ TALLY: Servis 10K 1 man.WaitCostPerEntity,Diff.WaitCost,1; 394\$ TALLY: Servis 10K 1 man.TotalTimePerEntity,Diff.StartTime,1; 395\$ TALLY: Servis 10K 1 man.TotalCostPerEntity, Diff.WaitCost + Diff.VACost + Diff.NVACost + Diff.TranCost + Diff.OtherCost, 1; 418\$ ASSIGN: Servis 10K 1 man.VATime=Servis 10K 1 man.VATime + Diff.VATime; 419\$ TALLY: Servis 10K 1 man.VATimePerEntity,Diff.VATime,1; 423\$ ASSIGN: Servis 10K 1 man.VACost=Servis 10K 1 man.VACost + Diff.VACost; 420\$ V TALLY: Servis 10K 1 man.VACostPerEntity,Diff.VACost,1; 384\$ RELEASE: Stall Service 1 man, 1: Technician 1 man, 1; 433\$ STACK, 1:Destroy:NEXT(432\$); 432\$ ASSIGN: Servis 10K 1 man.NumberOut=Servis 10K 1 man.NumberOut + 1: Servis 10K 1 man.WIP=Servis 10K 1 man.WIP-1:NEXT(30\$); Model statements for module: Dispose 8  $\ddot{i}$ 

7\$ ASSIGN: Cancel Service.NumberOut=Cancel Service.NumberOut + 1; 647\$ DISPOSE: Yes;

Model statements for module: Create 2

648\$ CREATE, 1,MinutesToBaseTime(419),UpdateVar:MinutesToBaseTime(420):NEXT(649\$);

649\$ ASSIGN: Daily Variable Update.NumberOut=Daily Variable Update.NumberOut + 1:NEXT(4\$);

; Model statements for module: Assign 3

 $\ddot{i}$ 

 $\cdot$ 

Part:

4\$ ASSIGN: Loss Stall=Cancel Service.NumberOut \* 852: Loss Part=

 (Unsupplied Part 1 \* 260 ) + (Unsupplied Part 2  $*$  35) + (Unsupplied Part 3  $*$  86) + (Unsupplied Part 4  $*$  130) + (Unsupplied Part 5 \* 67) + (Unsupplied Part 6 \* 275) + (Unsupplied Part 7 \* 49.5) + (Unsupplied Part  $8 * 425$ ) + (Unsupplied Part  $9 * 31.9$ ) (Unsupplied Part 10 \* 571):

Cost Part=

Cost Part +  $(((Stock Part 1 * 260 ) + (Stock$ Part  $2 * 35$ ) + (Stock Part  $3 * 86$ ) + (Stock Part  $4 * 130$ ) + (Stock Part 5 \* 67) + (Stock Part 6 \* 275) + (Stock Part 7 \* 49.5) + (Stock Part 8 \* 425) + (Stock Part 9 \* 31.9) + (Stock Part 10 \* 571)) \* 0.0003) + ((Initial Part  $1 -$  Stock Part 1) \* 182 ) + ((Initial Part 2 - Stock Part  $2)$  \* 24.5) + ((Initial Part 3 - Stock Part 3) \* 60.2) + ((Initial Part 4 - Stock Part 4) \* 91) + ((Initial Part 5 - Stock Part 5) \* 46.9) + ((Initial Part  $6$  - Stock Part  $6)$  \* 192.5) + ((Initial Part 7 - Stock Part 7) \* 34.7) + ((Initial Part 8 - Stock Part 8) \* 297.5) + ((Initial Part 9 - Stock Part 9) \* 22.3) + ((Initial Part 10 - Stock Part 10) \* 399.7):

Cost Stall=Cost Stall + (16.7 \* (Stall

Parkir + MR(Stall Service 1 man) + MR(Stall Service 2 man))):

Cost Manpower=

 Cost Manpower + (147 \* (MR(Technician 1 man) + MR(Technician 2 man) + MR(Service Advisor) + MR(Admin Staff))): Loss Total=Loss Stall + Loss Part: Cost Total=Cost Stall + Cost Manpower + Cost

Revenue Jasa=

 (180.4 \* (Servis 1K 1 man.NumberOut + Servis 1K 2 man.NumberOut)) + (414.9 \* (Servis 10K 1 man.NumberOut + Servis 10K 2 man.NumberOut)) + (451 \* (Servis 20K 1 man.NumberOut + Servis 20K 2 man.NumberOut)) + (541.2 \* (Servis 40K 1 man.NumberOut + Servis 40K 2 man.NumberOut) :

#### Revenue Part=

 Revenue Part +((Initial Part 1 - Stock Part 1) \* 260 ) + ((Initial Part 2 - Stock Part 2) \* 35) + ((Initial Part 3 -Stock Part 3) \* 86) + ((Initial Part 4 - Stock Part 4) \* 130) + ((Initial Part 5 - Stock Part 5) \* 67) + ((Initial Part 6 - Stock Part 6) \* 275) + ((Initial Part  $7$  - Stock Part 7) \* 49.5) + ((Initial Part 8 - Stock Part 8) \* 425) + ((Initial Part 9 - Stock Part 9) \* 31.9) + ((Initial Part 10) - Stock Part 10) \* 571):

> Revenue Total=Revenue Jasa + Revenue Part: Profit=Revenue Total - Cost Total - Loss

Total:NEXT(70\$);

;

 $\ddot{i}$ 

 $\ddot{ }$ 

Model statements for module: ReadWrite 7

70\$ WRITE, Output,RECORDSET(Output Variable):  $\left(\left(\begin{array}{cc} 0 \end{array}\right), \left(\begin{array}{cc} 0 \end{array}\right), \left(\begin{array}{cc} 0 \end{array}\right)\right)$   $\left(\begin{array}{cc} \left(\begin{array}{cc} 0 \end{array}\right), \left(\begin{array}{cc} \mathbf{Run} \end{array}\right)\right)$  Customer Arrival.NumberOut, Revenue Total, Cost Total, Loss Total, Profit:NEXT(12\$);

Model statements for module: Dispose 9

12\$ ASSIGN: Finish Variable Update.NumberOut=Finish Variable Update.NumberOut + 1; 652\$ DISPOSE: Yes;

Model statements for module: Create 3

# $6535$   $\sqrt{C}$   $C$ **REATE**.

1,MinutesToBaseTime(0),UpdateStk:MinutesToBaseTime(420):NEXT(654\$);

654\$ ASSIGN: Daily Stock Replenishment.NumberOut=Daily Stock Replenishment.NumberOut + 1:NEXT(14\$);

Model statements for module: Assign 24  $\ddot{i}$ 

14\$ ASSIGN: Stock Part 1=Stock Part 1 + (Initial Part 1 - Stock Part 1): Stock Part 2=Stock Part 2 + (Initial Part 2

- Stock Part 2): Stock Part 3=Stock Part 3 + (Initial Part 3 - Stock Part 3): Stock Part 4=Stock Part 4 + (Initial Part 4 - Stock Part 4): Stock Part 5=Stock Part 5 + (Initial Part 5 - Stock Part 5):

 Stock Part 6=Stock Part 6 + (Initial Part 6 - Stock Part 6): Stock Part 7=Stock Part 7 + (Initial Part 7 - Stock Part 7): Stock Part 8=Stock Part 8 + (Initial Part 8 - Stock Part 8): Stock Part 9=Stock Part 9 + (Initial Part 9 - Stock Part 9):

 Stock Part 10=Stock Part 10 + (Initial Part 10 - Stock Part 10):NEXT(13\$);

i Model statements for module: Dispose 10  $\ddot{r}$ 13\$ ASSIGN: Finish Stock Replenishment.NumberOut=Finish Stock Replenishment.NumberOut + 1;

; Model statements for module: Create 4 ;

657\$ DISPOSE: Yes;

658\$ CREATE, 1,DaysToBaseTime(0),InitialVar:DaysToBaseTime(100),1:NEXT(659\$);

659\$ ASSIGN: Initial Assignment.NumberOut=Initial Assignment.NumberOut + 1:NEXT(15\$);

Model statements for module: ReadWrite 3 ; 15\$ READ, Variable,RECORDSET(Initial Variable):  Run, Manpower, Stall Servis, Stall Parkir, Initial Part 1, Initial Part 2, Initial Part 3, Initial Part 4, Initial Part 5, Initial Part 6, Initial Part 7, Initial Part 8, Initial Part 9, Initial Part 10, MR(Stall Service<sup>2</sup> man), MR(Technician 2 man), MR(Stall Service 1 man), MR(Technician 1 man), MR(Service Advisor), MR(Admin staff):NEXT(16\$);

; Model statements for module: Dispose 11

 $;$ 

16\$ ASSIGN: Finish Initial Assignment.NumberOut=Finish Initial Assignment.NumberOut + 1; 662\$ DISPOSE: Yes;

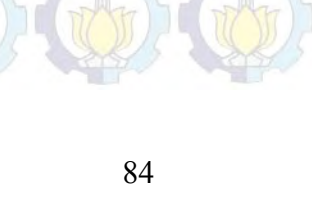

# **DAFTAR PUSTAKA**

Asep, (2008), *"Pemilihan Kebijakan Sistem Penggantian Spare Part pada Perusahaan Consumer Good"*, Tesis, MMT ITS, Surabaya.

Badan Pusat Statistik, (2014), *Berita Resmi Statistik: Pertumbuhan Ekonomi Indonesia*, No. 16/02/Th. XVII, BPS, Jakarta.

- Bestard, Joaquin, (2012), "*Factorial Experiment Design to Analyze Fuel Consumption of a Vehicle"*, Jurnal, Department of Mathematics Liberal Arts and Sciences Miami Dade College, USA.
- Chase, Richard dan Jacobs, Robert, (2006)*, Operation Management for Competitive Advantage,* McGraw Hill, USA.
- Gabungan Industri Kendaraan Bermotor Indonesia, (2014), *Domestic Auto Market Jan-Des 2013*, Gaikindo, Jakarta.
- Iriawan, Astuti, (2006), *Mengolah Data Statistik dengan Minitab 14*, Andi Offset, Yogyakarta.

Kelton, Sadowski, (2007), *Simulation with Arena*, McGraw Hill, USA.

Law, Averill, (2000), *Simulation Modeling and Analysis,* McGraw Hill, USA.

- Montgomery, Douglas, (2013), *Design and Analysis of Experiment*, John Wiley & Sons, USA.
- Satya, Bonnet, (2007), *Simulasi: Teori dan Aplikasinya*, Andi Offset, Yogyakarta.

Sidehabi, Sitti, (2006), *"Analisa Sistem Produksi untuk Meningkatkan Output Produksi melalui Penambahan Fasilitas Produksi"*, Tesis, MMT ITS, Surabaya.

Spliid, Henrik, (2002), *Design and Analysis af Experiments with k Factors Having p Levels*, Technical University of Denmark, Denmark.

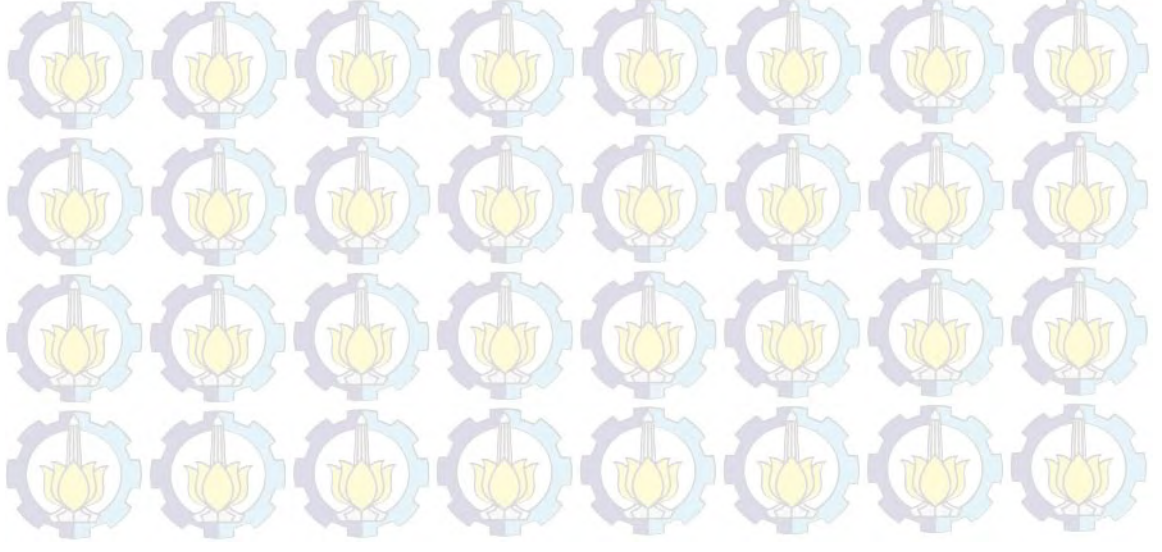

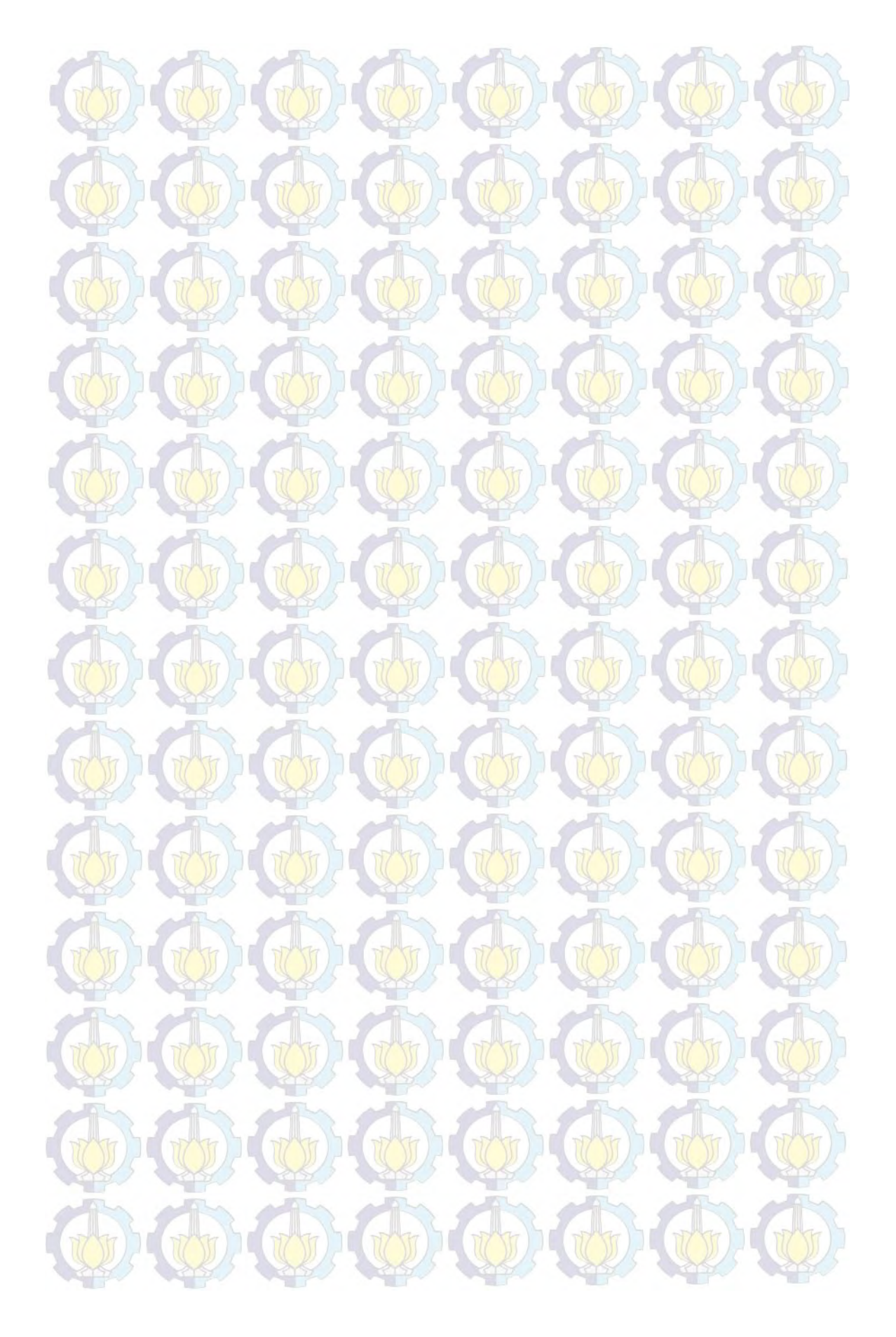

# **BIOGRAFI PENULIS**

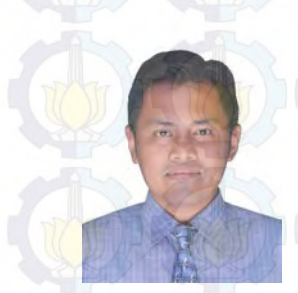

Ahmad Azkia Romas lahir di Kota Denpasar, Bali pada tanggal 20 Maret 1978. Penulis menempuh pendidikan sarjana S1 Teknik Elektro di Institut Teknologi Bandung pada tahun 1996. Saat ini penulis bekerja di PT. Astra International Tbk – Toyota Sales Operation. Di sela-sela kesibukannya, penulis

menyempatkan diri melanjutkan pendidikan di Institut Teknologi Sepuluh Nopember Surabaya Program Studi Magister Manajemen Teknologi Bidang Keahlian Manajemen Industri pada tahun 2012. Semangat untuk menimba ilmu tidak pernah padam pa da diri penulis demi memberi teladan yang baik untuk kedua putra-putrinya.

# **DAFTAR GAMBAR**

UD)

W

 $\bigcirc$ 

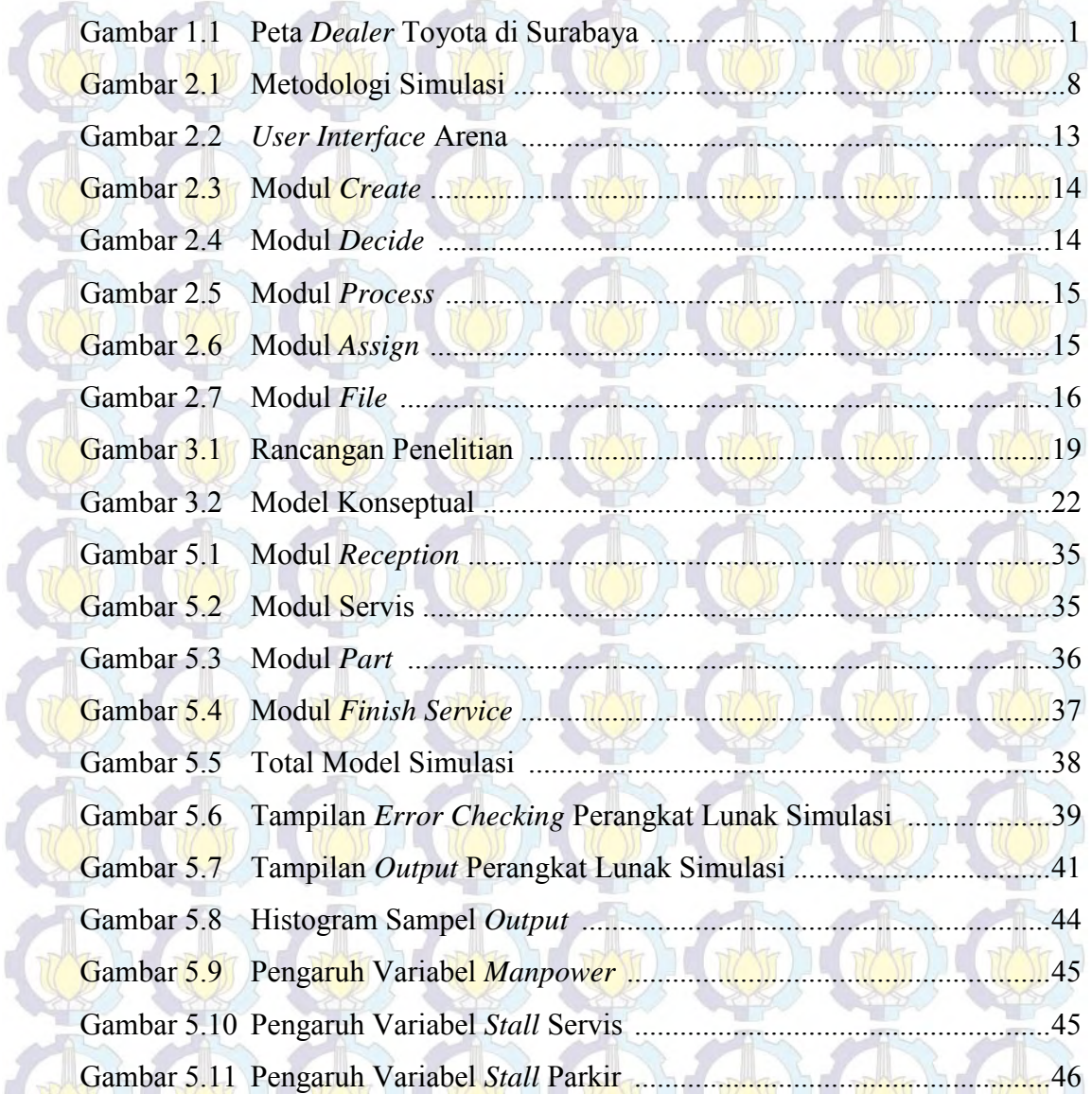

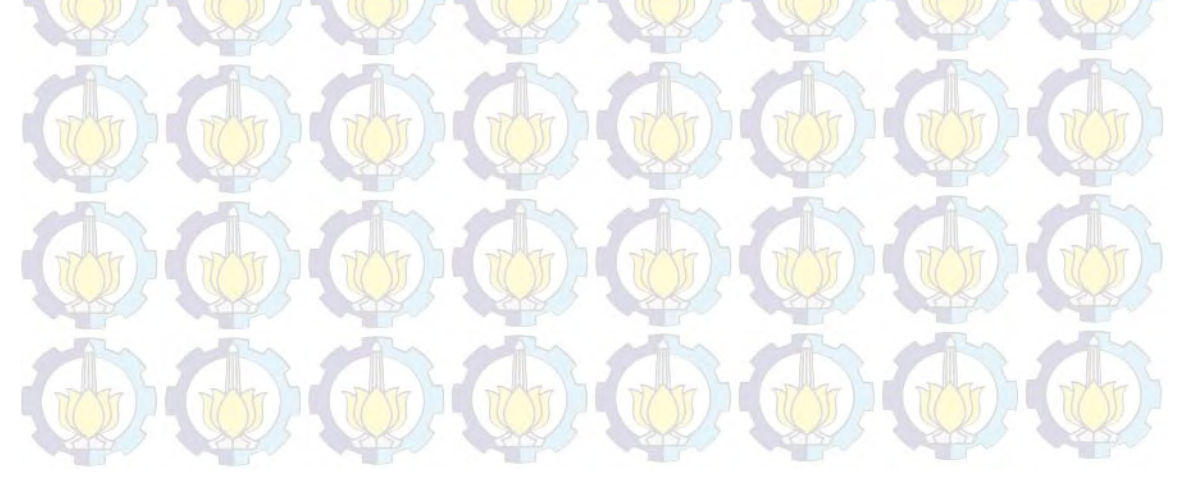

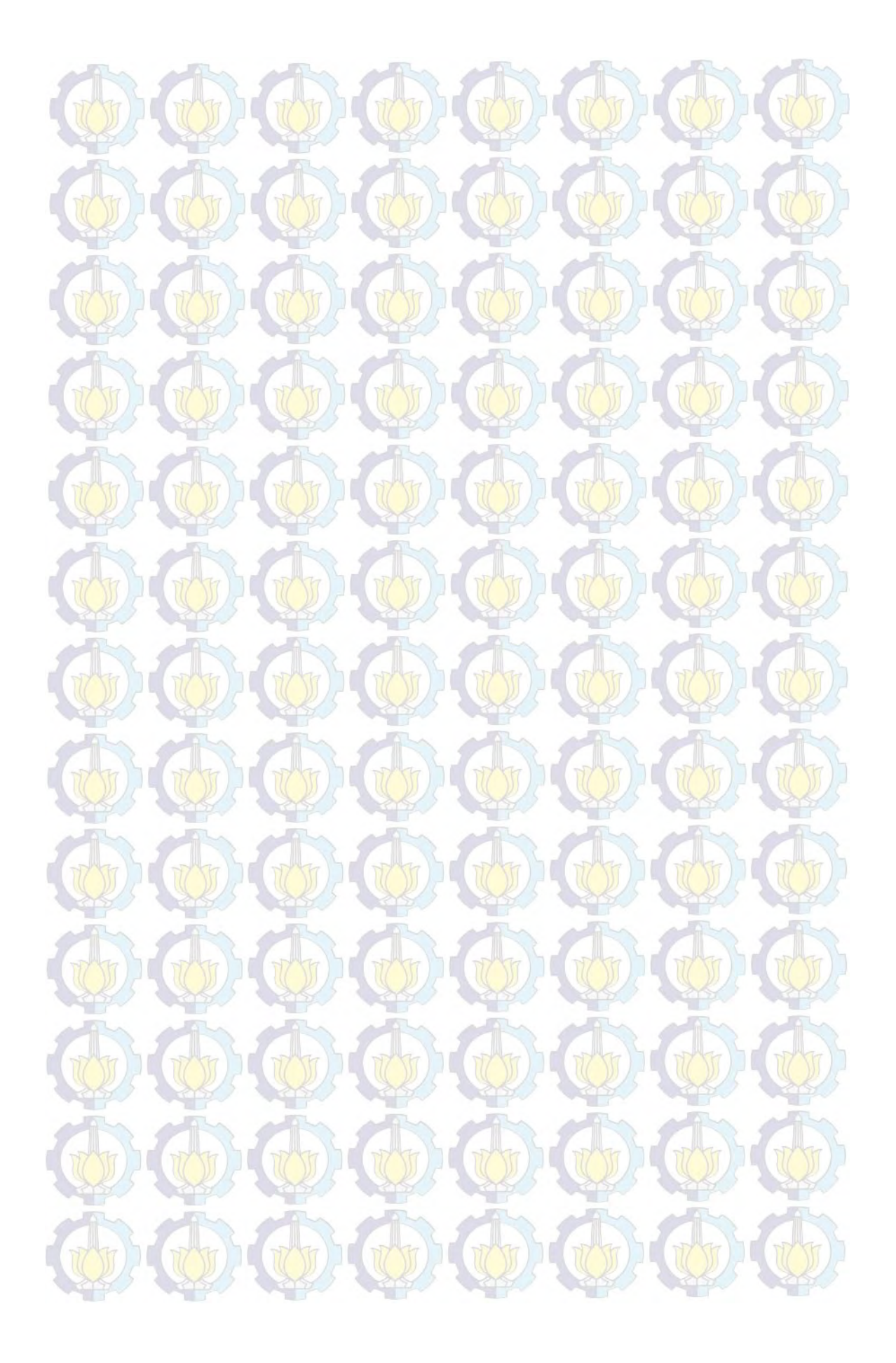

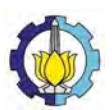

## **OPTIMASI SUMBER DAYA LAYANAN** *SERVICE* **UNTUK MEMAKSIMALKAN** *PROFIT* **DI AUTO2000 SUNGKONO DENGAN METODE SIMULASI**

*Ahmad Azkia1) dan Abdullah Shahab) 1) Program Studi Magister Manajemen Teknologi, Institut Teknologi Sepuluh Nopember Jl. Cokroaminoto 12A, Surabaya, 60264, Indonesia e-mail: a22k11@gmail.com 2)Jurusan Teknik Industri, Institut Teknologi Sepuluh Nopember* 

#### **ABSTRAK**

Salah satu penopang bisnis otomotif di Auto2000 Sungkono adalah layanan purna jual yaitu *service* dan *spare part*. Layanan ini selain berperan sebagai pendukung penjualan unit baru, juga diharapkan sebagai penyumbang *profit* bagi perusahaan. Di tengah penurunan *profit* dari penjualan unit baru di tahun 2014 sebesar 42%, layanan *service* mampu mencatat pertumbuhan sebesar 6%. Oleh karena itu pengelolaan sumberdaya layanan *service*, seperti *manpower*, *stall*, dan stok suku cadang menjadi sangat penting dalam meningkatkan revenue sekaligus menekan biaya perusahaan. Tantangannya adalah bagaimana menentukan komposisi sumber daya yang optimal. Sumber daya yang terlalu kecil berpotensi menimbulkan *loss* dan ketidakpuasan pelanggan, sebaliknya sumberdaya yang berlebih akan menaikkan *cost* perusahaan.

Penelitian ini ditujukan untuk menciptakan model sistem layanan *service* dan *part* yang akan digunakan untuk menganalisis dan menentukan komposisi sumberdaya yang optimal: *manpower*, *stall* dan suku cadang dengan tujuan memaksimalkan *profit* perusahaan. Pemodelan sistem menggunakan metode simulasi dengan bantuan suatu perangkat lunak dan pengambilan kesimpulan berdasarkan analisis statistik terhadap hasil simulasi yang diperoleh.

Hasil simulasi menunjukkan pengaruh signifikan dari semua variabel dan keuntungan maksimal per hari yang bisa dicapai pada skenario tertentu.

**Kata kunci**: *bisnis otomotif, layanan service dan part, simulasi* 

### **PENDAHULUAN**

Bisnis otomotif merupakan salah satu aktivitas ekonomi yang memainkan peran signifikan dalam perekonomian, bahkan perkembangannya dijadikan salah satu indikator perekonomian. Pada tahun 2013, S ektor Pengangkutan dan Komunikasi menyumbang PDB sejumlah Rp. 636,9 trilliun dengan laju pertumbuhan tertinggi yaitu sebesar 10,19% (BPS, 2014). Pada tahun yang sama tercatat sejumlah 1.229.901 unit kendaraan baru roda empat terjual oleh lebih dari seribu *dealer* resmi maupun importir umum (Gaikindo, 2014).

Suatu *dealer* resmi (*authorized dealer*) suatu merek kendaraan roda empat pada umumnya memiliki dua layanan utama yaitu penjualan unit baru (merek tertentu) dan layanan purna jual (*service* dan suku cadang). PT. Astra International – Toyota (Auto2000) cabang Sungkono merupakan salah satu dari 10 *dealer* resmi kendaraan roda empat merek Toyota di wilayah Kota Surabaya yang memiliki produk layanan seperti tersebut di atas. Ditinjau dari segi profitabilitas, penjualan unit baru umumnya masih menjadi penyumbang terbesar *profit* bagi perusahaan. *Gross Profit* pada tahun 2013 m encapai Rp. 55,691,566 dengan 81,2% berasal dari penjualan unit baru. Namun pada tahun 2014, angka ini turun sebesar 33%

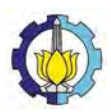

menjadi Rp. 37,290,326. Penurunan ini akibat dari penjualan unit baru yang turun 42%. Sementara di sisi lain Gross *Profit* dari *Service* dan *Part* justru menunjukkan tren bertumbuh sebesar 6%. Kondisi ini yang membuat layanan *Service* dan *Part* sangat diandalkan untuk mendukung *profit*abilitas perusahaan.

Pendapatan layanan *Service* dan *Part* utamanya diperoleh dari penjualan jasa dan suku cadang. Produk layanan utama pada suatu bengkel resmi adalah Servis Berkala (setiap kelipatan 10.000 km ) yang pada tahun 2013 m enyumbang 54,5% dari unit yang masuk ke bengkel. Selain Servis Berkala juga terdapat layanan General Repair untuk perbaikan terhadap kerusakan tertentu sesuai kebutuhan pelanggan.

Selain itu terdapat komponen biaya operasional yang memiliki pengaruh signifikan terhadap *profit*abilitas perusahaan. Tiga komponen biaya operasional terbesar adalah dari *Employee Compensation*, Bunga R/C dan *Rent Expense*. *Employee Compensation* mencakup gaji dan tunjangan untuk karyawan. Biaya Bunga R/C timbul akibat inventori yang ada pada perusahaan. Sementara *Rent Expense* merupakan biaya sewa perusahaan atas aset tertentu, termasuk di dalamnya adalah lahan untuk *showroom* dan *stall* bengkel.

Dengan mempertimbangkan ketiga komponen biaya terbesar ini maka dalam perencanaan layanan *service* dan *part*, faktor jumlah *manpower*, inventori suku cadang dan jumlah *stall* memiliki pengaruh signifikan pada profitabilitas perusahaan. Di satu sisi jumlah *manpower*, *stall* dan suku cadang yang besar akan menimbulkan *cost* yang tinggi. Namun di sisi lain, jumlah ketiganya yang terlalu sedikit akan menimbulkan *loss* sales akibat pelanggan yang kecewa tidak dapat dilayani dan memilih alternatif bengkel lainnya. Pada akhirnya baik *cost* maupun *loss* ini sama-sama akan menimbulkan kerugian pada perusahaan.

Berdasarkan problem tersebut, maka penelitian ini dilakukan dengan tujuan untuk bisa menjadi acuan dalam perencanaan sumber daya perusahaan khususnya pada layanan servis agar seluruh biaya baik dari *cost* maupun *loss* dapat diminimalisasi seoptimal mungkin sehingga *profit* dapat dimaksimalkan.

Penelitian ini dijalankan dengan metode simulasi dengan bantuan perangkat lunak khusus simulasi. Metode yang serupa juga digunakan oleh beberapa peneliti sebelumnya baik dalam hal analisis sistem produksi (Sidehabi, 2006) maupun sistem penggantian suku cadang (Asep, 2008). Teknik simulasi dikenal lebih sesuai untuk situasi dimana teknik optimasi sulit atau tidak mungkin diterapkan. Beberapa hal lain yang biasa diteliti dengan metode simulasi adalah problem antrian yang kompleks, inventori, *layout* fasilitas serta *maintenance* (Chase et al, 2006). Adapun untuk analisis hasil dan pengambilan kesimpulan, penulis menggunakan metode statistik.

Tujuan yang hendak dicapai dari penelitian ini adalah untuk menciptakan model simulasi sistem layanan *service* dan *part* (bengkel dan suku cadang) di AUTO2000 Sungkono. Selanjutnya model simulasi tersebut akan digunakan untuk dapat menentukan komposisi sumberdaya *manpower*, *stall* dan stok suku cadang yang optimal untuk memaksimalkan *profit*

### **METODE**

 Penelitian ini menggunakan metode simulasi dengan pertimbangan variabel atau faktor yang bersifat probabilistik dan kompleksitas algoritma pada sistem nyata. Oleh karena itu proses pengumpulan data, formulasi dan validasi model menjadi kunci akurasi model yang akan disimulasikan.

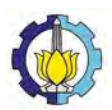

### **Tahap Identifikasi Masalah**

Permasalahan yang terjadi adalah bagaimana menentukan komposisi sumber daya *manpower*, *stall* dan persediaan suku cadang (*part*) yang paling optimal untuk memaksimalkan *profit* pada perusahaan.

Biaya yang timbul dalam hal ini ada dua jenis: *Cost* dan *Loss*. *Cost* adalah biaya yang dikeluarkan perusahaan untuk pemakaian sumberdaya baik *manpower*, *stall* maupun persediaan suku cadang (*part*). *Loss* adalah kerugian potensial akibat tidak terlayaninya pelanggan karena ketidaktersediaan *manpower*, *stall* ataupun suku cadang.

*Profit* diperoleh dari revenue jasa servis dan penjualan suku cadang dikurangi biaya yang dalam hal ini merupakan total *cost* dan *loss*.

#### **Tahap Penetapan Tujuan**

Penelitian ini dilakukan dengan tujuan memperoleh komposisi optimal jumlah sumber daya *manpower*, *stall* dan persediaan suku cadang (*part*) untuk memaksimalkan *profit* perusahaan.

#### **Tahap Studi Pustaka**

Materi yang dikaji dalam studi pustaka ini meliputi *Simulation Modelling & Analysis, Simulation Software, Design & Analysis of Experiment*, serta *Statistic Analysis*.

#### **Tahap Pengumpulan Data**

Data yang dikumpulkan adalah periode Oktober – Desember 2013 yang meliputi:

- a. Alur proses layanan *service* dan suku cadang.
- b. Jumlah unit entry bengkel, dikelompokkan berdasarkan tipe dan jenis pekerjaan *service* (1.000 km, 10.000 km, 20.000 km, dan seterusnya)
- c. Waktu kedatangan pelanggan.
- d. Waktu proses servis dengan dua tipe operasi: *1 man* dan *2 man operation*.
- e. Penjualan suku cadang. Suku cadang dipilih 10 *item* untuk Servis Berkala.
- f. Harga jasa servis
- g. Biaya *manpower* yang meliputi gaji pokok beserta tunjangannya.
- h. Biaya *stall* (dalam hal ini sewa *stall* sesuai ketentuan perusahaan)
- i. Biaya suku cadang yang meliputi harga suku cadang dan biaya inventorinya (dalam hal ini opportunity *cost* of capital).

#### *Initial Value Variable*

Tabel 1. *Initial Value Variable Manpower, Stall Servis dan Stall Parkir* 

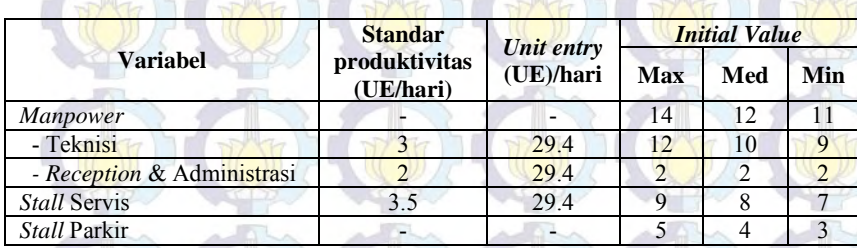

### Tabel 2. *Initial Value Variable Part*

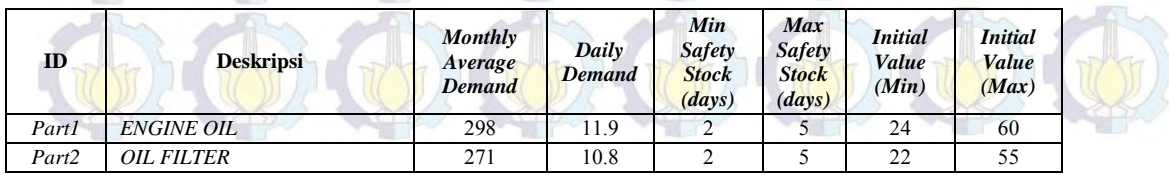

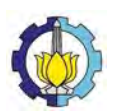

## *Prosiding Seminar Nasional Manajemen Teknologi XXIII*

*Program Studi MMT-ITS, Surabaya 1 Agustus 2015*

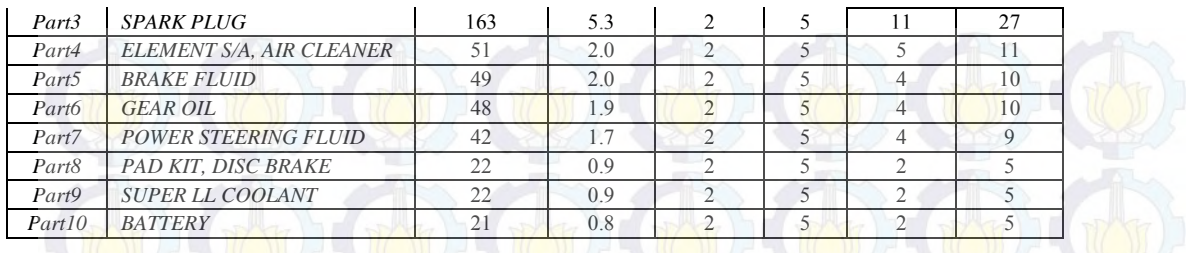

#### **Tahap Formulasi Model**

 Pada tahap ini, sistem nyata diidentifikasi, dibuatkan model konseptualnya, kemudian diimplementasikan dalam model simulasi.

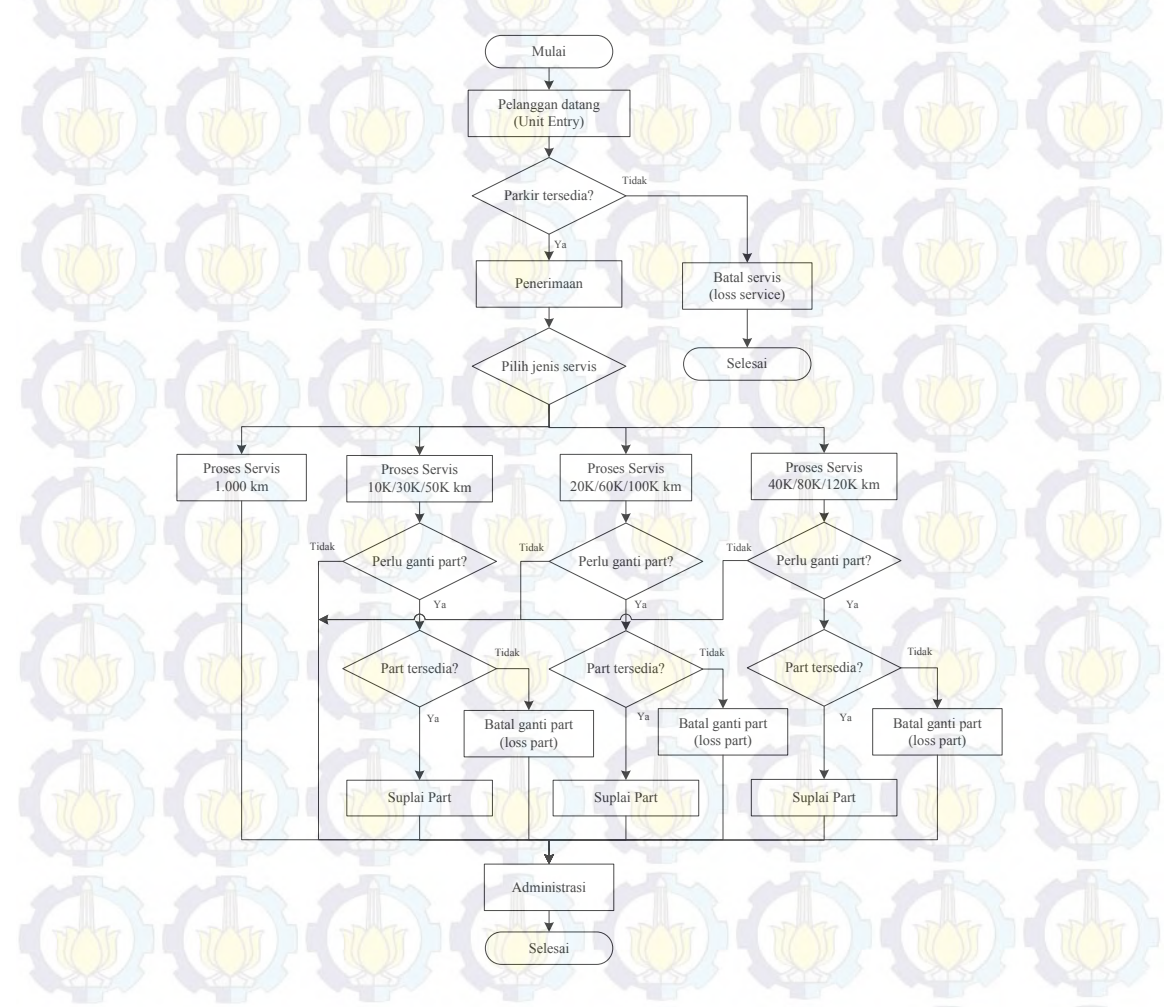

Gambar 1. Model Konseptual

 Dalam implementasi pada perangkat lunak simulasi, beberapa komponen yang digunakan adalah sebagai berikut:

- a. *Entity*: *Customer unit entry*, *Update* variabel
- b. *Resource*: *Manpower*, *Stall* servis
- c. *Variable*: *initial stock part*, jumlah *stall* parkir, jumlah *stall* servis, jumlah *manpower*
- d. *Decide Modul*: pengecekan ketersediaan *stall* parkir, pemilihan jenis servis,
- pengecekan ketersediaan *stall* servis, pengecekan penggantian suku cadang
- e. *Process module*: proses penerimaan, proses servis, proses administrasi.

Selanjutnya dilakukan uji distribusi data untuk menentukan distribusi yang sesuai dengan data pada sistem nyata. Untuk keperluan tersebut digunakan program statistik pada perangkat lunak simulasi yang dapat memberikan alternatif distribusi data yang paling mendekati data *input*. Adapun data yang dibutuhkan untuk model simulasi sebagai berikut:

- a. *Time Between Arrival* (TBA) *Customer Unit entry*
- b. *Process time* Penerimaan & *Diagnosis*
- c. *Process time* Administrasi

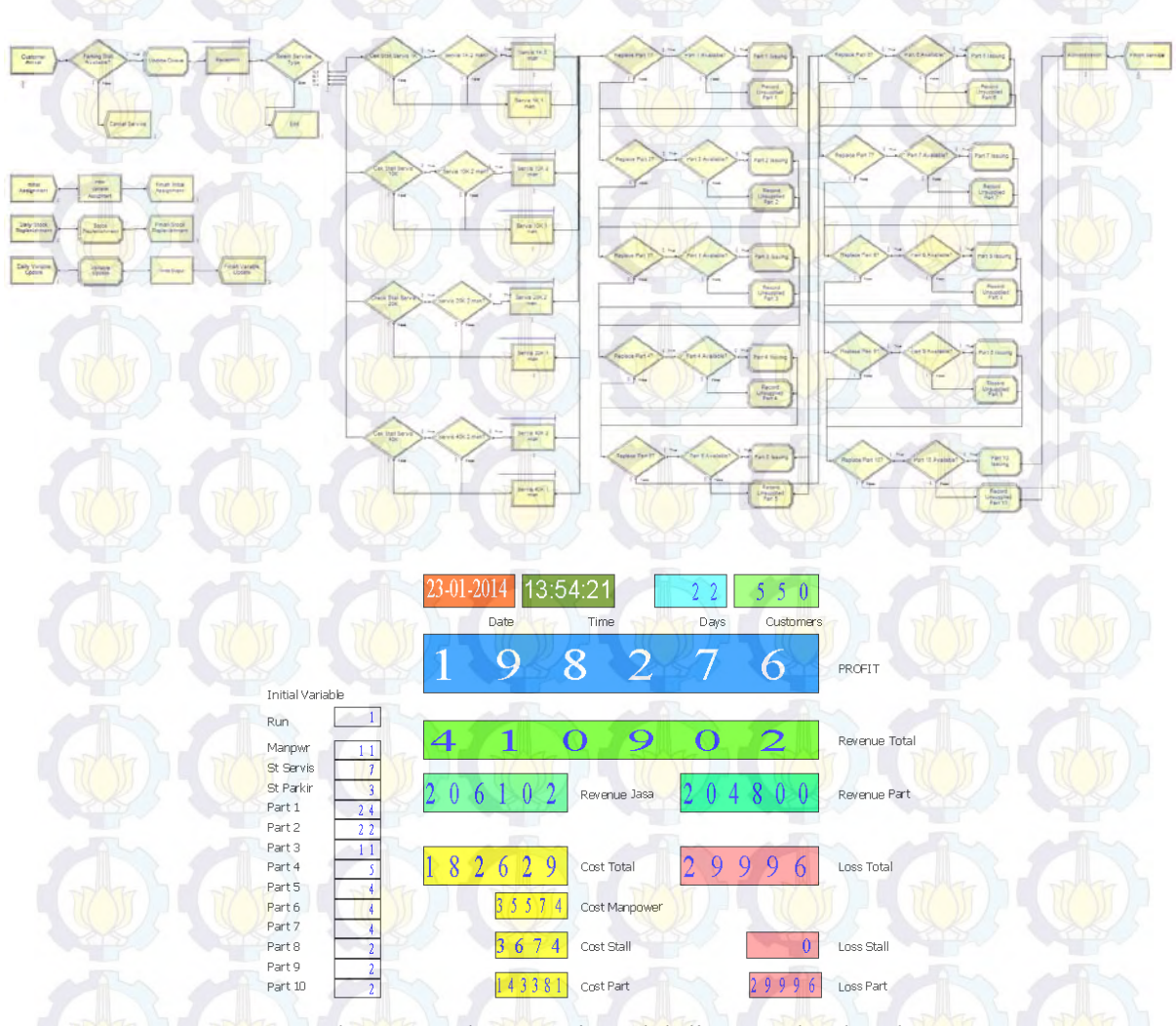

Gambar 2. Implementasi model di perangkat lunak

### **Tahap Validasi Model**

 Validasi model ini mencakup validasi program dan perbandingan dengan sistem nyata. Untuk validasi program, perangkat lunak simulasi menyediakan fasilitas error checking yang membantu memastikan kode, logika serta *input*-*output* program tidak ada kesalahan.

 Adapun validasi dengan perbandingan terhadap sistem nyata dilakukan secara parsial mengingat data aktual khususnya data finansial yang cukup kompleks. Validasi ini dilakukan dengan uji perbandingan rata-rata *2 sample t-test* antara data parameter tiap proses model simulasi dengan data pada sistem nyata. Ketentuan hipotesis untuk uji ini adalah sebagai berikut:

 $H_0$ :  $\mu_1 = \mu_2$  (data model simulasi sesuai dengan sistem nyata)

 $H_1$ :  $\mu_1 \neq \mu_2$  (data model simulasi tidak sesuai dengan sistem nyata)

Hipotesis awal H<sub>0</sub> akan ditolak p-*value* lebih kecil dari nilai  $\alpha$  ( $\alpha$  = 0,05).

### **Tahap Mendesain Eksperimen**

Eksperimen dijalankan dengan skema hasil pengolahan dengan perangkat lunak statistik. Faktor Stal servis (A), Stal parkir (B) dan *Manpower* (C) ditentukan dengan 3 *level* (direpresentasikan dengan angka 1, 2, d an 3), sementara faktor 10 *item* stok (D hingga M) ditentukan dengan 2 *level* (direpresentasikan dengan angka 1 dan 2). Jadi total eksperimen yang dibutuhkan adalah sebanyak 27648 kali.

#### **Tahap Menjalankan Simulasi**

Model dijalankan dengan perangkat lunak simulasi dengan lama waktu simulasi 100 hari kerja (7 jam kerja setiap harinya) dan eksperimen sebanyak 27648 kali. Dengan merubah nilai variabel sesuai tabel desain di atas, maka akan diperoleh *output* data *Profit* sebanyak 27648 data yang berbentuk distribusi.

#### **Tahap Evaluasi Hasil**

Dari *output* simulasi dapat langsung diketahui nilai *profit* perhari dari model layanan servis. Nilai *profit* perhari ini membentuk suatu distribusi yang memiliki nilai statistik tertentu. Berdasarkan statistik tersebut, *output profit* yang memiliki *mean* tertinggi dan atau varian terendah akan mengacu pada nilai yang optimal pada variabel/faktor *manpower*, *stall* dan stok 10 *item* suku cadang.

Untuk analisa lebih lanjut *output* hasil simulasi ini digunakan metode ANOVA (*Analysis of Variance*) untuk memeriksa pengaruh variabel/faktor terhadap respon/*output*. Uji hipotesis yang dilakukan adalah sebagai berikut:

H<sub>0</sub>:  $τ_1 = τ_2 = τ_3 = 0$  (variabel/faktor tidak berpengaruh pada respon/*output*)

H<sub>1</sub>: paling sedikit satu  $\tau \neq 0$ , i = 1,2,3 dan seterusnya (variabel/faktor berpengaruh pada respon/*output*)

Hipotesis awal H<sub>0</sub> akan ditolak apabila nilai F melebihi  $F_{(a, y1, y2)}$  atau p-*value* lebih kecil dari nilai α.

## **HASIL SIMULASI DAN ANALISIS**

Tabel berikut ini menggambarkan data *output* simulasi yaitu *profit* perhari yang diurutkan berdasarkan nilai *mean*-nya:

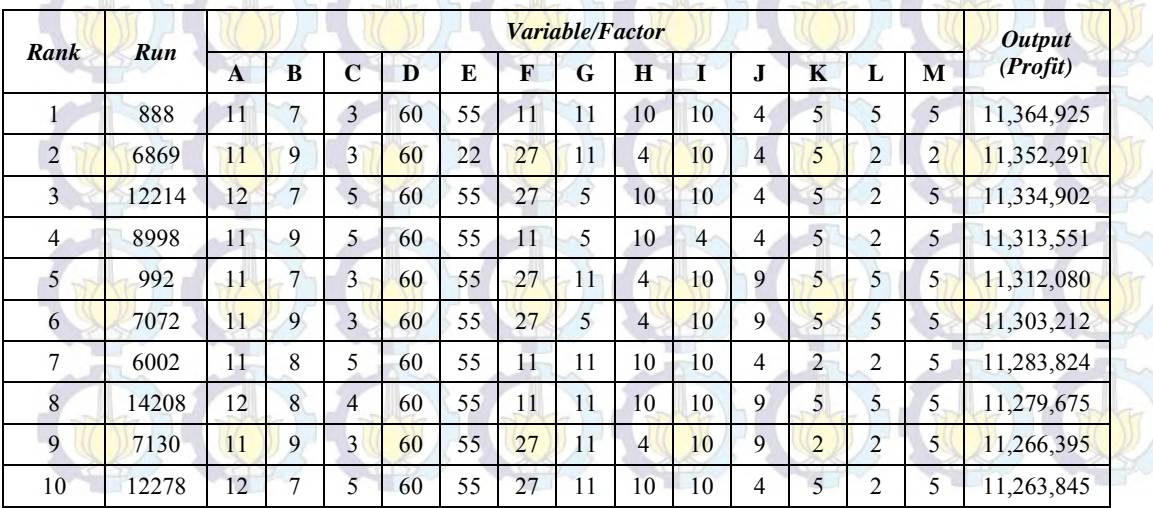

Tabel 3. Data *Ranking Profit*
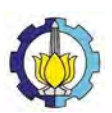

*Program Studi MMT-ITS, Surabaya 1 Agustus 2015*

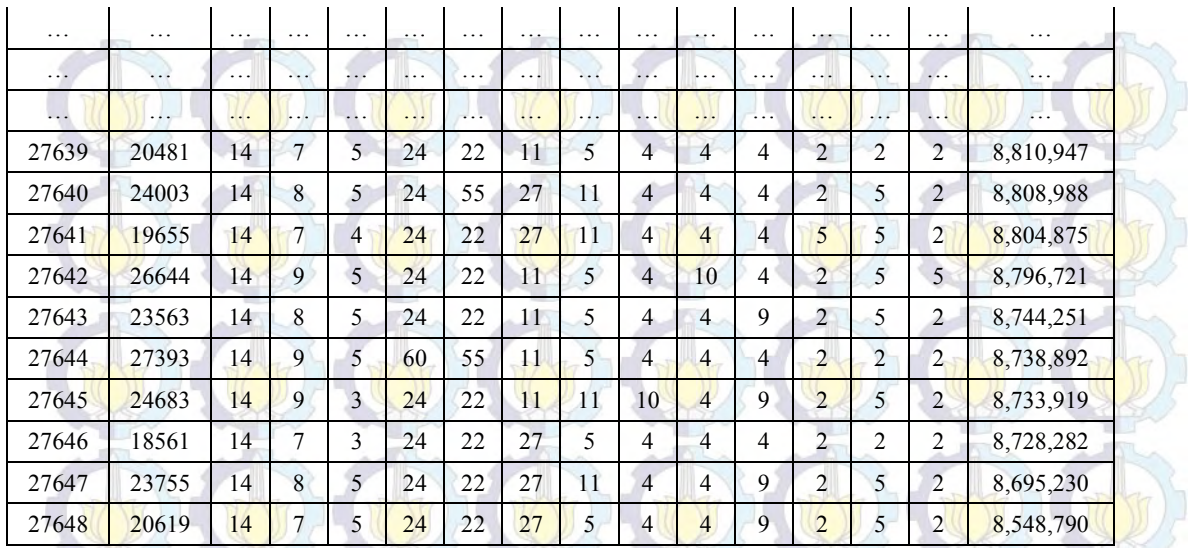

### Keterangan variabel:

 $\sim$  denotes

A: Manpower, B: Stall servis, C: Stall Parkir, D: Stok Part1, E: Stok Part2, F: Stok Part3, G: Stok Part4, H: Stok Part5, I: Stok Part6, J: Stok Part7, K: Stok Part8, L: Stok Part9, M: Stok Part10

 Adapun resume interpretasi hasil uji hipotesis dengan Analisis Varian dapat dilihat pada tabel berikut ini:

### Tabel 4. Interpretasi Uji Hipotesis

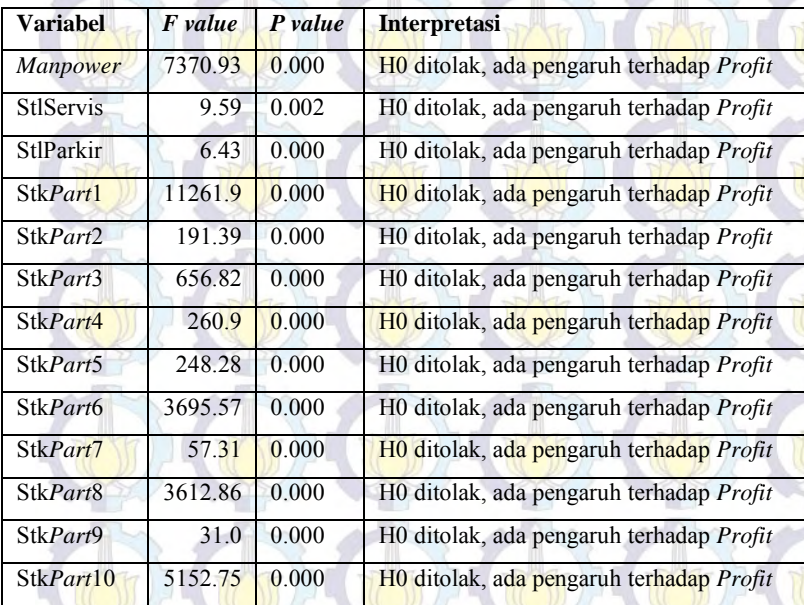

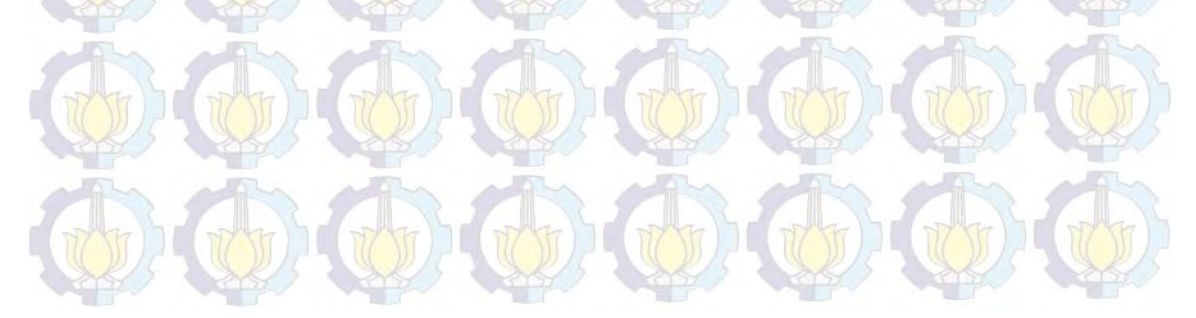

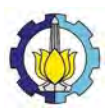

### **KESIMPULAN DAN SARAN**

Kesimpulan dari penelitian ini adalah sebagai berikut:

- 1. Model simulasi dapat merepresentasikan secara parsial sistem layanan servis dan suku cadang sehingga dapat dijadikan acuan untuk pengambilan keputusan dan pengembangan.
- 2. Nilai *Output Profit* perhari maksimum dicapai pada Run ke-888 dengan nilai Rp. 11.364.925.
- 3. Komposisi variabel optimal yang menyebabkan *profit* yang maksimum tersebut adalah: *Manpower* = 11 orang, (Teknisi = 9 orang, Reception = 1 orang, Administrasi = 1 orang), *Stall* servis = 7 *stall*, *Stall* parkir = 3 *stall*, Stok *Part*1 = 60 pcs, Stok *Part*2 = 55 pcs, Stok *Part*3 = 11 pcs, Stok *Part*4 = 11 pcs, Stok *Part*5 = 10 pcs, Stok *Part*6 = 10 pcs, Stok *Part*7 = 4 pcs, Stok *Part*8 = 5 pcs, Stok *Part*9 = 5 pcs, dan Stok *Part*10 = 5 pcs
- 4. Seluruh variabel memiliki pengaruh signifikan pada *profit* ditandai dengan P *value* yang lebih kecil dari 0.05

Saran untuk pengembangan selanjutnya adalah sebagai berikut:

- 1. Dalam mendesain suatu sistem layanan servis dan suku cadang, perusahaan dapat menggunakan model simulasi ini sebagai acuan penentuan variabel utama seperti jumlah *manpower*, *stall* dan stok suku cadang dengan komposisi optimal seperti pada hasil penelitian.
- 2. Model dalam penelitian ini diharapkan dapat dikembangkan lebih luas dengan mengakomodasi tipe kendaraan yang lebih banyak dan variabel atau faktor yang lebih variatif agar hasil analisisnya lebih mendekati kebutuhan perusahaan.

### **DAFTAR PUSTAKA**

- Asep, (2008), "*Pemilihan Kebijakan Sistem Penggantian Spare Part pada Perusahaan Consumer Good*", Tesis, MMT ITS, Surabaya.
- Badan Pusat Statistik (2014), *Berita Resmi Statistik: Pertumbuhan Ekonomi Indonesia*, No. 16/02/Th. XVII, BPS, Jakarta.
- Chase, Richard dan Jacobs, Robert, (2006), *Operation Management for Competitive Advantage*, McGraw Hill, USA.
- Gabungan Industri Kendaraan Bermotor Indonesia, (2014), *Domestic Auto Market Jan-Des 2013*, Gaikindo, Jakarta.
- Iriawan, Astuti, (2006), *Mengolah Data Statistik dengan Minitab 14*, Andi Offset, Yogyakarta.
- Kelton, Sadowski, (2007), *Simulation with Arena*, McGraw Hill, USA.
- Law, Averill, (2000), *Simulation Modeling and Analysis*, McGraw Hill, USA.
- Montgomery, Douglas, (2013), *Design and Analysis of Experiment*, John Wiley & Sons, USA.
- Satya, Bonnet, (2007), *Simulasi: Teori dan Aplikasinya*, Andi Offset, Yogyakarta.
- Sidehabi, Sitti, (2006), "*Analisa Sistem Produksi untuk Meningkatkan Output Produksi melalui Penambahan Fasilitas Produksi*", Tesis, MMT ITS, Surabaya.

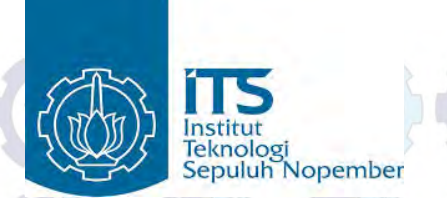

PRESENTASI TESIS

### OPTIMASI SUMBERDAYA LAYANAN SERVICE UNTUK MEMAKSIMALKAN PROFIT DI AUTO2000 SUNGKONO DENGAN METODE SIMULASI

OLEH : AHMAD AZKIA 9111201413

DOSEN PEMBIMBING : PROF. DR. IR. ABDULLAH SHAHAB M.SC

**Program Studi Magister Manajemen Teknologi ITS Jurusan Manajemen Industri 2015**

### $\bigcirc$  $\bigoplus$  $\left(\frac{1}{\sqrt{2}}\right)$ PENDAHULUANTHE THE U  $\mathbb{Q}$ (1)  $\bigoplus$   $\bigoplus$   $\bigoplus$   $\bigoplus$  $\mathbb{C}$ K  $\left(\sqrt{v}\right)$

### LATAR BELAKANG

### **Bisnis otomotif berperan penting pada perkonomian**

- Kontribusi PDB 2013 sektor pengangkutan dan komunikasi Rp. 636,9 T (tumbuh 10,19%)
- Penjualan kendaran roda empat tahun 2013 : 1.229.901 unit

### **Layanan** *dealer* **resmi :**

- Penjualan unit baru
- Servis dan suku cadang

### **Produk layanan jasa servis di PT. Astra Toyota (Auto2000)**

- Servis berkala (1000 km dan kelipatan 10000 km)
- Perbaikan umum
- Penjualan suku cadang

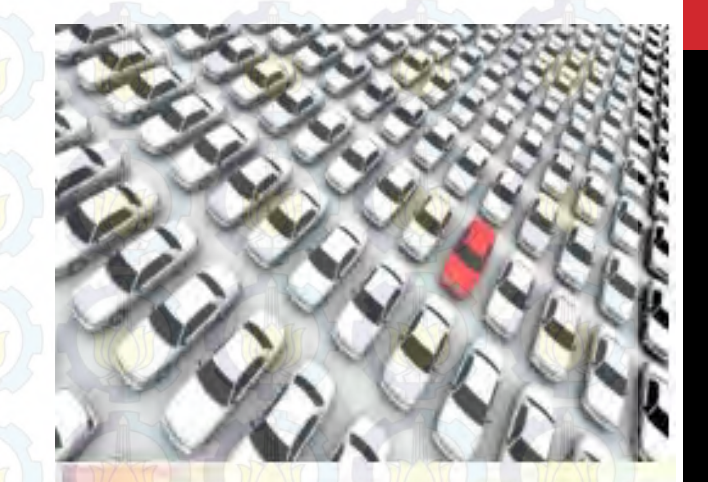

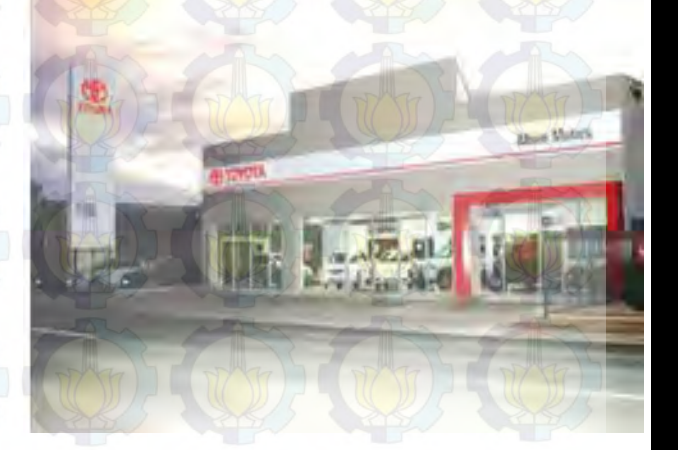

### DEALER TOYOTA DI SURABAYA

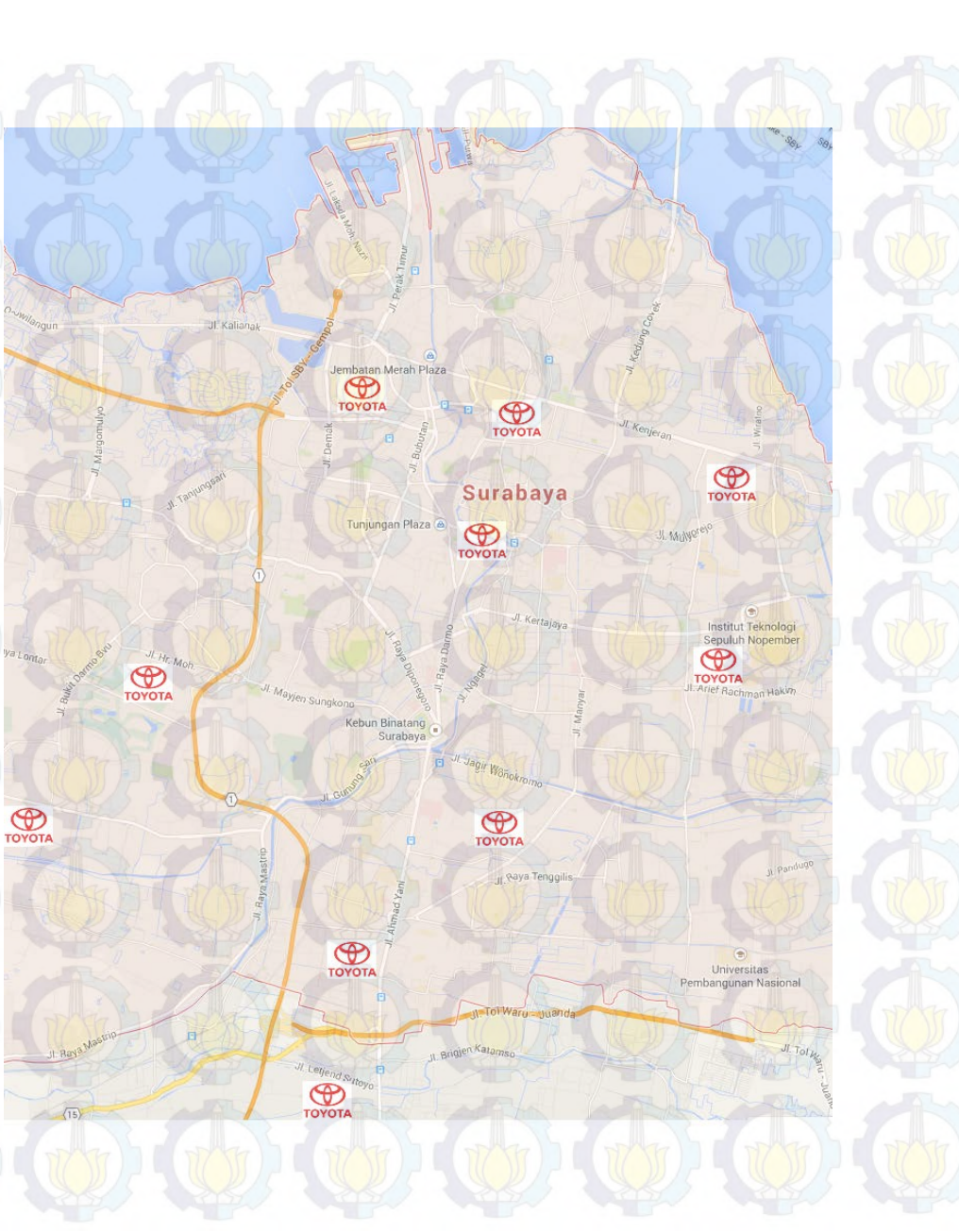

### FINANCIAL KPI

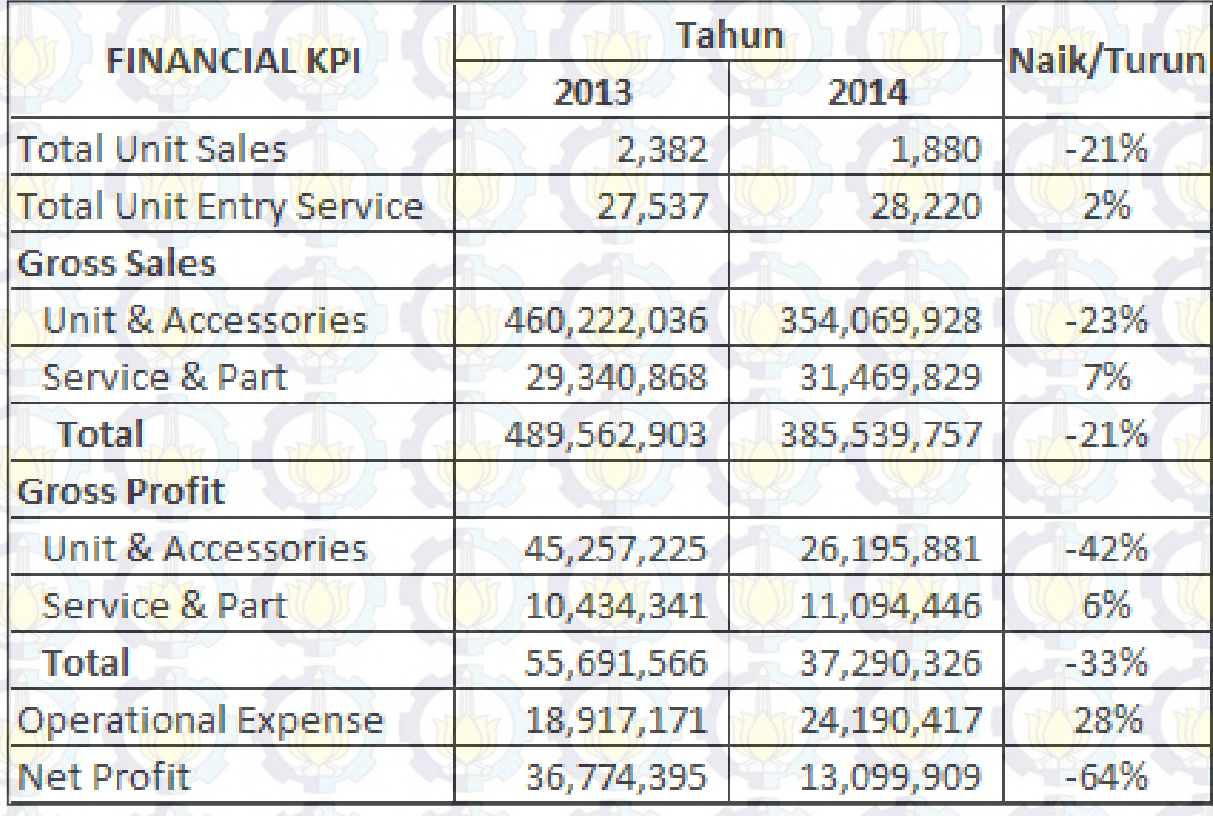

### KOMPOSISI OPEX

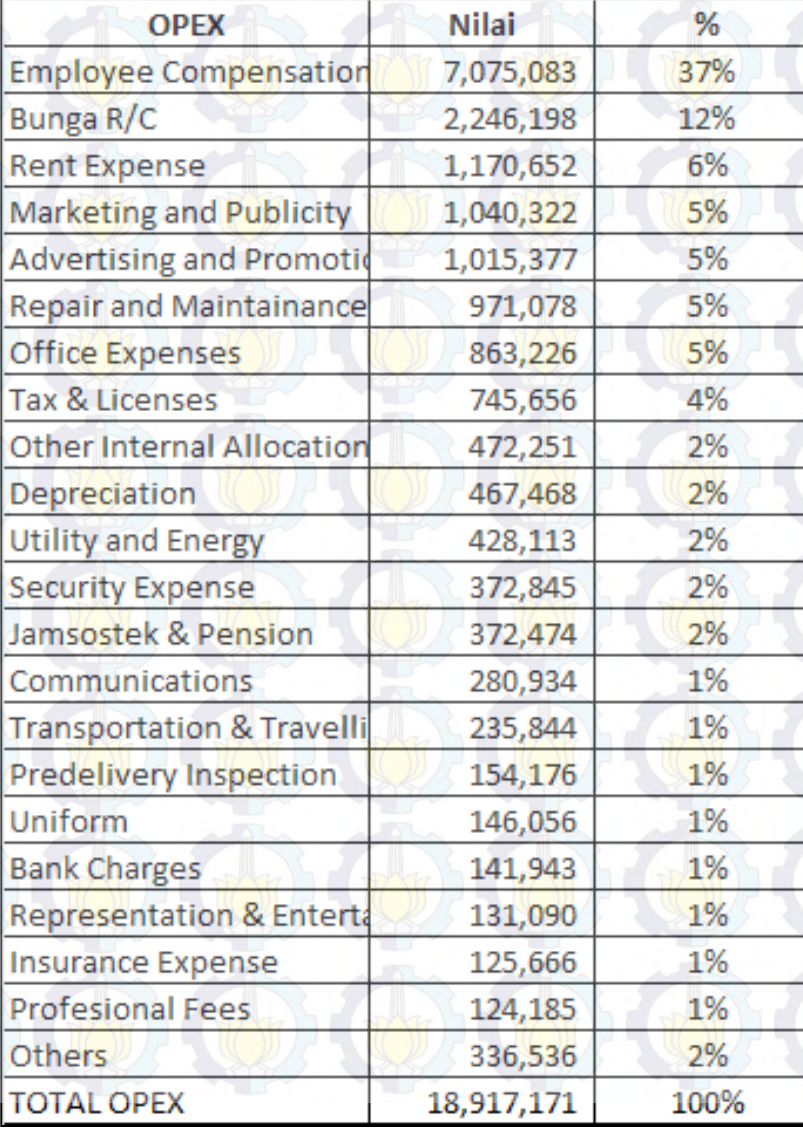

### LATAR BELAKANG

**Faktor yang mempengaruhi profitabilitas bisnis** *service & part* **:** 

- **1.** *Revenue* 
	- Jasa servis
	- Suku cadang
- **2.** *Cost* **:** 
	- Biaya *manpower*
	- Biaya lahan (*stall*)
	- Biaya inventori
	- Biaya lainnya : listrik, air, telekomunikasi, dll
- **3.** *Loss* **:** 
	- *Loss* karena manpower dan stall
	- *Loss* karena stok part

### **Tantangan profitabilitas :**

**Sumberdaya yang terlalu kecil akan menyebabkan** *loss* **dan ketidakpuasan pelanggan, sebaliknya sumberdaya yang berlebih akan menyebabkan** *cost* **yang tinggi** 

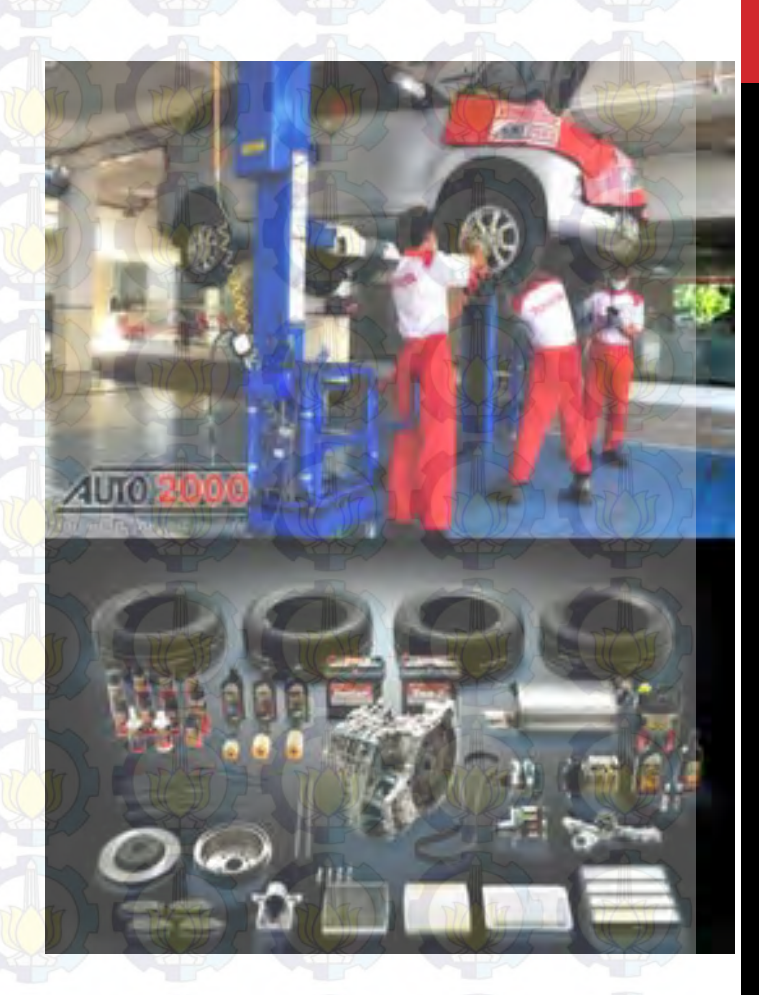

### PERBANDINGAN PENELITIAN

### **Penelitian terdahulu**

• Sidehabi, Sitti (2006) : Analisa Sistem Produksi untuk Meningkatkan Output Produksi melalui Penambahan Fasilitas Produksi dengan Metode Simulasi.

### **Penelitian yang dilakukan**

- Menciptakan model simulasi sistem layanan *service & part*
- Menjalankan simulasi dengan 13 variabel : manpower, *stall* servis, *stall* parkir dan 10 item suku cadang
- Analisis hasil untuk menentukan komposisi optimal variabel (sumberdaya) yang memaksimalkan *profit*

### PERUMUSAN MASALAH

**Bagaimana menentukan komposisi optimal sumberdaya** 

- Manpower
- Stall
- Stok suku cadang

**untuk memaksimalkan profit perusahaan**

### TUJUAN PENELITIAN

- **1. Menciptakan model simulasi sistem layanan** *service* **dan**  *parts* **di AUTO2000 Sungkono**
- **2. Menentukan komposisi optimal sumberdaya** *manpower***,**  *stalL* **dan suku cadang untuk memaksimalkan** *profit* **perusahaan**

### MANFAAT PENELITIAN

- **1. Memperoleh model simulasi sistem layanan** *service* **dan**  *part* **untuk keperluan analisis dan pengembangan**
- **2. Mendapatkan acuan komposisi sumberdaya yang optimal untuk memaksimalkan profit perusahaan**
- **3. Membantu upaya meningkatkan kepuasan pelanggan dan kinerja bisnis** *service* **dan** *part* **AUTO2000**

### BATASAN

- **1. Referensi data pada periode Oktober-Desember 2013**
- **2. Jenis kendaraan mengacu pada tipe Avanza**
- **3. Variabel yang digunakan :** *manpower***,** *stal***l servis, stall parkir dan 10 item suku cadang**

### ASUMSI

- **1. Kecepatan unit, pengaruh lingkungan, peralatan dan manusia dianggap konstan**
- **2. Jam kerja perhari dianggap murni tujuh jam tanpa adanya lembur**
- **3. Perhitungan biaya mengacu pada ketentuan perusahaan**

### Britten B METODE PENELITIAN

### RANCANGAN PENELITIAN

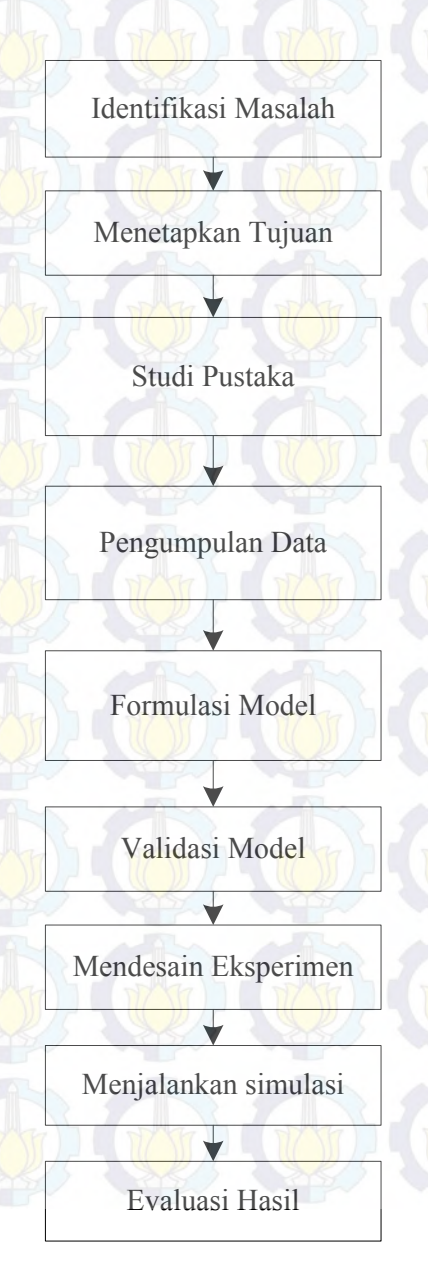

Bagaimana menentukan komposisi optimal sumberdaya perusahaan untuk memaksimalkan profit

Memperoleh komposisi optimal manpower, stal dan stok suku cadang

*Simulation modelling Design experiment Statistic analysis*

Alur proses servis, unit entry bengkel, waktu kedatangan pelanggan, waktu proses servis, penjualan part, harga jasa & part, biaya manpower, biaya stal, biaya inventori

Membuat model konseptual Implementasi pada software simulasi (Arena™) Menentukan distribusi data untuk *entity* dan *process*

*Error checking* program Uji statistik perbandingan dengan sistem nyata

Menentukan level tiap variabel/faktor Membuat tabel desain eksperimen

Eksekusi simulasi pada *software* Arena™

Analisis output dengan metoda statistik

### LAY OUT WORKSHOP

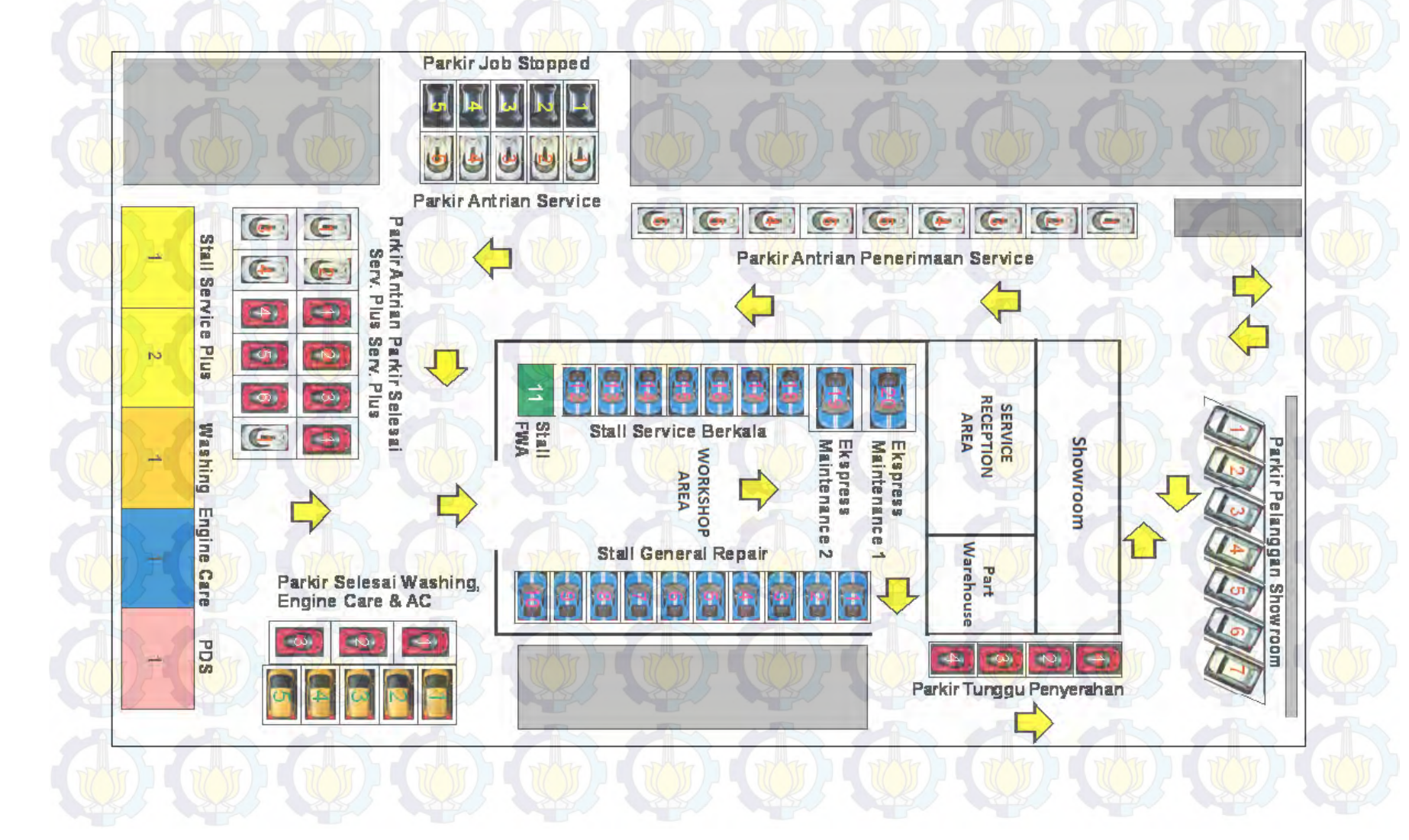

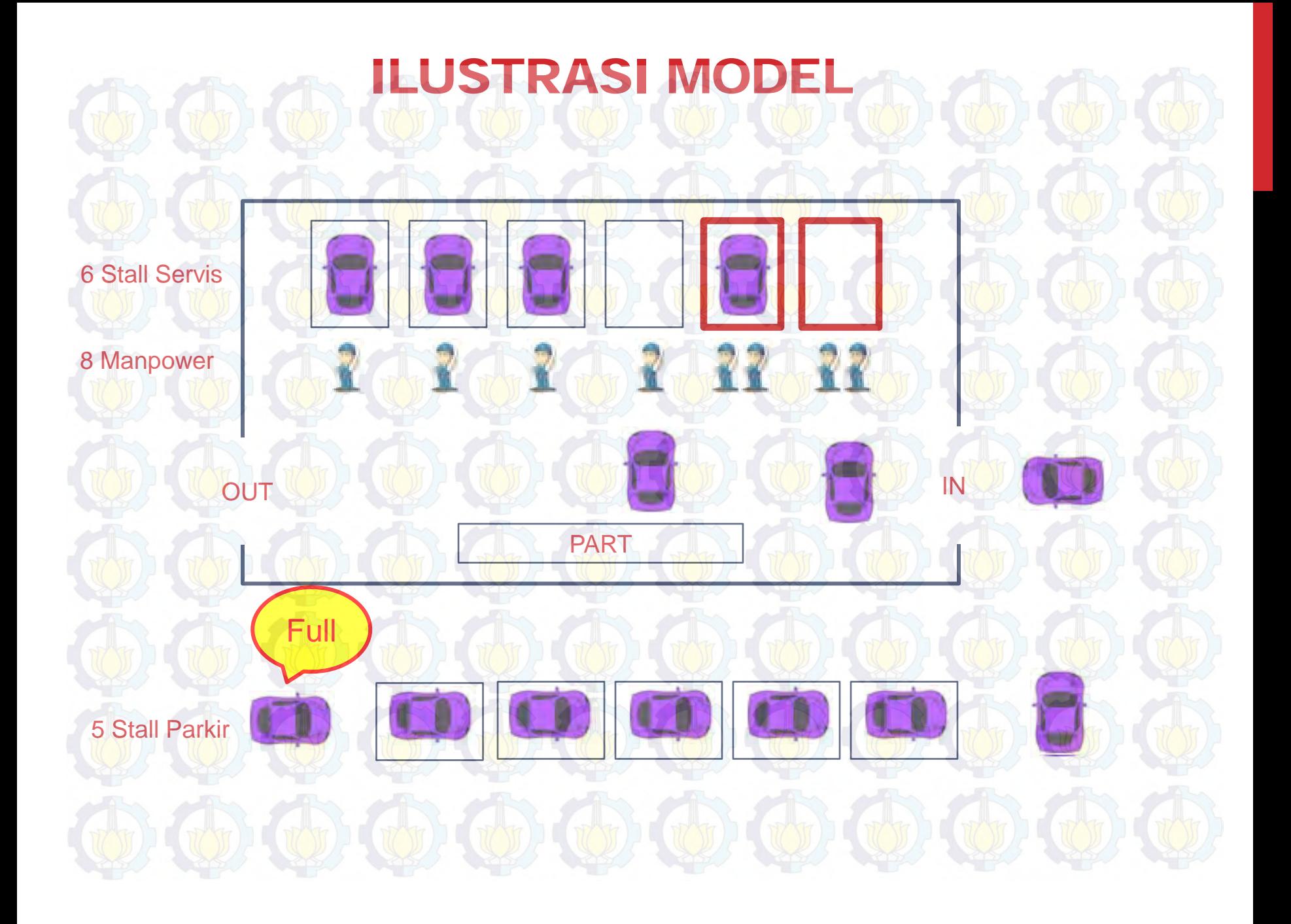

### MODEL KONSEPTUAL

Tidak

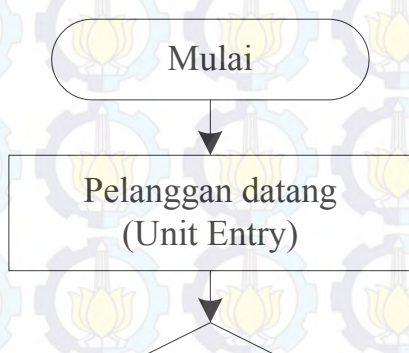

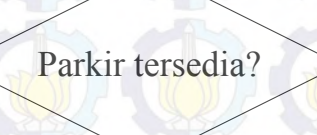

Ya

Pelanggan batal servis (loss)

Selesai

Pilih jenis servis

Penerimaan & Diagnosis

### MODEL KONSEPTUAL

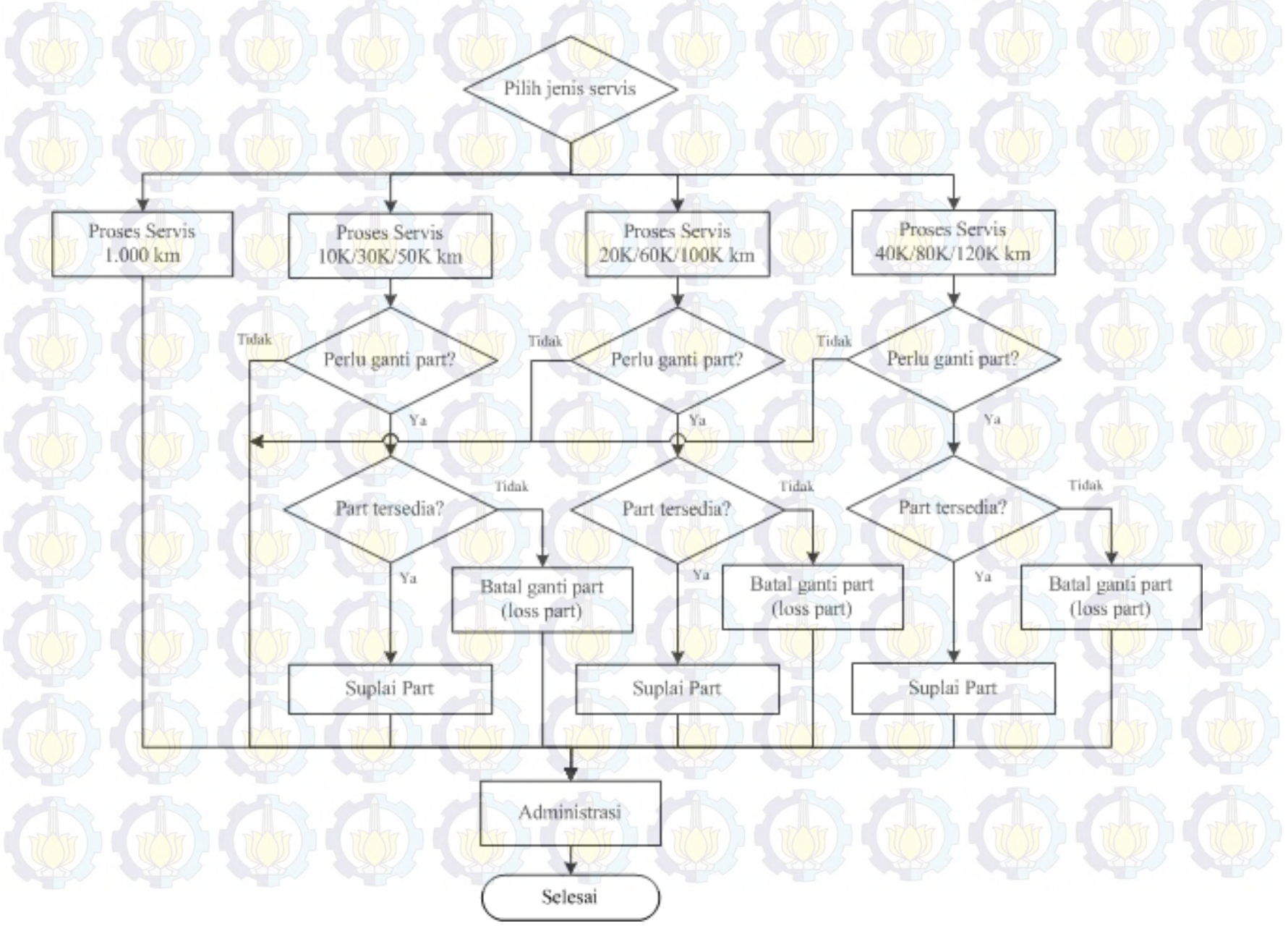

### TABEL DESAIN EKSPERIMEN

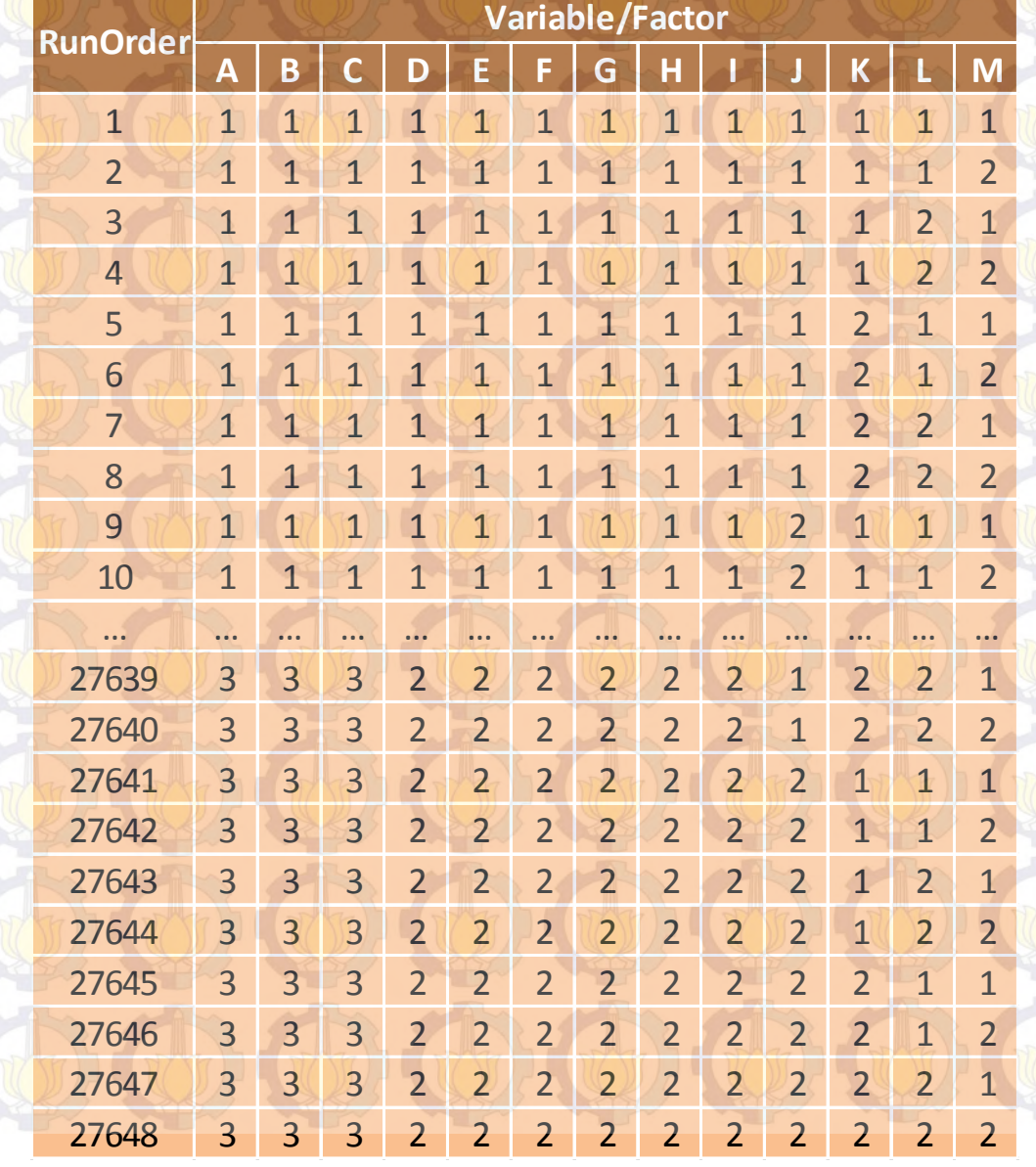

**Keterangan variabel/faktor** A : Manpower (3 level) B : Stal servis (3 level) C : Stal parkir (3 level) D : Stok Part1 (2 level) E : Stok Part2 (2 level) F : Stok Part3 (2 level) G : Stok Part4 (2 level) H : Stok Part5 (2 level) : Stok Part6 (2 level) J : Stok Part7 (2 level) K : Stok Part8 (2 level) L : Stok Part9 (2 level) M : Stok Part10 (2 level)

### **JALISIS DATA HASIL SIMULASI**

- **1. Analisis statistik data output (***Profit***) untuk menentukan nilai maksimal.**
- **2. Analisis Varian untuk mengetahui pengaruh variabel/faktor (***Manpower***,** *Stall***,** *Part***) terhadap output (***Profit***)**

### IL YANG DIHARAPKA

- **1. Alternatif skenario atau komposisi variabel/faktor optimal yang memberikan profit maksimal**
- **2. Variabel/faktor dominan yang memberikan pengaruh signifikan pada profit perusahaan**

# PENGUMPULAN DATA

### JENIS SERVIS

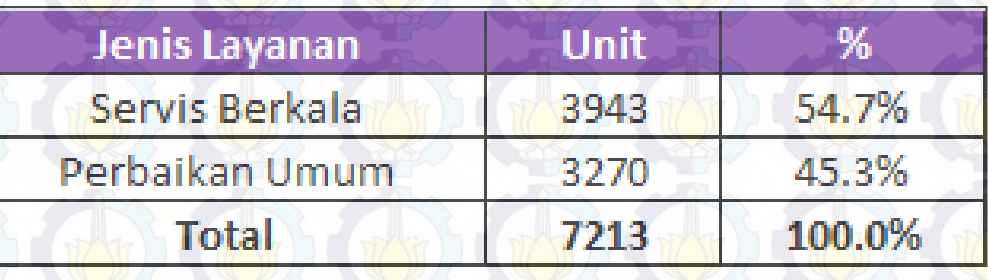

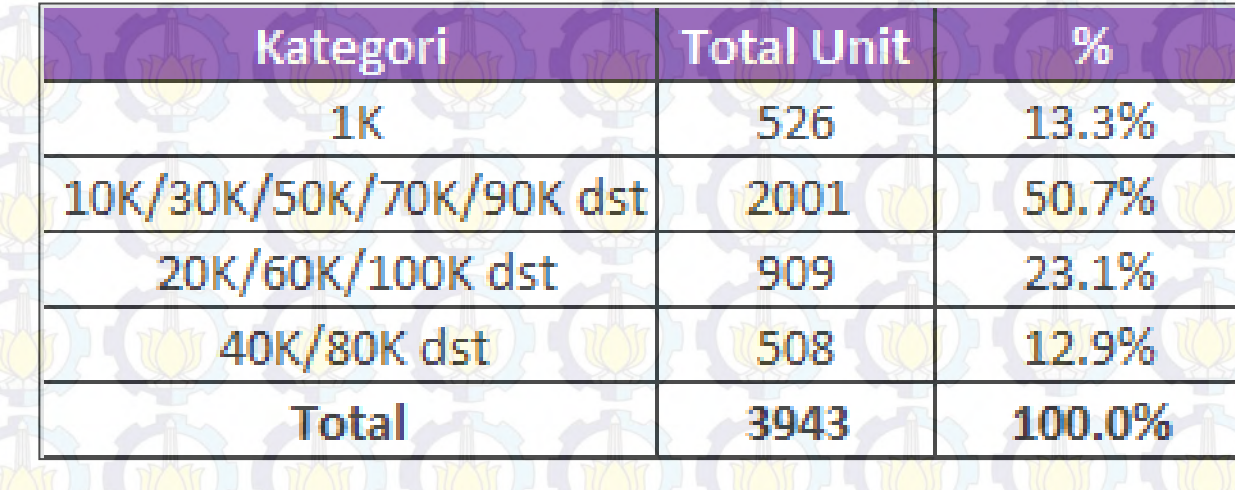

### WAKTU PROSES

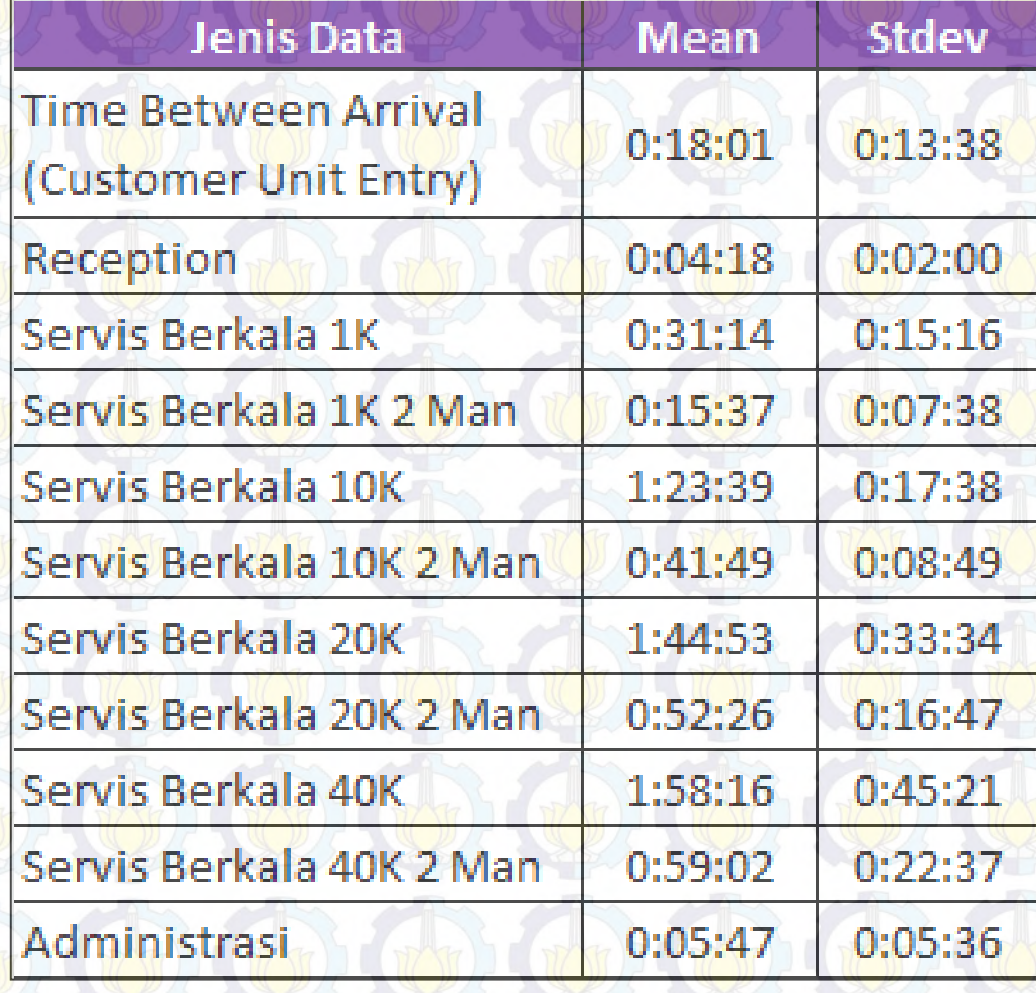

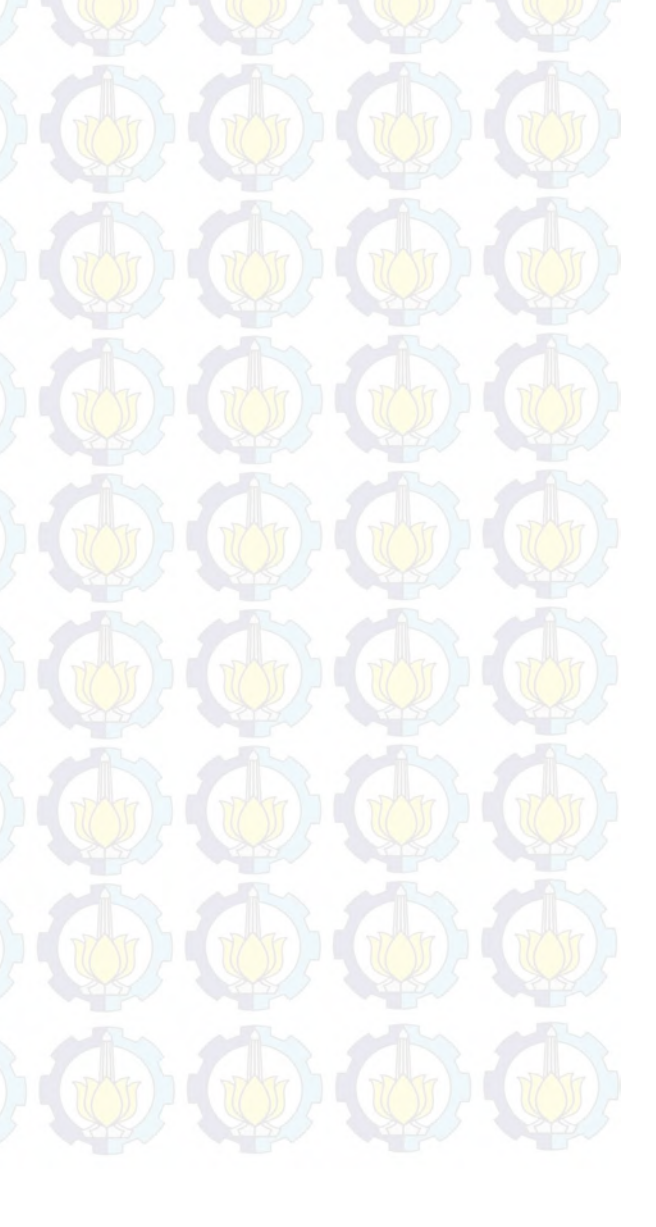

### PART

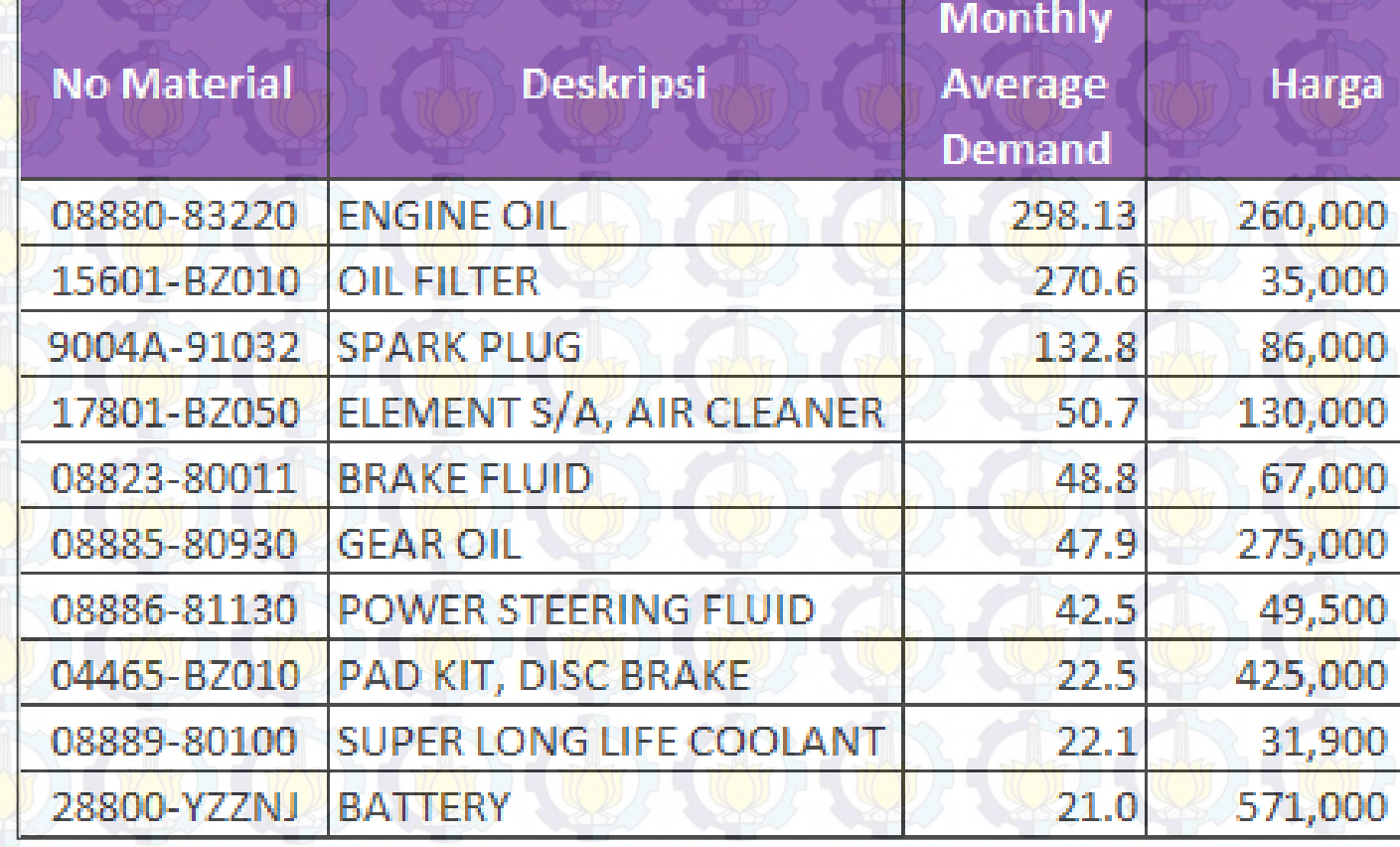

### BIAYA

### **Biaya Suku Cadang**

a. *Cost of Good Sold* (COGS). Besarnya 70% dari harga *pricelist*. b. *Inventory cost*. Perhitungannya mengacu pada : - Bunga RC (*Return of Capital*) pertahun : 12%

- Bunga RC perhari : 0.03%

### **Biaya** *Manpower*

a. Gaji pokok : Rp. 2.700.000 b. Tunjangan makan dan transportasi : Rp. 975.000 c. Total : Rp. 3.675.000 d. Cost (biaya) perhari : Rp. 147.000

### **Biaya** *Stall*

a. Sewa *stall* pertahun : Rp. 5.000.000

b. Sewa *stall* perhari : Rp. 16.667

# PENGOLAHAN DATA

### DISTRIBUSI WAKTU

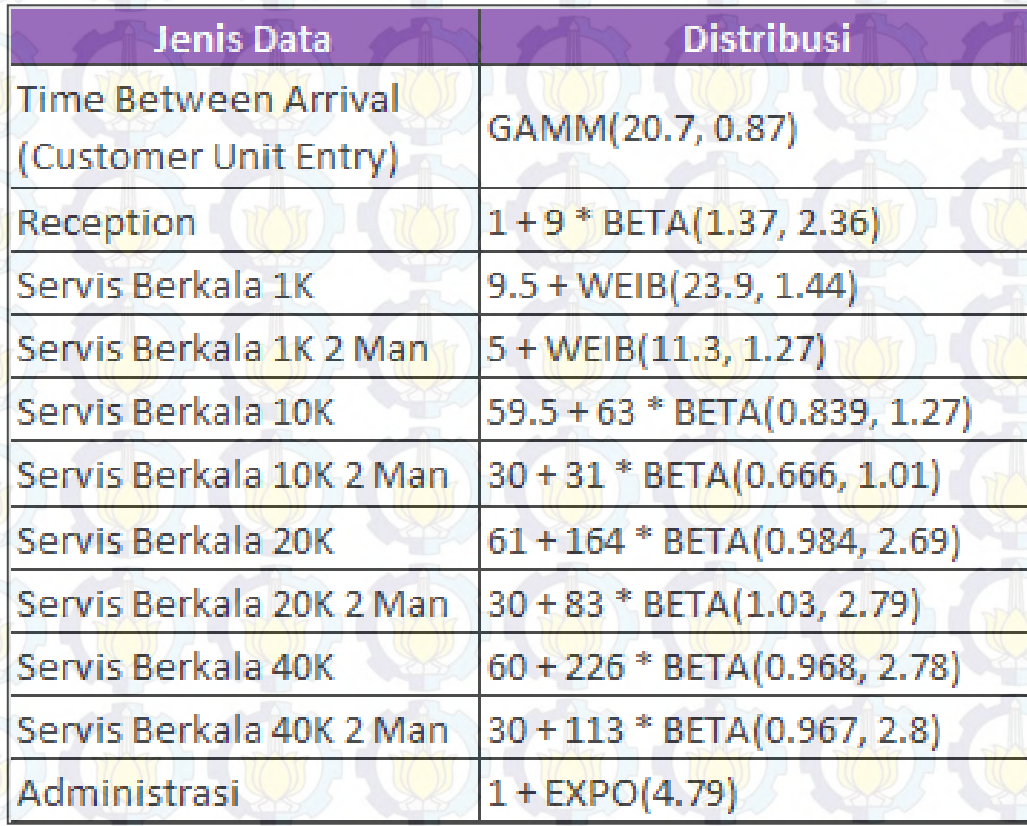

### PROBABILITAS

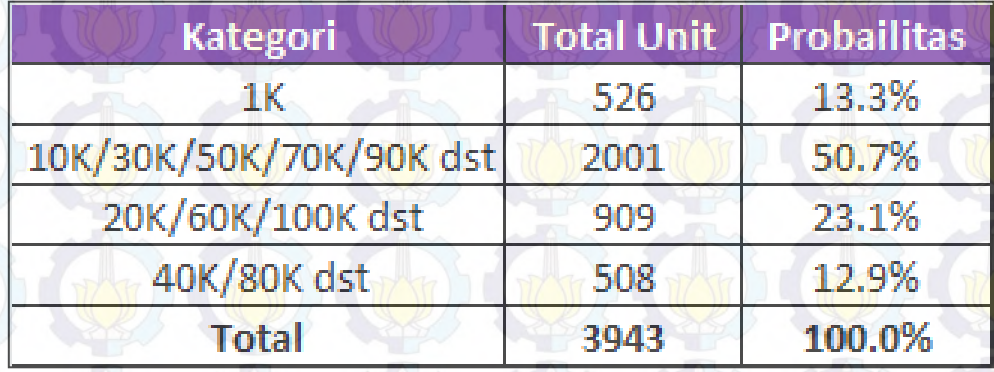

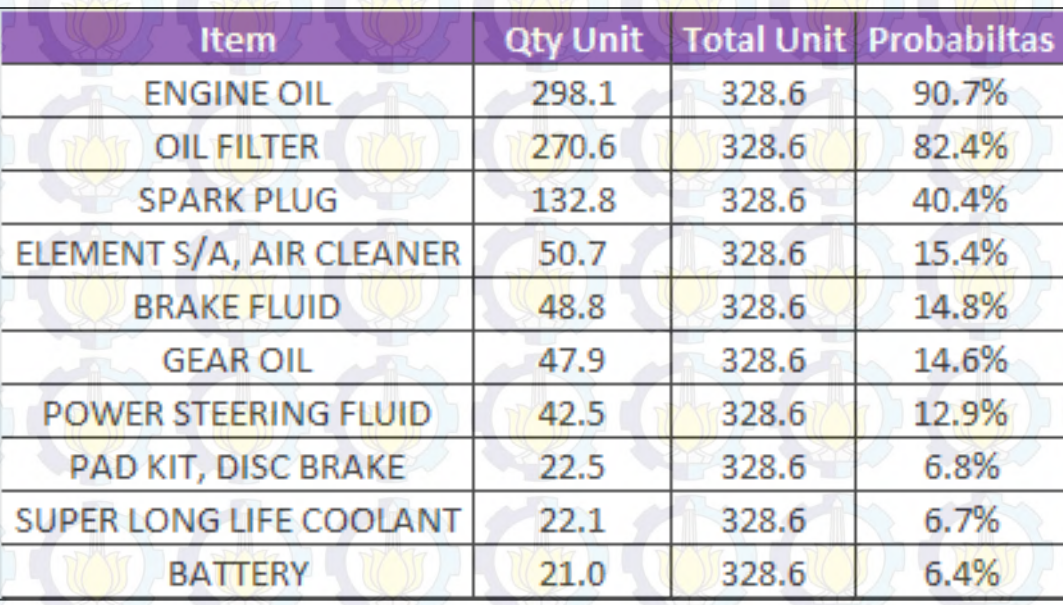

### LOSS SERVICE

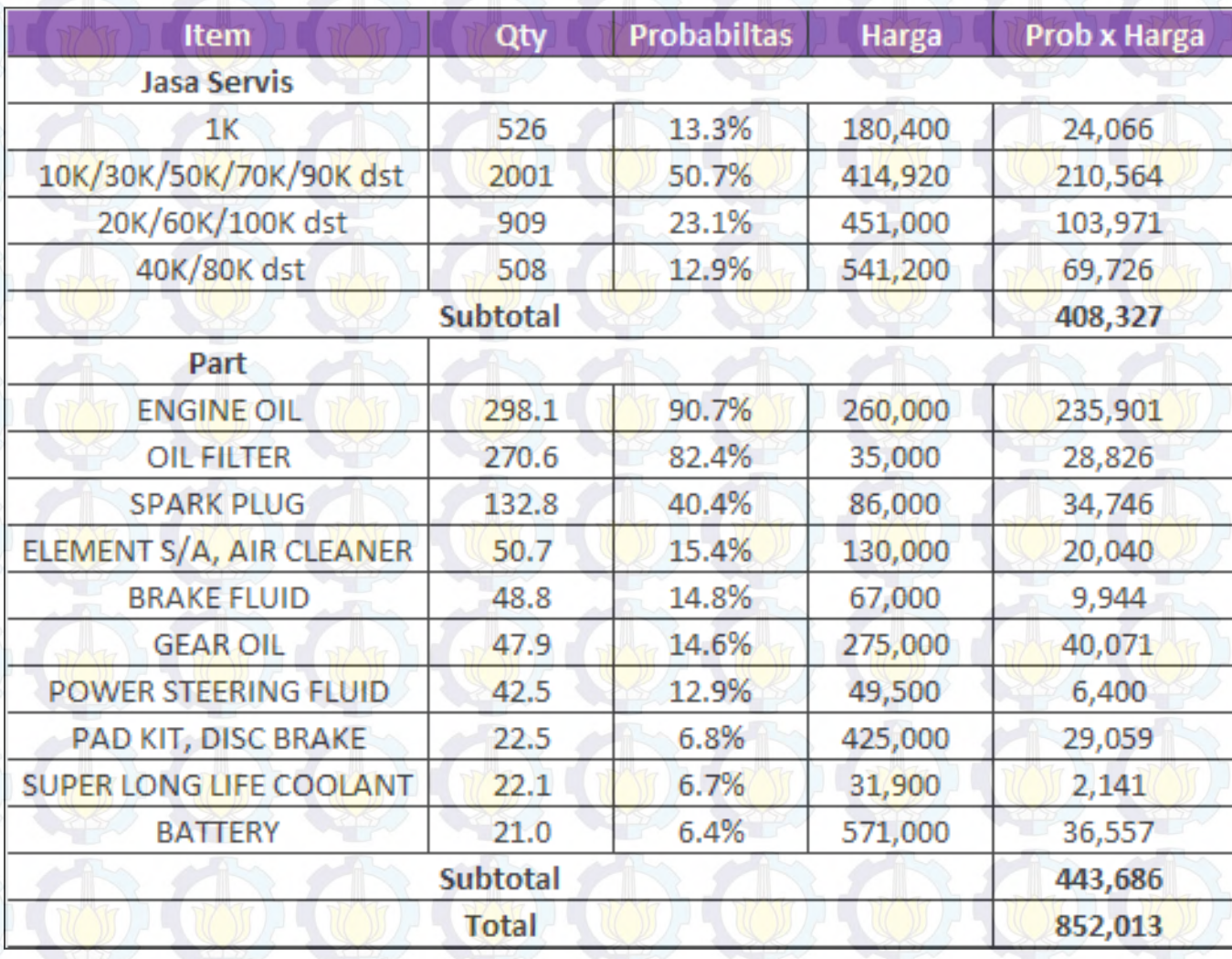

### INITIAL VARIABLE

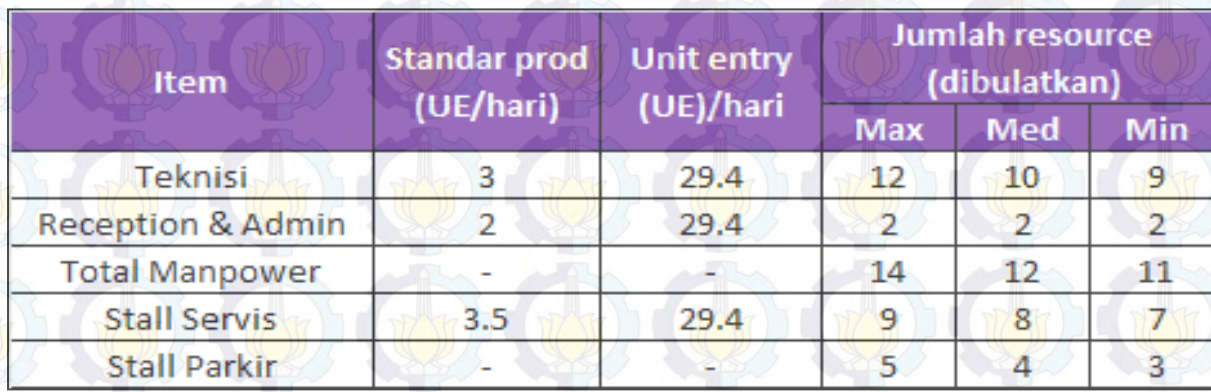

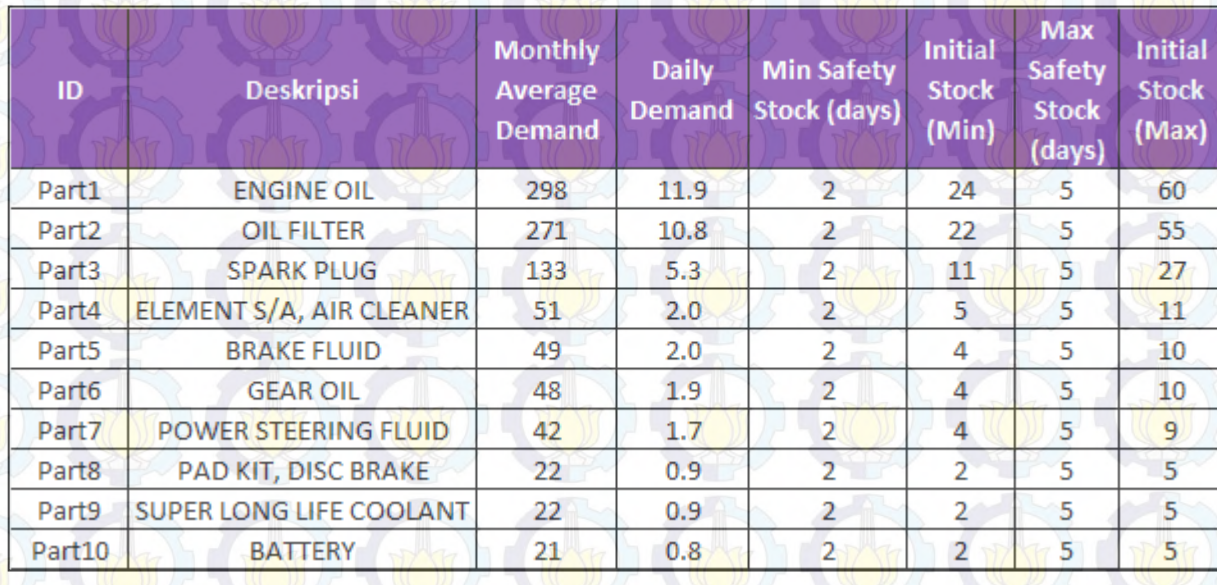

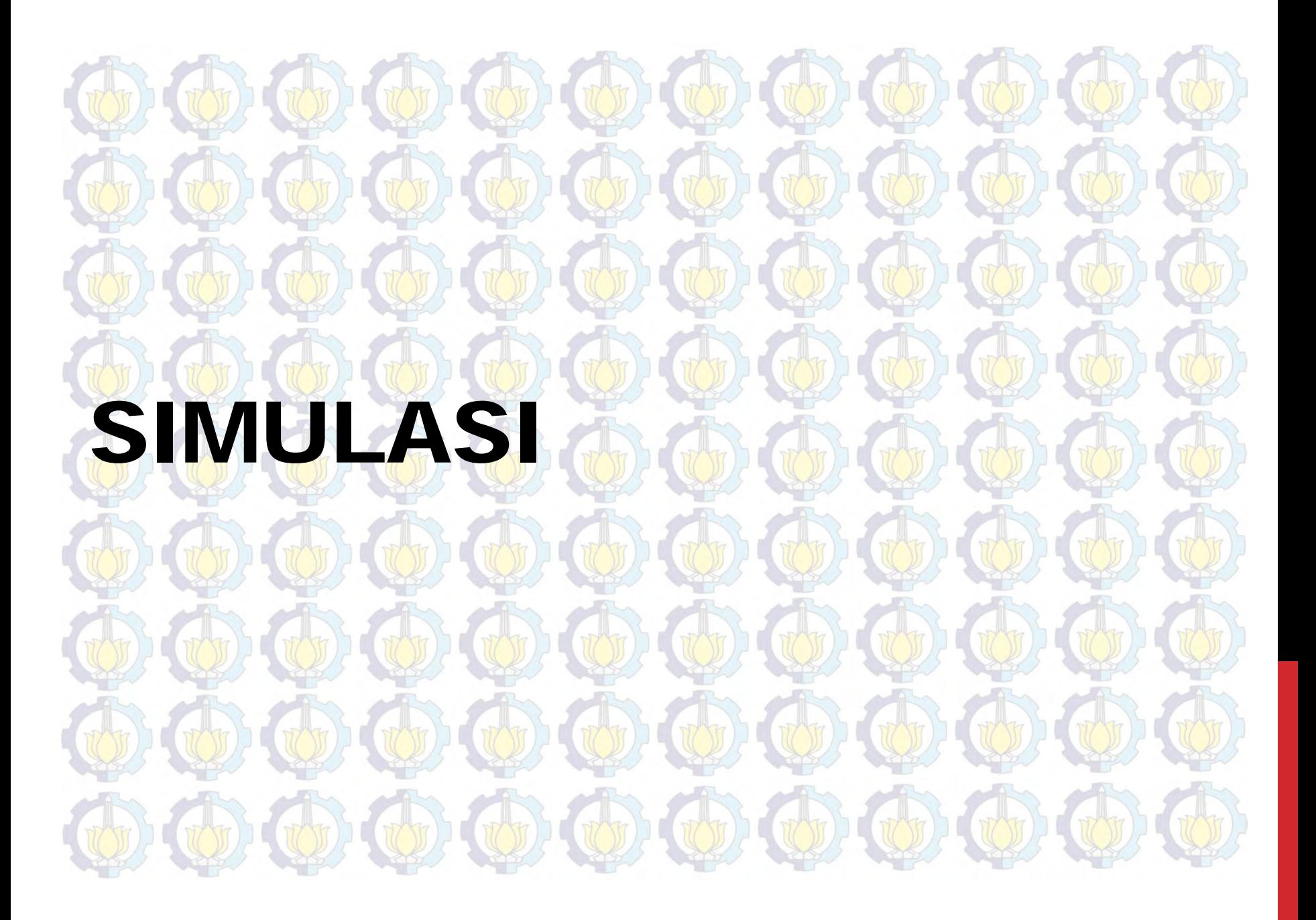

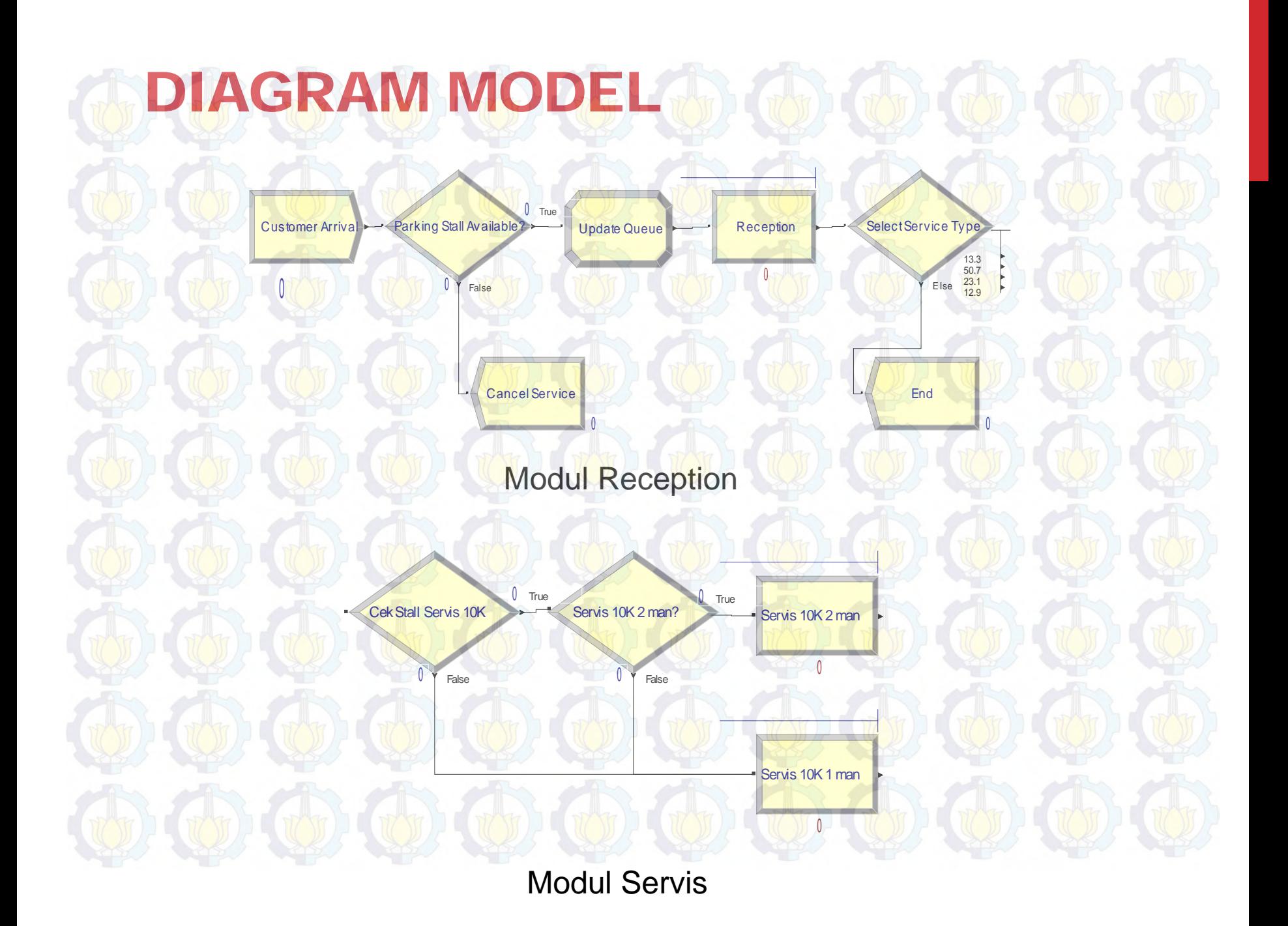

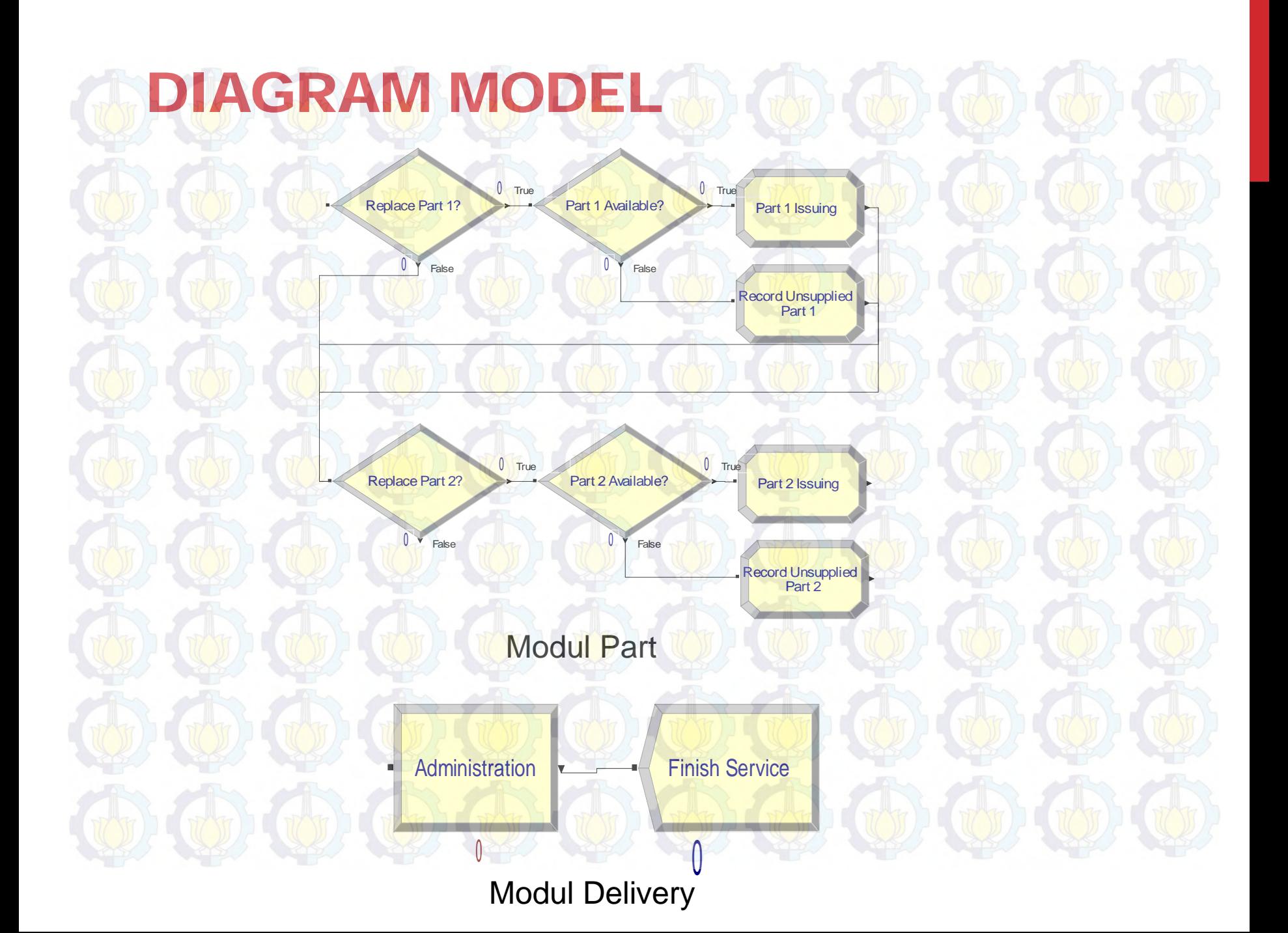

### DIAGRAM MODEL Servis 1K2 .<br>Servis 1K 2 mai .<br>Replace Part 1 Replace Part 6 Part 6 Available Parking Stal Select Service<br>Type Cek Stall Servis Fart 1 Available Part 1 Issuing Part 6 Issuing **Finish Service** Customer<br>Arrival **Undate Queue** Receptio in and the second second second second second second second second second second second second second second second second second second second second second second second second second second second second second second s Record<br>Unsupplied<br>Part 1 Record<br>Unsupplied<br>Part 6 Servis 1K 1<br>man Cancel Service End Replace Part 7 Part 7 Available Part 7 Issuing Replace Part 2 Part 2 Available? Part 2 Issuing Cek Stall Serv Servis 10K 2 Servis 10K 2 ma Initial<br>Variable<br>Assignment Finish Initial<br>Assignment Initial Record<br>Unsupplied<br>Part 7 Assignment Record<br>Unsupplied<br>Part 2 ,<br>Stock<br>Replenishmer Finish Stock<br>Replenishment Daily Stock<br>Replenishmer Servis 10K1 Replace Part 3 Part 3 Available Replace Part 8? Part 8 Available? Part 3 Issuir Part 8 Issuing Daily Variable<br>Update Variable<br>Update Finish Variable<br>Update Write Output Record<br>Unsupplied<br>Part 3 Record<br>Unsupplied<br>Part 8 Check Stall Ser m. Servis 20K 2 Servis 20K 2 ma Part 9 Available? Servis 20K1 Replace Part 9 Part 9 Issuing .<br>Replace Part 4 Part 4 Available Part 4 Issuing ÷O. con. Record<br>Unsupplied<br>Part 9 Record<br>Unsupplied<br>Part 4 Cek Stall Serv  $\tau_{\rm{max}}$ Servis 40K 2 Servis 40K 2 m  $\mathbf{r}_{\text{max}}$ Replace Part 5 Part 5 Available Part 5 Issuing Part 10<br>Issuing Replace Part 1 art 10 Availab Record<br>Unsupplied<br>Part 5 Servis 40K 1 Record<br>Unsupplied<br>Part 10 Total Modul
# VALIDASI

#### *Error Checking*

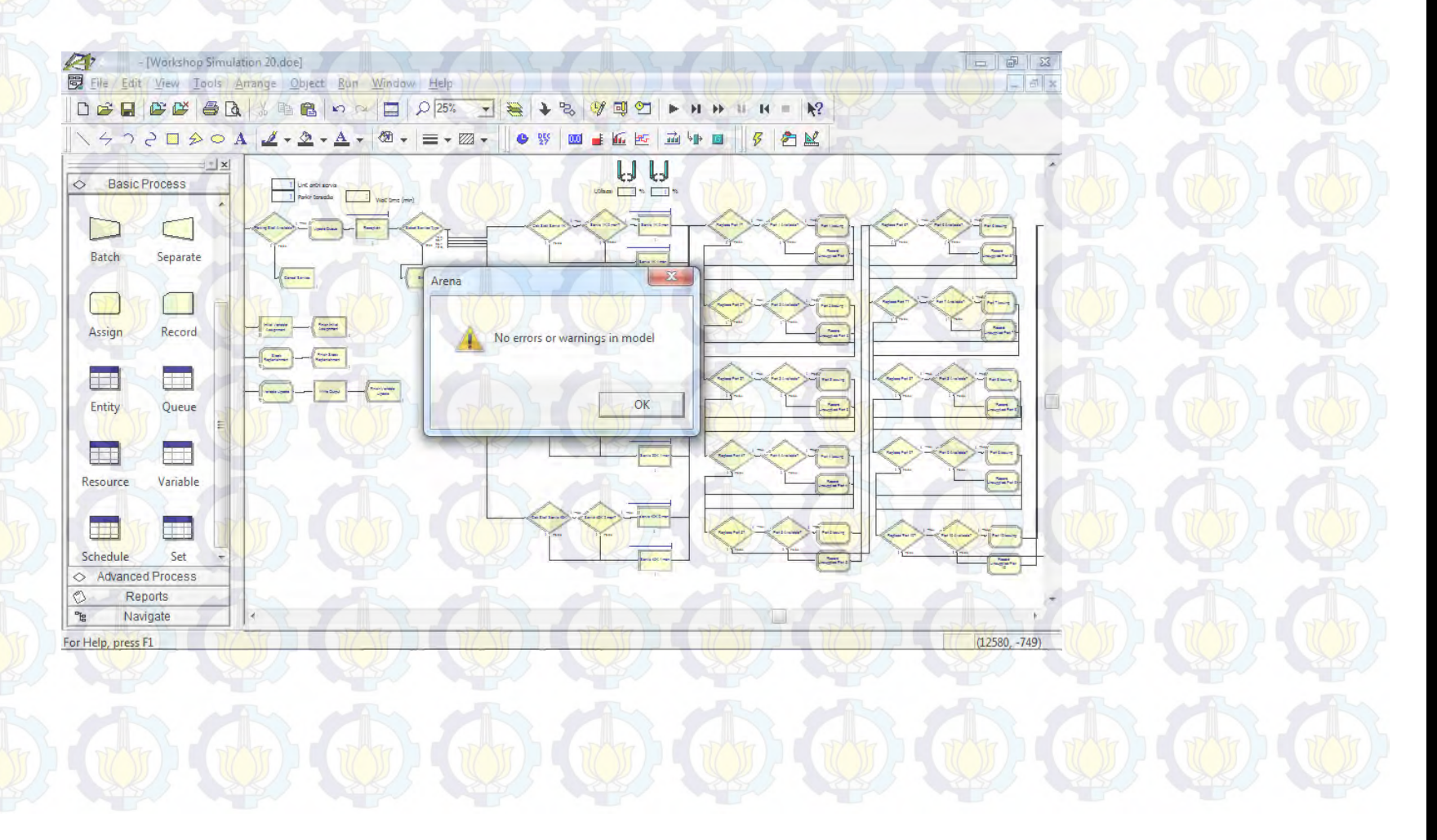

## VALIDASI

#### *Uji Statistik perbandingan dgn sistem nyata*

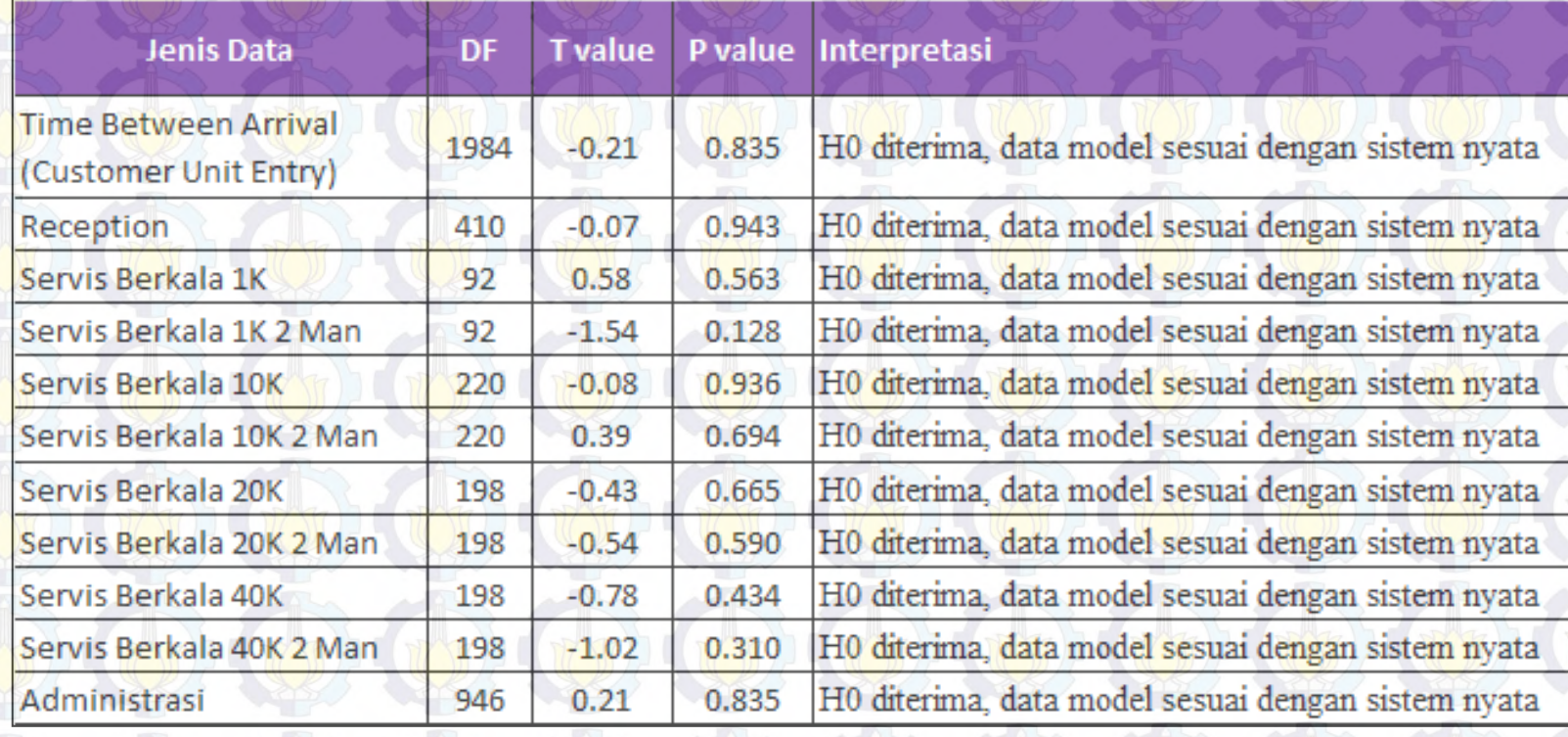

#### *Real-time display*

**OUTPUT** 

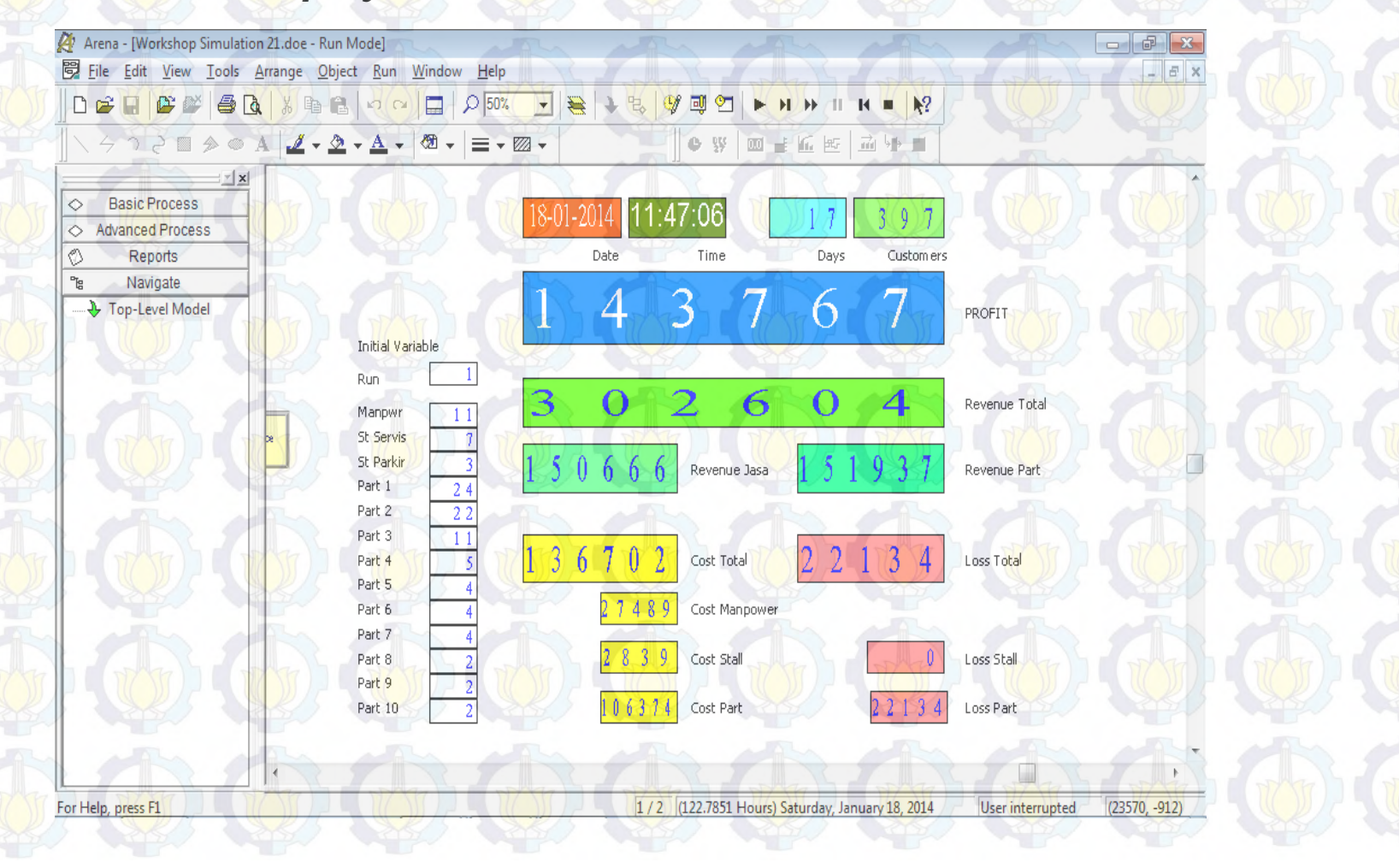

## **OUTPUT**

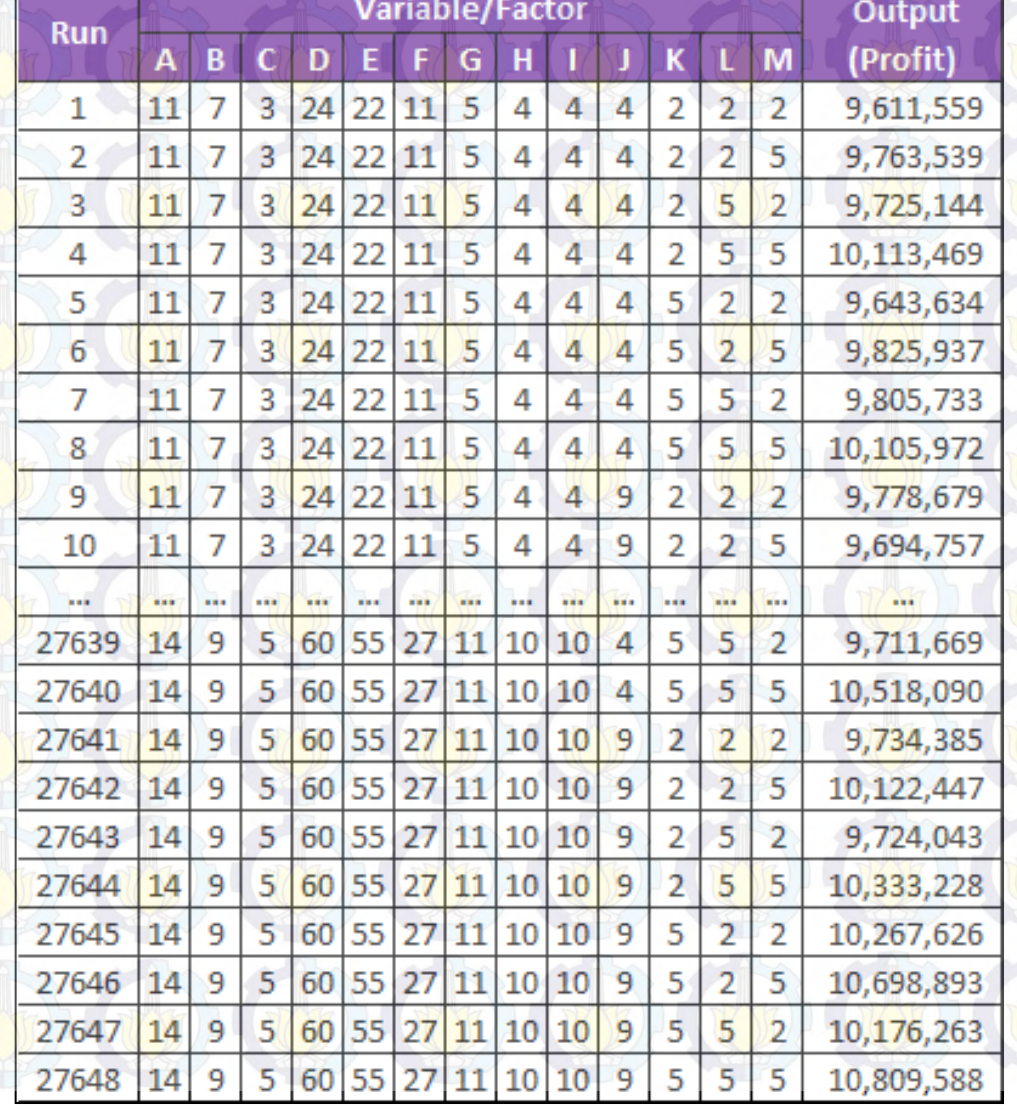

### ANALISIS MEAN

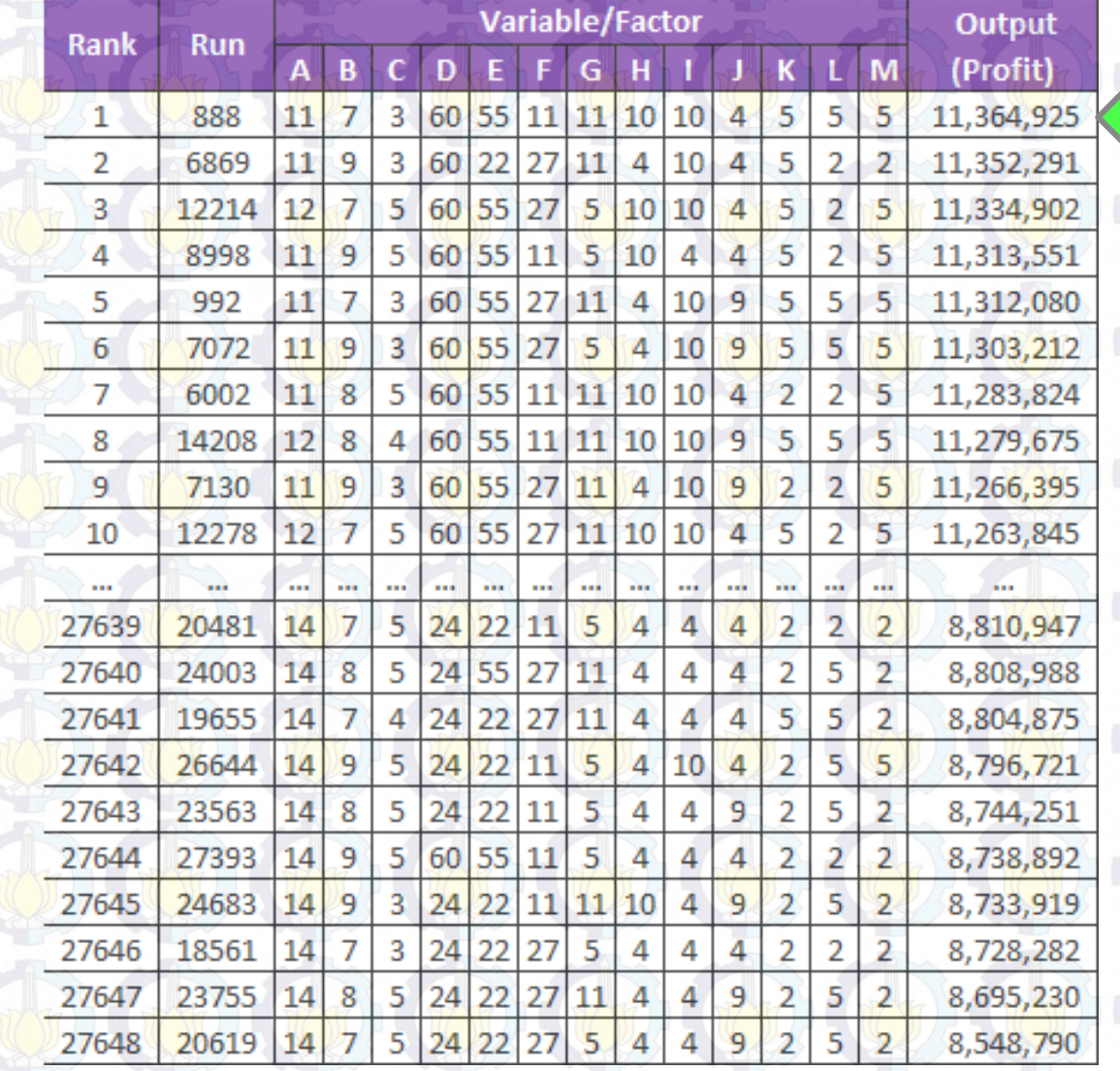

**Profit Maksimum Rp. 11.364.925 Pada Run ke-888** 

#### ANALISIS GRAFIK

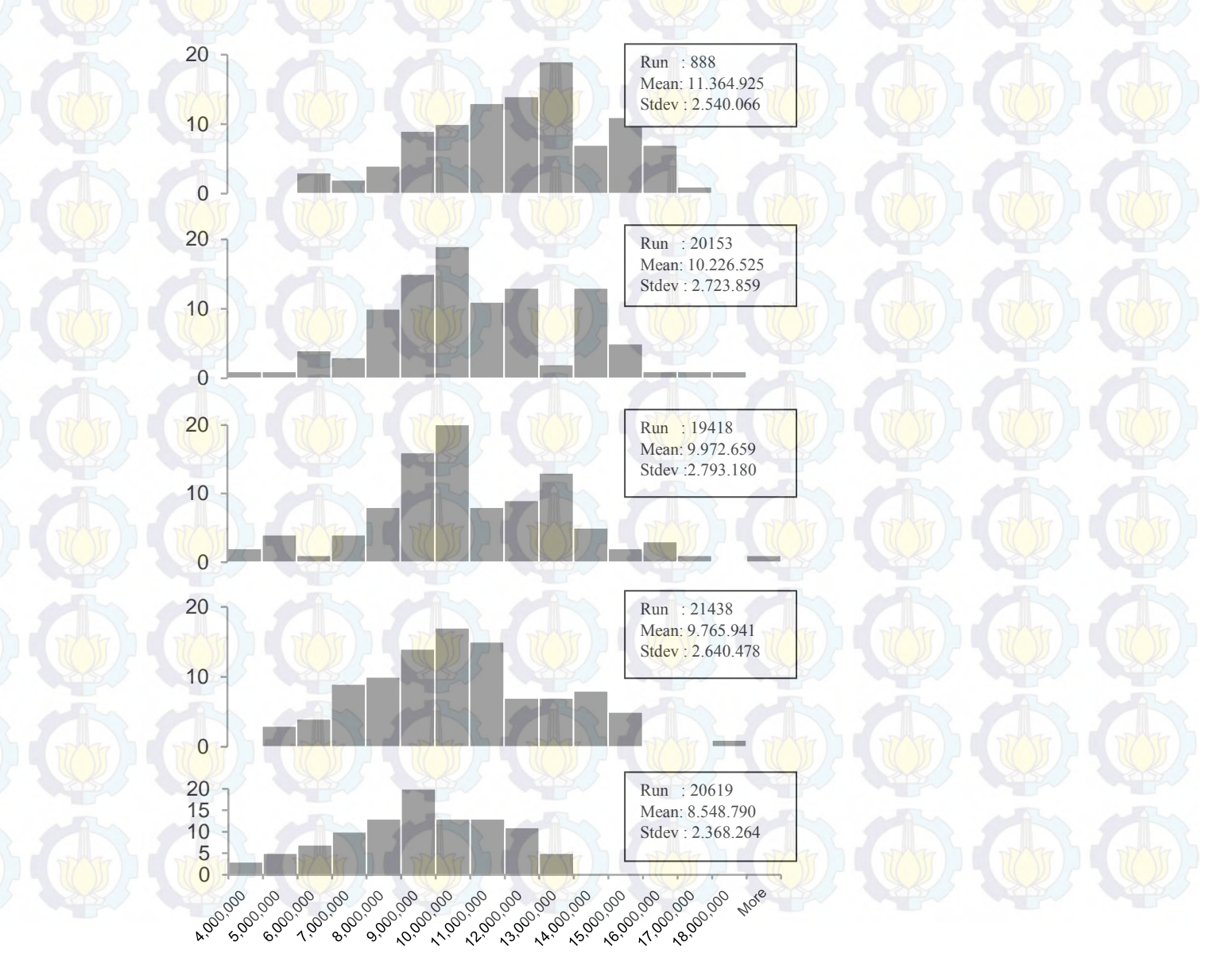

### ANALISA GRAFIK

**Pengaruh perubahan variabel terhadap profit**

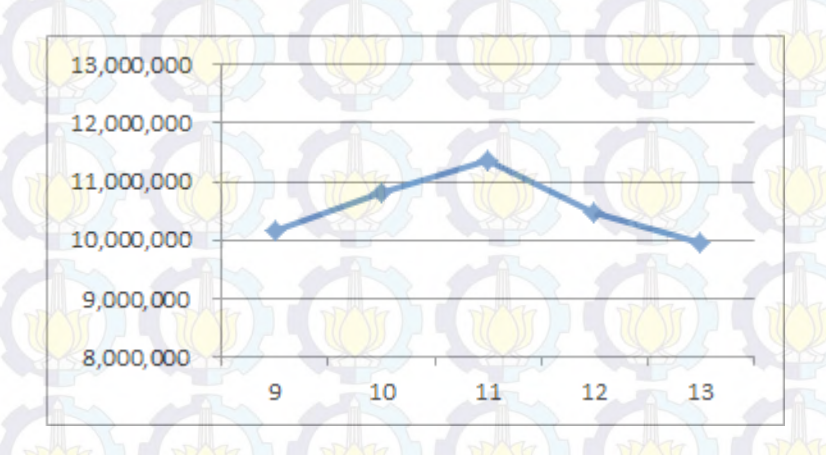

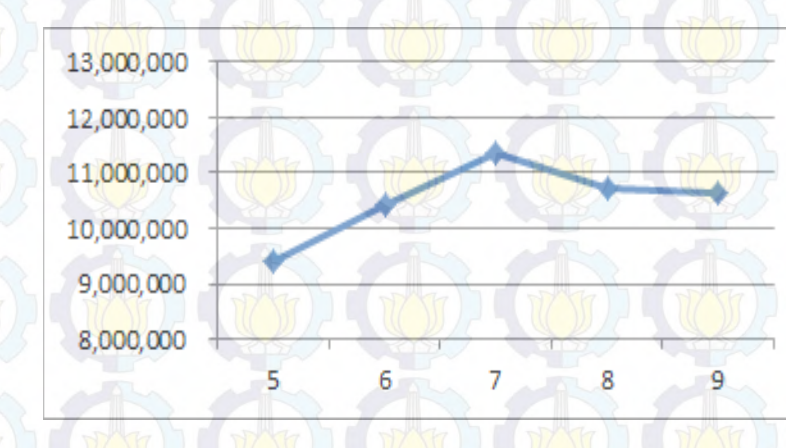

*Manpower* **Stall** Servis

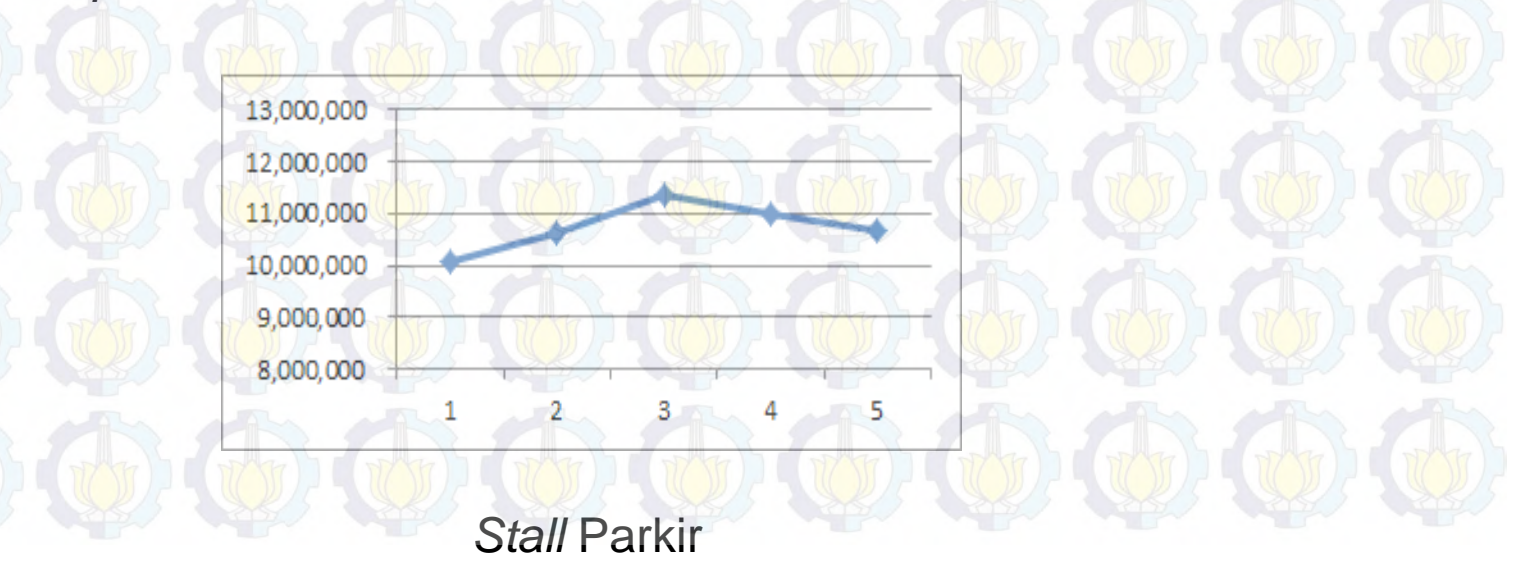

## ANALISIS VARIAN

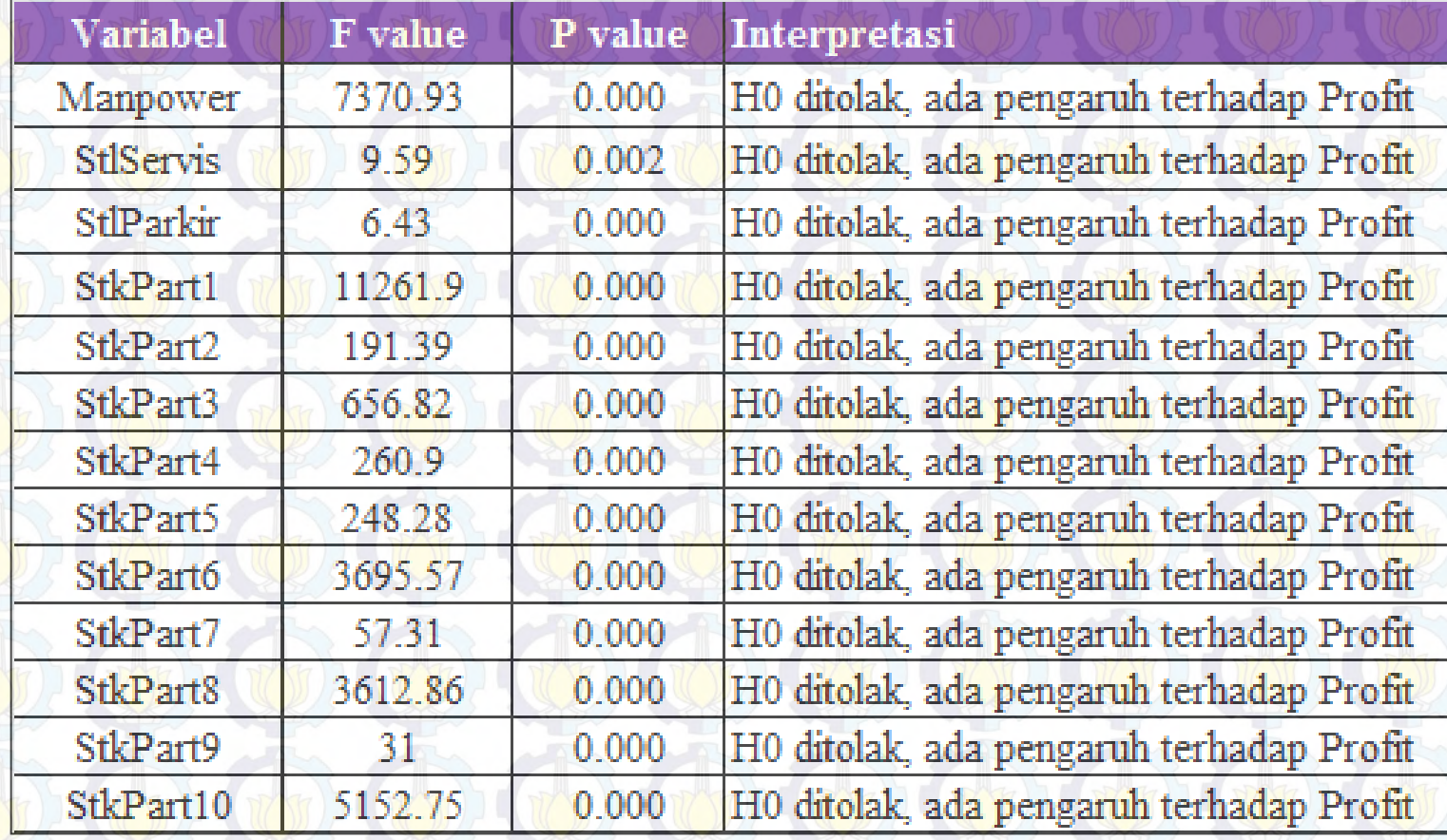

**Seluruh variabel berpengaruh siginifikan terhadap profit**

 $\bigoplus$   $\bigoplus$   $\bigoplus$   $\bigoplus$ KESIMPULAN & SARAN 17  $\bigoplus$   $\bigoplus$   $\bigoplus$   $\bigoplus$   $\bigoplus$   $\bigoplus$   $\bigoplus$ 

## KESIMPULAN

- **Model simulasi dapat merepresentasikan secara parsial sistem** layanan servis dan suku cadang sehingga dapat dijadikan acuan untuk pengambilan keputusan dan pengembangan.
- Nilai output **profit perhari maksimum** dicapai pada Run ke-888 dengan nilai Rp. 11.364.925.
- Komposisi **variabel optimal** yang menyebabkan profit yang maksimum tersebut adalah :
	- Manpower = 11 orang (Teknisi = 9 orang, Reception = 1 orang, Administrasi = 1 orang)
	- Stall servis = 7 stall, Stall parkir = 3 stall
	- Stok Part1 =  $60$  pcs, Stok Part2 =  $55$  pcs
	- Stok Part $3 = 11$  pcs, Stok Part $4 = 11$  pcs
	- Stok Part $5 = 10$  pcs, Stok Part $6 = 10$  pcs
	- Stok Part $7 = 4$  pcs, Stok Part $8 = 5$  pcs
	- Stok Part $9 = 5$  pcs, Stok Part $10 = 5$  pcs
- **Seluruh variabel memiliki pengaruh signifikan** pada profit ditandai dengan P *value* yang lebih kecil dari 0.05

## SARAN

- Dalam mendesain suatu sistem layanan servis dan suku cadang, **perusahaan dapat menggunakan model simulasi ini sebagai acuan penentuan variabel utama**  seperti jumlah *manpower*, *stall* dan stok suku cadang dengan komposisi optimal seperti pada hasil penelitian.
- **Model dalam penelitian ini diharapkan dapat dikembangkan lebih luas** dengan mengakomodasi tipe kendaraan yang lebih banyak dan variabel/faktor yang lebih variatif agar hasil analisisnya lebih mendekati kebutuhan perusahaan.

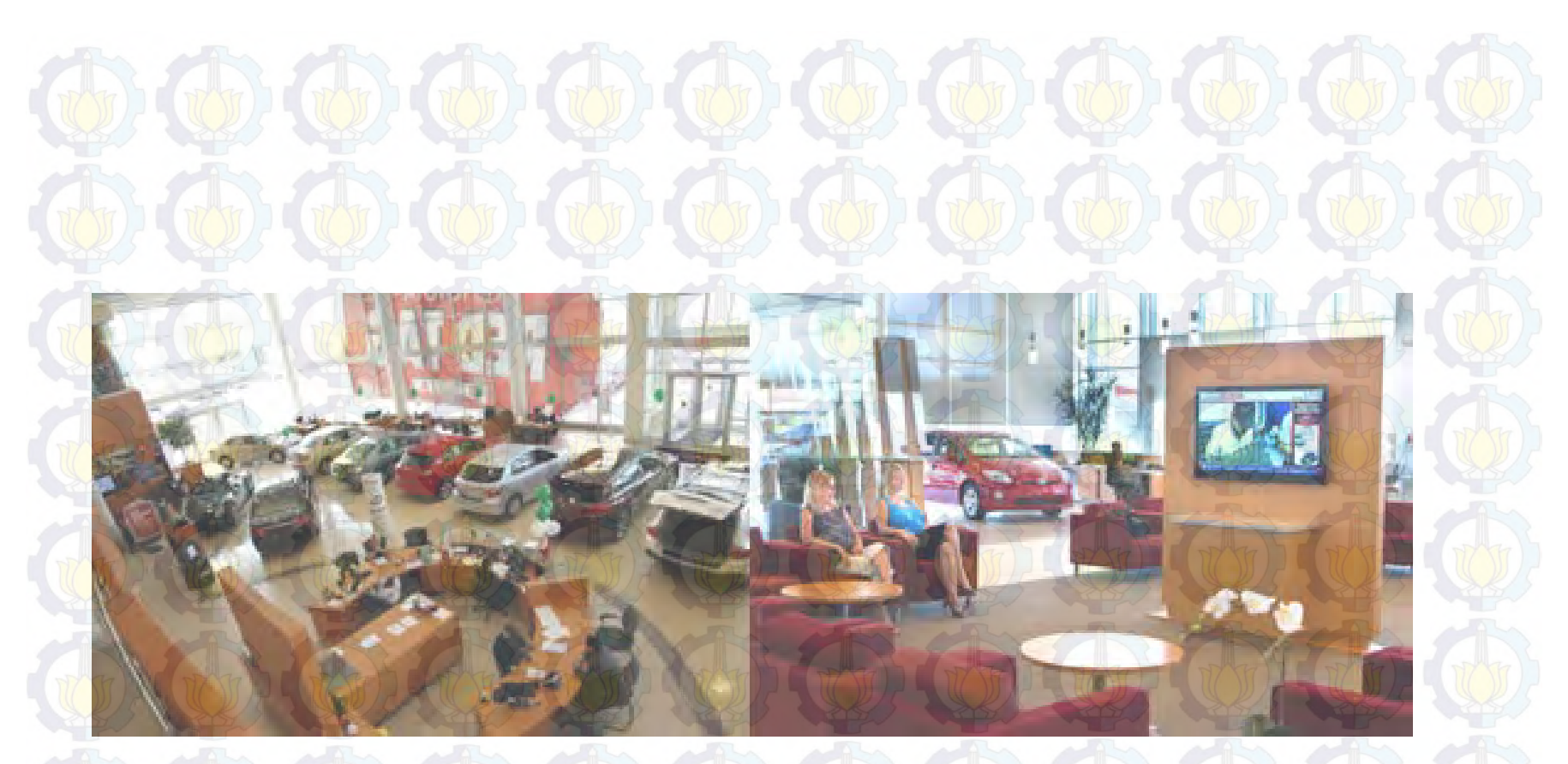

# TERIMA KASIH

# JADWAL PENELITIAN

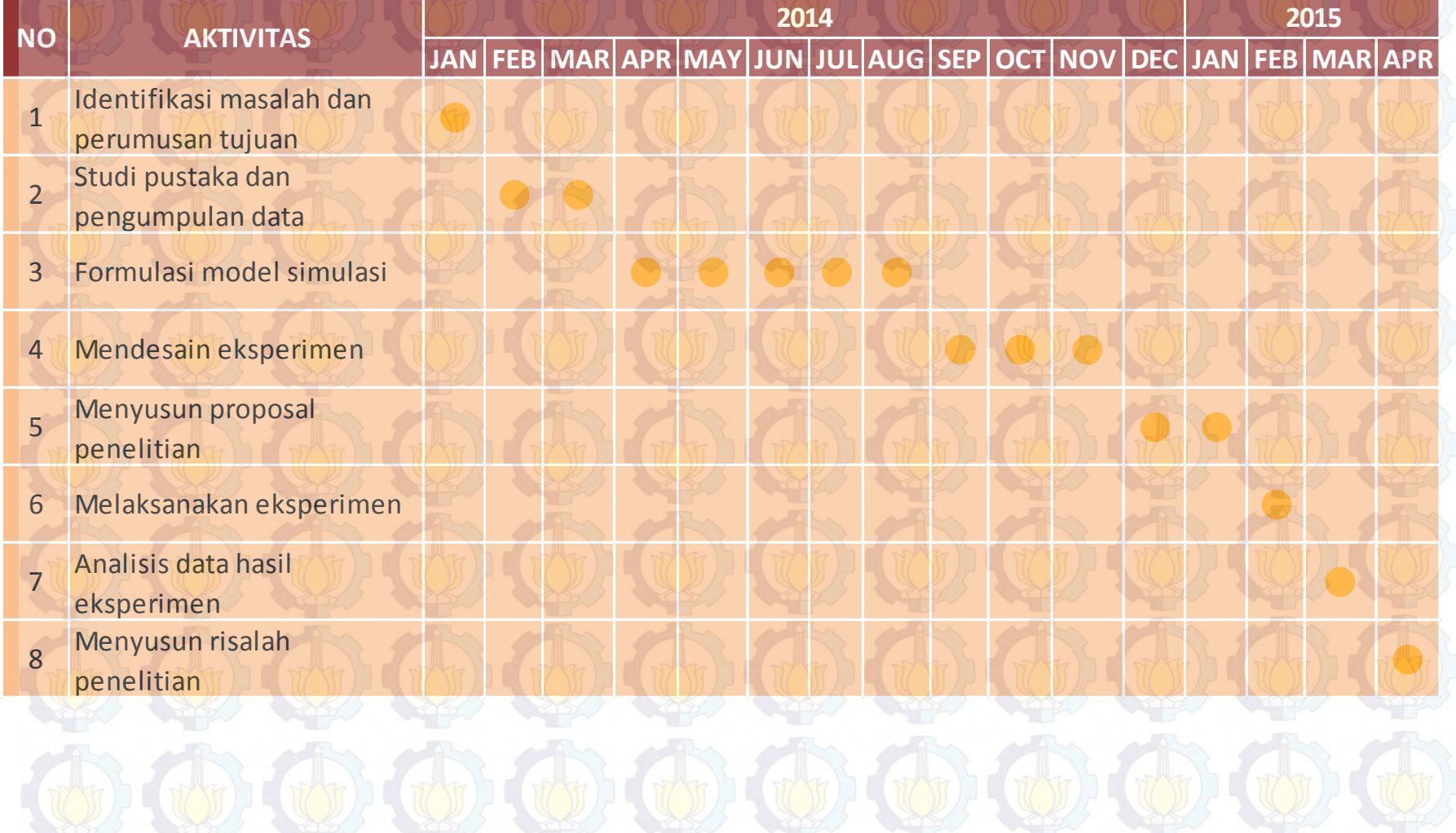